# **ESCUELA POLITÉCNICA NACIONAL**

**FACULTAD DE INGENIERÍA CIVIL Y AMBIENTAL**

# **ANÁLISIS EXPERIMENTAL DEL FUNCIONAMIENTO DE PANELES SUMERGIDOS COLOCADOS EN SERIE PARA DETERMINAR EL EFECTO PRODUCIDO EN EL TRANSPORTE DE SEDIMENTOS**

## **TRABAJO DE TITULACIÓN, PREVIO A LA OBTENCIÓN DEL TÍTULO DE INGENIERO CIVIL MENCIÓN HIDRÁULICA**

### **MIGUEL ALEJANDRO MARTÍNEZ PILLAGUANGO**

[miguel.martinez01@epn.edu.ec](mailto:miguel.martinez01@epn.edu.ec)

**CATERINE ALEJANDRA NICOLALDE NAVARRETE**

[caterine.nicolalde@epn.edu.ec](mailto:caterine.nicolalde@epn.edu.ec)

**DIRECTOR: MSc. ING. CRISTINA ALEXANDRA TORRES JACOBOWITZ**

[cristina.torresj@epn.edu.ec](mailto:cristina.torresj@epn.edu.ec)

**CODIRECTOR: PhD. ING KHALED AHMED HAMAD MOHAMED**

khaled.hamad@epn.edu.ec

**Quito, septiembre 2022**

#### **DECLARACIÓN**

Nosotros, Martínez Pillaguango Miguel Alejandro y Nicolalde Navarrete Caterine Alejandra, declaramos que el trabajo aquí descrito es de nuestra autoría, que no ha sido previamente presentado para ningún grado o calificación profesional, y que hemos consultado las referencias bibliográficas que se incluyen en este documento.

La Escuela Politécnica Nacional puede hacer uso de los derechos correspondientes a este trabajo, según lo establecido por la Ley de Propiedad Intelectual, por su Reglamento y por la normativa institucional vigente.

Martínez Pillaguango Miguel Alejandro

Nicolalde Navarrete Caterine Alejandra

# **CERTIFICACIÓN**

Certificamos que el presente trabajo fue desarrollado por Martínez Pillaguango Miguel Alejandro y Nicolalde Navarrete Caterine Alejandra, bajo nuestra supervisión.

**MSc. ING. CRISTINA TORRES** DIRECTOR DE PROYECTO

PhD. ING. KHALED HAMAD **CODIRECTOR DE PROYECTO** 

## **AGRADECIMIENTO**

<span id="page-3-0"></span>Agradezco a Dios, por iluminarme y darme la salud durante este camino.

A mis padres, por darme su apoyo, consejo y confianza. Gracias por estar cuando mas los necesitaba.

A mi querida hermana, por tu cariño incondicional, confianza y por ser un ejemplo de perseverancia en mi vida.

De manera especial a la Msc. Cristina Torres y Phd. Khaled Hamad, por sus sabios consejos, sus palabra de aliento y tolarencia en este camino.

A mi compañera de tesis y querida amiga , Caty, gracias por tolerarme, por tu amistad y de manera especial gracias por hacer conmigo este proyecto.

A cada uno de mis amigos, por sus palabras de aliento.

Miguel A. Martínez P.

## **AGRADECIMIENTO**

<span id="page-4-0"></span>Agradezco a Dios, por darme la fuerza y sobretodo la salud para poder culminar una etapa más en mi vida.

A mis padres, por darme su amor, fuerza y confianza cada día de mi vida. Gracias por ser mi soporte y ejemplo de lucha.

A mi querida hermana, por tus palabras de aliento, complicidad y hacer que mi estadía en esta vida sea más placentera.

De manera especial a la Msc. Cristina Torres y Phd. Khaled Hamad, por toda su paciencia y enseñanza brindada en la duracion de este proceso de titulación.

A mi compañero de tesis y amigo , Migue, gracias por su amistad sincera, paciencia y dedicación para llevar a cabo este proyecto.

A cada uno de mis amigos, por ayudarme a llevar una instancia más amena en la universidad.

Caterine. A. Nicolalde. N

# **DEDICATORIA**

<span id="page-5-0"></span>A mis padres, Gustavo y Amparo, por su compresion, apoyo y cariño constante. A mi Hermana, Ericka y toda su familia, por su amor imenso y apoyo incondiconal. Este logro es de toda la familia.

Miguel. A. Martínez. P.

# **DEDICATORIA**

<span id="page-6-0"></span>A mis padres, Carmina y Wilson, por su amor, enseñanza y lucha diaria. Este es nuestro logro.

A mi Hermanita, Gisela, por tu infinito apoyo.

Caterine. A. Nicolalde. N

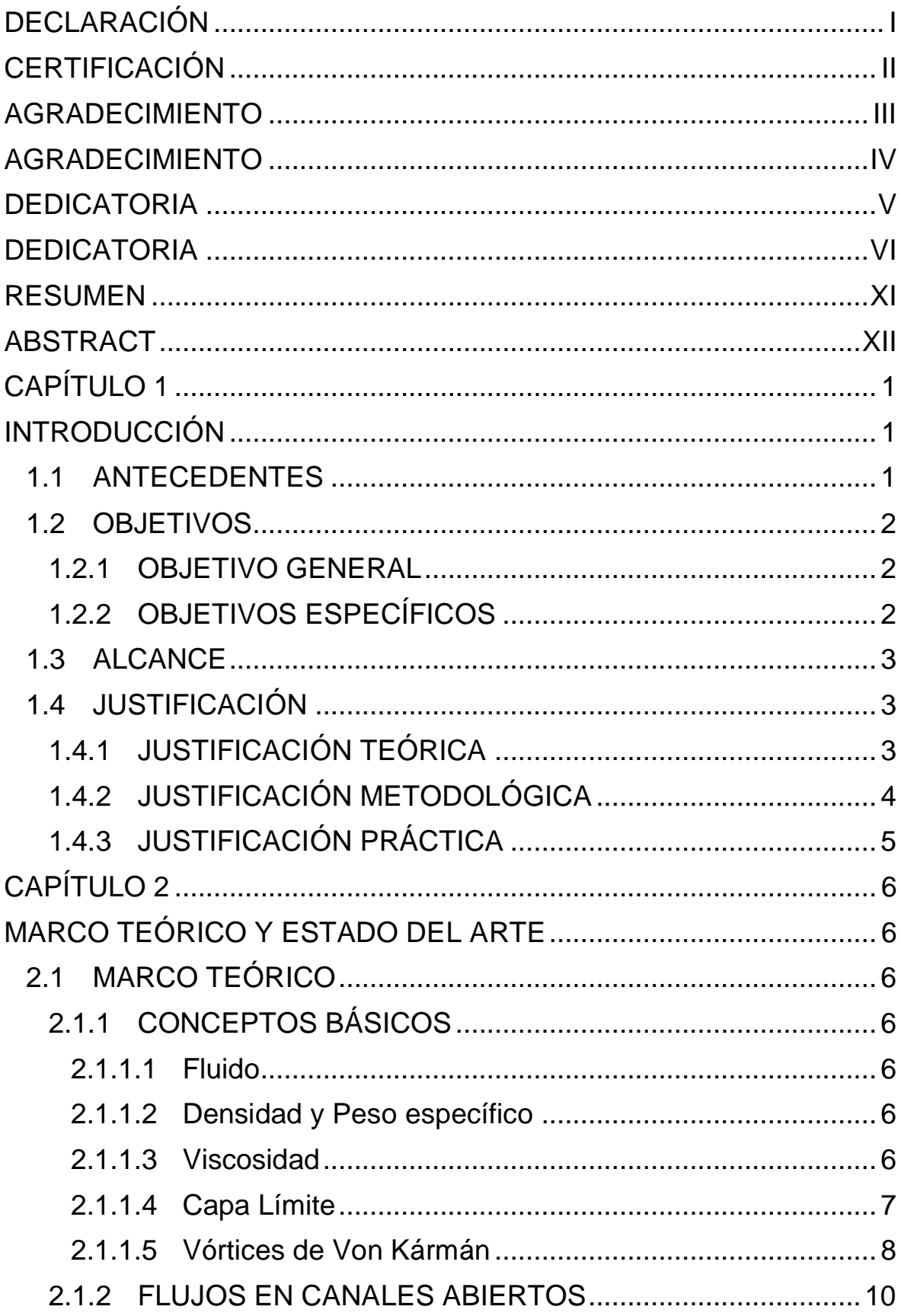

# ÍNDICE

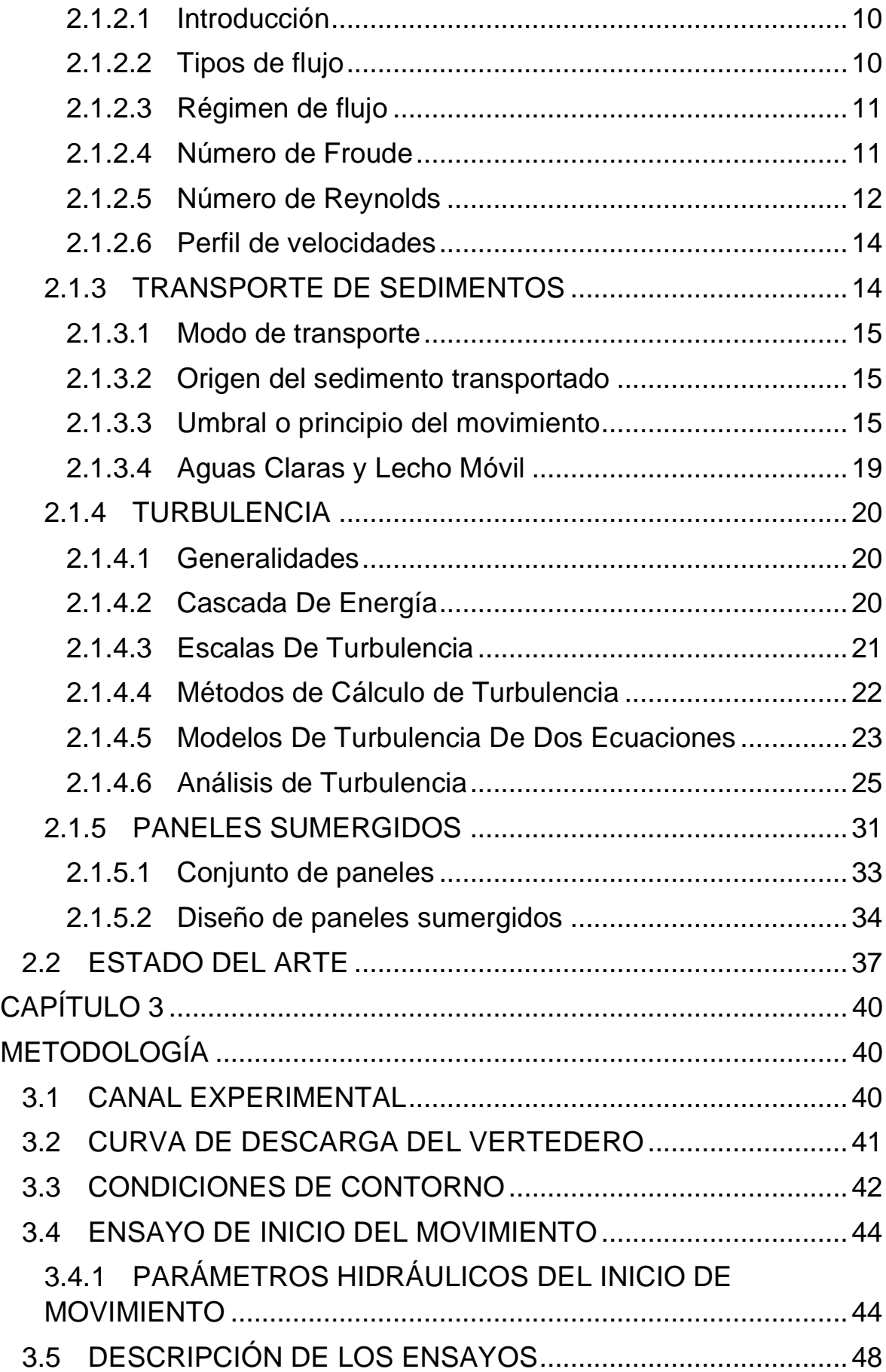

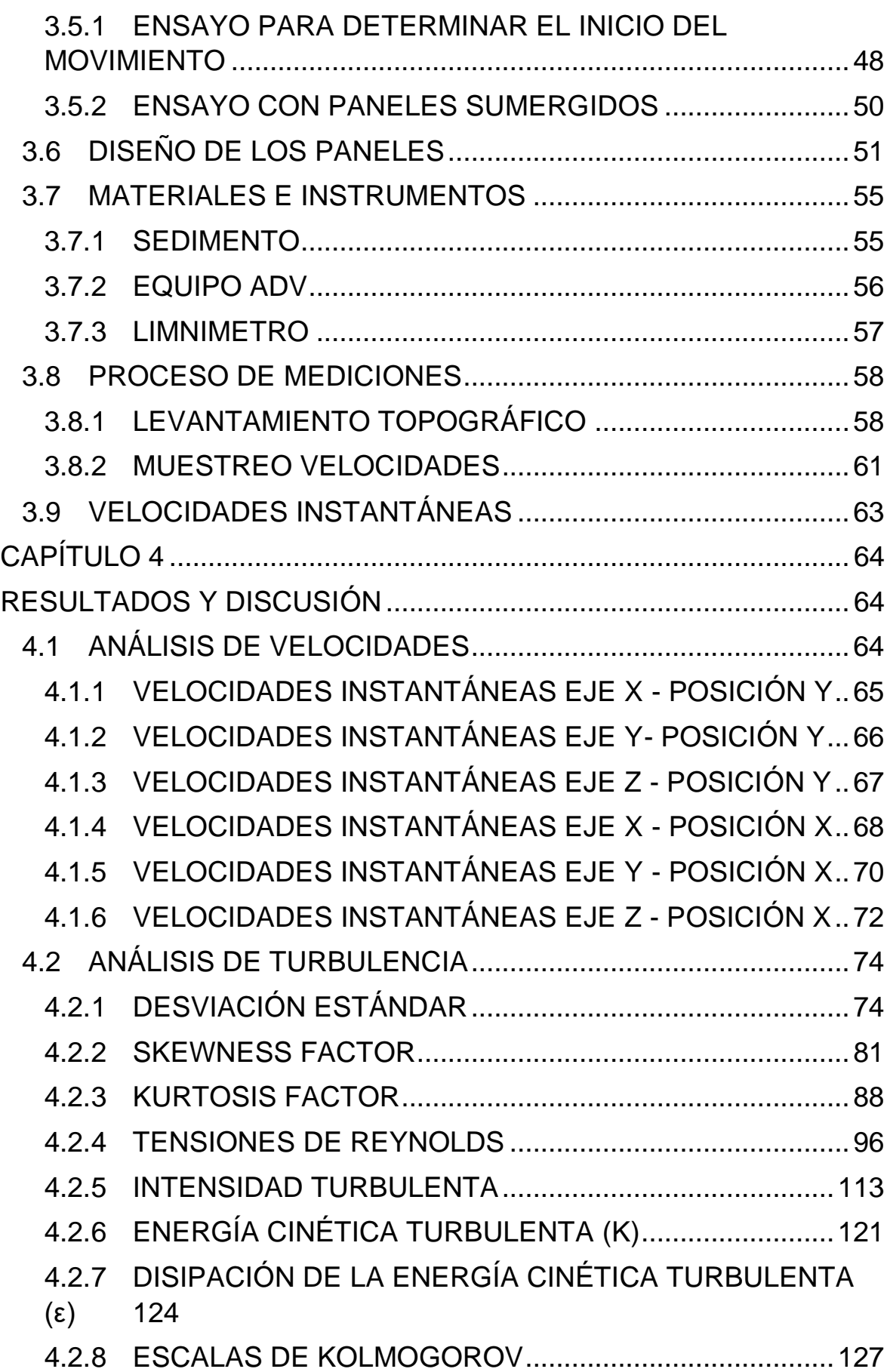

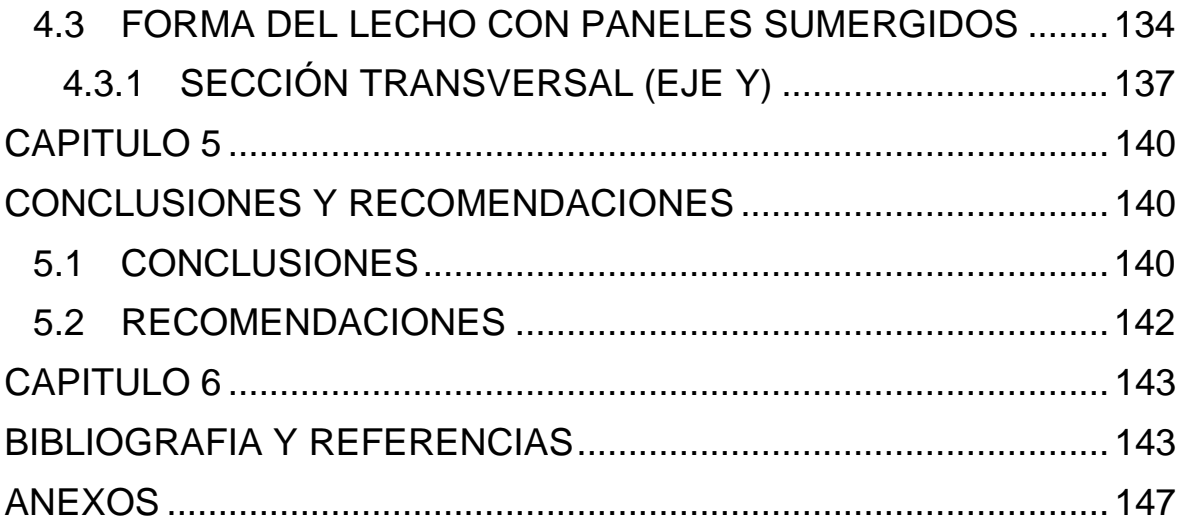

# **ÍNDICE DE FIGURAS**

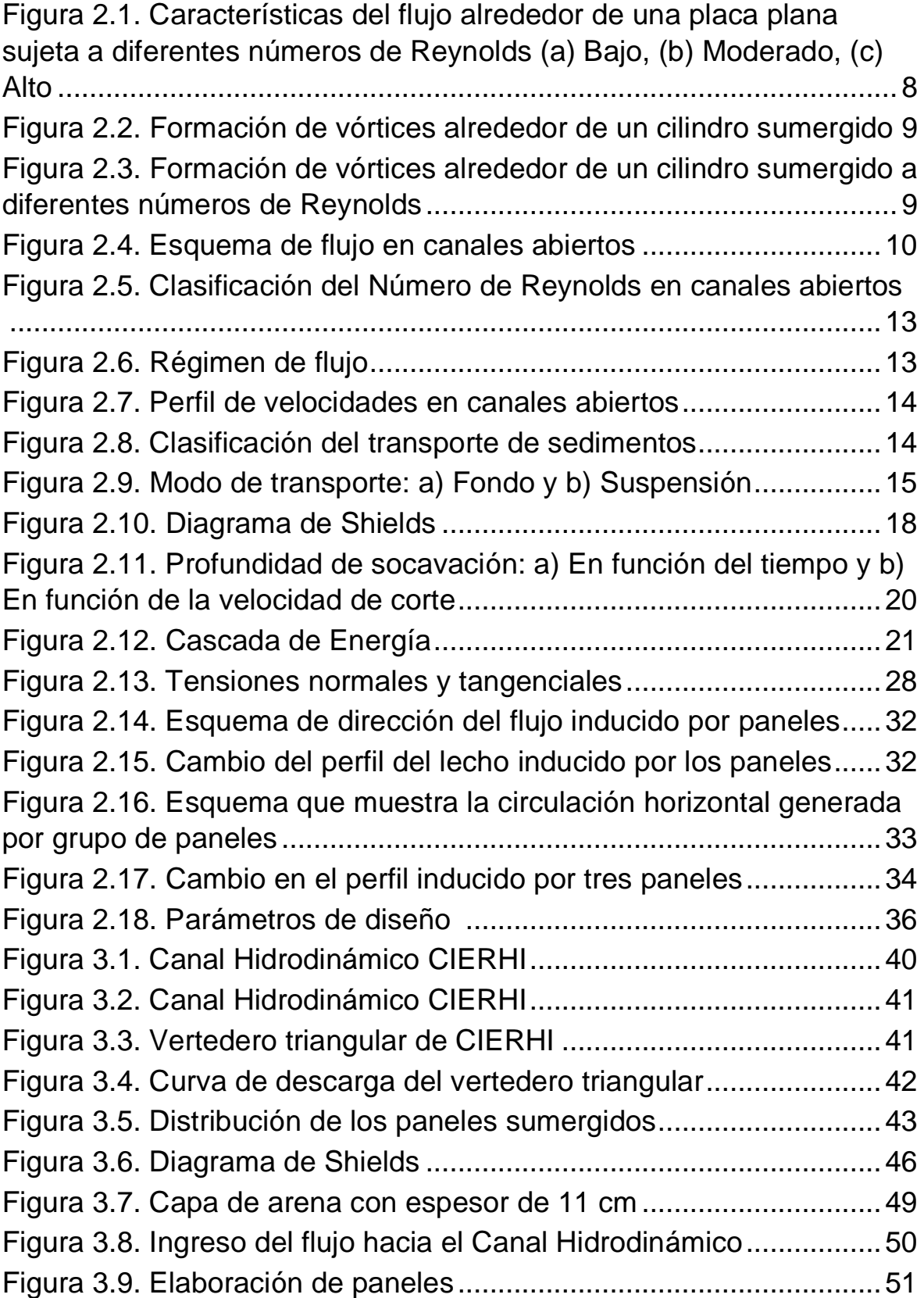

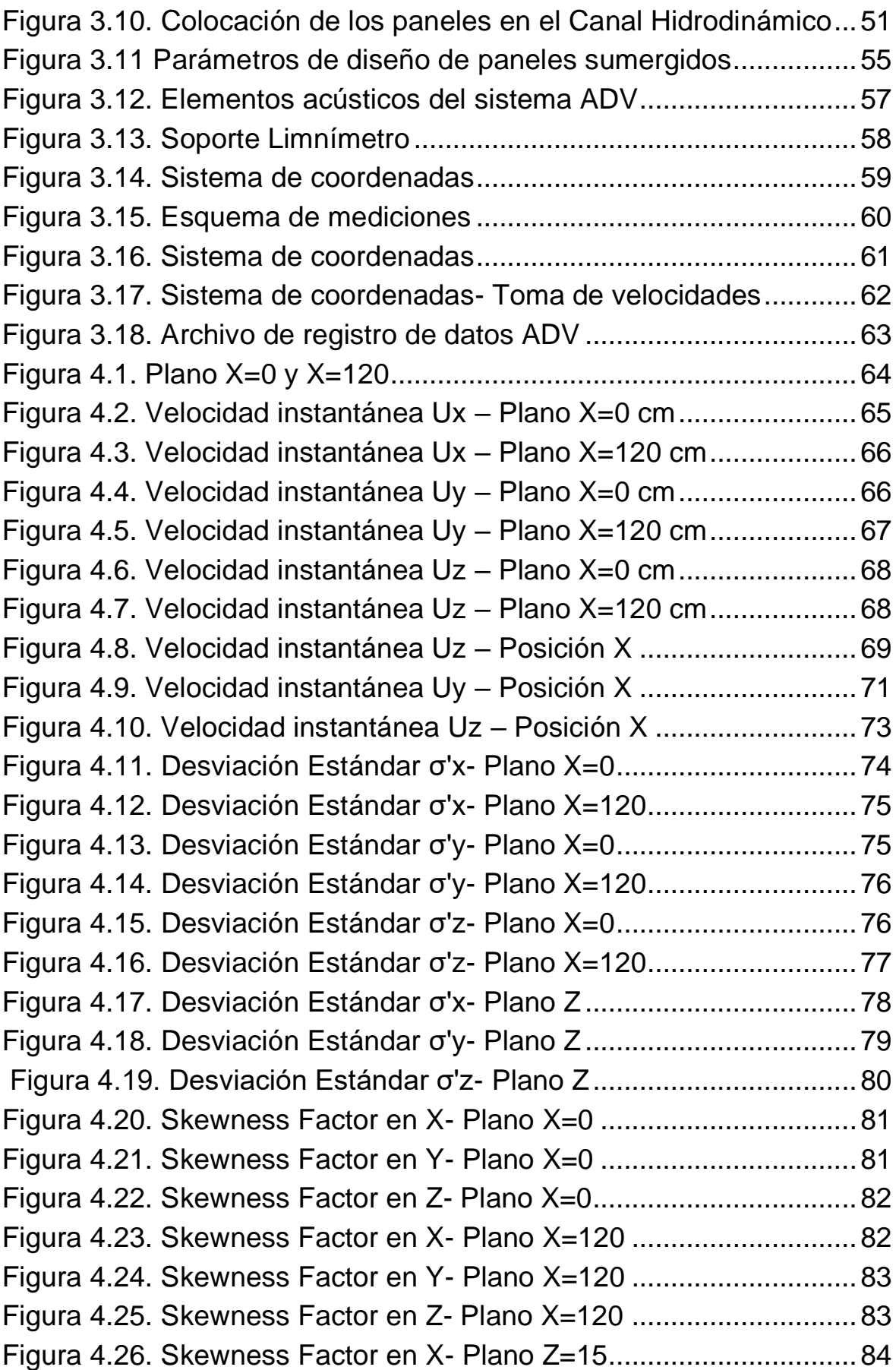

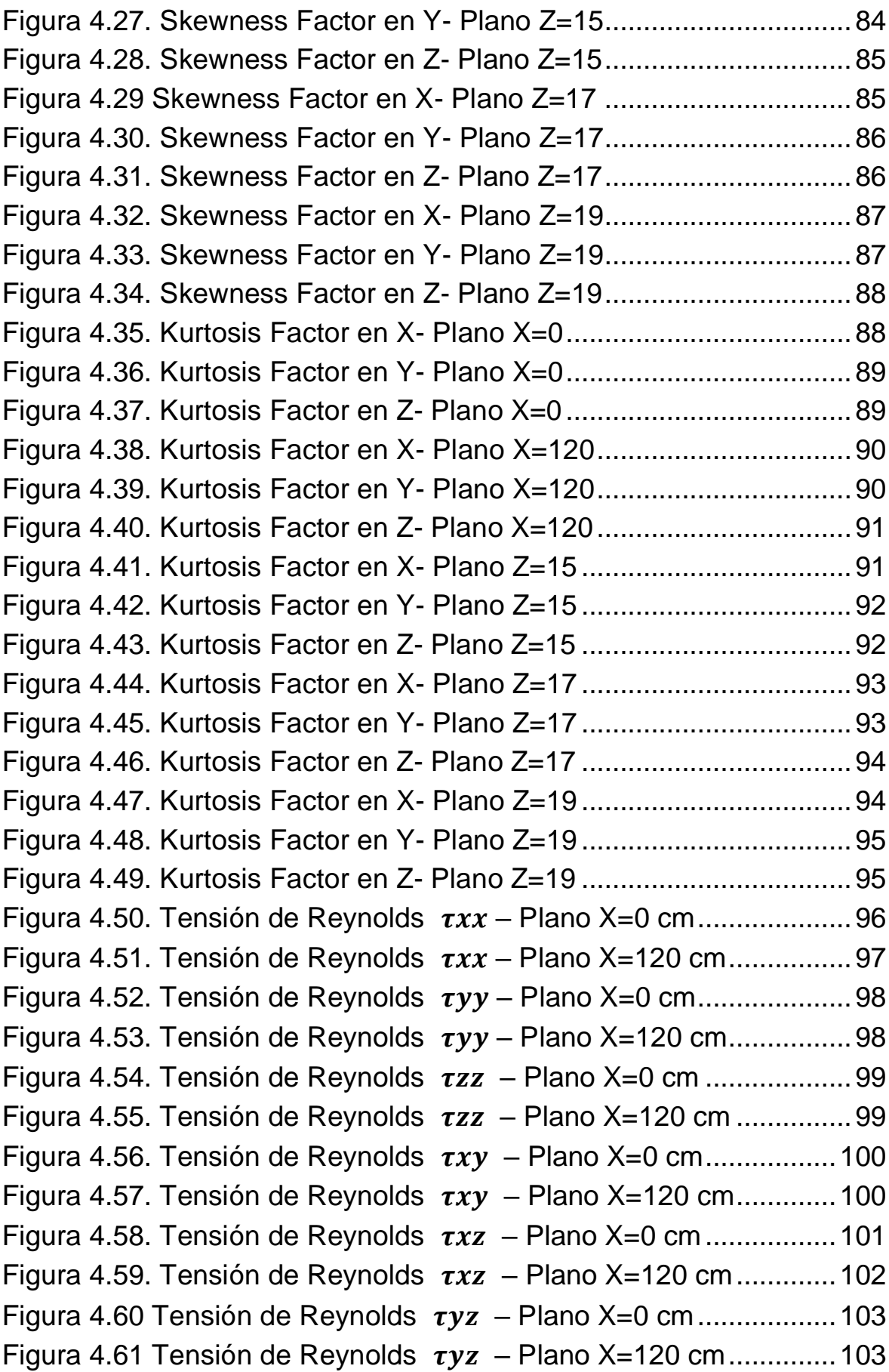

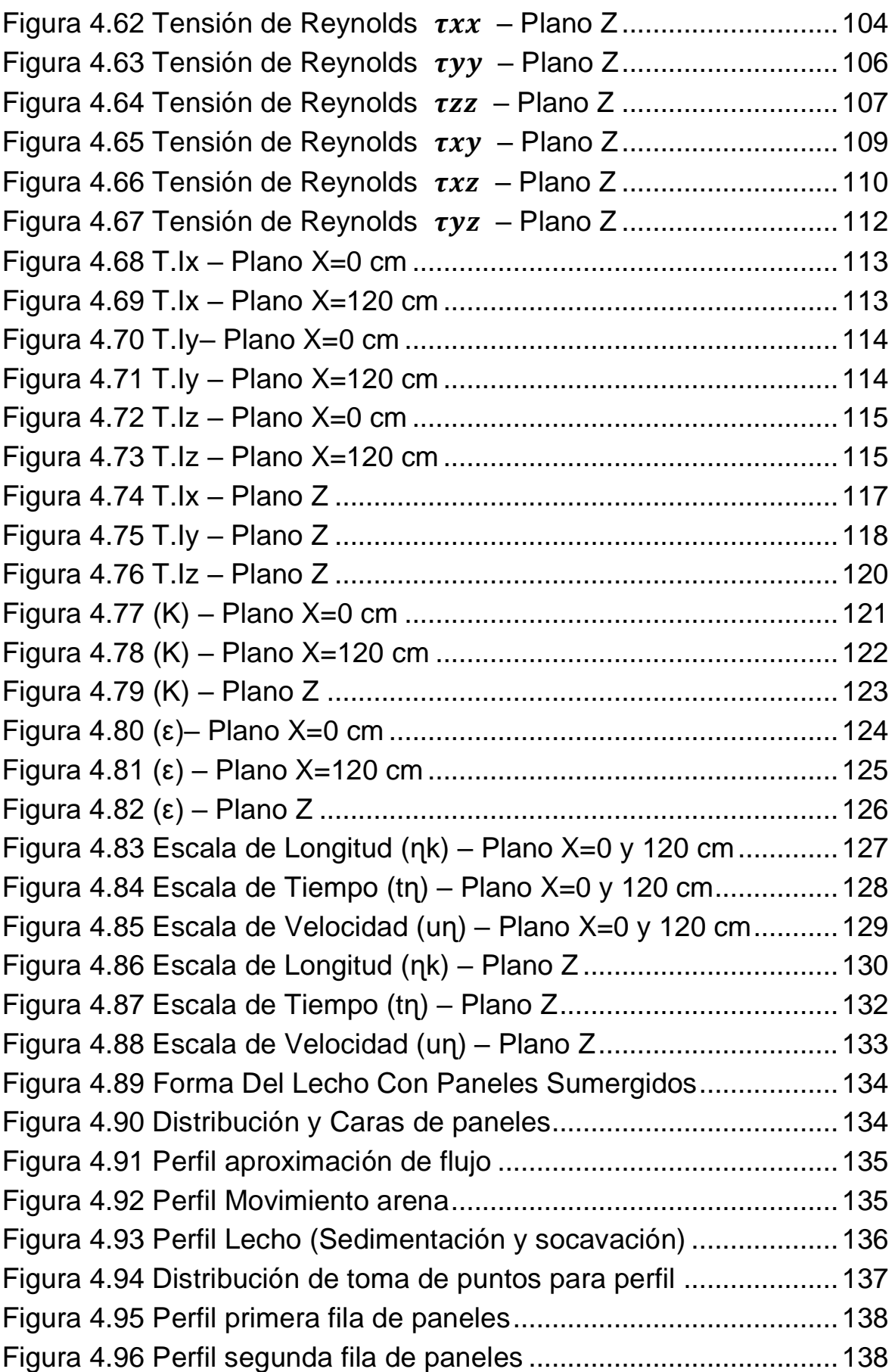

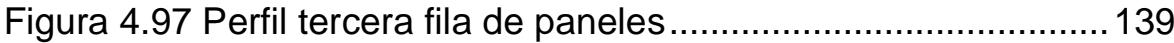

# **ÍNDICE DE TABLAS**

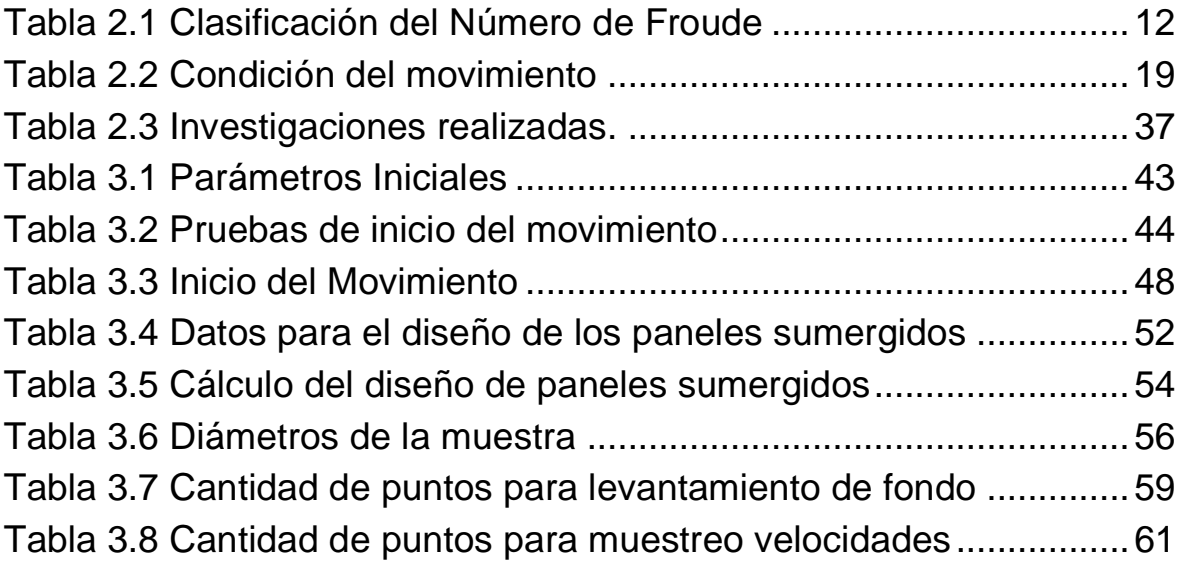

### **RESUMEN**

<span id="page-17-0"></span>Este proyecto explica el análisis experimental que producen los paneles sumergidos en serie en el transporte de sedimentos. Dicho escenario se desarrolla con ayuda de un lecho de arena ubicado en el canal hidrodinámico del Centro de Investigaciones y Estudios en Recursos Hídricos (CIERHI) de la Escuela Politécnica Nacional.

En el primer capítulo, se muestran los objetivos, justificación y alcance del proyecto.

En el segundo capítulo, se presenta todo lo correspondiente a la teoría de flujo, transporte de sedimentos y paneles sumergidos (características y diseño). Adicionalmente se enseña un resumen de las investigaciones realizadas sobre turbulencia y paneles.

En el tercer capítulo, se especifica la metodología para llevar a cabo el presente estudio. Además, se describen los respectivos ensayos que determinan los parámetros y condiciones hidráulicas que permiten implementar los paneles sumergidos hacia el canal hidrodinámico y realizar la lectura de velocidades con el equipo ADV.

En el cuarto capítulo, se procede al análisis de turbulencia a partir de los datos obtenidos. Así también, se indica la topografía conseguida por la presencia de los paneles sumergidos en serie en el lecho de arena.

En el quinto capítulo, se realiza las respectivas conclusiones y recomendaciones a trabajos futuros a desarrollarse acerca de este estudio.

**Palabras clave:** Transporte de sedimentos, paneles sumergidos, ADV, turbulencia.

# **ABSTRACT**

<span id="page-18-0"></span>This project explains the experimental analysis of the effects of serially submerged vanes on sediment transport. This scenario is developed using a bed of sand inside the hydrodynamic channel of the Centro de Investigaciones y Estudios en Recursos Hídricos (CIERHI) of the Escuela Politécnica Nacional.

In the first chapter, the objectives, scope and justification of the project are presented.

The second chapter everything corresponding to flow theory, sediment transport and submerged vanes (characteristics and design). Additionally, a summary of the research on turbulence and vanes is presented.

In the third chapter, the methodology to carry out study is specified. In addition, it describes the respective tests that determine the parameters and hydraulic conditions that allow implementing the submerged vanes into the hydrodynamic channel and perform the velocity reading with the ADV equipment.

In the fourth chapter, we proceed to the analysis of turbulence from the data obtained. Likewise, the [topography](https://dictionary.cambridge.org/es/diccionario/ingles-espanol/topography) achieved by the presence of the submerged [in](https://dictionary.cambridge.org/es/diccionario/ingles-espanol/in) [series](https://dictionary.cambridge.org/es/diccionario/ingles-espanol/series) [in](https://dictionary.cambridge.org/es/diccionario/ingles-espanol/in) bed of [sand](https://dictionary.cambridge.org/es/diccionario/ingles-espanol/sand) is indicated.

In the fifth chapter, the respective conclusions and recommendations for future work to be developed about this study are made.

**Keywords:** Sediment transport, Submerged Vanes, ADV, Turbulence.

# **CAPÍTULO 1 INTRODUCCIÓN**

#### <span id="page-19-2"></span><span id="page-19-1"></span><span id="page-19-0"></span>**1.1 ANTECEDENTES**

 En los ríos, la creación de vías de navegación, comunicación, transporte de alimentos, etc., benefician el progreso de la sociedad; sin embargo, existen elementos propios de la geografía de los ríos que los afectan (Martín, 2002). Además, el movimiento natural del río permite el transporte de agua y sedimentos procedentes del mismo cauce.

 El sedimento, es un material sólido cuyo depósito puede alterar los sistemas fluviales y a las estructuras que se encuentran alrededor de él. Un ejemplo de esto es el caso de los embalses, la acumulación de sedimentos aguas arriba (presionan a la estructura) y el déficit de sedimentos aguas abajo del cierre hace que se pierda su capacidad de soporte. También la socavación con frecuencia causa debilitamiento en los bancos y pérdida de suelo (Odgaard, 2009).

 Cabe considerar, por otra parte, la interacción profunda que tienen los ríos y los puentes, cada uno tratando de influir sobre el otro. La infraestructura del puente consta de pilas y estribos, que son objetos extraños dentro de la corriente, por tal motivo se ven afectados por la socavación local siendo la principal causa de daño en estos elementos estructurales (Rocha, 2014). La socavación local elimina el sedimento alrededor de las estructuras que se encuentran en el flujo de agua, es decir la cimentación queda expuesta por el desgaste del cauce del río. En consecuencia, la progresiva erosión, socava los cimientos de la estructura haciendo que esta colapse (Khwairakpam y Mazumdar, 2009).

 Si apelamos a un ejemplo, la acumulación de sedimentos en la zona del Río Guayas originó un nuevo islote conformado por material fino (limo, arcilla y arena) En consecuencia, se ha reducido el ancho y profundidad en el canal de navegación del sector. Además, por el impacto de la sedimentación, en el sector del río Guayas se presentan inundaciones aguas arriba del islote, dificulta el flujo de agua y pone en peligro a los habitantes cercanos; así mismo muestra erosión en las márgenes

del río, dado que existe un aumento de la presión de agua que fluye a través del angosto canal. La navegación y pesca también se ven afectados por la disminución del flujo (Soledispa, 2002).

 Es necesario acotar, la erosión regresiva que presentó el cauce del río Coca y sus afluentes. Este fenómeno ha causado daños a la población y a la estructura del sector, como el colapso del puente sobre el río Montana, cortando la conexión entre las provincias de Pichincha, Napo y Sucumbíos. También puso en riesgo recursos estratégicos como: Central Hidroeléctrica Coca- Codo Sinclair, Oleoducto SOTE y el Poliducto Shushufindi, cuya rotura contaminó los ríos Coca y Napo, amenazando el bienestar de las personas del sector (Servicio Nacional de Gestión de Riesgos y Emergencia, 2020)

 Considerando los peligros de la sedimentación y erosión en estructuras y áreas cercanas, es evidente la importancia de su estudio; en este contexto, esta investigación realizó un modelo experimental en el laboratorio del CIERHI-EPN mediante la colocación de paneles sumergidos en serie, con el propósito de comprender como influyen ante el arrastre de sedimentos.

#### <span id="page-20-0"></span>**1.2 OBJETIVOS**

#### <span id="page-20-1"></span>**1.2.1 OBJETIVO GENERAL**

Realizar la modelación física de paneles sumergidos colocados en serie en el canal hidrodinámico del CIERHI-EPN, para analizar el efecto producido en el transporte de sedimentos.

#### <span id="page-20-2"></span>**1.2.2 OBJETIVOS ESPECÍFICOS**

- Analizar y comprender las propiedades de transporte de sedimentos, así como la turbulencia, causas y consecuencias.
- Establecer las condiciones físicas del modelo a partir de recomendaciones de la literatura técnica de ángulo de ataque, geometría y distancia entre paneles de acuerdo con las dimensiones del canal hidrodinámico del CIERHI.
- Realizar el registro de velocidades instantáneas a lo largo de secciones transversales con el uso del equipo ADV (Acoustic Doppler Velocimeter).
- Calcular la distribución de probabilidad del campo de velocidad, tensiones de Reynolds, energía cinética turbulenta, disipación de energía cinética turbulenta, intensidades turbulentas y escalas de Kolmogórov generadas por el uso de paneles sumergidos en serie.

#### <span id="page-21-0"></span>**1.3 ALCANCE**

 El presente estudio consiste en colocar paneles sumergidos en serie dentro de una sección del canal hidrodinámico del CIERHI-EPN. La presencia de estas estructuras permite analizar la incidencia que tienen ante el arrastre de sedimentos, así mismo el registro de velocidades determina la turbulencia que existe en el flujo.

 Para el registro de velocidades se emplea el equipo ADV (Acoustic Doppler Velocimeter). Este equipo debido a su fácil implementación y manejo permite obtener un registro de velocidades continuo a diferentes alturas y en las tres dimensiones (Brand, 2017).

#### <span id="page-21-1"></span>**1.4 JUSTIFICACIÓN**

#### <span id="page-21-2"></span>**1.4.1 JUSTIFICACIÓN TEÓRICA**

 Comprender el movimiento de los sedimentos es importante para la navegación, el control de inundaciones y estructuras que se encuentran dentro del lecho, a fin de encontrar alternativas que sean capaces de mitigar el daño que ocasiona el transporte del material presente en el río (Montoya y Montoya, 2005).

 Los paneles sumergidos son estructuras capaces de modificar el comportamiento del caudal en una sección de control. Estas estructuras generan una redistribución de velocidades y transporte de sedimentos, ocasionando que parte del lecho del río se sedimente y la otra parte se erosione (Odgaard, 2009), además para su diseño es necesario considerar características como: altura, profundidad y ángulo de ataque en la dirección del flujo (Odgaard y Wang, 1991).

 Debe señalarse que las características del río, por ejemplo, el tipo de material del lecho y parámetros hidráulicos tienen influencia en el funcionamiento de los paneles, estos parámetros ayudan a definir la geometría y separación de los paneles (Duarte et al., 2020).

 En el canal hidrodinámico del CIERHI-EPN, se han realizado investigaciones experimentales relacionados con este tema. Por ejemplo, el estudio de la erosión local de pilas de puentes circulares con el uso de un panel sumergido (Cevallos, 2019); el estudio de la erosión local de una pila de puente cuadrada con dos paneles sumergidos, donde se demostró cambios significativos en la profundidad del foso y distribución de velocidades debido al uso de paneles sumergidos (Gallardo, 2019), así mismo el estudio de pilas de puentes cuadrada y circular con tres paneles sumergidos donde se demuestra la efectividad de los paneles al reducir la socavación local (Barros y Echeverría, 2020).

#### <span id="page-22-0"></span>**1.4.2 JUSTIFICACIÓN METODOLÓGICA**

 En ingeniería, debido a la complejidad del análisis de fenómenos hidráulicos, la modelación física es actualmente un mecanismo necesario en el progreso de la investigación y diseño, permitiendo que este último esté más acorde con las solicitaciones reales del flujo (Chocat y García, 2008). Para lograr los objetivos planteados es indispensable realizar un análisis a nivel de laboratorio sobre paneles sumergidos, para comprender de mejor manera su comportamiento y sus efectos ante el transporte de sedimentos y turbulencia.

 En este proceso se considera también uno de los equipos requeridos en la modelación física y empleado para registrar las velocidades instantáneas el ADV (Acoustic Doppler Velocimeter). Esta herramienta no requiere calibración, por lo tanto, es útil para campo y laboratorio, también es ampliamente utilizado para la caracterización del flujo de fluidos y turbulencia (Gratiot et al., 2000). El ADV posee un transmisor que envía una serie de ondas hacia tres receptores acústicos que reflejan la señal, ofrece una medición para un flujo tridimensional sin obstrucciones y mediante tecnología acústica Doppler se puede estimar la velocidad del flujo gracias al cambio de frecuencia producido en las ondas de este (Palman et al., 2015).

#### <span id="page-23-0"></span>**1.4.3 JUSTIFICACIÓN PRÁCTICA**

 Los paneles sumergidos son una forma discreta y económica para que los ingenieros civiles aborden muchos problemas relacionados con la gestión de los ríos (Odgaard, 2009). En la práctica, países vecinos han adoptado estas estructuras para su aplicación en ríos con problemas de sedimentos, como consecuencia su efectividad es capaz de resolver el manejo de sedimentos, erosión, socavación y evolución de meandros. De igual manera demuestra beneficios económicos y disminución de impactos ambientales, por requerir volúmenes de material más bajos, en comparación con las soluciones tradicionales (Duarte et al., 2020).

 A nivel de laboratorio los paneles sumergidos muestran una solución eficaz ante la protección de socavación local en pilas de puente siendo consideradas como estructuras de protección fácil de diseñar y nulo mantenimiento (Barros y Echeverría, 2020).

 Por tanto, esta investigación es de interés para ingenieros civiles, estudiantes que estén interesados en resolver problemas de sedimentación por medio de estructuras como paneles sumergidos, contribuyendo a mejorar el diseño de las estructuras y optimizando su capacidad de respuesta ante eventos adversos.

# <span id="page-24-0"></span>**CAPÍTULO 2 MARCO TEÓRICO Y ESTADO DEL ARTE**

### <span id="page-24-2"></span><span id="page-24-1"></span>**2.1 MARCO TEÓRICO**

#### <span id="page-24-3"></span>**2.1.1 CONCEPTOS BÁSICOS**

#### <span id="page-24-4"></span>**2.1.1.1 Fluido**

 Cuando una sustancia se somete a esfuerzos de cualquier magnitud y cambia continuamente se conoce como fluido. Los fluidos son: líquidos y gases. Los fluidos líquidos tienden a conservar su volumen debido a que se encuentran constituidos por moléculas muy cercanas de gran fuerza cohesiva, por lo contrario, los gases tienden a expandirse libremente hasta topar con el objeto de que lo almacena y están conformados por moléculas muy separadas entre sí cuya fuerza cohesiva es despreciable (White, 2004).

 Los fluidos también se dividen en no newtonianos y newtonianos. En este último el esfuerzo cortante aplicado y la velocidad de deformación tienen una relación proporcional, mientras que los fluidos no newtonianos son opuestos a una relación lineal (Streeter, 1970).

#### <span id="page-24-5"></span>**2.1.1.2 Densidad y Peso específico**

 La densidad de una sustancia (ρ) se define como la masa de la sustancia por unidad de volumen (kg/m<sup>3</sup>) y es diferente del peso específico ( $\gamma$ ), que es la fuerza ejercida por la gravedad de la tierra sobre una unidad de volumen de la sustancia (N/ m<sup>3</sup> ) (Marriott, 2009).

#### <span id="page-24-6"></span>**2.1.1.3 Viscosidad**

 Es aquella propiedad del fluido que, en virtud de la cohesión y la interacción entre las moléculas del fluido, ofrece resistencia a la rapidez de deformación cuando se somete a un esfuerzo tangencial. A pesar de aplicar un mismo esfuerzo

en diferentes líquidos, estos se deforman a distintas velocidades, por ejemplo, el jarabe se deforma más lentamente que los fluidos de baja viscosidad, como el agua (Marriott, 2009).

El movimiento del fluido desarrolla un esfuerzo cortante  $(\tau)$  entre sus dos capas adyacentes, cuya magnitud relaciona el cambio de velocidad con respecto a la distancia de dichas capas del fluido, matemáticamente se expresa como:

$$
\tau = \mu(\Delta v / \Delta y) \tag{2.1}
$$

Donde  $\mu$  es la constante de proporcionalidad que se conoce como viscosidad dinámica. La viscosidad cinemática  $(v)$  relaciona la viscosidad dinámica y la densidad del fluido  $v = \mu / \rho$  (Mott, 1996).

#### <span id="page-25-0"></span>**2.1.1.4 Capa Límite**

 Cuando un fluido tiene contacto con un objeto sumergido, las partículas del flujo se alteran y se mueven alrededor de él, creando una capa que se adhiere o separa del mismo denominada capa límite (Bergada, 2015).La velocidad de la capa límite del fluido varía, aumentando en la superficie libre y disminuyendo al fondo y su espesor se relaciona con el número de Reynolds.

Por ejemplo, una placa plana sumergida con un número de Reynolds bajo (Figura 2.1a) presenta un área de capa límite relativamente grande donde los efectos viscosos son significativos. Por otra parte, si la placa tiene un número de Reynolds moderado (Figura 2.1b) la zona de la capa límite disminuye, considerando dentro de la región efectos viscosos importantes, además, al entrar en dicha zona las líneas de corriente se desvían. Al tener un número de Reynolds elevado (Figura 2.1c) la región de la capa límite es muy delgada y cercana a la placa plana, asimismo presenta una región de estela estrecha detrás de la placa (Chin y Gramoll, 2010).

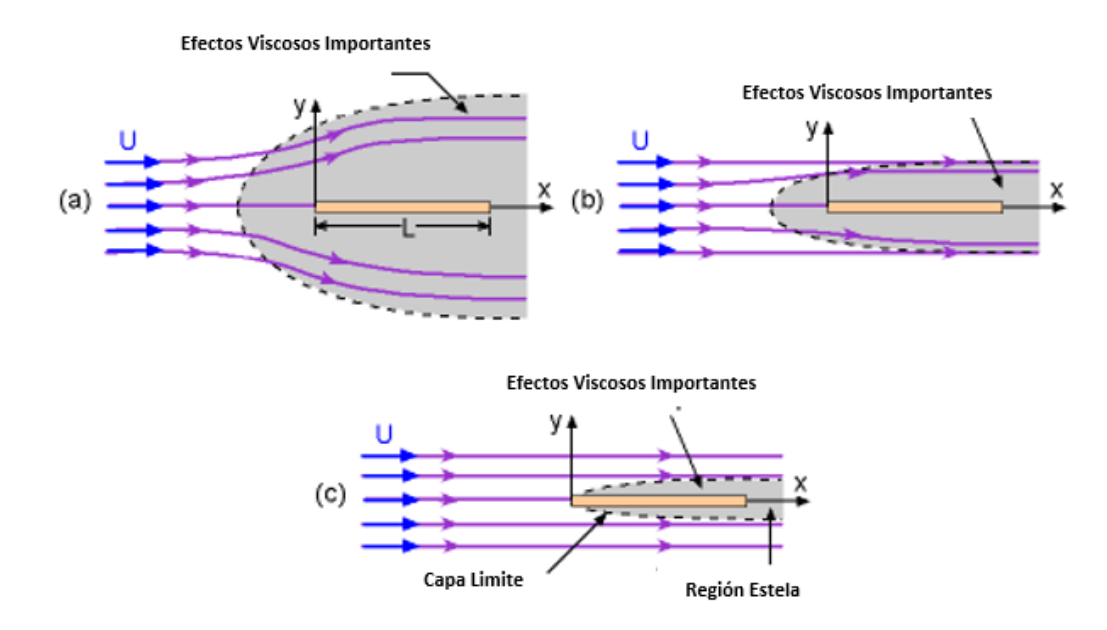

<span id="page-26-1"></span>*Figura 2.1. Características del flujo alrededor de una placa plana sujeta a* diferentes números de Reynolds (a) Bajo, (b) Moderado, (c) Alto Fuente: (Chin y Gramoll, 2010)

#### <span id="page-26-0"></span>**2.1.1.5 Vórtices de Von Kármán**

 De manera general los vórtices son masas de fluido o aire en forma de remolino, especialmente de torbellino. Los vórtices de Von Kármán son una cadena de torbellinos en forma de espiral ocasionados por la separación de la capa del fluido al pasar por un cuerpo sumergido y se produce tanto en líquidos como en gases. Por ejemplo, la presencia de un cilindro sumergido provoca que el flujo se divida alrededor de él. En este caso el borde del fluido que está en contacto con la pared del cilindro se frena por fricción, de tal manera que provoca un giro en el flujo en ambos lados del cilindro creando así remolinos (Figura 2.2). Los remolinos se forman de manera regular a favor del viento del objeto y avanzan río abajo con el flujo predominante (Niziol, 2014).

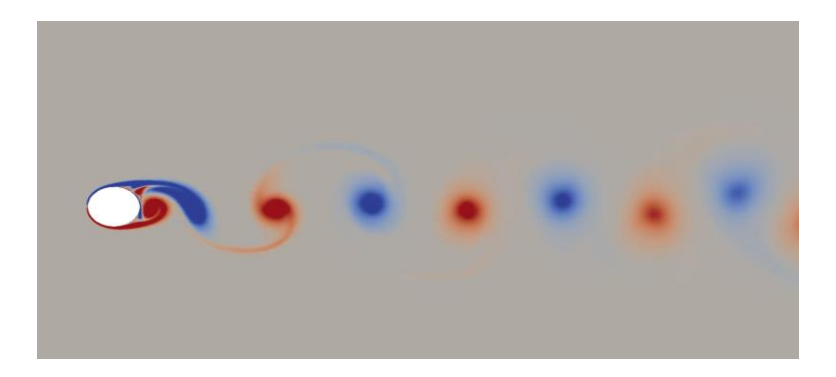

*Figura 2.2.* Formación de vórtices alrededor de un cilindro sumergido Fuente: (GDTech, 2011)

<span id="page-27-0"></span> El número de Reynolds incide en los vórtices a manera que aumenta. Cuando este número incrementa más allá de 40, las estelas que se forman detrás del cilindro se vuelven inestables con una oscilación lenta creando dos filas escalonadas de vórtices en sentido opuesto de rotación (Figura 2.3). Cuando el número de Reynolds es mayor a 80, los vórtices se forman más cerca del cilindro y empiezan a oscilar (Cohen y Kundu, 2004).

<span id="page-27-1"></span>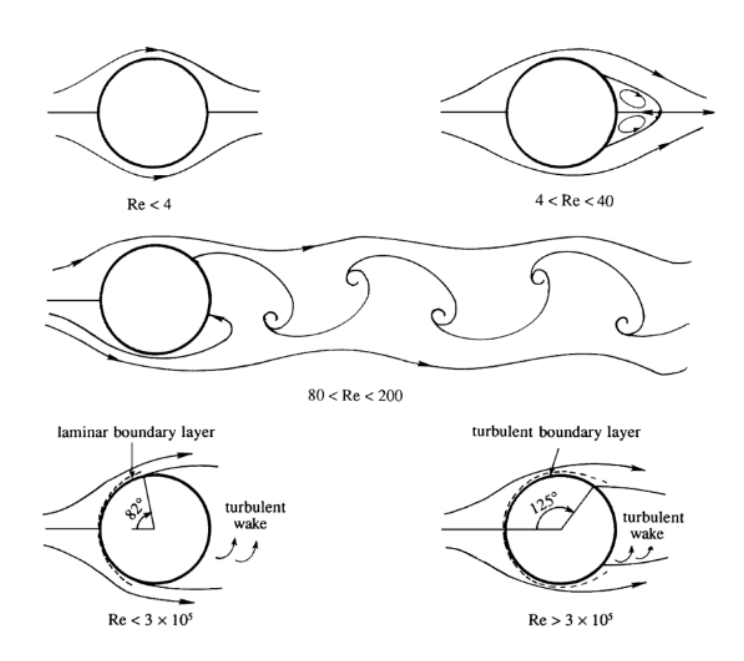

*Figura 2.3.* Formación de vórtices alrededor de un cilindro sumergido a diferentes números de Reynolds Fuente: (Cohen y Kundu, 2004)

#### <span id="page-28-0"></span>**2.1.2 FLUJOS EN CANALES ABIERTOS**

#### <span id="page-28-1"></span>**2.1.2.1 Introducción**

 El flujo se moviliza, a través de canales abiertos o tuberías. La tubería, al ser un conducto cerrado, presenta un flujo que se encuentra sometido a la presión hidráulica (Chow, 1994). Al contrario, en los canales abiertos, existe presencia de presión atmosférica debido a la exposición de la superficie libre del canal. El origen de los canales puede ser natural o artificial. El canal natural ayuda al drenaje sobre la tierra, tal es el caso de los ríos y arroyos mientras que el canal artificial, construido por el hombre, generalmente presenta secciones geométricas regulares y ayuda al riego, drenaje entre otros (Sotelo, 2002).

 El flujo en un canal abierto paralelo al fondo con velocidad uniforme y pendiente pequeña del canal presenta un esquema similar al de la Figura 2.4. Donde la profundidad del agua considerada desde el fondo del canal define la altura piezométrica; la carga total de la línea de energía incluye la carga de velocidad, la pérdida de energía entre el punto 1 y 2 es hf y finalmente la línea del gradiente hidráulico coincide con la superficie del agua (Chow, 1994).

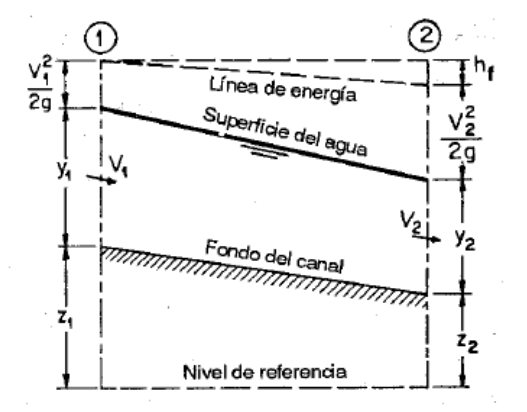

*Figura 2.4.* Esquema de flujo en canales abiertos Fuente: (Chow, 1994)

#### <span id="page-28-3"></span><span id="page-28-2"></span>**2.1.2.2 Tipos de flujo**

 En canales abiertos, la clasificación del flujo depende de la variable de referencia utilizada, por ejemplo, el tiempo y espacio.

Clasificación con respecto al tiempo:

- Flujo permanente: La velocidad y profundidad del flujo no cambian.
- Flujo no permanente: La velocidad y profundidad del flujo cambian.

Clasificación con respecto al espacio:

- Flujo uniforme: En el canal la velocidad y profundidad del flujo no cambian.
- Flujo variado: Este flujo a su vez se subclasifica en flujo rápidamente variado y gradualmente variado. La profundidad del flujo gradualmente variado cambia de forma paulatina en el canal, por otra parte, en el flujo rápidamente variado el tirante cambia instantáneamente a corta distancia (Villón, 2008).

#### <span id="page-29-0"></span>**2.1.2.3 Régimen de flujo**

 Para determinar el régimen de un flujo es necesario conocer el número de Froude y el número de Reynolds.

#### <span id="page-29-1"></span>**2.1.2.4 Número de Froude**

 Relaciona las fuerzas inerciales y las fuerzas gravitacionales, siendo un número adimensional. Su clasificación se muestra en la Tabla 2.1 y se relaciona de la siguiente manera:

$$
Fr = \frac{v}{\sqrt{g * y}}
$$
 (2.2)

Donde:

: Número de Froude

 $v$ : velocidad de flujo (m/s)

 $y:$  calado, canales rectangulares (m)

g: gravedad  $(m/s<sup>2</sup>)$ 

#### <span id="page-30-1"></span>**Tabla 2.1** *Clasificación del Número de Froude*

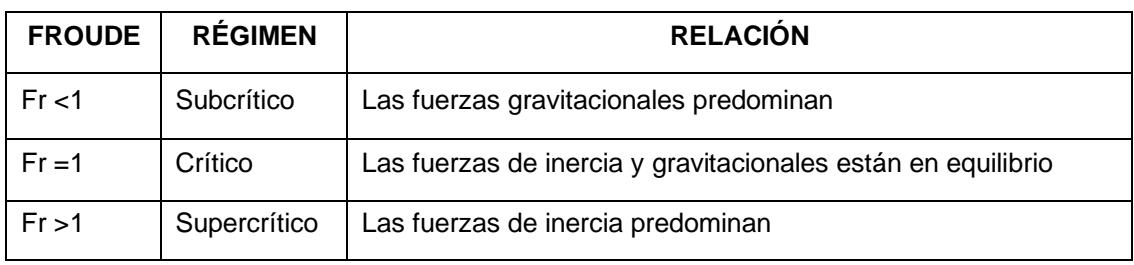

**Fuente**: (Mott, 2006)

Elaborado por: Martínez y Nicolalde

#### <span id="page-30-0"></span>**2.1.2.5 Número de Reynolds**

 Expresa la relación que existe entre las fuerzas inerciales y las fuerzas viscosas, además es un número adimensional (Mott, 1996). Su clasificación se indica en la Figura 2.5 y se relaciona de la siguiente manera:

$$
Re = \frac{R * V}{v} \tag{2.3}
$$

Donde:

Re: número de Reynolds

V: velocidad del flujo (m/s)

R: radio hidráulico, considerado de un canal abierto (m)

 $v$  : viscosidad cinemática del fluido (m<sup>2</sup>/s)

 En el flujo laminar las fuerzas viscosas predominan y se caracterizan por ser más grandes que las fuerzas inerciales, presentando trayectorias suaves en el fluido, no obstante, el flujo turbulento presenta fuerzas inerciales mucho más grandes que las fuerzas viscosas, predominando en el flujo y provocando que las partículas se muevan de manera aleatoria (French, 1988).

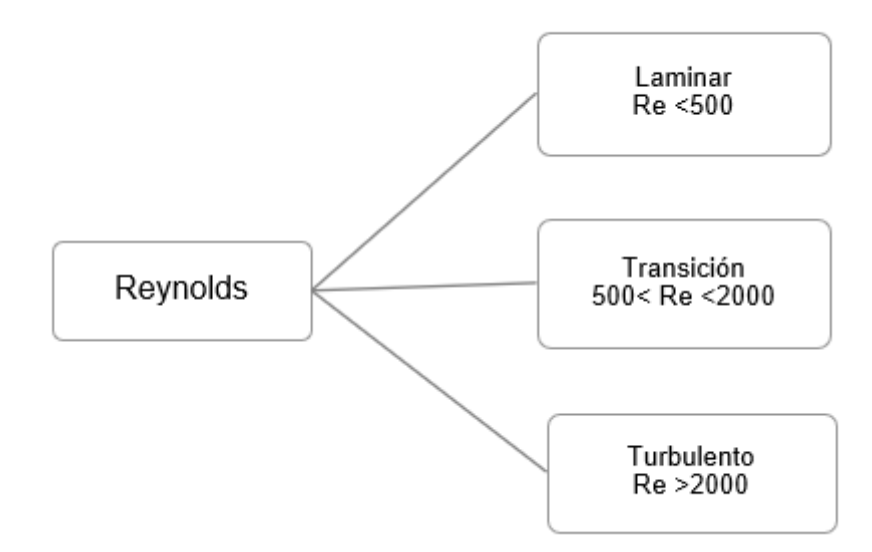

<span id="page-31-0"></span>*Figura 2.5.* Clasificación del Número de Reynolds en canales abiertos Elaborado por: Martínez y Nicolalde

 Por lo tanto, en un canal la combinación de la viscosidad y la gravedad da origen a las cuatro clasificaciones de régimen de flujo (Figura 2.6).

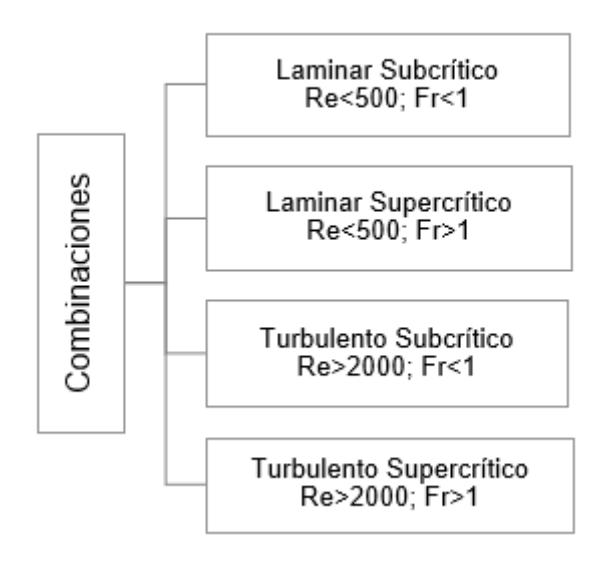

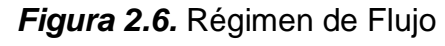

Fuente: (Mott, 2006)

#### <span id="page-32-0"></span>**2.1.2.6 Perfil de velocidades**

 Debido a la influencia de la forma, cambios en la sección, superficie libre y rugosidad, la distribución de velocidades en un canal no es uniforme. La velocidad máxima oscila entre 0.05 y 0.25 de la profundidad del canal (ver Figura 2.7), y la velocidad mínima se encuentra en la proximidad de la pared aumentando hacia la superficie libre (Sotelo, 2002).

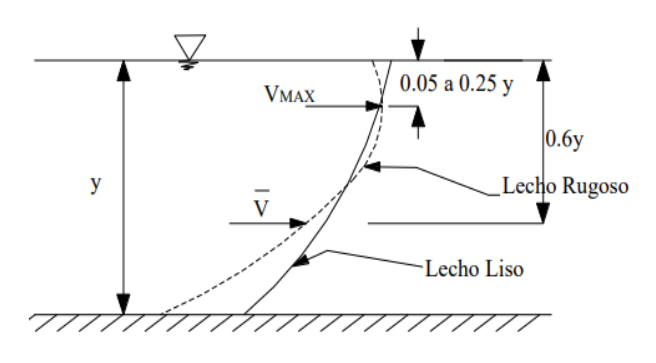

*Figura 2.7*. Perfil de velocidades en canales abiertos Fuente: (Rodríguez et al., 2012)

#### <span id="page-32-2"></span><span id="page-32-1"></span>**2.1.3 TRANSPORTE DE SEDIMENTOS**

 Las corrientes en ríos y canales transportan partículas de roca y suelo formando sedimento. Su transporte se clasifica en función de dos criterios: origen del material y medio de transporte, en la Figura 2.8 se muestra su clasificación.

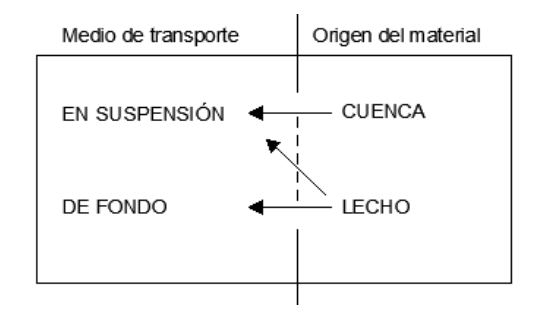

<span id="page-32-3"></span>*Figura 2.8.* Clasificación de transporte de sedimentos Fuente: (Martín, 2002)

#### <span id="page-33-0"></span>**2.1.3.1 Modo de transporte**

 Por el Fondo: El transporte de estas partículas depende de las características hidráulicas del cauce, como: caudal, pendiente, etc. Además, las partículas ruedan recorriendo distancias similares al diámetro que las comprende (Martín, 2002).

 Suspensión: No tienen contacto con el fondo presentando trayectorias relativamente largas, sostenidas por la turbulencia de la corriente del flujo (Basile, 2018). En la Figura 2.9 se indica el modo de transporte de fondo y suspensión.

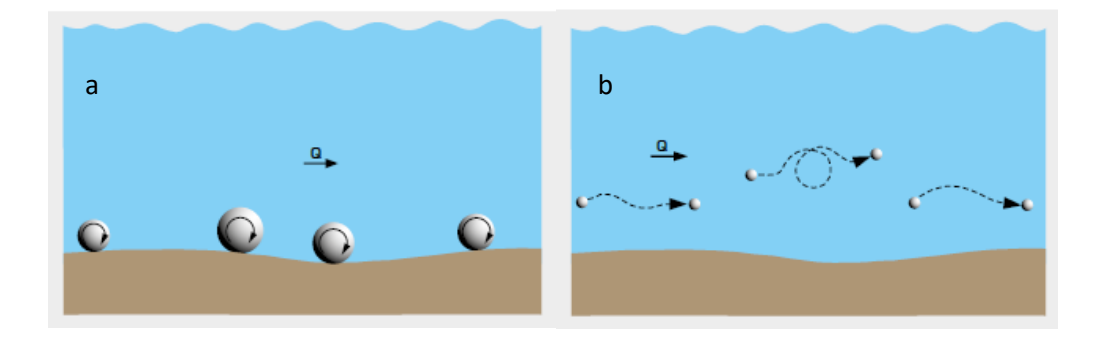

*Figura 2.9.* Modo de transporte: a) Fondo y b) Suspensión Fuente: (Hamburg, 2021)

#### <span id="page-33-3"></span><span id="page-33-1"></span>**2.1.3.2 Origen del sedimento transportado**

 Sedimento del lecho: Se encuentra constituido por el material que compone el lecho, dependiendo de la constitución sedimentológica y de las condiciones hidrodinámicas. A su vez el transporte puede ser de fondo y suspensión (Basile, 2018).

 Carga foránea (carga de lavado): Formada por partículas muy finas, cuyo transporte por suspensión se da con gran facilidad por parte de la corriente de flujo y depende del tipo de suelo, vegetación, pendiente entre otros (características de la cuenca) (Basile, 2018).

#### <span id="page-33-2"></span>**2.1.3.3 Umbral o principio del movimiento**

 El inicio del movimiento determina las condiciones en que una partícula se desplaza en un lecho granular, debido a la fuerza de arrastre que produce el agua (Martín, 2002).

 El Diagrama de Shields (1936), es uno de los mecanismos utilizados para determinar el principio del movimiento. Con flujo turbulento y materiales uniformes de diversas densidades, Shields experimentó en un canal, partiendo de la condición de fondo plano (no se desarrolla ondulaciones en el lecho) y considerando como condición crítica de arrastre aquella en que el transporte tiende a cero (Guerrero et al., 1996).

 El parámetro de Shields se determina en base a tres variables; directamente con la tensión cortante de fondo e indirectamente con el peso específico del sedimento y el diámetro que constituye el material (Martín, 2002).

$$
\tau^* = \frac{\tau_{cr}}{(\gamma_s - \gamma) * D_{50}}
$$
 (2.4)

Donde:

- $\tau^*$ : Parámetro de Shields
- $\tau_{cr}$ : tensión cortante en el fondo
- $\gamma_{s}$ : : peso específico del sedimento
- $y$ : peso específico del agua
- $D_{50}$ : diámetro del material que pasa el 50% del sedimento

 La tensión cortante adimensional se determina en el diagrama de Shields, mediante el siguiente proceso:

1.- Número de Reynolds del sedimento

$$
Re^* = \frac{u^* D_{50}}{v}
$$
 (2.5)

Donde:

- Re\*: número de Reynolds del sedimento (adimensional)
- $D_{50}$ : diámetro de las partículas (m)
- $u^*$ : velocidad de corte (m/s)

 $v$ : viscosidad cinemática del agua ( $m^2/s$ )

La velocidad de corte  $(u^*)$  se obtiene con la siguiente ecuación.

$$
u^* = \sqrt{g * Rh * S} \tag{2.6}
$$

Donde:

 $g$ : gravedad (m/s)

ℎ: radio hidráulico (m)

: pendiente, se considera la menor pendiente entre la del cauce y la pendiente motriz.

$$
S_f = \frac{n^2 * Q^2}{A^2 * R h^{4/3}}
$$
 (2.7)

Donde:

- $S_f$ : pendiente motriz
- $n:$  coeficiente de rugosidad de Manning
- Q: caudal  $(m^3/s)$
- A: área de la sección  $(m^2)$
- ℎ: radio hidráulico (m)

 El ábaco de Shields (Figura 2.10) indica una curva de principio del movimiento, considerando que  $Re^*$  se ubica en el eje X, y  $\tau^*$  en el eje Y. Por debajo de la curva no existe movimiento, y se refleja que a mayor  $Re^*$  el movimiento en la partícula es más turbulento y la curva de Shields tiende a ser horizontal. Cuando Re\* >400 la tensión del inicio del movimiento es 0.056 y se conoce como turbulento rugoso (Martín, 2002).
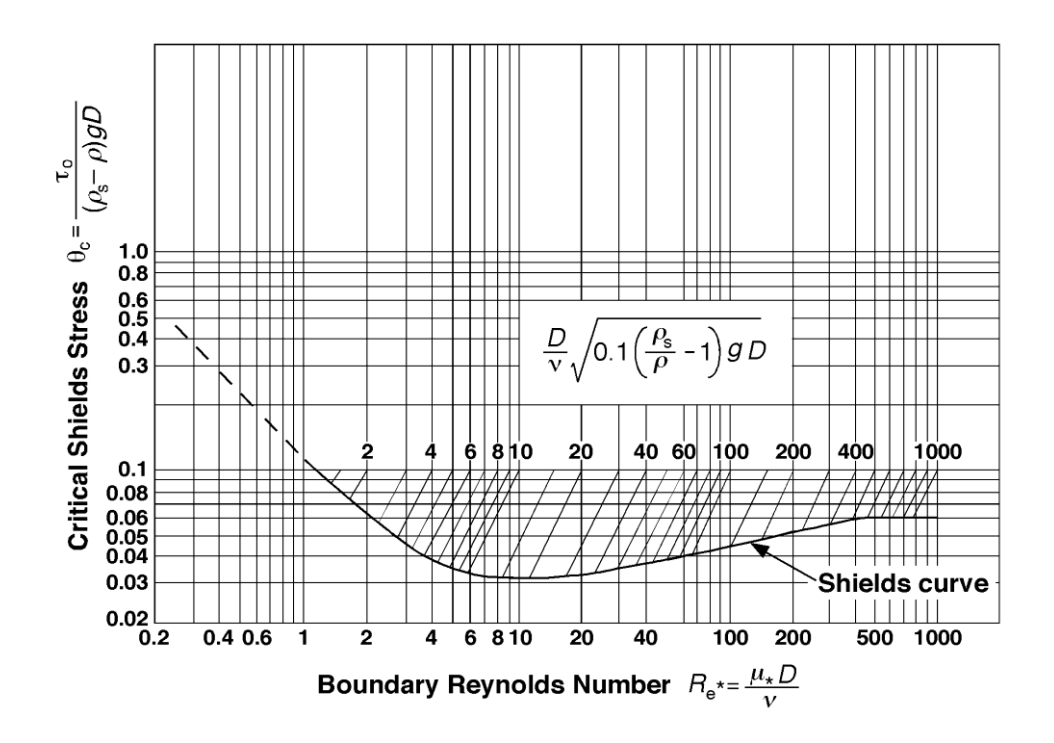

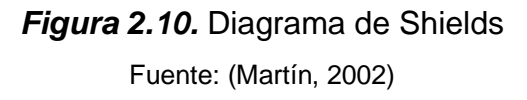

#### 2.-Parámetro ASCE

El parámetro ASCE permite obtener  $\tau^*$ , para ello es necesario considerar la intersección de la recta, obtenida con el parámetro ASCE, y con la curva de Shields.

$$
ASCE = \frac{D_{50}}{v} \sqrt{0.1 \left(\frac{\gamma_s}{\gamma} - 1\right) g * D_{50}}
$$
 (2.8)

Donde:

- $D_{50}$ : diámetro de las partículas (m)
- $\gamma_s$ :  $:$  peso específico del sedimento  $(T/m^3)$
- $\gamma$  : peso específico del agua (T/m $^3$ )
- g: gravedad (m/s)

Posteriormente se define la tensión del inicio del movimiento, usando la ecuación:

$$
\tau_o = \gamma * Rh * S_f \tag{2.9}
$$

Donde:

 $\tau_o$  : tensión inicial del movimiento (N/m<sup>2</sup>)

Rh: radio hidráulico (m)

 $Sf$ : pendiente (m)

La relación entre  $\tau_{cr}$  con  $\tau_o$  determina si el sedimento se mueve, como se enseña en la Tabla 2.2.

#### **Tabla 2.2**

*Condición del movimiento*

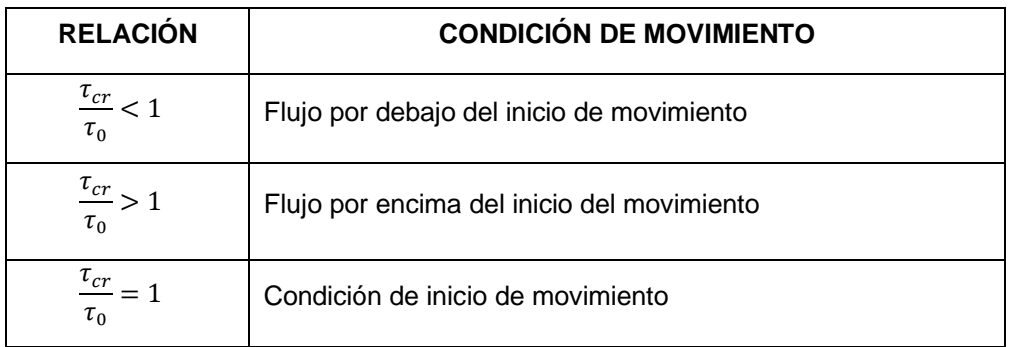

**Fuente:** (Martín, 2002)

Elaborado por: Martínez y Nicolalde

#### **2.1.3.4 Aguas Claras y Lecho Móvil**

 El material presente en un cauce es movido debido a la presencia de estructuras y estrechamientos en los ríos, los cuales producen mayor movimiento en el flujo y a su vez ocasionan socavación local. Se consideran dos tipos de escenarios: aguas claras y lecho móvil. La socavación en aguas claras no presenta movimiento del sedimento debido al paso del flujo desde aguas arriba y esta se equilibra cuando el esfuerzo cortante es menor que el solicitado para iniciar el movimiento del material. Por otra parte, la socavación por lecho móvil presenta movimiento de material de fondo (arrastre) del lecho desde aguas arriba, de modo que la fosa de socavación conserva parte del material arrastrado; se equilibra al ser igual la proporción de material transportado con el removido (Castro et al., 2015).

 La Figura 2.11 muestra el comportamiento de la profundidad de socavación en un muelle, en función del tiempo y la velocidad de corte. Con respecto al tiempo el equilibrio en aguas claras se produce asintóticamente a lo largo de un período de días, mientras que la socavación en lecho móvil se realiza en menor tiempo y la profundidad varía de acuerdo con el paso del sedimento en el lecho. El fondo de socavación en el lecho móvil es el 10% menor que la profundidad de socavación máxima en aguas claras (Raudkivi, 1986).

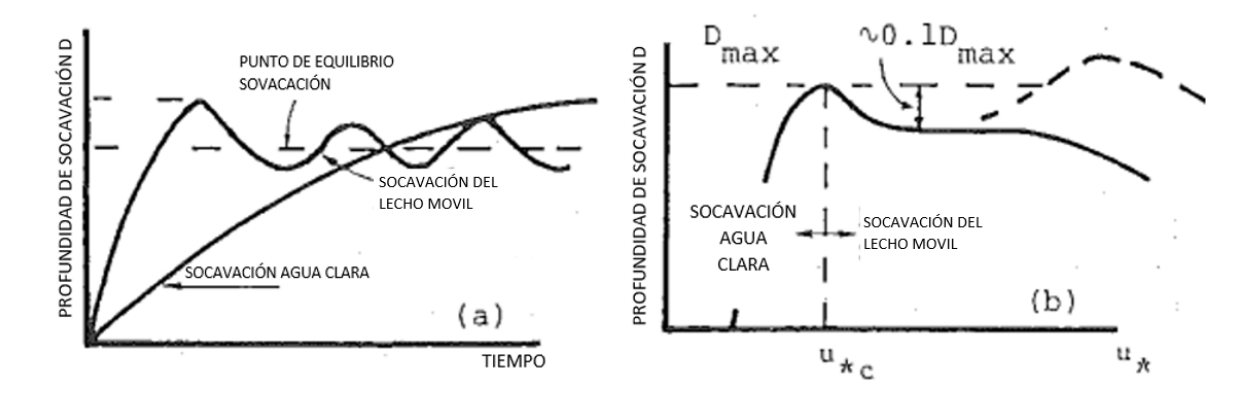

*Figura 2.11.* Profundidad de socavación: a) En función del tiempo y b) En función de la velocidad de corte Fuente: (Raudkivi, 1986)

#### **2.1.4 TURBULENCIA**

#### **2.1.4.1 Generalidades**

 La turbulencia es un fenómeno que se presenta en los fluidos, está asociado al movimiento caótico del flujo generando diversos remolinos de diferentes tamaños, cambios de gradientes de velocidad. La velocidad, baja difusión de momento y cambios espacio- temporales son características de este flujo (Ballesteros, 2005).

#### **2.1.4.2 Cascada De Energía**

 Al desarrollarse un flujo turbulento se generan torbellinos de gran tamaño ocasionados por la liberación de energía del flujo principal. Estos vórtices debido a su tamaño son inestables, provocando que al interactuar entre ellos se dividan en vórtices de menor tamaño generando una figura de cascada. La disipación viscosa

que transforma la energía cinética en energía térmica, proveniente de los vórtices de mayor tamaño hacia los vórtices de menor tamaño hace que el proceso de cascada finalice (Redondo, 2013). La figura 2.12 muestra en un esquema el fenómeno designado cascada de energía

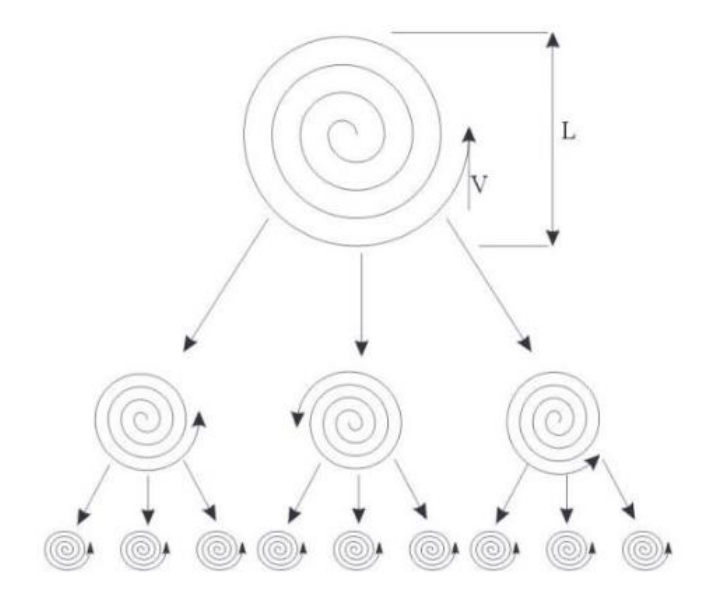

*Figura 2.12.* Cascada de Energía Fuente: (Redondo, 2013)

# **2.1.4.3 Escalas De Turbulencia**

 El entorno del flujo y dirección, son características de dependencia de los vórtices, por lo cual las escalas de los vórtices están ligadas al número de Reynolds; esto quiere decir que son directamente proporcionales y se agrupan en 3 tipos que son:

- Macro escala: Esta escala está asociada a los torbellinos de mayor tamaño, su característica principal es que el número de Reynolds es igual al del flujo principal.
- Escala intermedia: En esta se recibe energía de la escala superior por lo cual la disipación de energía es prácticamente despreciable.
- Microescala: En esta escala se produce disipación de energía en calor.

#### **2.1.4.4 Métodos de Cálculo de Turbulencia**

 Para poder determinar los efectos producidos en flujos turbulentos, los cuales producen remolinos de diversos tamaños, se ha desarrollado distintos métodos de cálculo, por lo cual la simulación y comprensión numérica de los flujos es de vital importancia. Ninguno de estos métodos está catalogado como el mejor, pero todos se acercan a la realidad del vórtice o flujo para el cual fueron diseñados.

#### **2.1.4.4.1 Direct Numerical Simulation, DNS**

 DNS se refiere a una simulación continua de las ecuaciones de Navier-Stokes, mediante el uso de mallas computacionales, que son requeridas para el cálculo y resolución de las escalas turbulentas (remolinos de diversos tamaños) (Versteeg y Malalasekera, 2007).

#### **2.1.4.4.2 Large Eddy Simulation, LES**

 LES emplea mallas de mayor tamaño para obtener las escalas de los vórtices de mayor tamaño, mientras genera modelos a escala para vórtices de menor tamaño. Al generar este tipo de proceso, este método emplea una menor carga computacional, además emplea ecuaciones de Navier Stokes promediadas de Reynolds (RANS) para diferentes variaciones de flujo en una línea de tiempo determinada (Ballesteros, 2005).

#### **2.1.4.4.3 Ecuaciones De Navier Stokes Promediado De Reynolds, RANS**

 Las Ecuaciones De Navier Stokes Promediado De Reynolds es un procedimiento estadístico empleado para la resolución de dichas ecuaciones, utilizando descomposiciones de variables fluctuantes y valores promedios. Este método es el más aplicado para la resolución de flujos turbulentos, debido a que presenta una baja demanda computacional y genera una mayor clasificación de flujos (Fernandez, 2012).

#### **2.1.4.5 Modelos De Turbulencia De Dos Ecuaciones**

 Este modelo presenta una resolución a la longitud de escala y velocidad con ecuaciones de transporte independiente, una para energía cinética turbulenta  $k$  y la otra para una tasa de disipación de energía turbulenta  $\varepsilon$  o una disipación de energía especifica  $\omega$ . Dentro de estas variables de modelos los más empleados son  $k - \varepsilon$  y  $k - \omega$ .

#### **2.1.4.5.1 Modelo**  $k - \varepsilon$

 Este modelo es uno de los más utilizados, asume que las velocidades turbulentas son iguales y que la energía de disipación es igual a la producción turbulenta (Capote et al, 2008). Además, se basa en el empleo de ecuaciones en derivadas parciales a continuación mostradas:

Energía cinética turbulenta  $k$ :

$$
\rho \frac{\partial k}{\partial t} + \rho \mu_j \frac{\partial k}{\partial x_j} = \frac{\partial}{\partial x_j} \left[ \left( \mu + \frac{\mu_t}{\sigma_k} \right) \frac{\partial k}{\partial x_j} \right] + \tau_{ij} \frac{\delta u_j}{\delta x_j} - \rho \varepsilon \tag{2.10}
$$

Tasa de disipación de energía turbulenta  $\varepsilon$ :

$$
\rho \frac{\partial \varepsilon}{\partial t} + \rho \mu_j \frac{\partial \varepsilon}{\partial x_j} = \frac{\partial}{\partial x_j} \left[ \left( \mu + \frac{\mu_t}{\sigma_k} \right) \frac{\partial k}{\partial x_j} \right] + C_{E1} \frac{\varepsilon}{k} (\tau_{ij}) \left( \frac{\delta u_j}{\delta x_j} \right) - C_{E2} \left( \rho \frac{\varepsilon^2}{k} \right) \tag{2.11}
$$

Coeficiente de viscosidad dinámica turbulenta  $\mu_t$ :

$$
\mu_t = \rho C_\mu \frac{k^2}{\varepsilon} \tag{2.12}
$$

Valores de coeficientes:

$$
C_{\mu} = 0.09 \t C_{E1} = 1.44 \t C_{E2} = 1.92 \t \sigma_k = 1 \t \sigma_k = 1.3 \t (2.13)
$$

#### **2.1.4.5.2 Modelo**  $k - \omega$

 Este modelo se fue adecuando del anterior para analizar flujos turbulentos con bajos número de Reynolds (Fernandez, 2012). Al emplear las simplificaciones y ciertas hipótesis obtenemos las siguientes expresiones:

Energía cinética turbulenta  $k$ :

$$
\rho \frac{\partial k}{\partial t} + \rho \mu_j \frac{\partial k}{\partial x_j} = \frac{\partial}{\partial x_j} \left[ \left( \mu + \frac{\mu_t}{\sigma_k} \right) \frac{\partial k}{\partial x_j} \right] + \tau_{ij} \frac{\delta u_j}{\delta x_j} - \beta * \rho k \omega \tag{2.14}
$$

Tasa de disipación de energía turbulenta  $\varepsilon$ :

$$
\rho \frac{\partial \omega}{\partial t} + \rho \mu_j \frac{\partial \omega}{\partial x_j} = \frac{\partial}{\partial x_j} \left[ \left( \mu + \frac{\mu_t}{\sigma_\omega} \right) \frac{\partial k}{\partial x_j} \right] + \alpha^* \frac{\omega}{k} (\tau_{ij}) \left( \frac{\delta u_j}{\delta x_j} \right) - \beta' \rho \omega^2 \tag{2.15}
$$

Coeficiente de viscosidad dinámica turbulenta  $\mu_t$ :

$$
\mu_t = C_\mu \frac{\rho k}{\omega} \tag{2.16}
$$

Valores de coeficientes:

$$
C_{\mu} = 0.09 \ \alpha^* = \frac{5}{9} \ \beta^* = \frac{9}{100} \ \beta^* = \frac{3}{40} \ \sigma_{\omega} = 0.5 \ \sigma_k = 0.5 \tag{2.17}
$$

25

## **2.1.4.6 Análisis de Turbulencia**

## **2.1.4.6.1 Desviación Estándar**

 La dispersión que muestra una cantidad de datos con respecto a su media, se denomina desviación estándar (Freund y Simon, 1994). Para el análisis de turbulencia se determina con las siguientes ecuaciones:

Desviación estándar X

$$
\sigma_x = \frac{|\overline{u'x^2}|}{|u'x|} \tag{2.18}
$$

Desviación estándar Y

$$
\sigma_{\mathcal{Y}} = \frac{|\overline{u' \mathcal{Y}^2}|}{|u' \mathcal{Y}|} \tag{2.19}
$$

Desviación estándar Z

$$
\sigma_z = \frac{|\overline{u'z^2}|}{|u'z|} \tag{2.20}
$$

Donde:

- $\overline{\widetilde{u^{'}x}}$ = promedio de la velocidad turbulenta dirección x
- $\overline{\overline{u^{'}\!y}}$ = promedio de la velocidad turbulenta dirección y
- $\overline{\overline{u'z}}$ = promedio de la velocidad turbulenta dirección z
- $u'x$  = velocidad turbulenta dirección x
- $u'y$  = velocidad turbulenta dirección y
- $u'z$  = velocidad turbulenta dirección z
- $u =$  = velocidad instantánea

 La nomenclatura descrita anteriormente será la misma para las siguientes ecuaciones de análisis de turbulencia.

#### **2.1.4.6.2 Skewness Factor**

 Skewness Factor indica la asimetría que tiene una distribución con respecto a su media y se puede determinar por la tendencia de su sesgo. Si el pico de la curva muestra una tendencia hacia la izquierda la curva presenta un sesgo positivo, pero si el pico esta hacia la derecha la curva presentará un sesgo negativo; si se encuentra en el centro es una normal (Faria et al., 2015). Se determina con la siguiente expresión:

Skewness Factor para la dirección X

$$
S_x = \frac{|u'x^3|}{|\sigma'x^3|} \tag{2.21}
$$

Skewness Factor para la dirección Y

$$
S_{y} = \frac{|u'y^{3}|}{|\sigma'y^{3}|}
$$
 (2.22)

Skewness Factor para la dirección Z

$$
S_z = \frac{|u'z^3|}{|\sigma' z^3|} \tag{2.23}
$$

#### **2.1.4.6.3 Kurtosis Factor**

 La kurtosis factor indica el grado de concentración de los valores cerca del valor más frecuente. El factor de Kurtosis de manera gráfica se puede definir por la forma de su curva, es decir, si tiene un alargamiento pronunciado hacia arriba el valor de Kurtosis es positivo y su valor estará más próximo del valor más frecuente de la velocidad fluctuante y viceversa cuando tiene una forma más ancha y un pico no

tan pronunciado, de la misma manera si tiene una altura mediana será una distribución normal (Davidson, 2004). A continuación, se detallan las respectivas ecuaciones.

Kurtosis Factor para la dirección X

$$
\delta_x = \frac{|u'x^4|}{|u'x^4|} \tag{2.24}
$$

Kurtosis Factor para la dirección Y

$$
\delta_{y} = \frac{|u'y^4|}{|u'y^4|} \tag{2.25}
$$

Kurtosis Factor para la dirección Z

$$
\delta_z = \frac{|u'z^4|}{|u'z^4|} \tag{2.26}
$$

## **2.1.4.6.4 Tensiones de Reynolds**

 Si se considera un pequeño volumen de control y este a su vez asocia partículas en un área específica con espacios pequeños e insignificantes entre ellas, se puede realizar un promedio de la fuerza que tiene cada una de las partículas por unidad de área, obteniendo así un esfuerzo (τ= F/A). Los esfuerzos que se presentan pueden ser normales o tangenciales al flujo (Figura 2.13) (De las Heras, 2012).

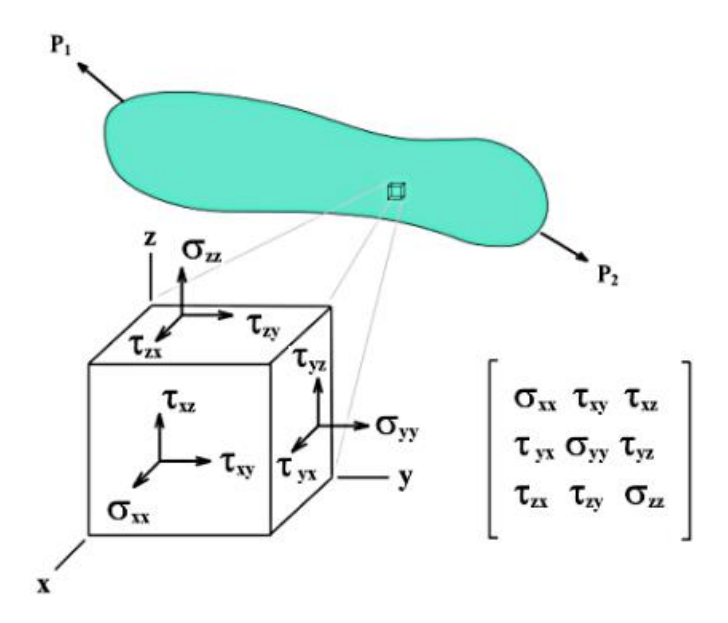

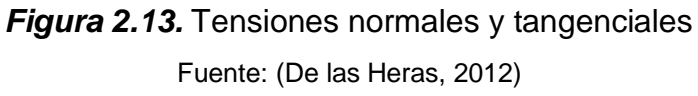

• Esfuerzos Normales (perpendicular al plano considerado)

$$
\tau_{xx}, \tau_{yy}, \tau_{zz}; \tag{2.27}
$$

• Esfuerzos Tangenciales (tangencial al plano considerado)

$$
\tau_{xy} = \tau_{yx}
$$
  
\n
$$
\tau_{xz} = \tau_{zx}
$$
  
\n
$$
\tau_{yz} = \tau_{zy}
$$
\n(2.28)

Las Tensiones de Reynolds se calculan con la siguiente expresión:

Tensiones Normales:

$$
\tau_{xx=-\rho* u'x^2} \tag{2.29}
$$

$$
\tau_{yy = -\rho * u'y^2} \tag{2.30}
$$

$$
\tau_{zz=-\rho* u'z^2} \tag{2.31}
$$

Tensiones Tangenciales:

$$
\tau_{xy} = -\rho * u'x * u'y \tag{2.32}
$$

 $\tau_{xz} = -\rho * u'x * u'z$ (2.33)

$$
\tau_{yz=-\rho * u'y * u'z} \tag{2.34}
$$

#### **2.1.4.6.5 Intensidad Turbulenta**

 La intensidad turbulenta relaciona la velocidad turbulenta y la velocidad media del flujo, en las tres direcciones (X, Y y Z).

Se expresa en porcentaje y se deriva en las siguientes componentes:

$$
TI_x = \frac{|u'_x|}{\sqrt{u_{x^2} + u_{y^2} + u_{z^2}}} * 100
$$
 (2.35)

$$
TI_{y} = \frac{|u'y|}{\sqrt{u_{x^{2}} + u_{y^{2}} + u_{z^{2}}}} * 100
$$
 (2.36)

$$
TI_z = \frac{|u'_z|}{\sqrt{u_{x^2} + u_{y^2} + u_{z^2}}} * 100
$$
 (2.37)

Además, se puede clasificar de la siguiente manera (Hamad, 2015):

- Turbulencia Alta: La intensidad turbulenta oscila entre 5 % y 20 %
- Turbulencia Media: La intensidad turbulenta oscila entre 1 % y 5 %
- Turbulencia Baja: La intensidad turbulenta tiene valores menores al 1%

#### **2.1.4.6.6 Energía Cinética Turbulenta**

 La energía cinética turbulenta (k) se obtiene del flujo medio, mediante la acción de los vórtices de mayor dimensión presentes en el flujo. En este proceso los vórtices de mayor tamaño transmiten energía a los vórtices más pequeños, a este proceso se le denomina cascada (García, 1996). k se establece con la siguiente ecuación:

$$
k = \frac{1}{2} \left( \tau_{xx} + \tau_{yy} + \tau_{zz} \right) \tag{2.38}
$$

#### **2.1.4.6.7 Disipación de la Energía Cinética Turbulenta**

 La energía turbulenta que es transferida a escalas inferiores por medio de vórtices de tamaños intermedios, que ocasionan remolinos de menor tamaño producen una disipación de energía turbulenta (García, 1996). Taylor en 1935 realizó simplificaciones que determinan la ecuación de la disipación turbulenta, asumiendo una turbulencia isotrópica, llegando a la siguiente ecuación:

$$
\varepsilon = 6v \left[ \left( \frac{\partial u}{\partial x} \right)^2 + \left( \frac{\partial u}{\partial y} \right)^2 + \left( \frac{\partial v \partial u}{\partial x \partial y} \right) \right]
$$
 (2.39)

Después de un proceso de simplificación se obtiene:

$$
\varepsilon = 15v \, \overline{\left(\frac{\partial u}{\partial x}\right)^2} = 15v u_x^2 \tag{2.40}
$$

#### **2.1.4.6.8 Escalas de Kolmogoróv**

 El movimiento turbulento más corto que se presenta antes de ser disipado por los efectos viscosos, se denomina microescalas de Kolmogórov. Se puede decir que los corrientes de pequeña escala se mueven en tiempos pequeños lo que hace que sean independientes de la turbulencia a gran escala. Además, la viscosidad y la energía proporcionada por las escalas de mayor tamaño serán las que formen las escalas pequeñas, sin embargo, deberá existir una igualdad entre la energía disipada y la energía proporcionada; de esta manera las escalas pequeñas dependerán de la viscosidad y la disipación (Hamad, 2015). Se clasifican en tres escalas: escala de longitud, tiempo y velocidad.

Escala de Longitud

$$
\eta = \left(\frac{v^3}{\varepsilon}\right)^{1/4} \tag{2.41}
$$

31

Escala de Tiempo

$$
t_{\eta} = \left(\frac{v}{\varepsilon}\right)^{1/2} \tag{2.42}
$$

Escala de Velocidad

$$
u_{\eta} = (\nu \varepsilon)^{1/4} \tag{2.43}
$$

#### **2.1.5 PANELES SUMERGIDOS**

 Los paneles sumergidos son estructuras capaces de modificar el comportamiento del caudal y el transporte de sedimentos en una sección de control. Estudios realizados en campo y laboratorio (Odgaard y Kennedy,1983; Odgaard y Spoljaric,1986), describen a estas estructuras como una alternativa capaz de mitigar los efectos de la erosión de los bancos en las curvas de los ríos y control de sedimentos, con bajo impacto en el medio ambiente.

 Se sitúan verticalmente con un ángulo de ataque que suele estar orientado entre 10 a 25 grados con respecto a la dirección del flujo. Además, generan una circulación horizontal aguas abajo debido al gradiente de presión vertical en la superficie del panel permitiendo que el agua circule hacia el lado de alta presión (aguas arriba), generando una componente de velocidad ascendente, caso contrario en el lado de baja presión (aguas abajo), existe una componente de velocidad descendente. La formación de vórtices al final del borde del panel minimiza el arrastre de sedimentos y genera un movimiento secundario originando un flujo helicoidal aguas abajo asociado a los cambios de esfuerzos cortantes y topografía del lecho (Odgaard y Wang, 1991), la Figura 2.14 y Figura 2.15 indica lo anteriormente mencionado.

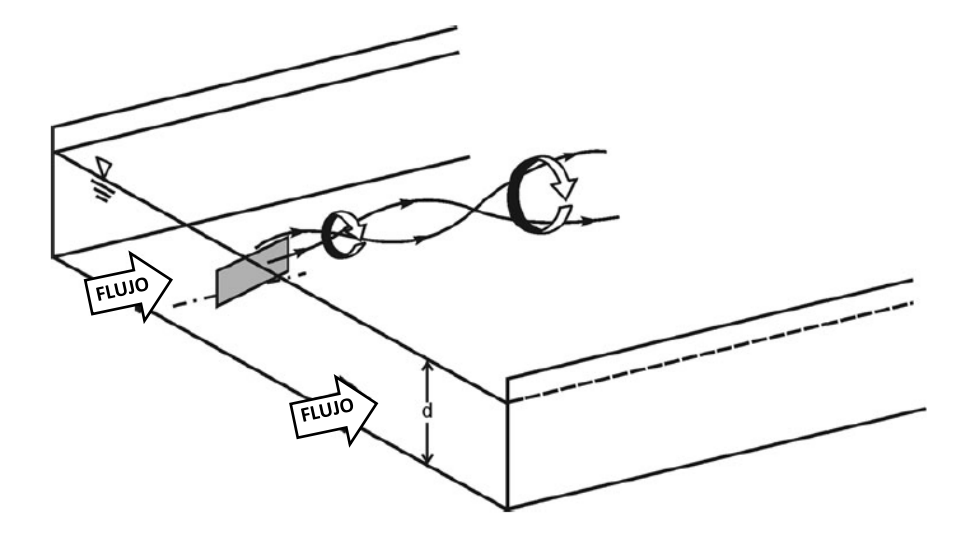

*Figura 2.14.* Esquema de dirección del flujo inducido por paneles Fuente: (Odgaard y Wang, 1991)

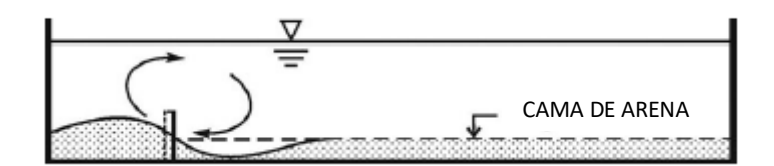

*Figura 2.15.* Cambio del perfil del lecho inducido por los paneles Fuente: (Odgaard y Wang, 1991)

 Cabe considerar, por otra parte, la fuerza de sustentación horizontal FL. Esta fuerza es la que tiene el panel sobre la corriente y posee igual magnitud que la fuerza ejercida por parte de la corriente hacia el panel; y es igual a la circulación vertical en torno al mismo. Además, la circulación vertical es igual a la circulación horizontal r (Odgaard, 2009).

La fuerza de sustentación se determina mediante la siguiente ecuación:

$$
F_L = \rho \text{ruH} \tag{2.44}
$$

Donde:

 $\rho =$  densidad del fluido

 $H =$ altura del panel

 Los factores importantes que afectan la eficacia de los paneles son: el ángulo de ataque en dirección del flujo y el tamaño del panel. De hecho, su correcto funcionamiento depende de la alineación del panel con respecto al flujo que se aproxima, de su altura y longitud. El rango óptimo del ángulo de ataque se define entre 15º y 25º; si el ángulo es mayor a 20º más profundo es el orificio de socavación local que se suele formar y si este es menor a 15º la sustentación se reduce (Hamad, 2015).

#### **2.1.5.1 Conjunto de paneles**

 En un área extensa, se considera el uso de dos o más paneles. De esta manera se genera un vórtice más grande capaz de afectar al patrón del flujo en la zona más amplia de la sección transversal del canal (Figura 2.16 y 2.17). Al tener un conjunto de paneles, es necesario considerar la distancia entre ellos, para que se cree un vórtice apropiado sin que se reduzca la eficacia de los paneles individuales.

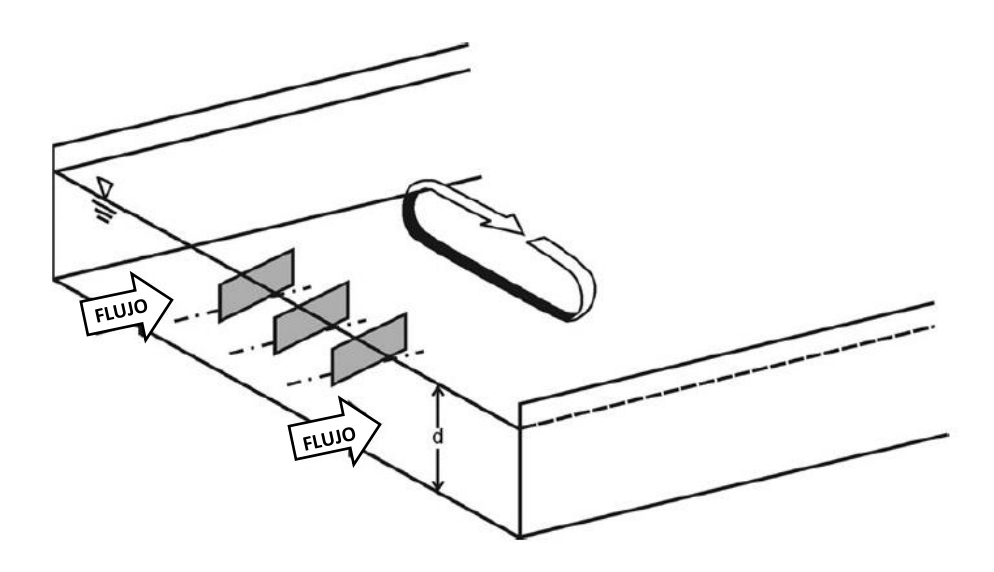

*Figura 2.16.* Esquema que muestra la circulación horizontal generada por grupo de paneles Fuente: (Odgaard y Wang, 1991)

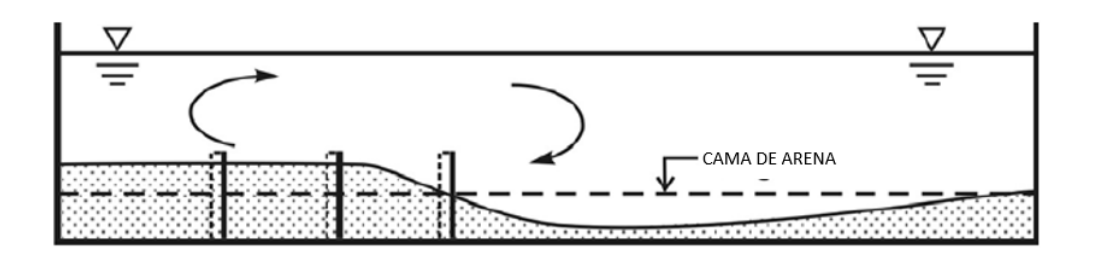

*Figura 2.17. C*ambio en el perfil inducido por tres paneles Fuente: (Odgaard y Wang, 1991)

 Cada panel sumergido actúa como un generador de vórtice individual. En el caso de que los paneles se coloquen muy cerca, uno del otro, se forma un vórtice combinado aguas abajo. De modo que cada vórtice interactúa con los demás reduciendo la circulación efectiva, en esta situación la circulación efectiva inducida por los paneles con relación a los individuales es inferior, en consecuencia, la eficiencia de los paneles se reduce.

 Por otra parte, si los paneles se encuentran muy espaciados cada panel generaría vórtices individuales que se disiparían fácilmente, y la circulación generada sería similar al de un panel individual. Por tanto, no se forma un vórtice combinado y de nuevo los paneles serán ineficientes (Odgaard, 2009).

#### **2.1.5.2 Diseño de paneles sumergidos**

 En el diseño de paneles sumergidos se deben considerar parámetros previos característicos del canal y material a utilizarse. Entre ellos tenemos: caudal, profundidad, pendiente, ancho del canal y diámetro del material.

 El ángulo de ataque se debe considerar entre 10º y 25º, además la altura inicial del panel debe comprender entre 0.2 y 0.4 veces el calado cumpliendo con la siguiente relación:

$$
0.12 < \frac{H}{do} < 0.48 \tag{2.45}
$$

Donde:

H: Altura del panel (m)

# do: Profundidad (m)

La longitud del panel se considera tres veces su altura.

$$
L \approx 3 * H \tag{2.46}
$$

Donde:

H: Altura del panel (m)

La altura de sumergencia se define desde el borde superior del panel hasta la superficie del nivel de agua definido.

$$
T = do - H \tag{2.47}
$$

Donde:

do: Profundidad (m)

H: Altura del panel (m)

Para el espaciamiento de los paneles se deben cumplir las siguientes condiciones: Espacio entre el canal y el panel  $(d_b)$ 

$$
\frac{d_b}{d_o} \le 1.5\tag{2.48}
$$

# Donde:

 $db:$  Espacio entre el canal y el panel (m)

do: Profundidad (m)

Distancia entre paneles  $(d_n)$ 

$$
\frac{d_n}{H} \le 3\tag{2.49}
$$

Donde:

 $dn$ : Distancia entre paneles (m)

H: Altura del panel (m)

Distancia a otra serie de paneles (ds)

$$
d_s < 7 * H \tag{2.50}
$$

Donde:

 $ds$ : Distancia a otra serie de paneles (m)

H: Altura del panel (m)

 El proceso descrito anteriormente fue referenciado del libro "River Training and Sediment Management with Submerged Vanes" Odgaard (2009). La Figura 2.18 detalla un esquema de los parámetros de diseño de los paneles sumergidos.

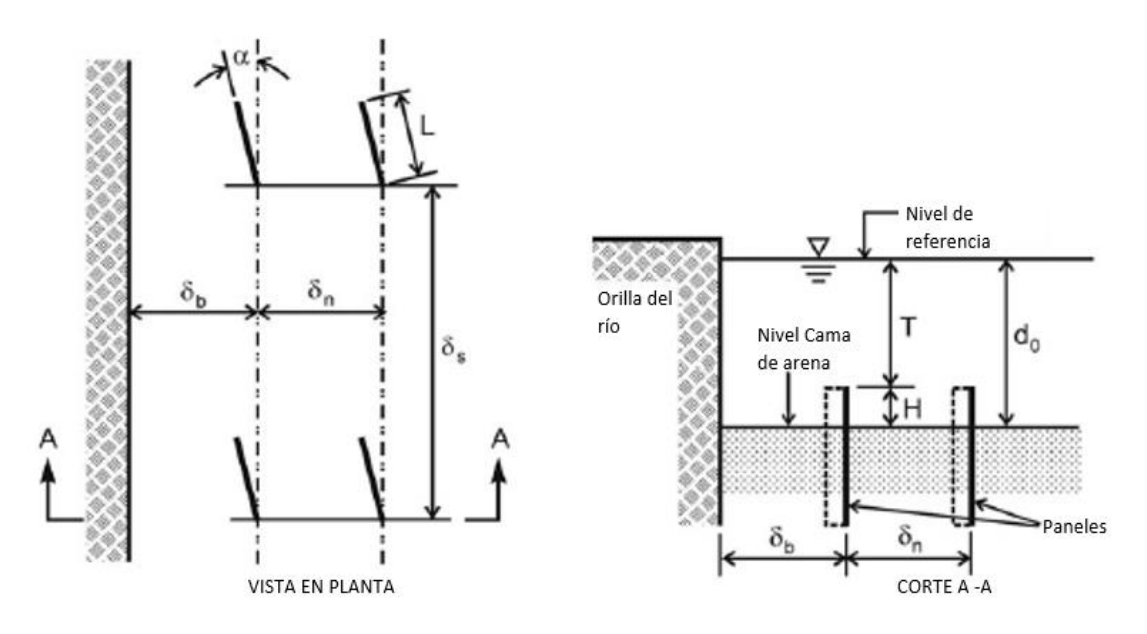

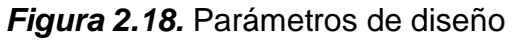

Fuente: (Odgaard, 2009).

# **2.2 ESTADO DEL ARTE**

# **Tabla 2.3**

*Investigaciones realizadas.*

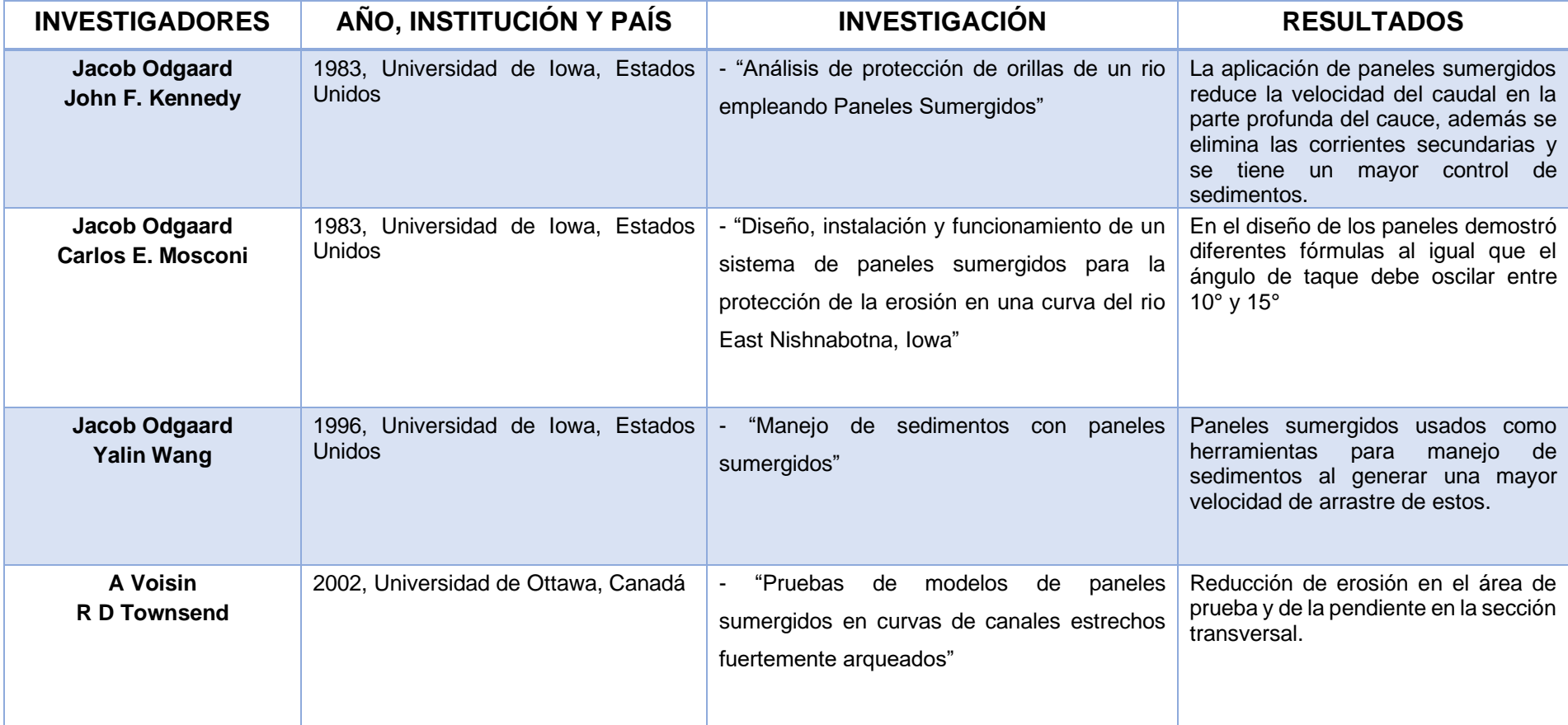

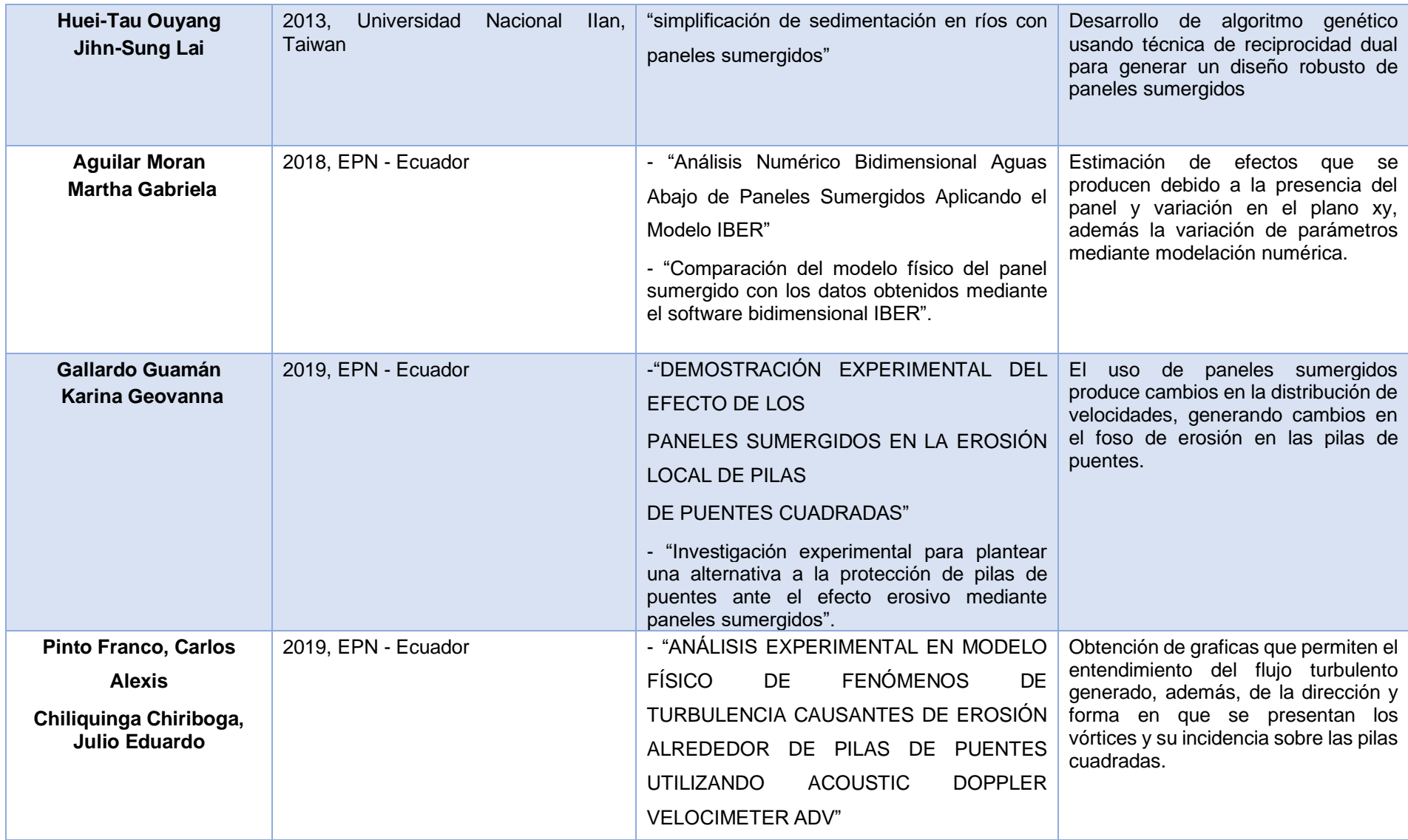

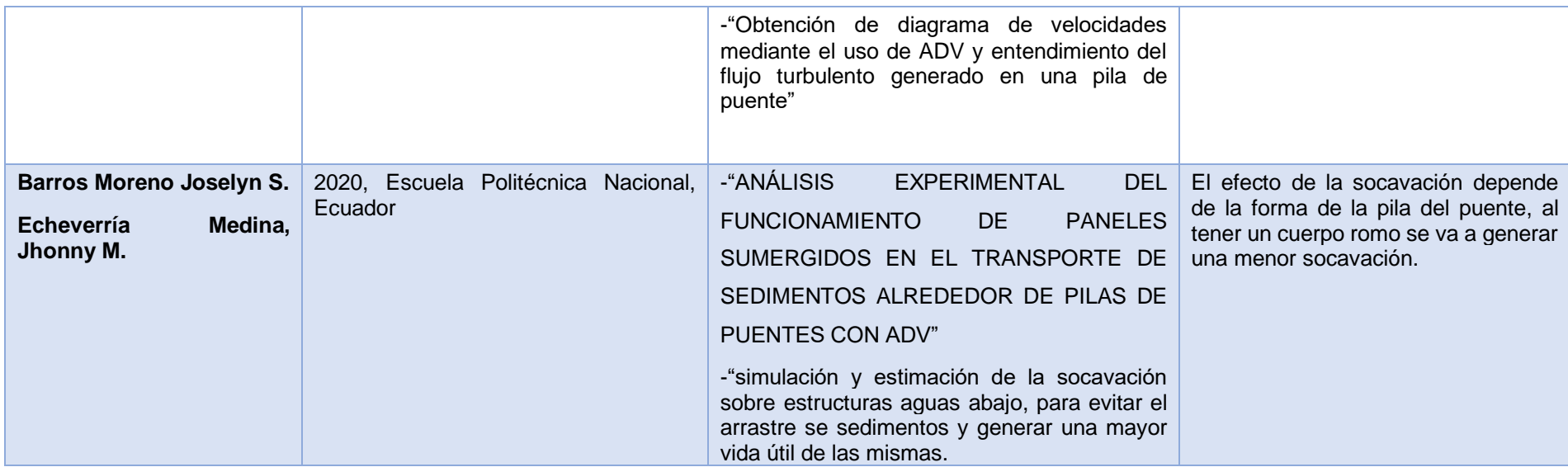

**Elaborado por:** Martínez y Nicolalde

# **CAPÍTULO 3 METODOLOGÍA**

# **3.1 CANAL EXPERIMENTAL**

 El presente estudio experimental se realizó en el canal hidrodinámico del CIERHI-EPN, Quito – Ecuador. El canal hidrodinámico está constituido por una estructura metálica que sostiene las paredes de vidrio templado de 10 mm de espesor y un fondo formado por placas de acero inoxidable de 6 mm de espesor, como se indica en la Figura 3.1.

 Las dimensiones geométricas del canal hidrodinámico son: 25 metros de longitud, 0.8 metros de alto y 1 metro de ancho. Además, la pendiente varia de 0% al 4%, la misma que es controlada de manera manual o automática por medio de un software. En la Figura 3.2 se observa el canal utilizado en los ensayos.

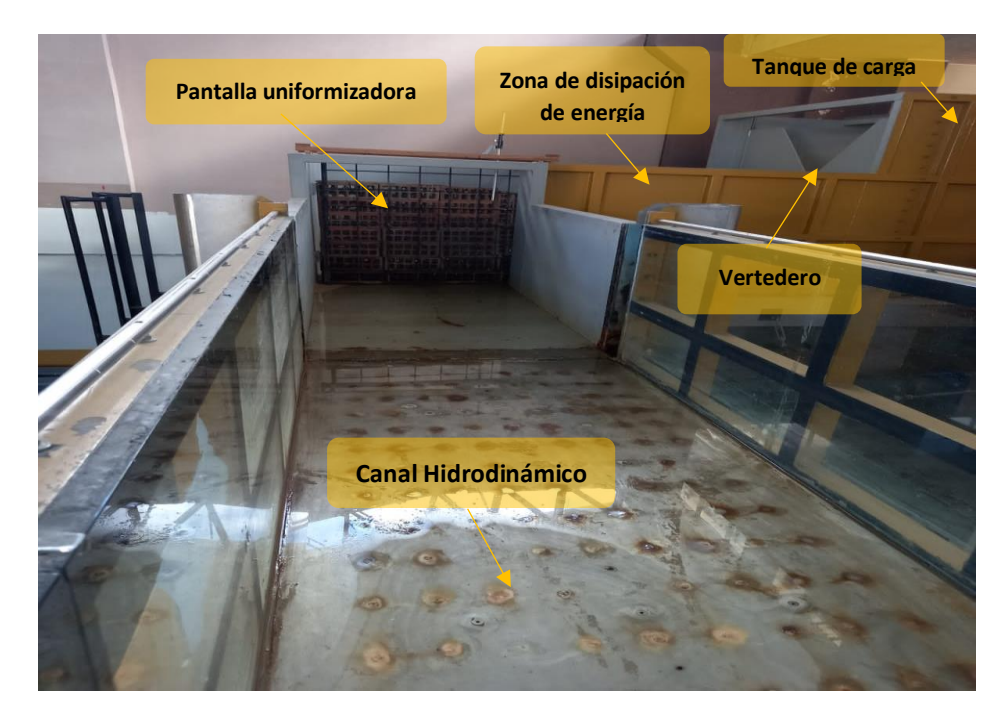

*Figura 3.1.* Canal Hidrodinámico CIERHI Fuente: Martínez y Nicolalde

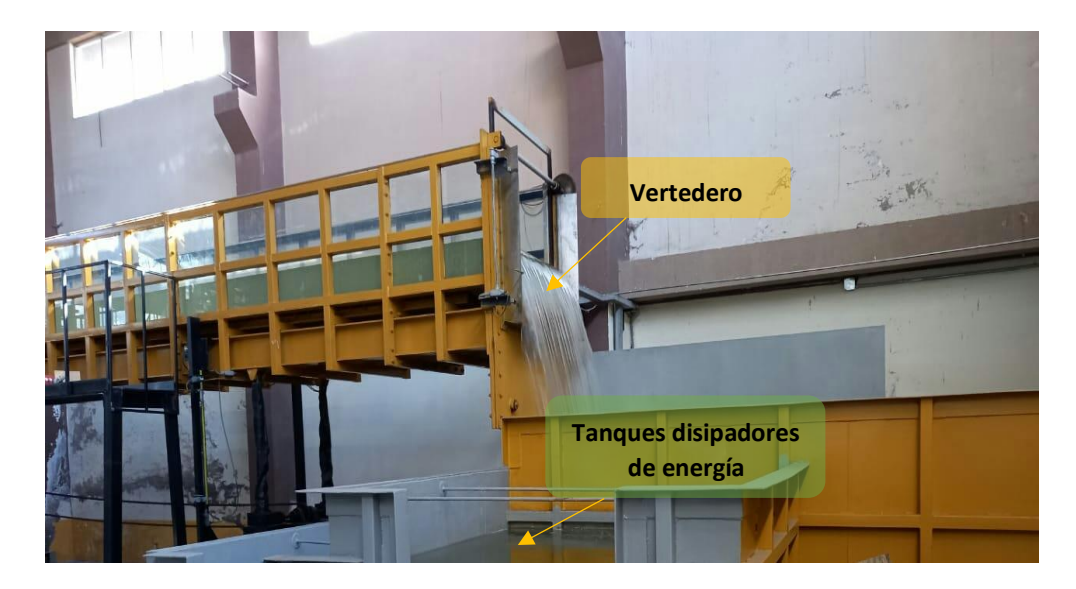

*Figura 3.2.* Canal Hidrodinámico CIERHI Fuente: Martínez y Nicolalde

# **3.2 CURVA DE DESCARGA DEL VERTEDERO**

 El vertedero triangular de 90° con contracciones está situado al final del tanque de carga (Figura 3.3), este permite determinar el flujo que transita en el canal hidrodinámico, además de su curva de descarga.

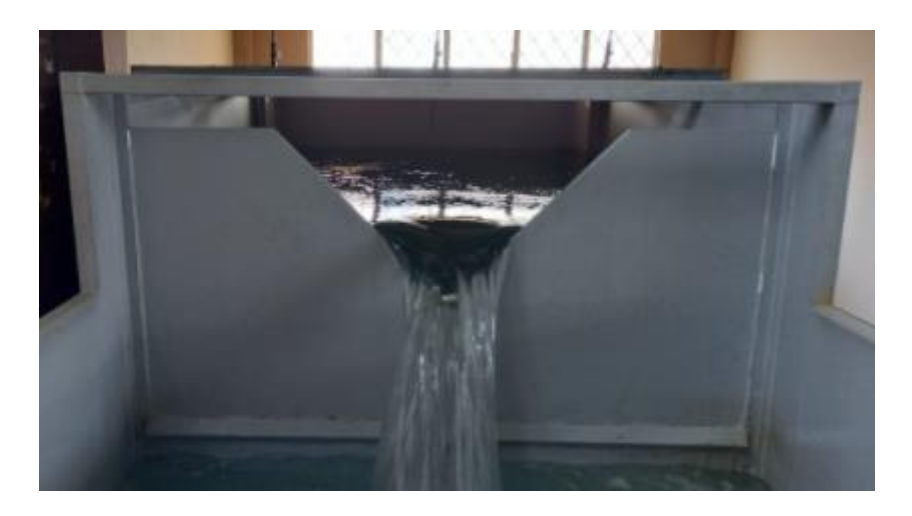

*Figura 3.3.* Vertedero triangular de CIERHI Fuente: Martínez y Nicolalde

 A continuación, se presenta la curva de descarga del vertedero triangular del canal hidrodinámico.

$$
Q = 832.8 * \Delta H^{2.1717}
$$
 (3. 1)

Donde:

Q: Caudal (l/s)

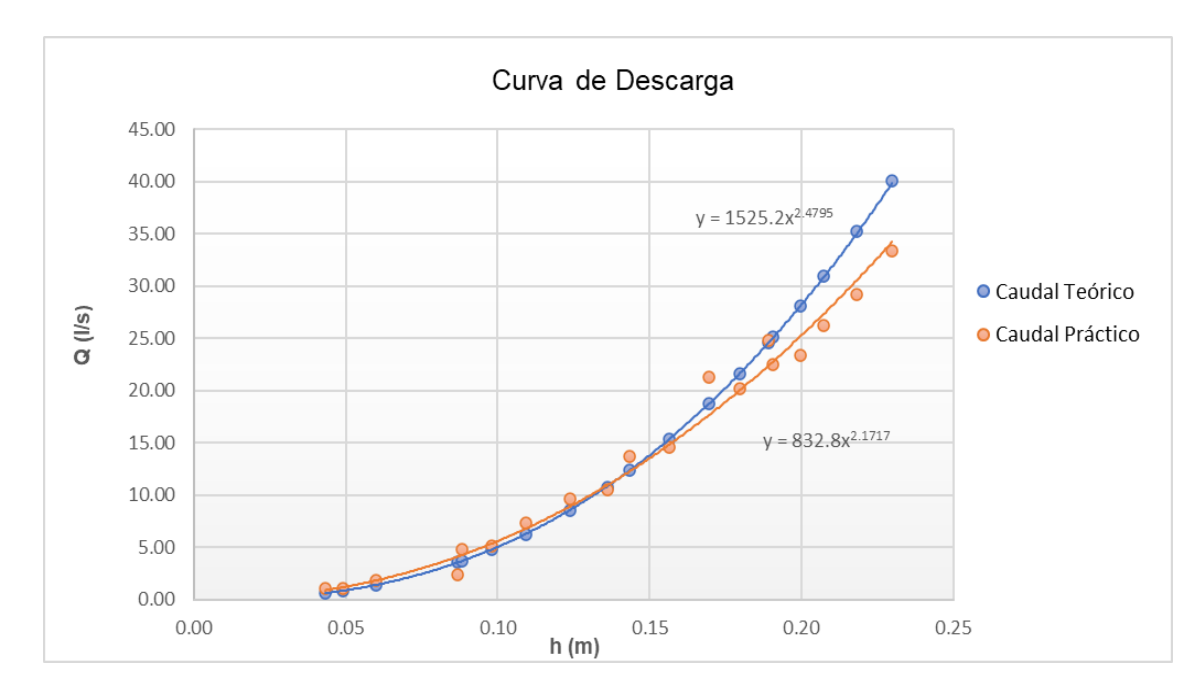

#### ∆*H*: Carga sobre el vertedero (m)

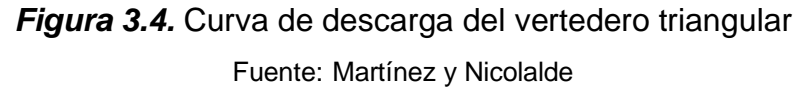

# **3.3 CONDICIONES DE CONTORNO**

 Los ensayos experimentales se realizaron para un conjunto de 9 paneles colocados en 3 series horizontales y 3 series verticales. Los paneles se ubicaron a 32 cm hacia las orillas del canal, 18 cm separados entre sí y 40 cm distanciados entre cada serie, las distancias fueron consideras debido al ancho del canal experimental y cumpliendo con los criterios de diseño de los paneles presentado en la sección 2.1.5.3. Además, se colocó una capa de arena de 11 cm de espesor con un D50 de 0.739 mm a lo largo de la superficie del canal. La Figura 3.5 representa la distribución de estos paneles.

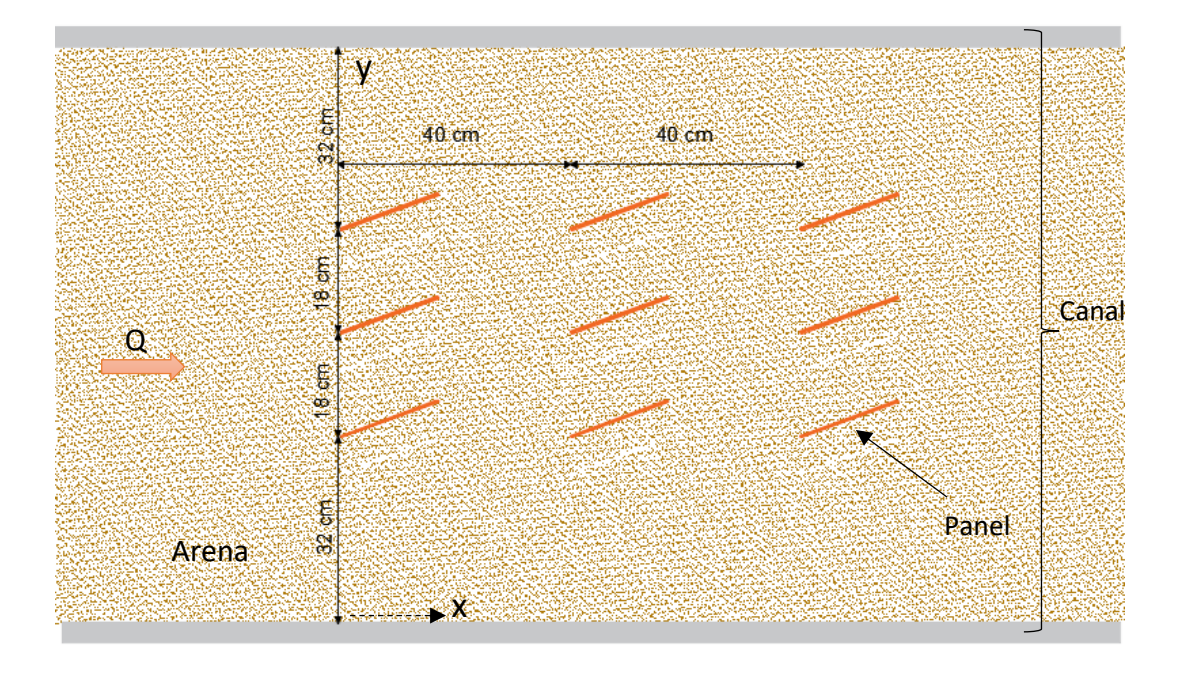

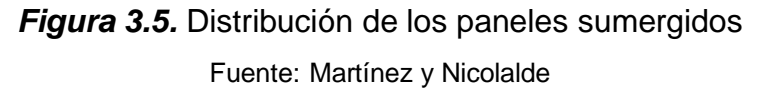

 En la Tabla 3.1 se visualiza las condiciones de contorno que se mantienen constantes en los ensayos, respecto al canal hidrodinámico y el sedimento.

# **Tabla 3.1**

*Parámetros Iniciales*

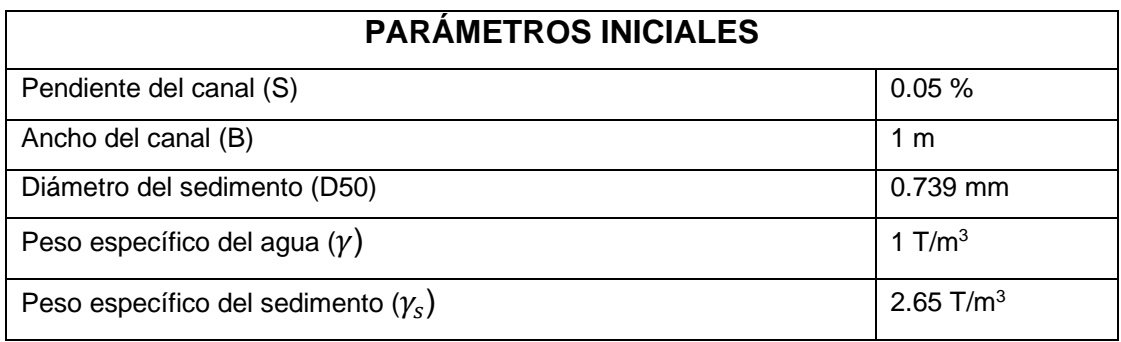

Elaborado por: Martínez y Nicolalde

# **3.4 ENSAYO DE INICIO DEL MOVIMIENTO**

 En los diferentes ensayos pueden ocurrir las condiciones de Agua Clara y Lecho Móvil presentadas en la sección 2.1.3.4. Los ensayos ejecutados con los paneles se realizaron cumpliendo exclusivamente la condición de Aguas Claras, siendo indispensable determinar la condición que genera el inicio del movimiento.

 En la sección 2.1.3.3 se detallan las ecuaciones utilizadas para determinar los parámetros que identifican el inicio del movimiento de las partículas. En la Tabla 3.2 se detalla el movimiento de las partículas observado en los ensayos.

#### **Tabla 3.2**

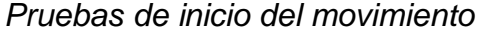

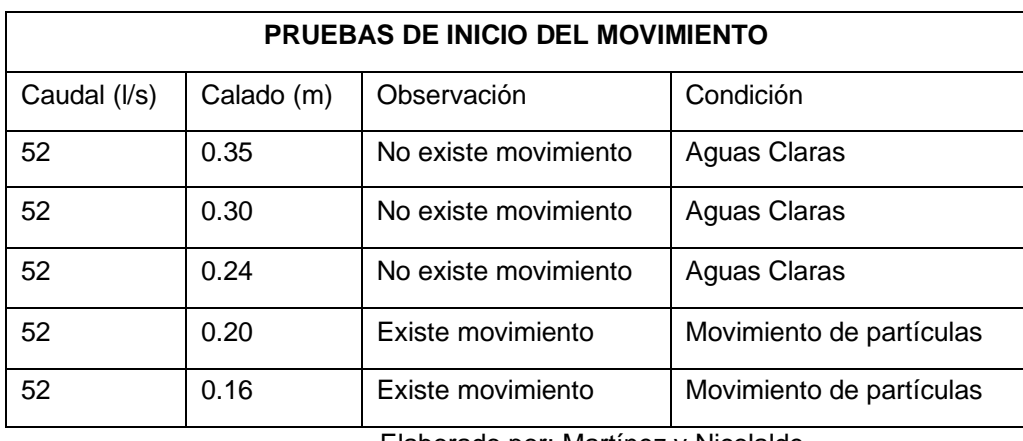

Elaborado por: Martínez y Nicolalde

 Como resultado, se observa que para un calado de 20 cm existe el movimiento de partículas, por consiguiente, se elige el siguiente calado de 0.24 cm que garantiza la condición de aguas claras.

# **3.4.1 PARÁMETROS HIDRÁULICOS DEL INICIO DE MOVIMIENTO**

 Los parámetros hidráulicos que establecen el inicio del movimiento se determinaron con las ecuaciones de la sección y se detallan a continuación:

Área (A)

$$
A = B * y
$$

$$
A = 1 m * 0.19 m = 0.19 m2
$$

Radio Hidráulico (Rh)

$$
Rh = \frac{B*y}{B+2y}
$$

$$
Rh = \frac{1 \, m \cdot 0.19 \, m}{1 \, m + (2 \cdot 0.19 \, m)} = 0.138 \, m
$$

Número de Manning (n)

$$
n = 0.0487 \times (D50)^{\frac{1}{6}}
$$

$$
n = 0.0487 \times (0.000739)^{\frac{1}{6}} = 0.0146
$$

Pendiente Motriz (Sf)

$$
S_f = \frac{n^2 * Q^2}{A^2 * Rh^{4/3}}
$$

$$
Sf = \frac{(0.0146)^2 * (0.052^{\frac{m^3}{s}})^2}{(0.19 \, m^2)^2 * (0.138m)^{4/3}} = 0.000226
$$

 Al ser la pendiente motriz menor a la pendiente del canal, se considera está pendiente para los cálculos restantes.

Velocidad de Corte  $(u^*)$ 

$$
u^* = \sqrt{g * Rh * S}
$$

$$
u^* = \sqrt{9.8 \frac{m}{s^2} * 0.138 m * 0.000226} = 0.0175 \frac{m}{s}
$$

Número de Reynolds del Sedimento (Re\*)

$$
Re^* = \frac{u^* * D_{50}}{v}
$$

$$
Re^* = \frac{0.0175 \frac{m}{s} * 0.000739 m}{1.14 \times 10^{-6} \frac{m^2}{s}} = 11.324
$$

Parámetro ASCE

$$
ASCE = \frac{D_{50}}{v} \sqrt{0.1 \left(\frac{Y_s}{\gamma} - 1\right) g * D_{50}}
$$
\n
$$
ASCE = \frac{0.000739 \ m}{1.14 \times 10^{-6} \ \frac{m^2}{s} \sqrt{0.1 \left(\frac{2.65 \ \frac{T}{m^3}}{1 \ \frac{T}{m^3}} - 1\right) 9.8 \frac{m}{s^2} * 0.000739 \ m = 22.42}
$$

Con el Número de Reynolds y el Parámetro ASCE, encontramos  $\tau^*$  con ayuda del Diagrama de Shields.

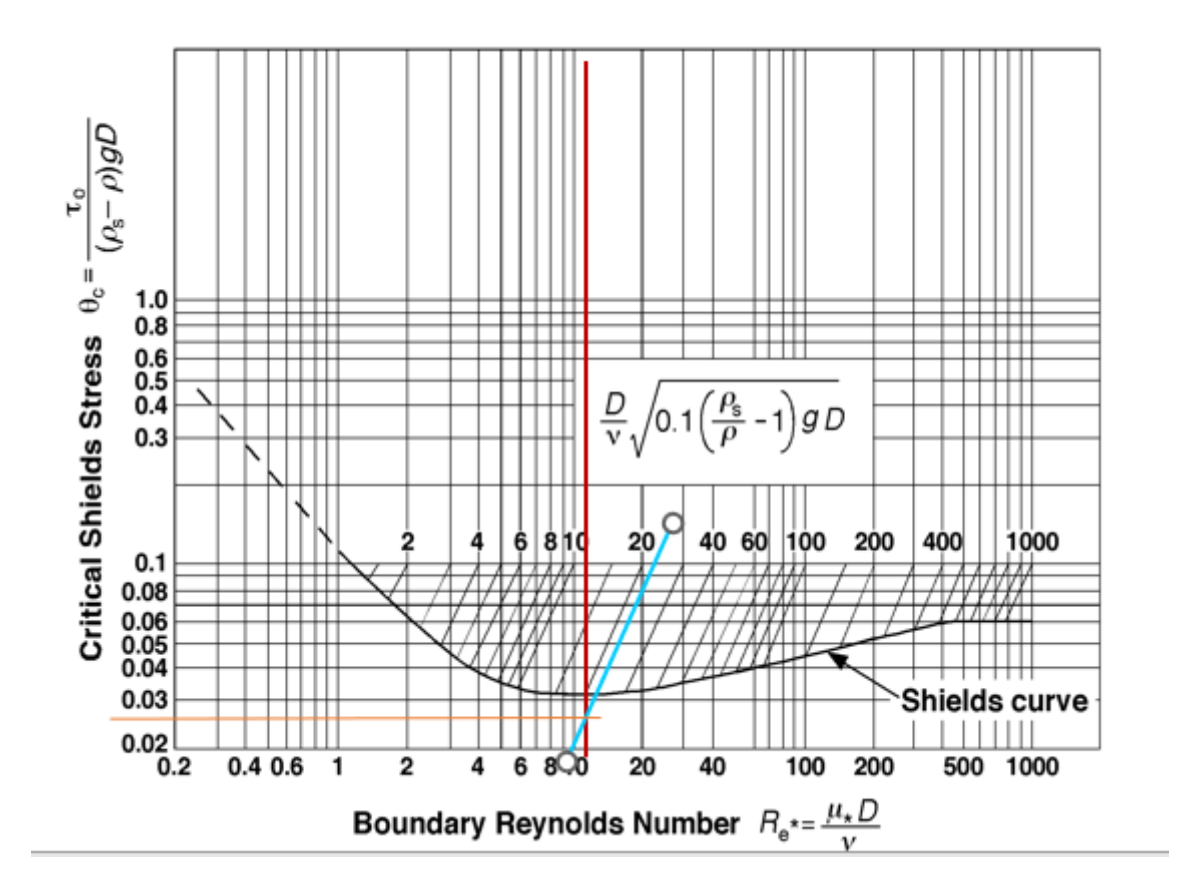

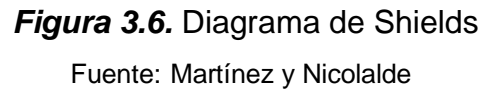

 La intersección de estas rectas determina el parámetro de Shields, con un valor de 0.026.

Tensión Crítica ( $\tau_{cr}$ )

$$
\tau_{cr} = \tau^* * (\gamma_s - \gamma) * D_{50}
$$
  

$$
\tau_{cr} = 0.026 * \left(2.65 \frac{T}{m^3} - 1 \frac{T}{m^3}\right) * 0.000739 m = 3.1 \times 10^{-5} \frac{T}{m^2}
$$

Tensión inicial del movimiento  $(\tau_o)$ 

$$
\tau_o = \gamma * Rh * S_f
$$
  

$$
\tau_o = 1 \frac{T}{m^3} * 0.138 \, m * 0.000226 = 3.1 \times 10^{-5} \, \frac{T}{m^2}
$$

Relación

$$
\frac{\tau_{cr}}{\tau_0} = \frac{3.1 \times 10^{-5} \frac{T}{m^2}}{3.1 \times 10^{-5} \frac{T}{m^2}} = 1
$$

 El valor obtenido en la relación es 1, por tanto, se genera un movimiento de partículas, lo cual garantiza un transporte de sedimentos. A partir de este valor se pueden considerar valores superiores para asegurar la condición de aguas claras.

 De la misma forma la Tabla 3.3 resume los parámetros hidráulicos del inicio de movimiento.

## **Tabla 3.3**

*Inicio del Movimiento*

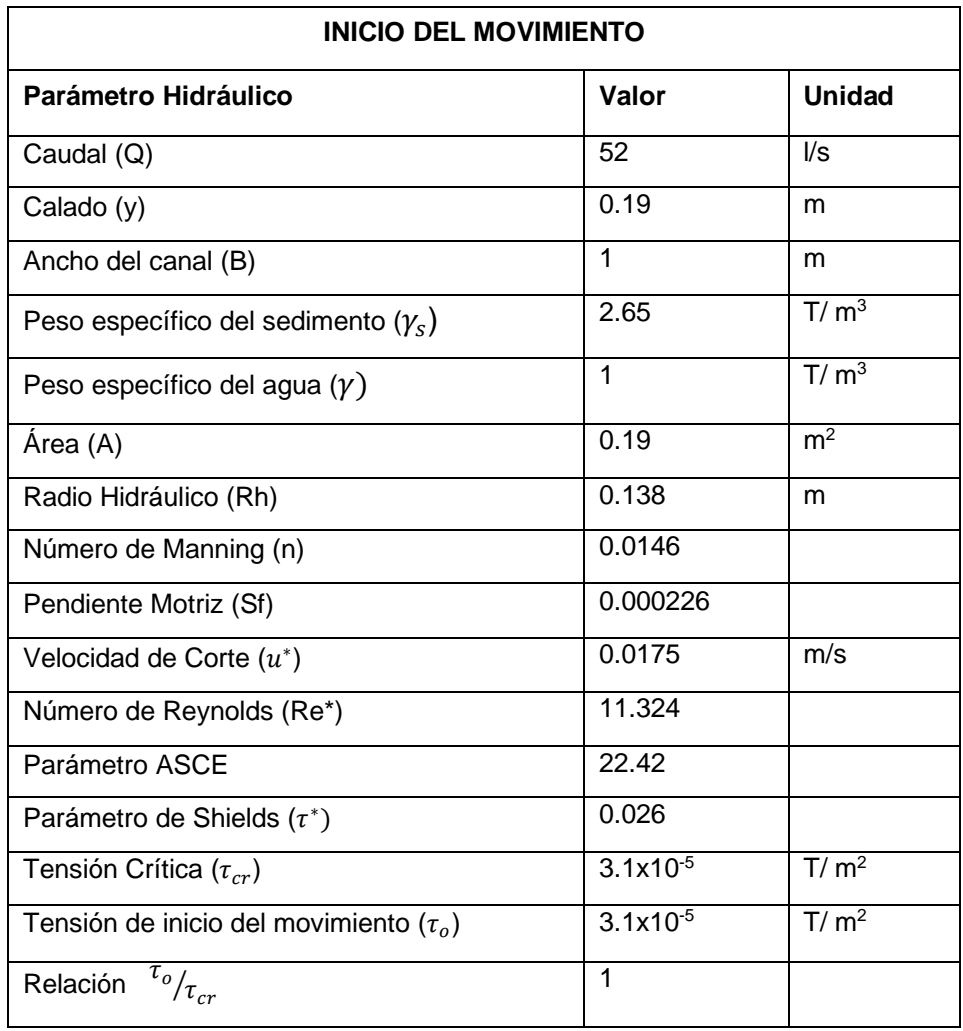

Elaborado por: Martínez y Nicolalde

# **3.5 DESCRIPCIÓN DE LOS ENSAYOS**

# **3.5.1 ENSAYO PARA DETERMINAR EL INICIO DEL MOVIMIENTO**

 Como se menciona en el apartado 3.3 se ejecuta una cantidad de ensayos conservando el mismo caudal en cada uno de ellos, sin embargo, se varía el calado para cada experimento, de esta manera se conoce el inicio del movimiento.

A continuación, se detalla el procedimiento:

- Para empezar, se coloca una cama de arena con espesor de 11 cm dentro del canal hidrodinámico, se alisa tal que no se formen dunas a lo largo del lecho, como se observa en la Figura 3.6.
- Con la ayuda del software instalado en las computadoras del laboratorio, se ajusta la pendiente del canal al 0.05% y se abre la compuerta situada al final para que el flujo sea descargado hacia el tanque.
- Se procede a abrir una de las válvulas y se enciende la bomba, de esta manera el tanque de carga se llena del flujo que ingresa paulatinamente a las tuberías.
- Gradualmente se abre la válvula de ingreso al canal hidrodinámico hasta que alcance la carga deseada sobre el vertedero (H=0.27) a fin de conseguir el caudal de los ensayos, de esta forma el material en el lecho no es arrastrado bruscamente (Figura 3.7).
- Una vez conseguidas estas condiciones se abre la compuerta con los respectivos valores de calado que se indica en la Tabla 3.2. En cada una de las pruebas se observa si existe el movimiento de las partículas en un tiempo estimado de 15 minutos.
- Finalmente se determina la condición de aguas claras que será constante en los ensayos.

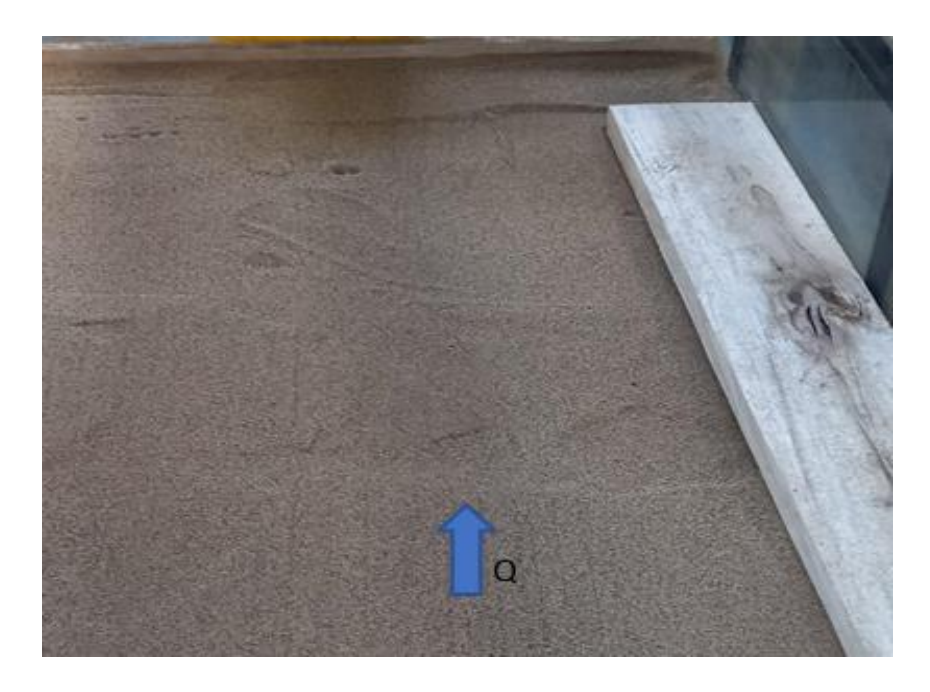

*Figura 3.7.* Capa de arena con espesor de 11 cm Fuente: Martínez y Nicolalde

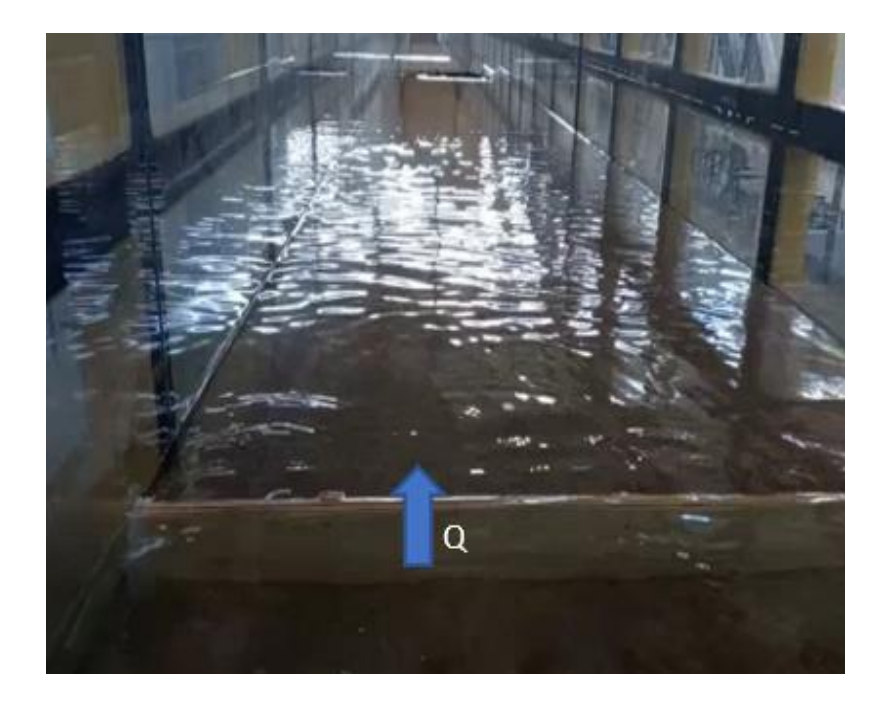

*Figura 3.8.* Ingreso del flujo hacia el Canal Hidrodinámico Fuente: Martínez y Nicolalde

## **3.5.2 ENSAYO CON PANELES SUMERGIDOS**

 Los paneles sumergidos se elaboraron con material de acrílico y se pintaron de color naranja con el fin de poderlos distinguir dentro del canal, bajo el agua (Figura 3.9). Para su colocación se ha realizado un corte en la sección transversal del canal moviendo el material hacia la parte inferior a fin de poder orientar los paneles adecuadamente con el flujo, Figura 3.10. En último lugar se vuelve a alisar la arena para que no se formen arrugas.

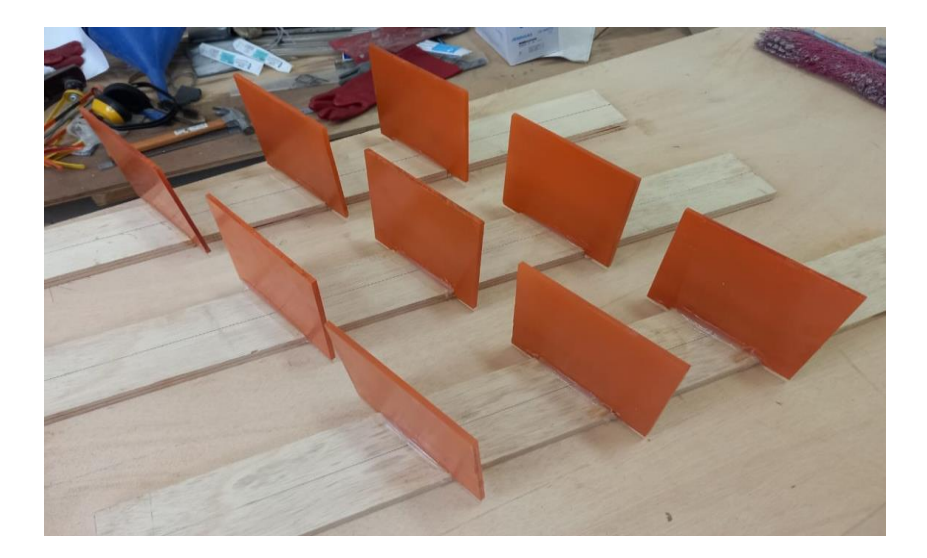

*Figura 3.9.* Elaboración de paneles Fuente: Martínez y Nicolalde

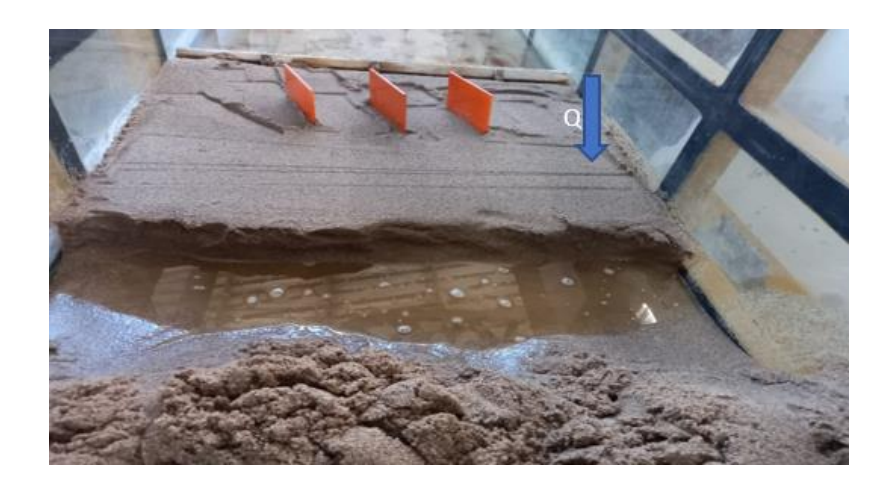

*Figura 3.10.* Colocación de los paneles en el Canal Hidrodinámico Fuente: Martínez y Nicolalde

# **3.6 DISEÑO DE LOS PANELES**

 El adecuado diseño de los paneles sumergidos requiere una serie de pasos a seguir. La Tabla 3.4 especifica los datos indispensables para iniciar los respectivos cálculos.

## **Tabla 3.4**

*Datos para el diseño de los paneles sumergidos*

| <b>DATOS DE ENTRADA</b>                   |       |                  |
|-------------------------------------------|-------|------------------|
| <b>Parámetro</b>                          | Valor | <b>Unidad</b>    |
| Caudal (Q)                                | 52    | $\sqrt{s}$       |
| Ancho del Canal (B)                       | 1     | m                |
| Diámetro del sedimento (D <sub>50</sub> ) | 0.739 | mm               |
| Profundidad Promedio (do)                 | 0.24  | m                |
| Pendiente (S)                             | 0.05  | %                |
| Profundidad máxima sin paneles (dm)       | 0.24  | m                |
| Constante de Von Kármán (K)               | 0.41  |                  |
| Gravedad (g)                              | 9.81  | m/s <sup>2</sup> |

Elaborado por: Martínez y Nicolalde

A continuación, se detalla el respectivo procedimiento:

Velocidad Media  $(u_0)$ 

$$
u_0 = \frac{Q}{B \ast do}
$$

$$
u_0 = \frac{52 \, l/s}{1 \, m \cdot 0.24 \, m} = 0.22 \, m/s
$$

Dimensiones de los paneles

Altura (H), debe estar comprendida entre los siguientes valores:

$$
0.12 < \frac{H}{do} < 0.48
$$

Si H= 0.06 m

$$
\frac{H}{do} = \frac{0.06 \, m}{0.24 \, m} = 0.25 \to 0k
$$

Longitud (L)

$$
L \approx 3 * H
$$

$$
L = 3 * 0.06 m = 0.18 m
$$

Ángulo de ataque  $(\alpha)$ 

$$
10^{\circ} < \alpha < 25^{\circ}
$$
\n
$$
\alpha = 20^{\circ}
$$

Sumergencia (T)

$$
T = do - H
$$

$$
T = 0.24 m - 0.06 m = 0.18 m
$$

Sumergencia relativa del panel (T/do)

$$
\frac{T}{do} = \frac{0.18 \, m}{0.24 \, m} = 0.75
$$

Relación Alto/Largo del panel (H/L)

$$
\frac{H}{L} = \frac{0.06 \text{ m}}{0.18 \text{ m}} = 0.33
$$

Debe cumplir:

 $H \approx 0.33 * L$ 

$$
H = 0.33 * 0.18 m = 0.059 m \rightarrow 0k
$$

Distancia entre paneles

Espacio entre los bordes del canal y el panel  $(d_b)$ 

$$
\frac{d_b}{d_o} \le 1.5
$$

 $Si$  d<sub>b</sub> = 0.32 m

$$
\frac{d_b}{d_o} = \frac{0.32 \, m}{0.24 \, m} = 1.33 \to 0k
$$
Distancia entre paneles  $(d_n)$ 

$$
\frac{d_n}{H} \le 3
$$

Si  $d_n = 0.18$  m

$$
\frac{d_n}{H} = \frac{0.18 \, m}{0.06 \, m} = 3 \to 0 \, k
$$

Distancia a otra serie de paneles (ds)

$$
d_s<7*H
$$

Si d<sub>s</sub>=0.40 m

$$
7 * 0.06 m = 0.42 m \therefore d_s < 0.42 \rightarrow 0k
$$

La Tabla 3.5 detalla un resumen de los cálculos anteriores.

## **Tabla 3.5**

*Cálculo del diseño de paneles sumergidos*

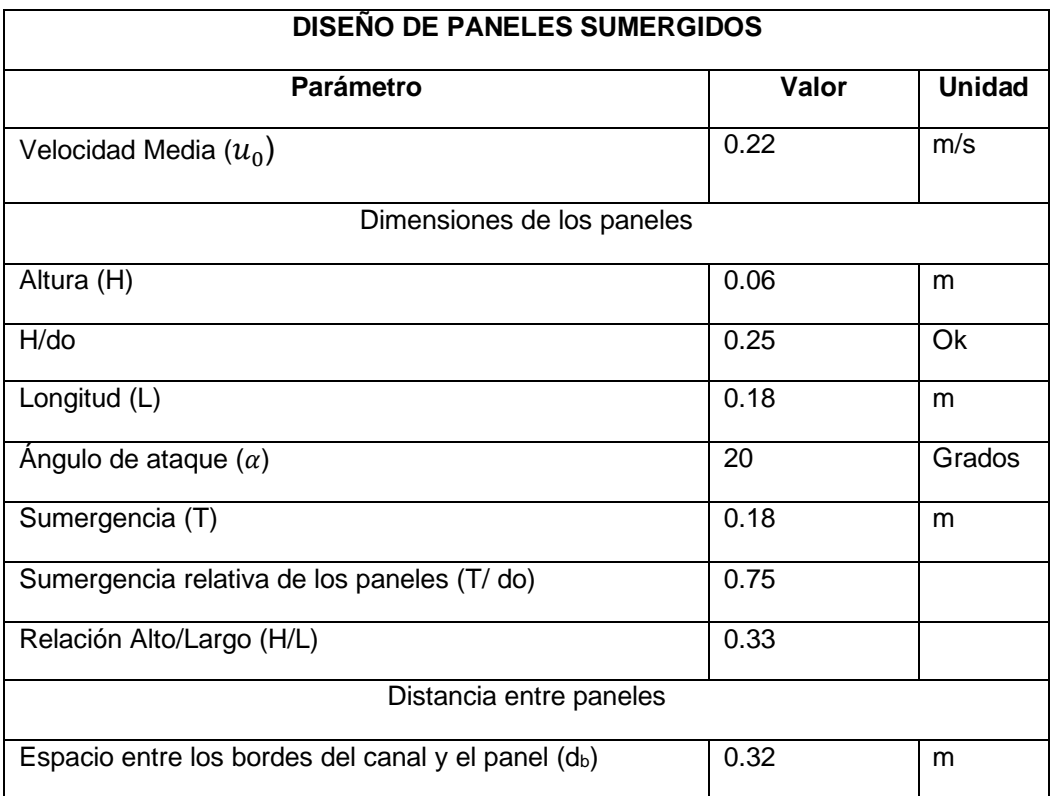

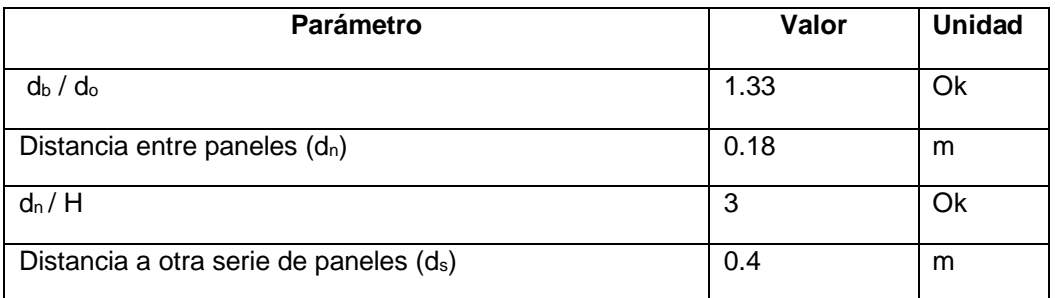

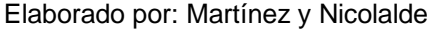

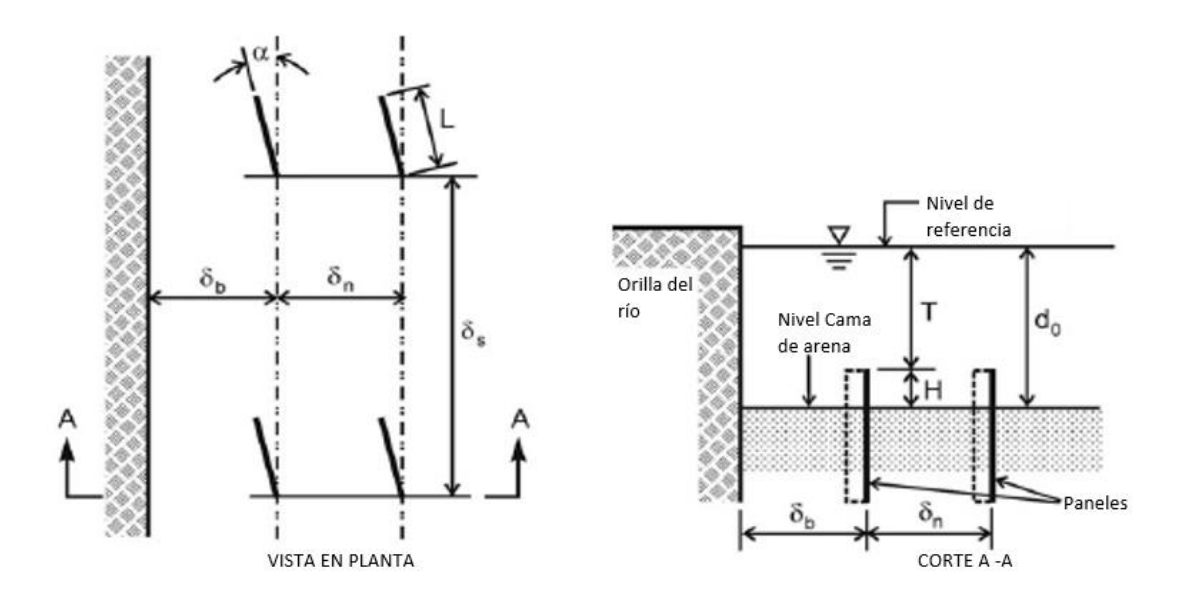

*Figura 3.11* Parámetros de diseño de paneles sumergidos

Fuente: (Odgaard, 2009)

# **3.7 MATERIALES E INSTRUMENTOS**

#### **3.7.1 SEDIMENTO**

 Se empleó el mismo material (arena sintética) en todos los ensayos. Los diámetros característicos que se indican en la Tabla 3.6 son el resultado del análisis granulométrico de la muestra de este sedimento.

**Tabla 3.6** *Diámetros de la muestra*

| Diámetro, porcentaje de muestra que pasa | Tamaño de la muestra |  |  |  |  |
|------------------------------------------|----------------------|--|--|--|--|
| (%)                                      | (mm)                 |  |  |  |  |
| D <sub>16</sub>                          | 0.403                |  |  |  |  |
| D50                                      | 0.739                |  |  |  |  |
| D84                                      | 1.072                |  |  |  |  |
| D90                                      | 1.142                |  |  |  |  |

Elaborado por: Martínez y Nicolalde

 De acuerdo con Martín (2002), la desviación típica granulométrica nos permite determinar si el material está bien o mal distribuido con la siguiente expresión:

$$
\sigma_g = \sqrt{\frac{D_{84}}{D_{16}}} \tag{3.2}
$$

 $\sigma_q > 3 \rightarrow$  granulometría extendida, material bien distribuido.

 $\sigma_g < 3 \rightarrow$  granulometría uniforme, material mal distribuido.

Por tanto:

$$
\sigma_g = \sqrt{\frac{1.072}{0.403}} = 1.63
$$

Al tener  $\sigma_g < 3$  la arena presenta granulometría uniforme, esto quiere decir, que no ocurre acorazamiento y el fondo no forma dunas (Martín, 2002).

#### **3.7.2 EQUIPO ADV**

 El velocímetro acústico Doppler (ADV), es una herramienta utilizada en el muestreo de velocidades de flujo. Este equipo no requiere de una calibración periódica lo que facilita su uso en campo y laboratorio, además cuenta con tecnología Doppler lo que permite tener una precisión mucho mayor en la toma de velocidades, debido al sensor de velocidad de alta resolución (Brand, 2017).

 El ADV se encuentra conformado por una sonda y un handheld. La sonda contiene los elementos acústicos utilizados para medir la velocidad y considera el sistema de coordenadas XYZ; el eje X positivo presenta dirección paralela al flujo y se distingue por una banda roja colocada en el mismo, el eje Y positivo se define en dirección del eje del transductor de transmisión y el eje Z positivo se ubica verticalmente en dirección de la barra de la sonda (Figura 3.12). En el handheld se ubica el controlador de mano, las baterías, el teclado y la pantalla LCD (muestra los datos registrados en tiempo real), también cuenta con un cable externo lo que permite descargar los datos del FlowTracker a un computador (Brand, 2017).

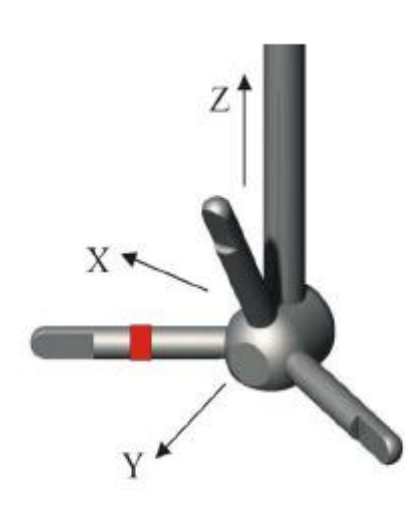

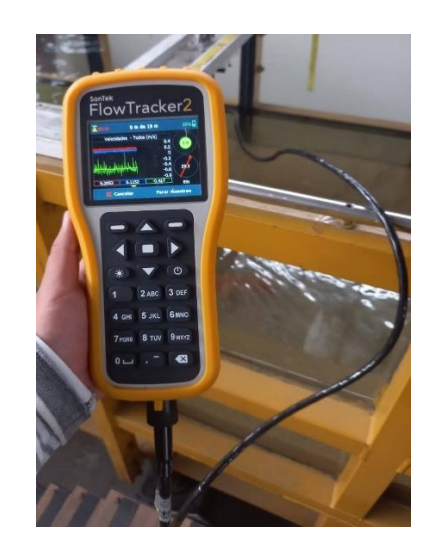

*Figura 3.12.* Elementos acústicos del sistema ADV Fuente: (Sontek, 2019)

#### **3.7.3 LIMNIMETRO**

 Los Limnimetros son instrumentos que contienen escalas graduadas utilizadas para receptar medidas a diferentes alturas en el flujo o para la toma de topografía desde el fondo (ensayos a pequeña escala). Se encuentra conformado por una estructura que permite desplazarse en los tres ejes (x, y, z) además, contiene un sujetador que permite fijar la lectura en cada toma (Maderey, 2005). La Figura 3.13 indica el limnímetro empleado en las mediciones.

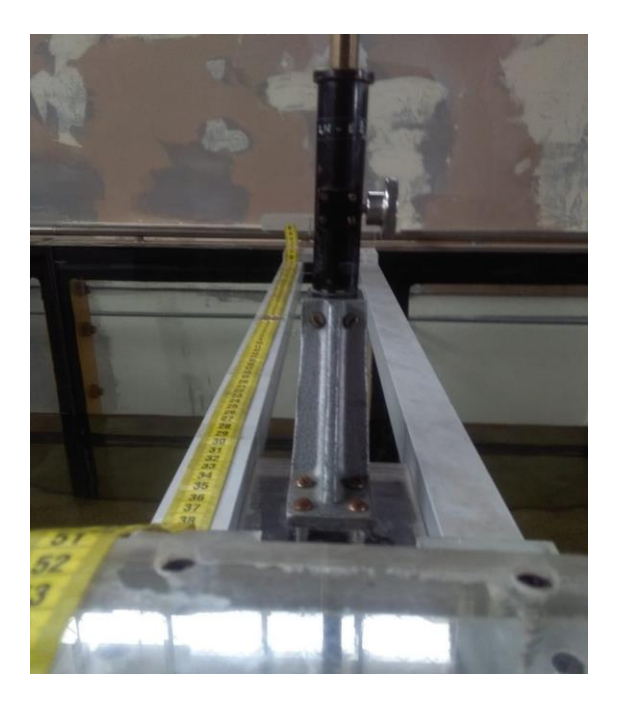

*Figura 3.13.* Soporte Limnímetro Fuente: Martínez y Nicolalde

# **3.8 PROCESO DE MEDICIONES**

# **3.8.1 LEVANTAMIENTO TOPOGRÁFICO**

 Para proceder con el levamiento de medidas de fondo se empleó el limnímetro. Se realizó en un intervalo de 5cm tanto en el eje X como en el eje Y, obteniendo 480, puntos. Las Figuras 3.14 y 3.15 muestran las coordenadas y el esquema de puntos tomados para el levantamiento topográfico, y la Tabla 3.7 un resumen.

# **Tabla 3.7**

*Cantidad de puntos para levantamiento de fondo*

| Eje | <b>Intervalo Promedio</b><br>(cm) | <b>Puntos por Eje</b> | <b>Puntos Totales</b> |  |  |  |
|-----|-----------------------------------|-----------------------|-----------------------|--|--|--|
|     |                                   | 20                    | 480                   |  |  |  |
|     |                                   | 24                    |                       |  |  |  |

Elaborado por: Martínez y Nicolalde

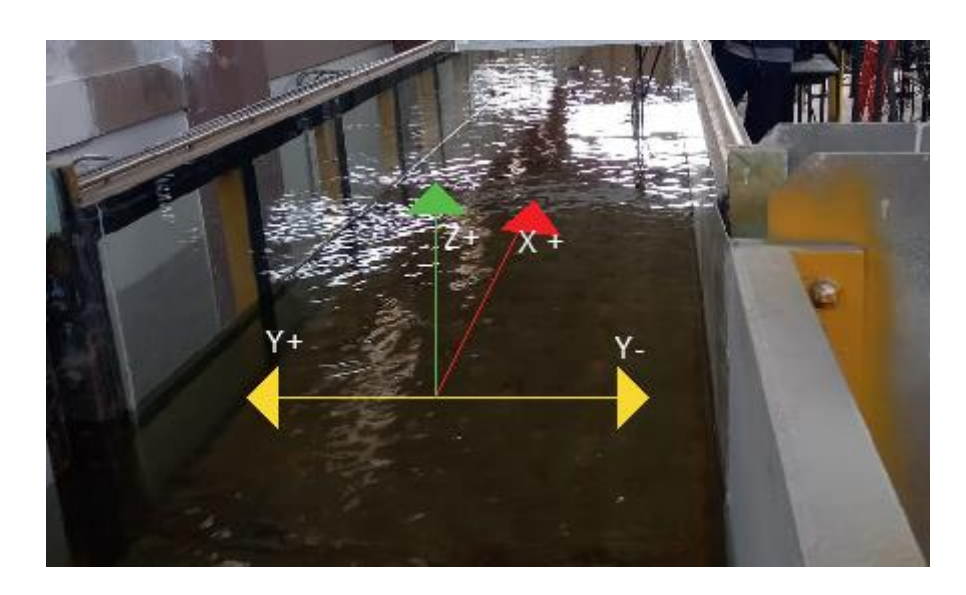

*Figura 3.14.* Sistema de coordenadas Fuente: Martínez y Nicolalde

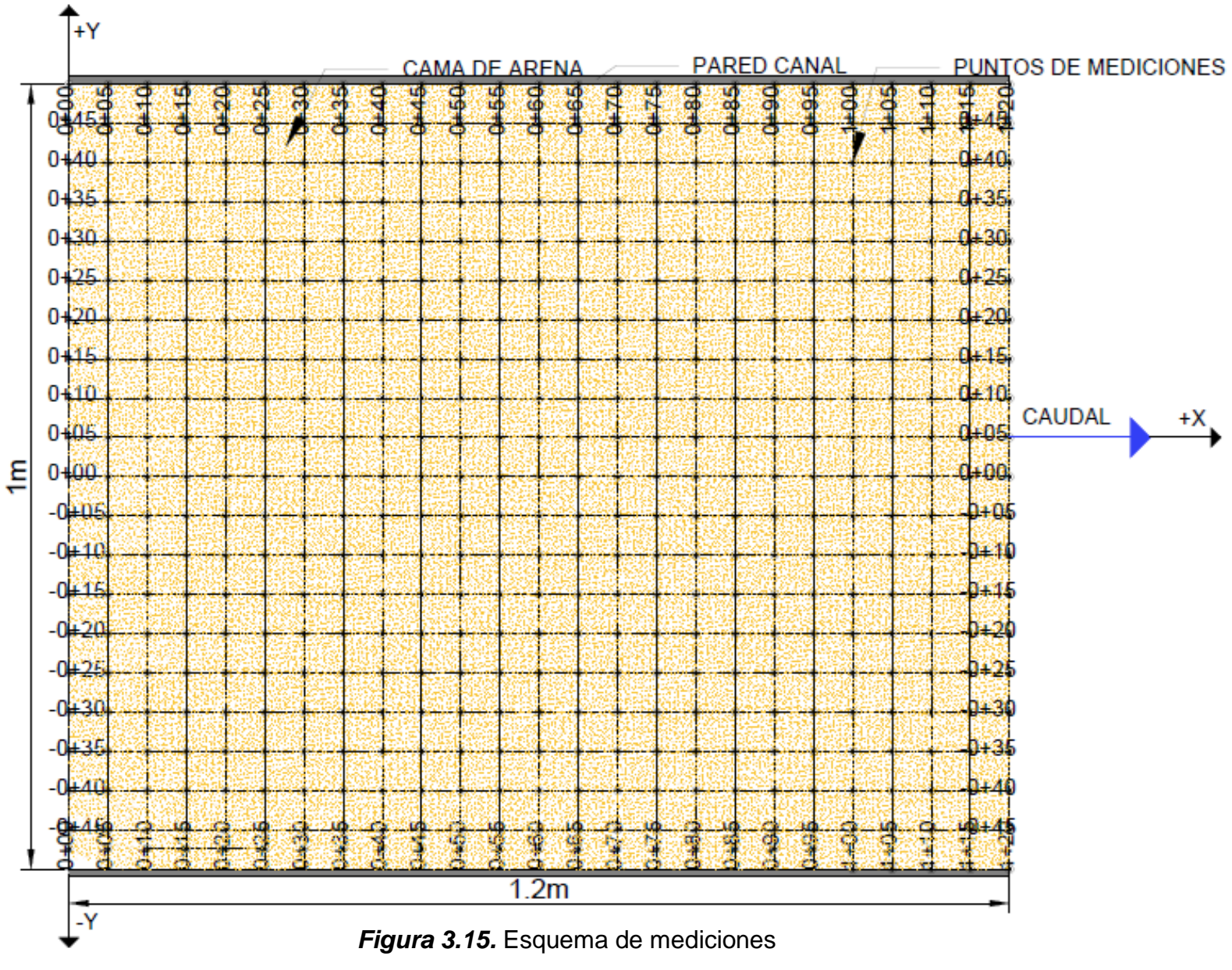

Fuente: Martínez y Nicolalde

#### **3.8.2 MUESTREO VELOCIDADES**

 Se realizó una malla detallando el intervalo para cada uno de los ejes como se muestra en la Tabla 3.8 y así poder obtener las velocidades instantáneas del flujo. Además, se utilizó la primera fila de paneles como punto de partida (Figura 3.16).

 Se tiene 13 mediciones en el eje X y 13 mediciones en el eje Y y con tres elevaciones en el plano Z obteniendo así un total de 507 puntos (Figura 3.17).

#### **Tabla 3.8**

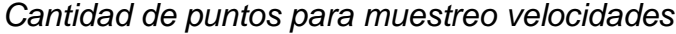

| Eje | Intervalo<br>(cm) | Número de<br>mediciones | <b>Puntos</b><br><b>Totales</b> |
|-----|-------------------|-------------------------|---------------------------------|
|     | 10                | 13                      |                                 |
|     | b                 | 13                      | 507                             |
|     |                   |                         |                                 |

Elaborado por: Martínez y Nicolalde

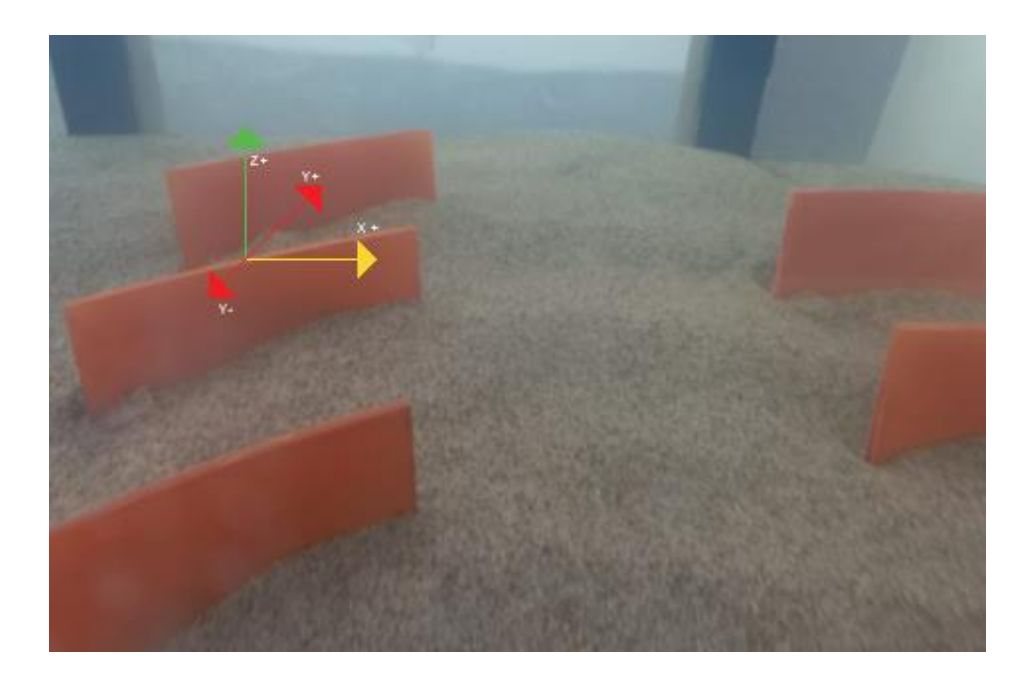

*Figura 3.16.* Sistema de coordenadas Fuente: Martínez y Nicolalde

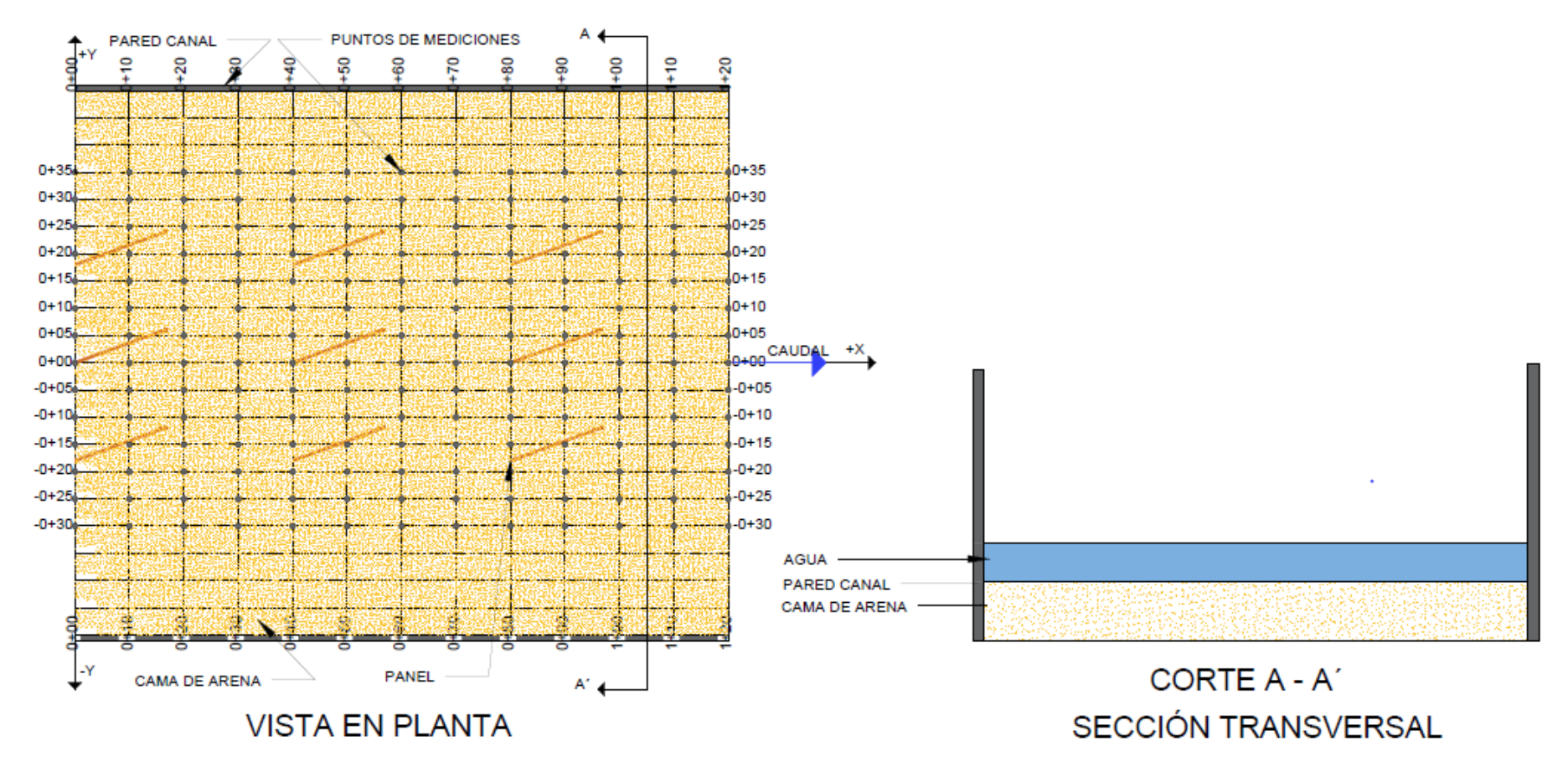

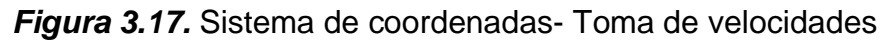

# **3.9 VELOCIDADES INSTANTÁNEAS**

 El registro de velocidades se da en base a la cantidad de puntos e intervalos planteados anteriormente en la Tabla 3.8. Este proceso se realizó con ayuda del equipo ADV, ya que emplea la relación ruido-sonido para poder emitir la velocidad instantánea.

La Figura 3.18 indica la toma de datos por lo cual contiene:

- Coordenadas
- Tiempo
- Velocidades registradas en todos los ejes

|                |          | Coordenadas |      |                                      | Tiempo   |          |                |          |    |       | Velocidades<br>Registradas |          |  |
|----------------|----------|-------------|------|--------------------------------------|----------|----------|----------------|----------|----|-------|----------------------------|----------|--|
|                |          |             |      |                                      |          |          |                |          |    |       |                            |          |  |
|                |          | д           | B    |                                      | n        |          |                | G        |    | н     |                            |          |  |
|                |          |             |      | Desktop Solltware Build Version, 1.4 |          |          |                |          |    |       |                            |          |  |
| 2              | #        | Añd         |      | Mes                                  | Día      | Hora     | <b>Minutos</b> | Segundo  |    | VelX  | VelY                       | VelZ     |  |
| 3              | $\bf{0}$ | 0           |      | $\bf{0}$                             | $\bf{0}$ | $\bf{0}$ | $\bf{0}$       | $\left($ |    | (m/s) | (m/s)                      | (m/s)    |  |
| 4              |          | 0           | 2021 | 11                                   | 9        | 8        | 16             |          | 2  | 0.146 | 0,107                      | $-0,427$ |  |
| 5              |          | 0           | 2021 | 11                                   | 9        | 8        | 16             |          | 2  | 0,145 | 0,077                      | $-0,306$ |  |
| 6              |          | 0           | 2021 | 11                                   | 9        | 8        | 16             |          | 3  | 0,139 | 0.096                      | $-0,372$ |  |
| $\overline{7}$ |          | 0           | 2021 | 11                                   | 9        | 8        | 16             |          | 3  | 0,13  | 0.09                       | $-0,364$ |  |
| 8              |          | $\mathbf 0$ | 2021 | 11                                   | 9        | 8        | 16             |          | 4  | 0,122 | 0,064                      | $-0,281$ |  |
| 9              |          | 0           | 2021 | 11                                   | 9        | 8        | 16             |          | 4  | 0,121 | 0.069                      | $-0,238$ |  |
| 10             |          | 0           | 2021 | 11                                   | 9        | 8        | 16             |          | 5  | 0,148 | 0,102                      | $-0,395$ |  |
| 11             |          | 0           | 2021 | 11                                   | 9        | 8        | 16             |          | 5  | 0,155 | 0.089                      | $-0,334$ |  |
| 12             |          | 0           | 2021 | 11                                   | 9        | 8        | 16             |          | 6  | 0,155 | 0.087                      | $-0,355$ |  |
| 13             |          | 0           | 2021 | 11                                   | 9        | 8        | 16             |          | 6  | 0,152 | 0,065                      | $-0,237$ |  |
| 14             |          | 0           | 2021 | 11                                   | 9        | 8        | 16             |          | 7  | 0,153 | 0.069                      | $-0,282$ |  |
| 15             |          | $\mathbf 0$ | 2021 | 11                                   | 9        | 8        | 16             |          | 7  | 0,152 | 0,068                      | $-0,257$ |  |
| 16             |          | 0           | 2021 | 11                                   | 9        | 8        | 16             |          | 8  | 0,147 | 0.092                      | $-0,336$ |  |
| 17             |          | 0           | 2021 | 11                                   | 9        | 8        | 16             |          | 8  | 0,158 | 0,078                      | $-0,277$ |  |
| 18             |          | 0           | 2021 | 11                                   | 9        | 8        | 16             |          | 9  | 0.166 | 0.083                      | $-0,34$  |  |
| 19             |          | 0           | 2021 | 11                                   | 9        | 8        | 16             |          | 9  | 0,155 | 0,075                      | $-0,271$ |  |
| 20             |          | 0           | 2021 | 11                                   | 9        | 8        | 16             |          | 10 | 0,138 | 0,091                      | $-0,444$ |  |
| 21             |          | n           | 202T |                                      |          |          |                |          | 10 | 0.151 | 0.095                      | 8276     |  |

*Figura 3.18.* Archivo de registro de datos ADV

# **CAPÍTULO 4 RESULTADOS Y DISCUSIÓN**

 Esta sección expone los resultados obtenidos del proyecto de titulación. Para ello se realizan los diferentes ensayos con los paneles sumergidos en serie. El análisis de datos y los datos obtenidos se indican en el Anexo 1.

# **4.1 ANÁLISIS DE VELOCIDADES**

 La Figura 4.1, indica el plano X=0 y X=120 colocados como referencia para el siguiente análisis de velocidades y turbulencia.

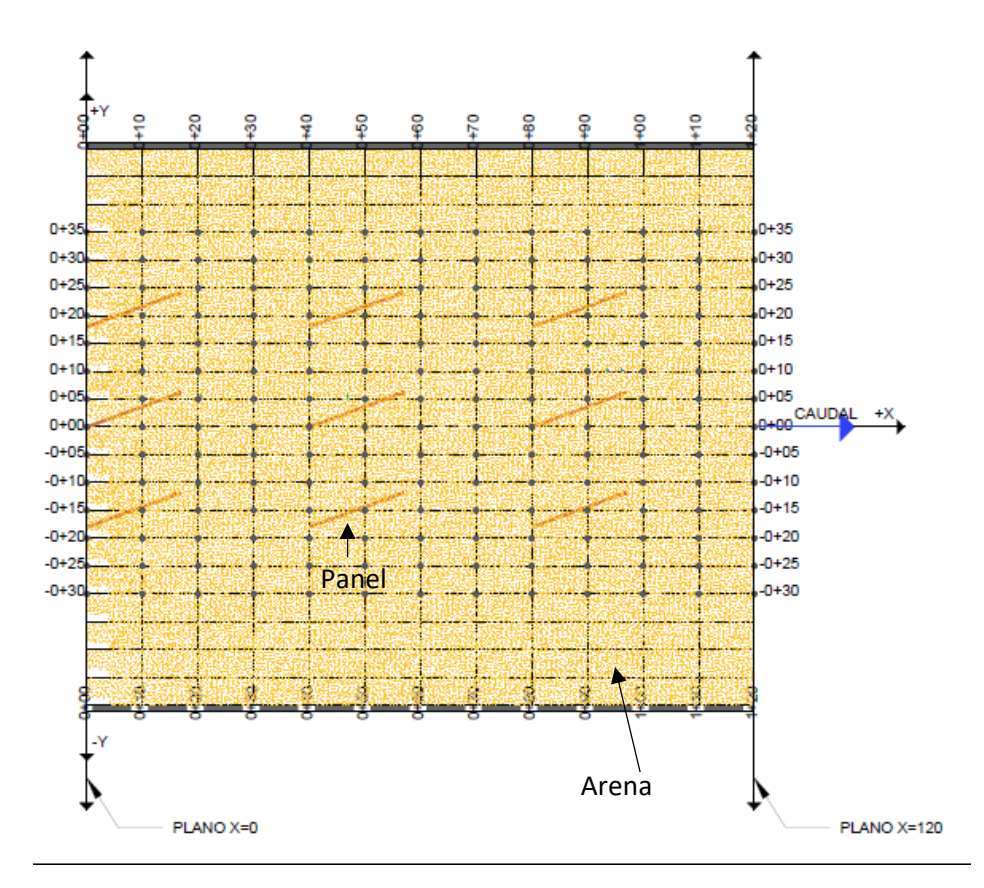

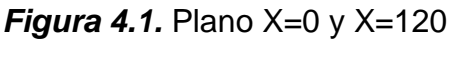

#### **4.1.1 VELOCIDADES INSTANTÁNEAS EJE X - POSICIÓN Y**

La velocidad Ux localizada en el Plano X=0, tiene una tendencia uniforme; es decir los valores de velocidad no presentan cambios significativos al inicio y final de los extremos en los paneles en el eje Y, mientras se aproxima a su centro presenta valores de picos máximos y mínimos. La velocidad Ux en el plano Z=19 tiene una tendencia paralela a las otras velocidades. La Figura 4.2 indica la velocidad instantánea Ux.

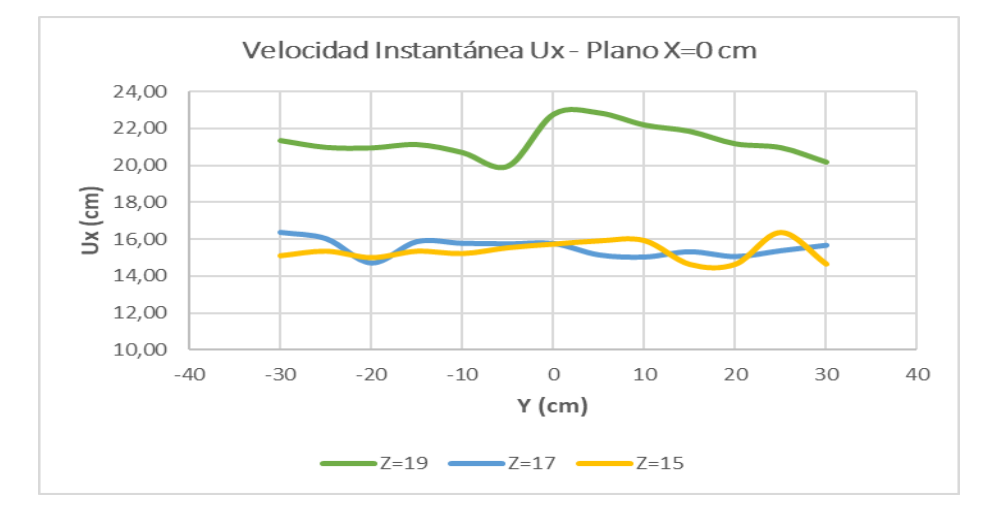

*Figura 4.2.* Velocidad instantánea Ux – Plano X=0 cm Fuente: Martínez y Nicolalde

 La velocidad Ux localizada en el Plano X=120, presenta valores máximos y mínimos en su recorrido. En el plano Z=15 la tendencia de la velocidad es más sutil, es decir los valores son uniformes en comparación a los otros planos. Además, en el plano Z=19 tiene velocidades más bajas en comparación con las velocidades de los otros planos (Figura 4.3).

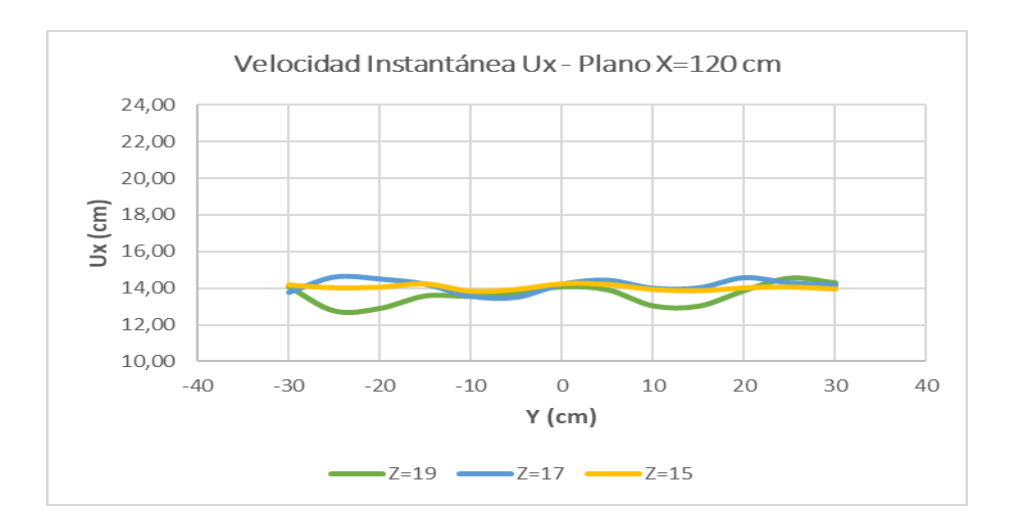

*Figura 4.3.* Velocidad instantánea Ux – Plano X=120 cm Fuente: Martínez y Nicolalde

## **4.1.2 VELOCIDADES INSTANTÁNEAS EJE Y- POSICIÓN Y**

La velocidad Uy correspondiente al plano X=0, presenta una tendencia uniforme en sus valores, es decir los valores de velocidad no presentan cambios significativos al inicio y final de los extremos en los paneles en el eje Y. Además, las curvas tienden a ser paralelas entre sí (Figura 4.4).

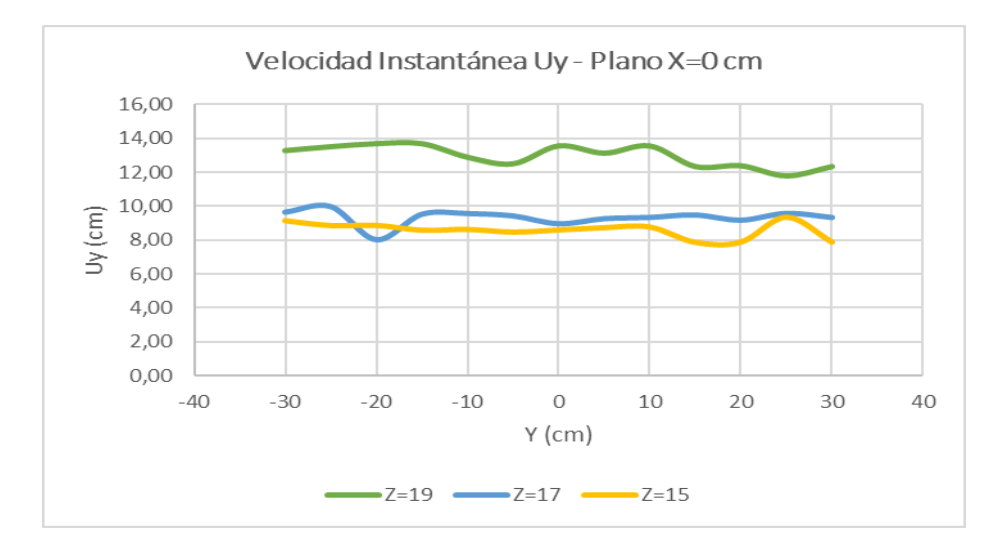

*Figura 4.4.* Velocidad instantánea Uy – Plano X=0 cm Fuente: Martínez y Nicolalde

 En la Figura 4.5 se puede observar la tendencia que tiene la velocidad Uy en el plano X=120. A los extremos del canal, la velocidad tiende a ser prácticamente la misma, mientras que a lo largo de su recorrido se presentan picos mínimos muy pronunciados al acercarse a su eje central debido a la disipación de energía producida durante el recorrido.

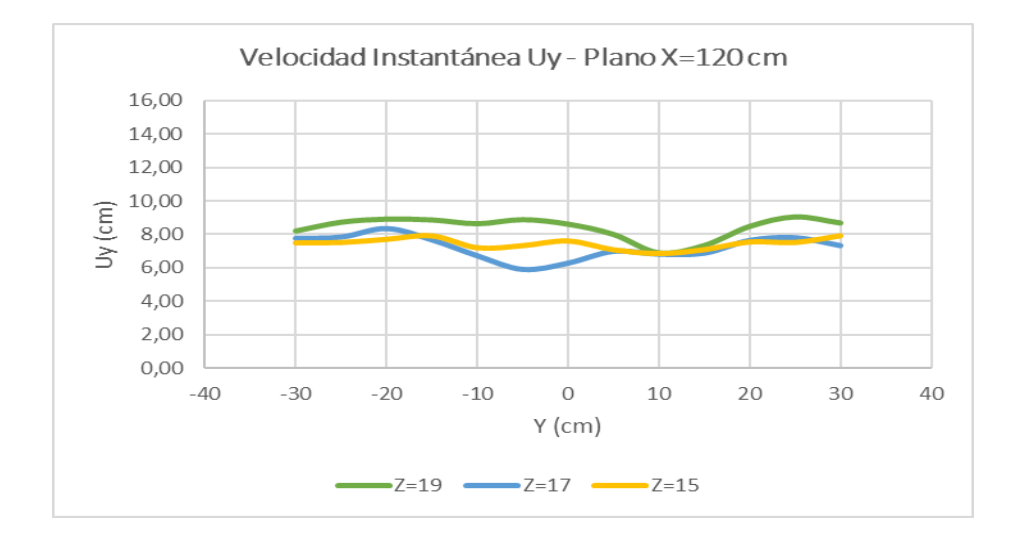

*Figura 4.5.* Velocidad instantánea Uy – Plano X=120 cm Fuente: Martínez y Nicolalde

## **4.1.3 VELOCIDADES INSTANTÁNEAS EJE Z - POSICIÓN Y**

 En la Figura 4.6 se puede observar la tendencia que tiene la velocidad Uz en el plano X=0. La velocidad en este plano presenta picos en todos los planos Z. Cuando se encuentra en el plano Z=19 la tendencia de la velocidad es paralela a la de los otros planos, debido a la injerencia de los paneles en esta zona que está más cercana.

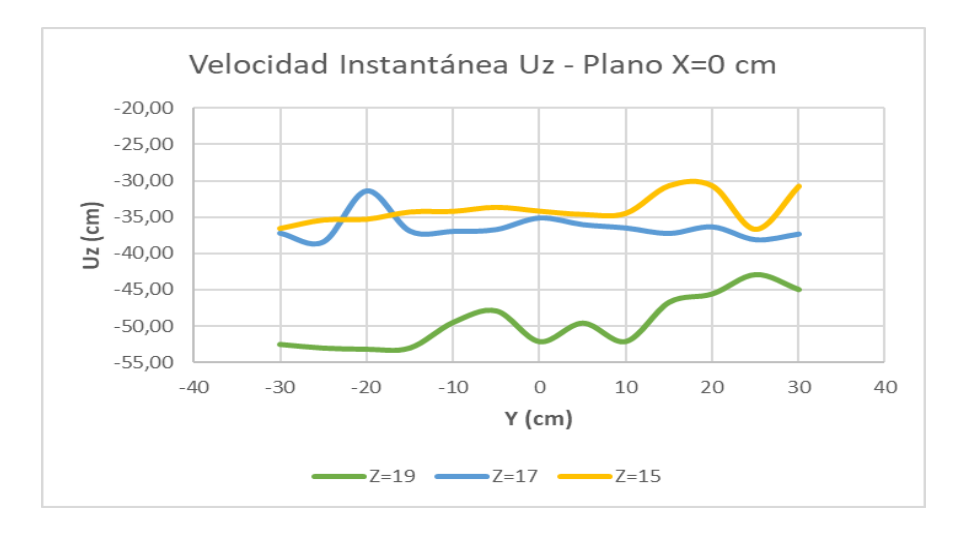

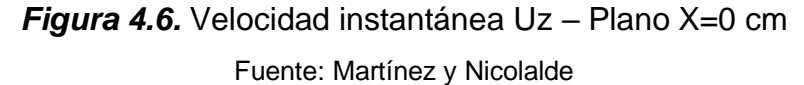

 La velocidad Uz en el plano X=120, se indica en la Figura 4.7. En este plano las velocidades presentan máximos y mínimos en su recorrido, en especial en el centro de los paneles llegando a coincidir en un punto en todos los planos. Se puede destacar que las velocidades obtenidas en este plano son menores a las obtenidas en el plano X=0, debido a la influencia de los paneles en esta zona.

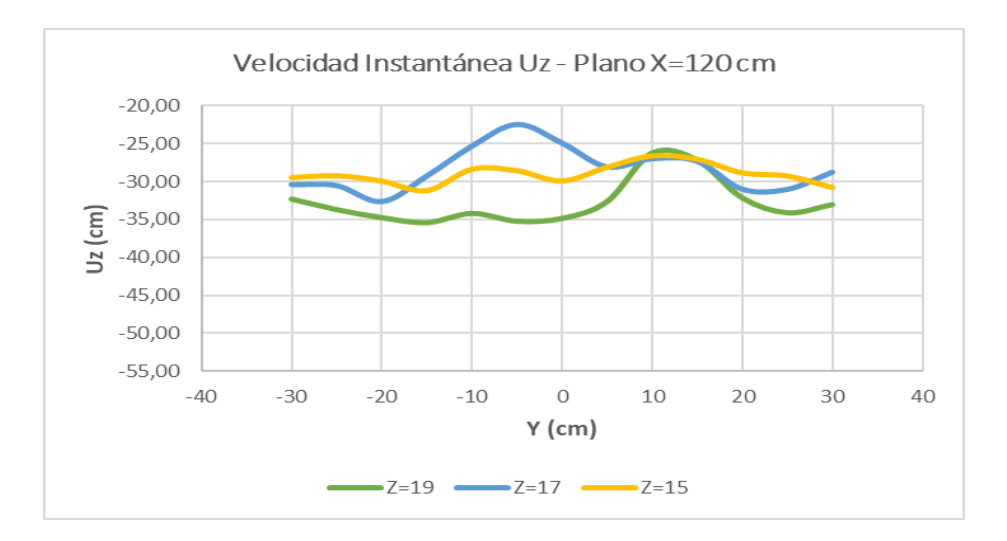

*Figura 4.7.* Velocidad instantánea Uz – Plano X=120 cm Fuente: Martínez y Nicolalde

## **4.1.4 VELOCIDADES INSTANTÁNEAS EJE X - POSICIÓN X**

 La Figura 4.8 presenta la velocidad instantánea Ux en los diferentes planos Z. Se observa que a medida que el plano tiende a ser más superficial la velocidad disminuye, contrarrestando con el plano Z=19 la velocidad presenta valores mínimos pronunciados al inicio y máximos al final de su recorrido. Cabe señalar que en el plano superficial Z=15 se detallan de mejor manera los vórtices generados por la presencia de los paneles.

 En el plano intermedio Z=17 la velocidad es más caótica al inicio de la sección entre las dos primeras series de paneles y tiende a disminuir al final de la sección.

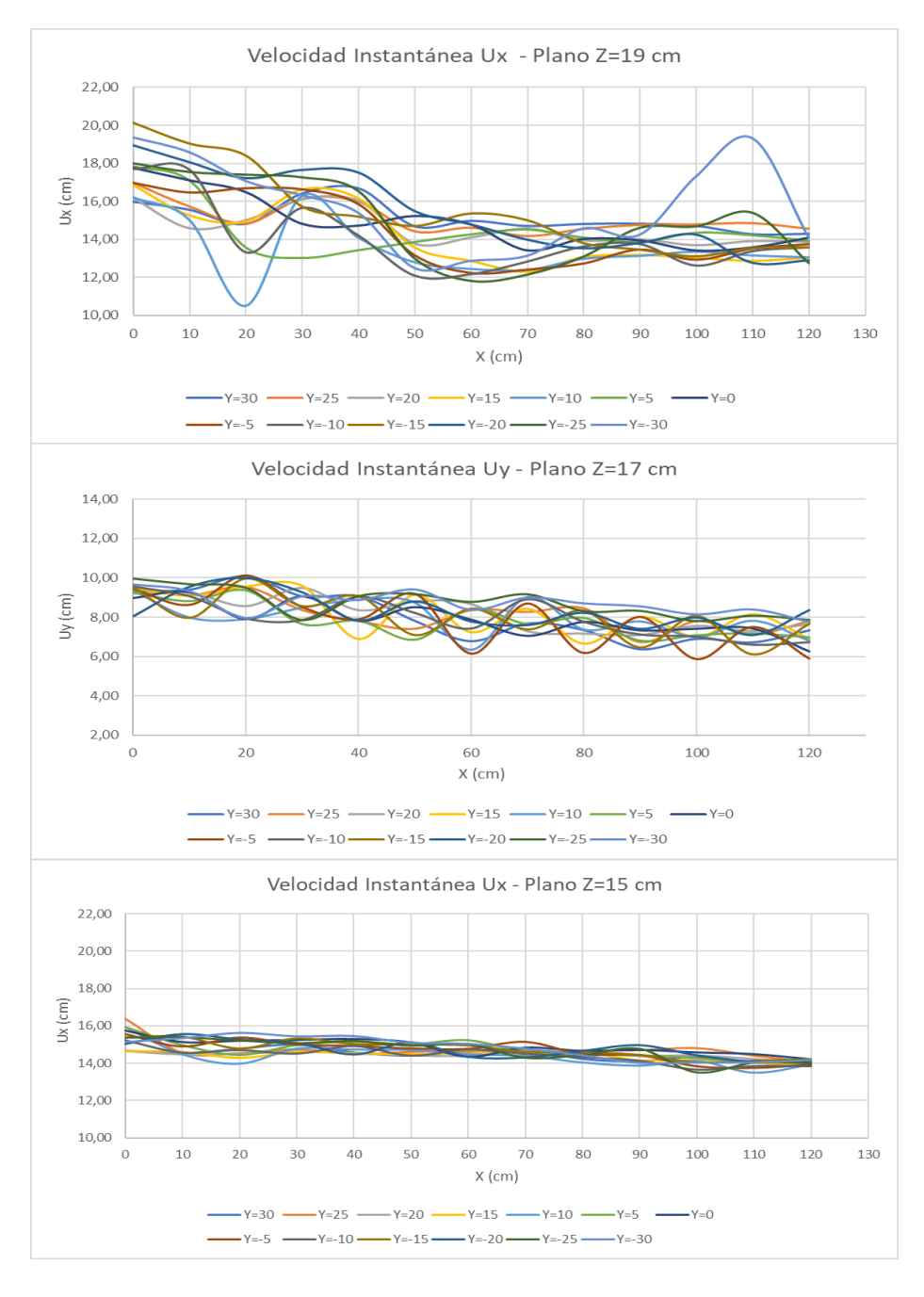

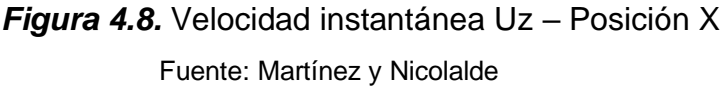

#### **4.1.5 VELOCIDADES INSTANTÁNEAS EJE Y - POSICIÓN X**

 Las velocidades instantáneas Uy en los diferentes planos Z, se muestran en la Figura 4.9. Las velocidades en los primeros tramos del movimiento se presentan de manera caótica con presencia de picos más pronunciados, característico de un flujo turbulento. Además, en el plano Z=15 la velocidad se tiende a uniformizar como es el caso en Y=0. Los vórtices que se generan en el flujo se presentan de manera más definida en los planos superficiales alrededor de todo el recorrido de la serie de paneles complementándose entre los diferentes puntos.

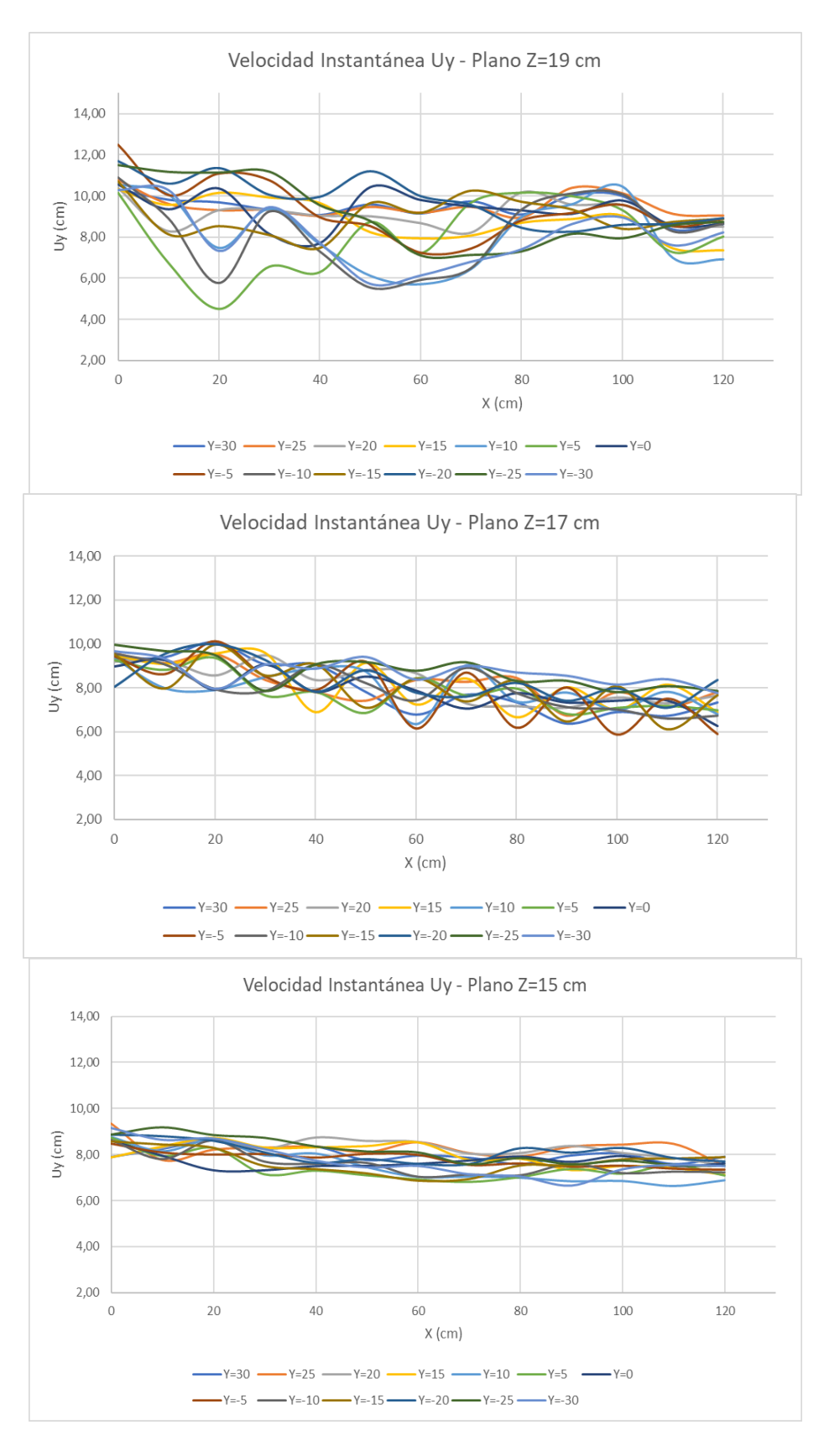

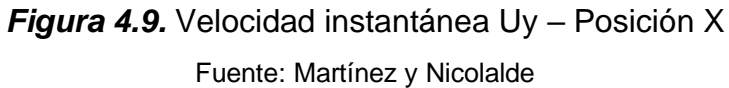

#### **4.1.6 VELOCIDADES INSTANTÁNEAS EJE Z - POSICIÓN X**

 Las velocidades instantáneas Uz en los diferentes planos Z, tienden a uniformizarse al final de la sección, como se observa en la Figura 4.10. Estas velocidades muestran ser más caóticas en los planos Z=19 y Z=17 que tienen mayor contacto con los paneles, a diferencia en el plano Z=15, se encuentran velocidades uniformes con menos tendencia de picos. Además, se puede evidenciar la forma de los vórtices que se originan en el flujo de los planos.

 La velocidad presenta una tendencia es característica de un flujo turbulento que a medida que esta disipa energía a lo largo de su recorrido tiende a disminuir cuando se encuentra en menor contacto con los paneles, más cerca de la superficie.

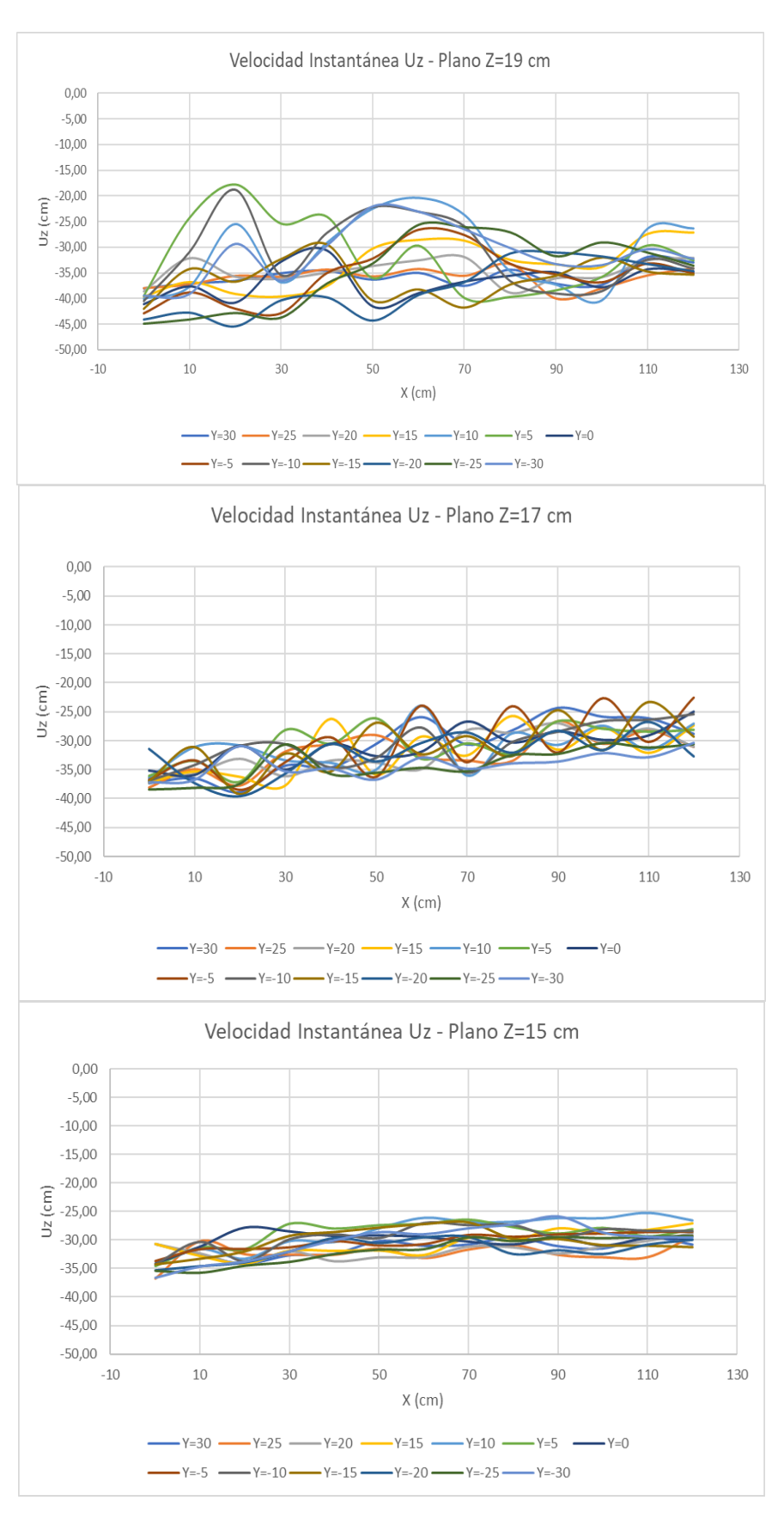

*Figura 4.10. Velocidad instantánea Uz – Posición X* Fuente: Martínez y Nicolalde

# **4.2 ANÁLISIS DE TURBULENCIA**

## **4.2.1 DESVIACIÓN ESTÁNDAR**

 La desviación estándar X en el plano X=0 tiene su valor máximo al inicio y final de la serie de paneles en los dos últimos planos Z=17 y Z=15, también se considera una desviación menor en el plano Z=19 presentando su valor máximo al inicio de los valores negativos en el eje Y (Figura 4.11)

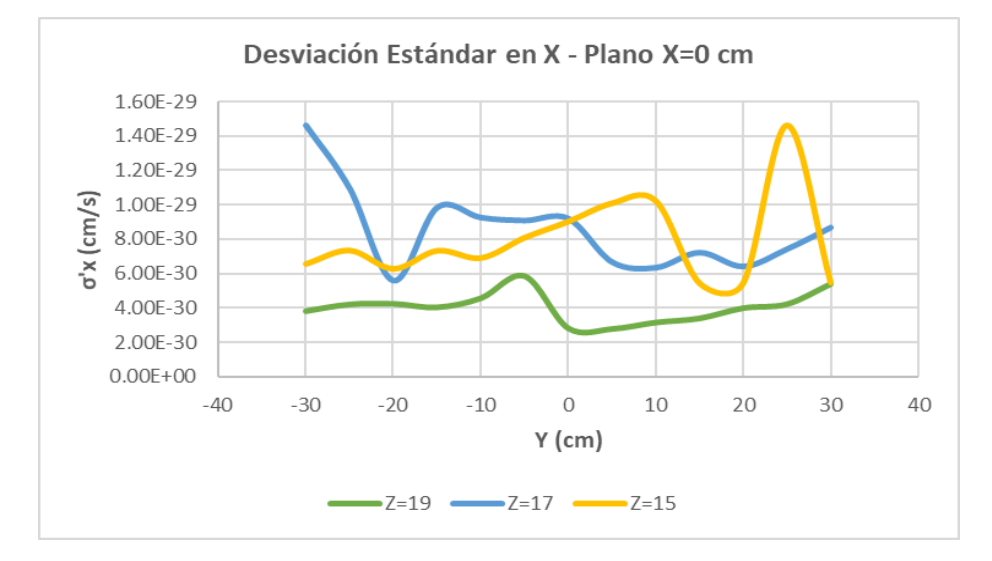

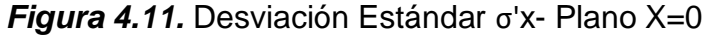

#### Fuente: Martínez y Nicolalde

 La Figura 4.12 indica la desviación estándar X en el plano X=120. Se encuentra una mayor concentración de valores en el lado positivo del eje Y de los tres planos existentes y encontrando el mayor valor en el plano superficial al borde de la serie de donde se colocan los paneles.

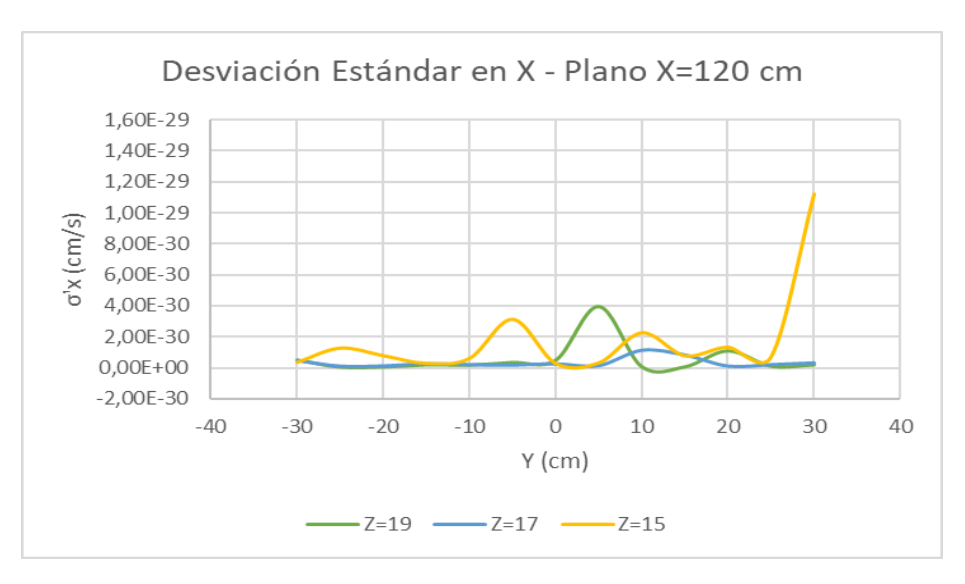

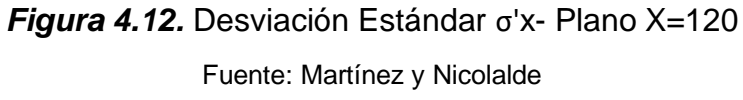

 En la Figura 4.13. se puede apreciar una desviación estándar que tiende a 0, debido a que la dispersión de los valores registrados es mucho menor (en los tres planos Z) en comparación al plano X=120 y no existe valores máximos que se pueda evidenciar.

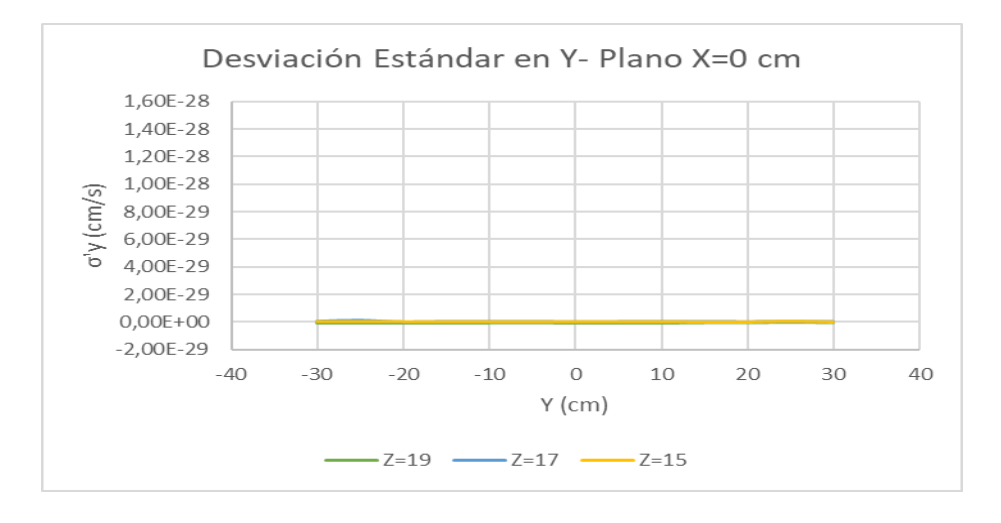

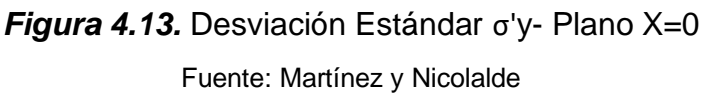

 La Figura 4.14 indica la desviación estándar Y en el plano X=120. En la gráfica se observa una desviación menor en los planos que tienen mayor contacto con los paneles sumergidos. A diferencia de esto el plano superficial Z=15 tiene una desviación mayor en Y=-20 al extremo del borde del canal en el eje Y disminuyendo

posteriormente hasta llegar a valores similares con los otros planos debido a la disipación de energía.

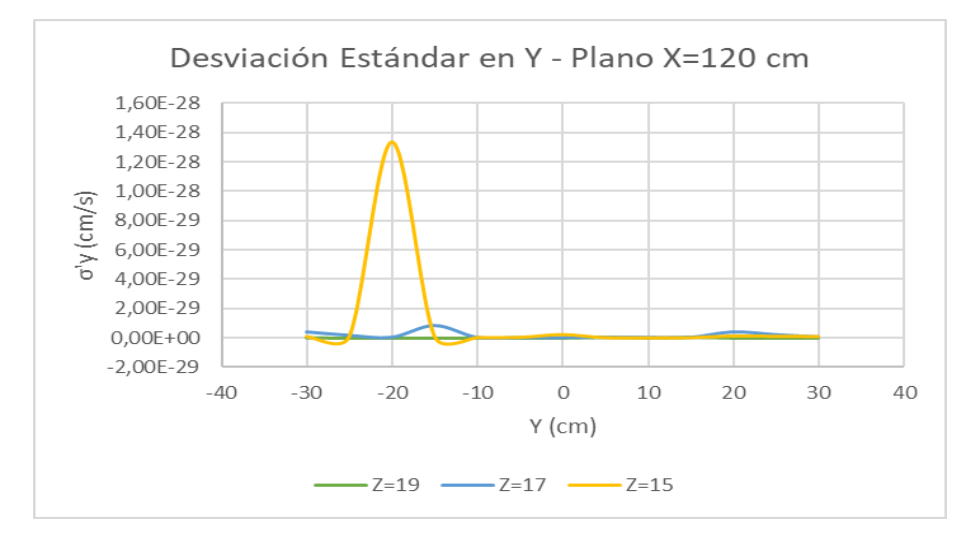

*Figura 4.14.* Desviación Estándar σ'y- Plano X=120 Fuente: Martínez y Nicolalde

 El plano X =0 posee una desviación estándar Z mayor en el plano Z=17 a los extremos del canal del eje Y. En el plano Z=19 y plano Z=15 la variación de la desviación estándar es menor, sin embargo, existe un valor notable en Y=25 casi al extremo positivo del canal, tal como se indica en la Figura 4.15.

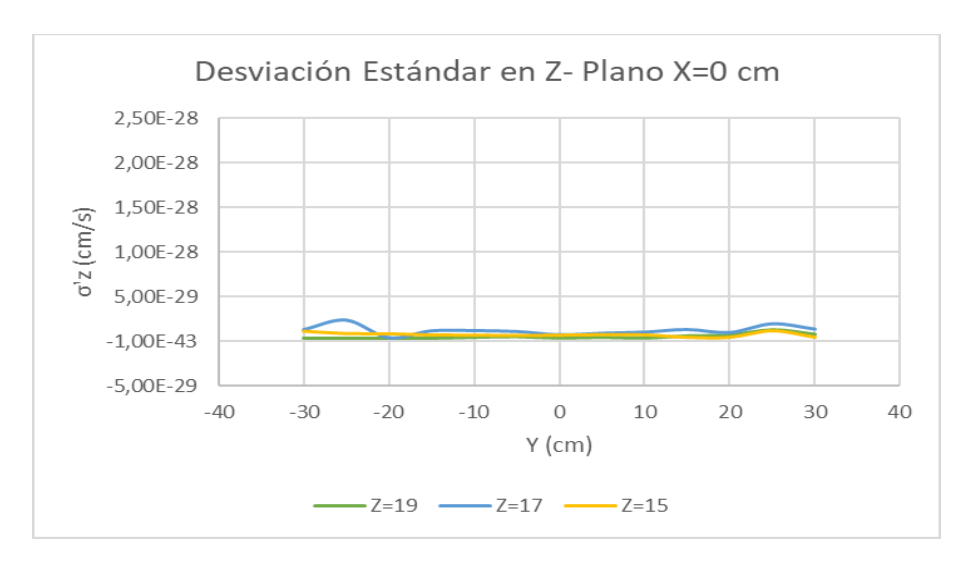

*Figura 4.15.* Desviación Estándar σ'z- Plano X=0 Fuente: Martínez y Nicolalde

 En la Figura 4.16 se indica la desviación estándar Z en el plano X=120. Se concentra la mayor desviación en el centro del canal cuando Y=0 y en el extremo izquierdo negativo del eje Y=20 del plano Z=15. Los planos restantes presentan curvas muy similares con desviaciones bajas y casi nula presencia de valores extremos.

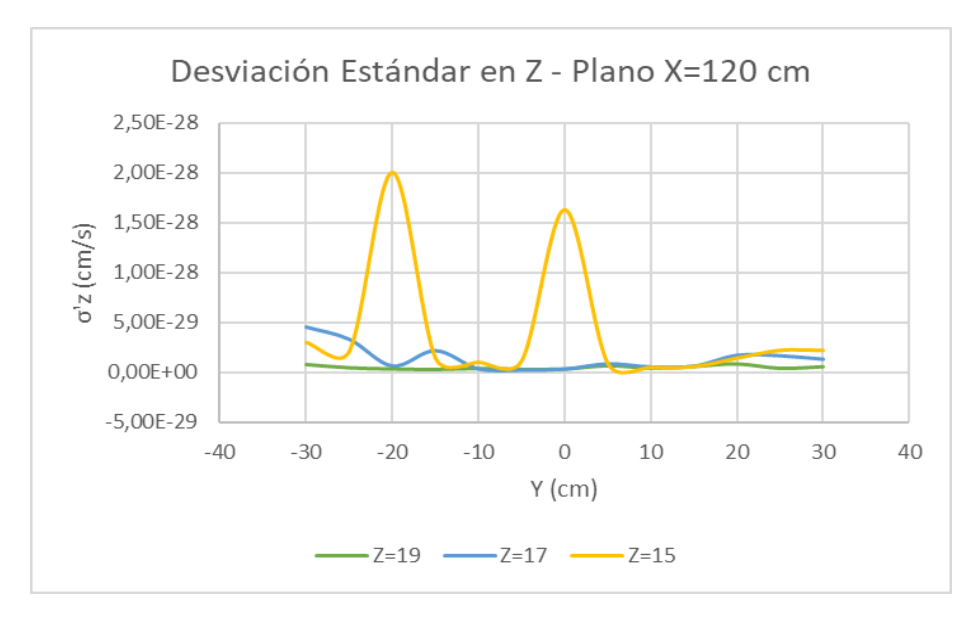

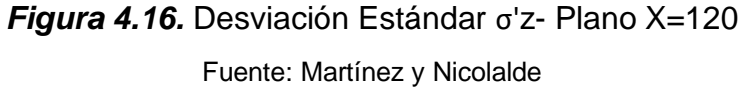

 A continuación, se detalla la desviación estándar X, Y y Z tomando en consideración la posición X en los tres planos Z.

 La Figura 4.17 indica la desviación estándar X en el plano Z. En el centro y extremos del recorrido se concentra los valores máximos de desviación, además se presenta una considerable dispersión entre los valores. El plano Z=19 presenta valores menores en comparación a los otros planos, mientras que en el plano Z=15 la variación aumenta.

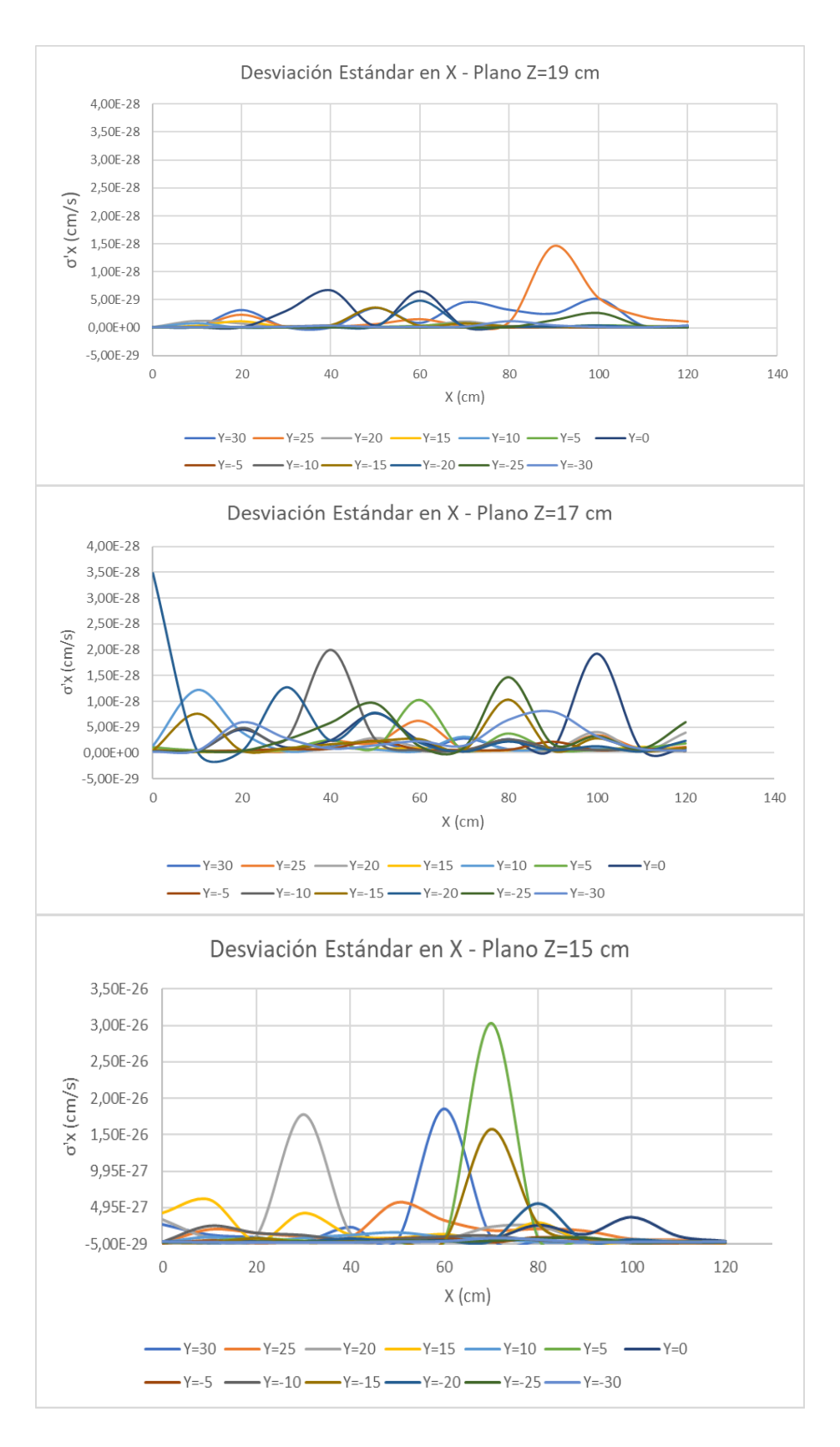

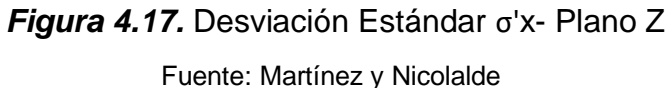

78

 La desviación estándar en Y tiende a disminuir en todos los planos Z. Al inicio del canal se observa una dispersión menor de los valores en todos planos, pero al finalizar el recorrido los valores se elevan siendo el mayor en el plano superficial Z= 15 y en el extremo negativo del eje Y =-20. Esto se muestra en la Figura 4.18.

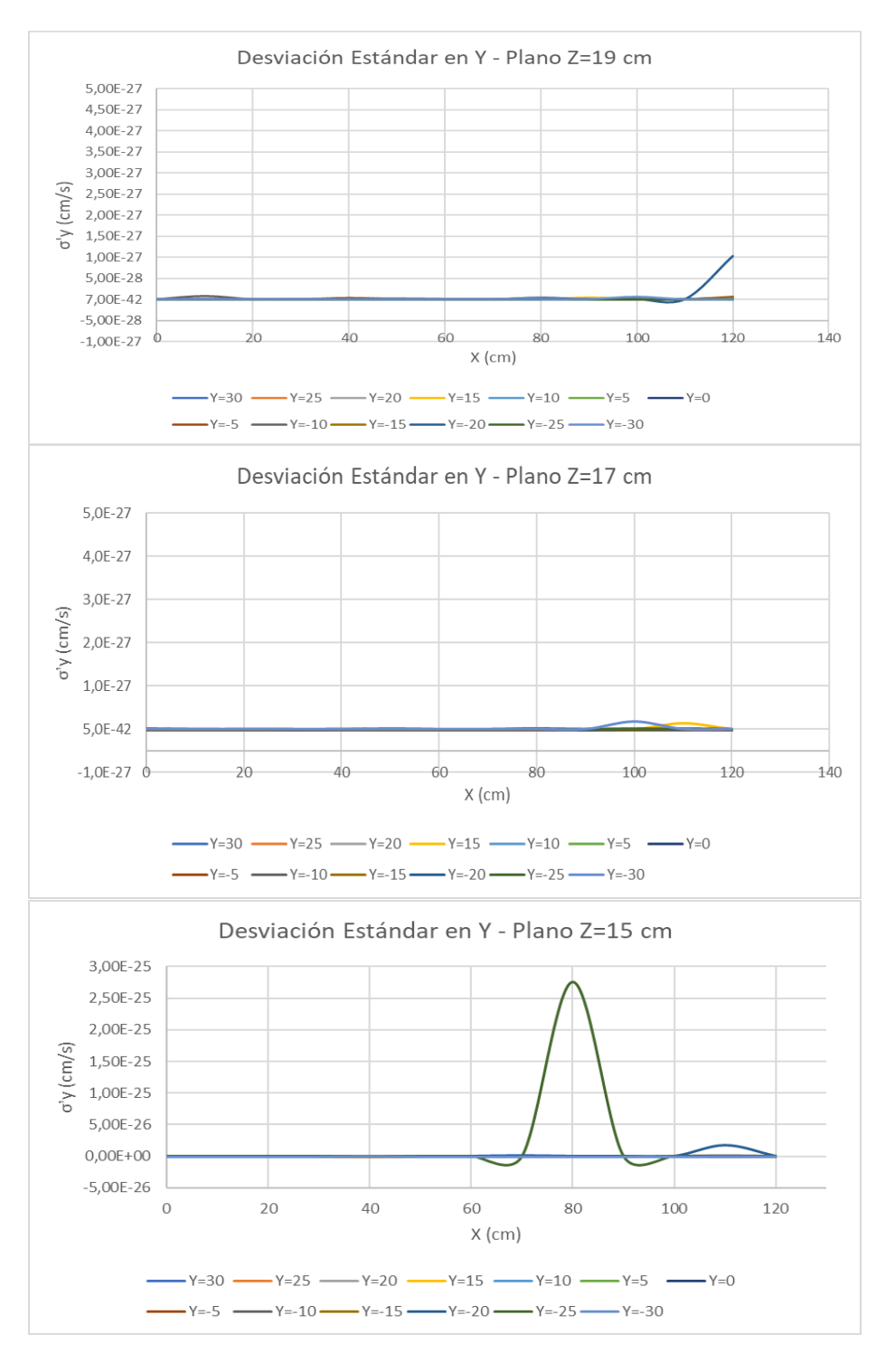

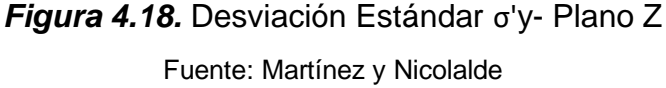

 La tendencia de la desviación estándar Z se muestra en la Figura 4.19. Al inicio y final de recorrido no se indican valores elevados de desviación, sin embargo, los valores más altos se encuentran entre las dos primeras series de los paneles del plano interior y superficial cuando Y=25 y Y=-20 respectivamente. Además, en el plano intermedio correspondiente al eje Z=17 los valores disminuyen debido a la disipación de energía turbulenta.

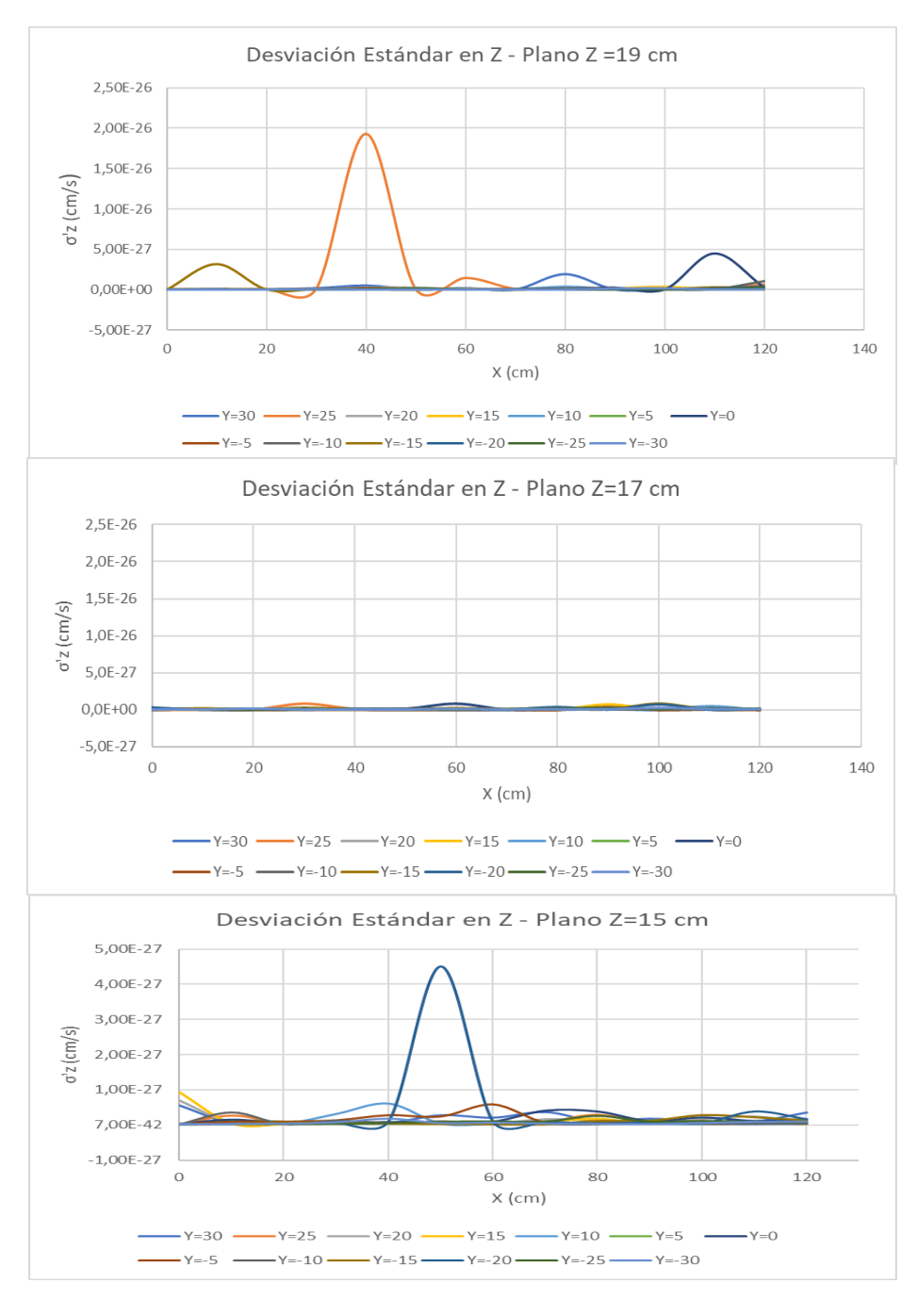

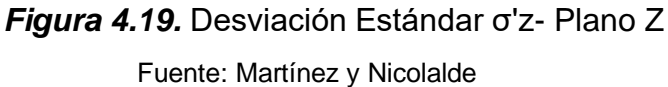

#### **4.2.2 SKEWNESS FACTOR**

 La Figura 4.20 indica una distribución normal en los tres planos Z, ya que no se puede apreciar un sesgo predominante.

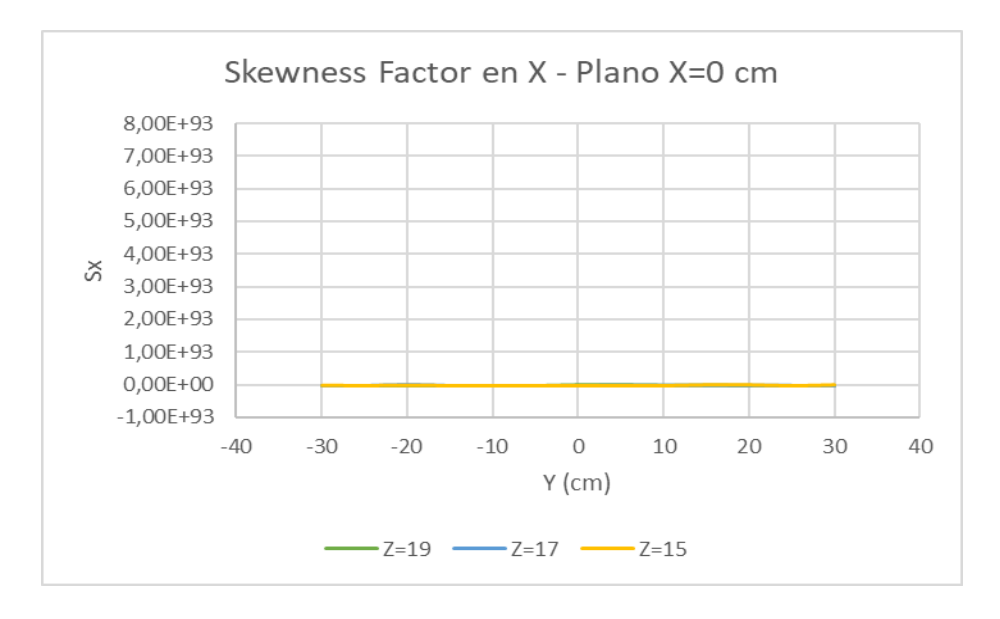

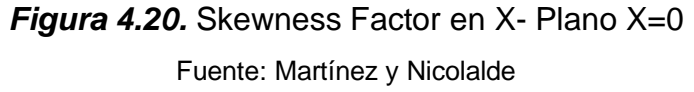

 En la Figura 4.21 se observa un sesgo negativo correspondiente al plano Z=15 y un sesgo positivo en el plano intermedio. En el plano Z=19 se muestra que el sesgo predominante es positivo el mismo que tiende a disminuir en el borde positivo del canal.

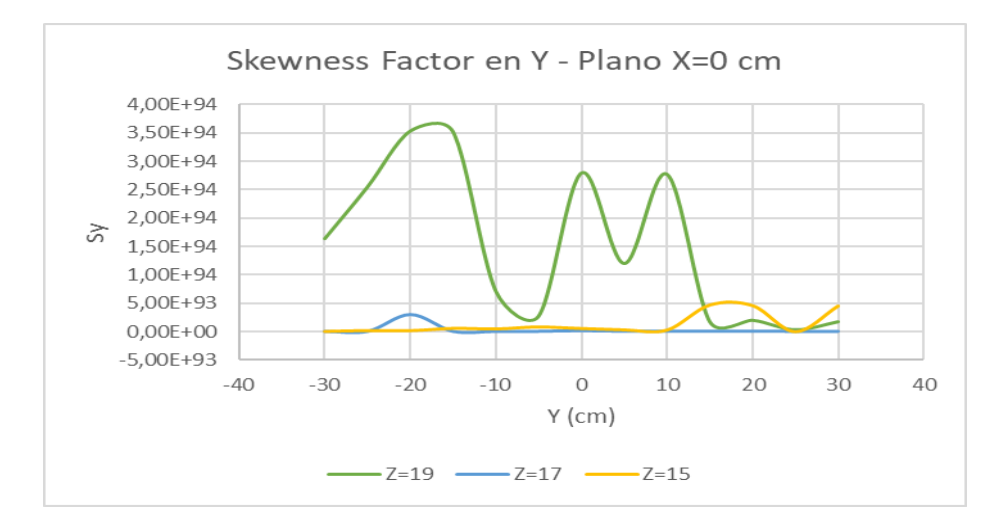

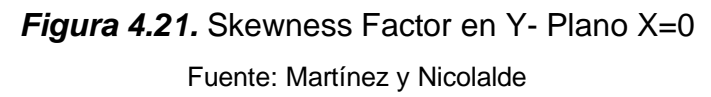

 La Figura 4.22 indica un sesgo negativo correspondiente al plano Z=15 y un sesgo positivo en el plano Z=17. En el plano Z=19 se muestra que el sesgo predominante es positivo.

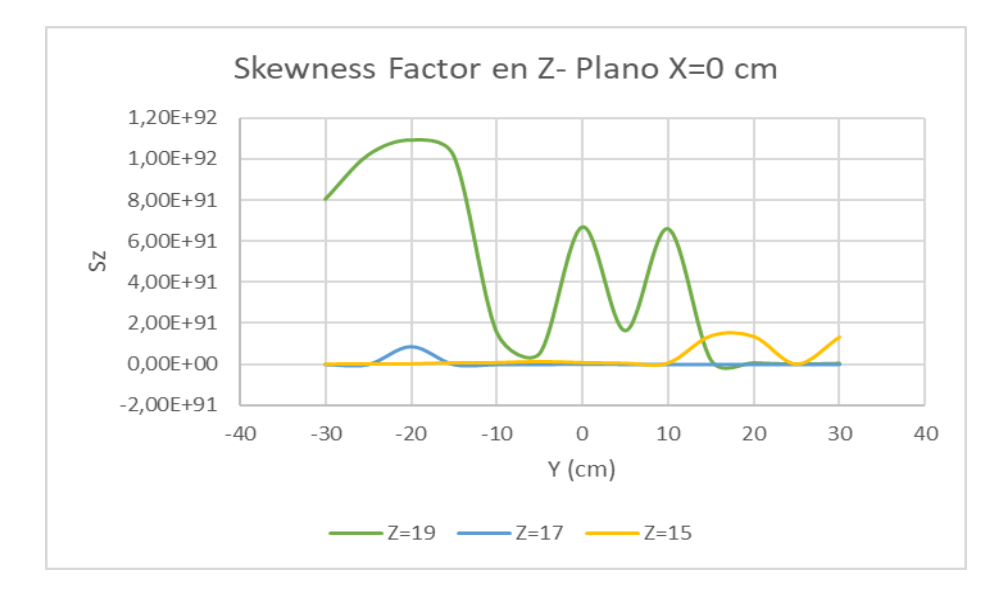

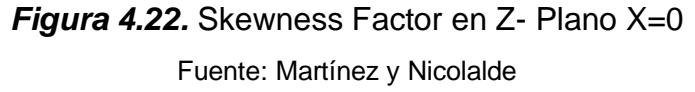

 La Figura 4.23 presenta un pico máximo en el plano Z=19 cuando Y=-25, predominando así un sesgo positivo, sin embargo, en los otros planos Z la tendencia de la Skewness factor es casi simétrica puesto que no tiene una presencia notable de picos.

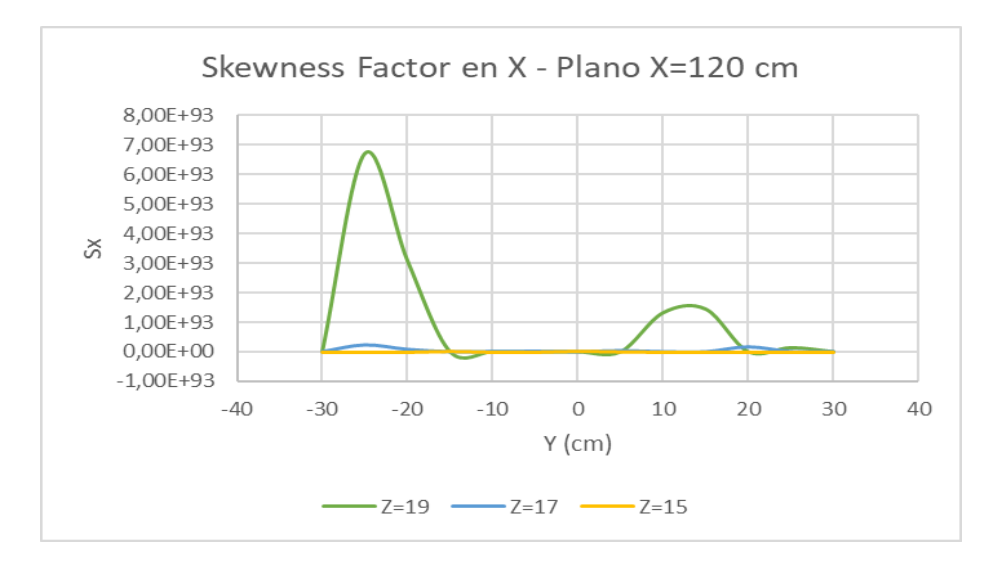

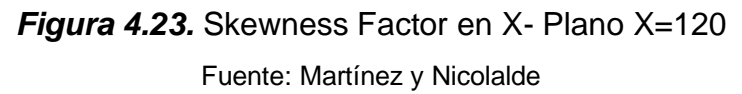

 La Figura 4.24 indica un sesgo positivo correspondiente al plano Z=17, mientras que el plano Z=19 y Z=15, presenta una tendencia a una distribución simétrica sin presencia de picos.

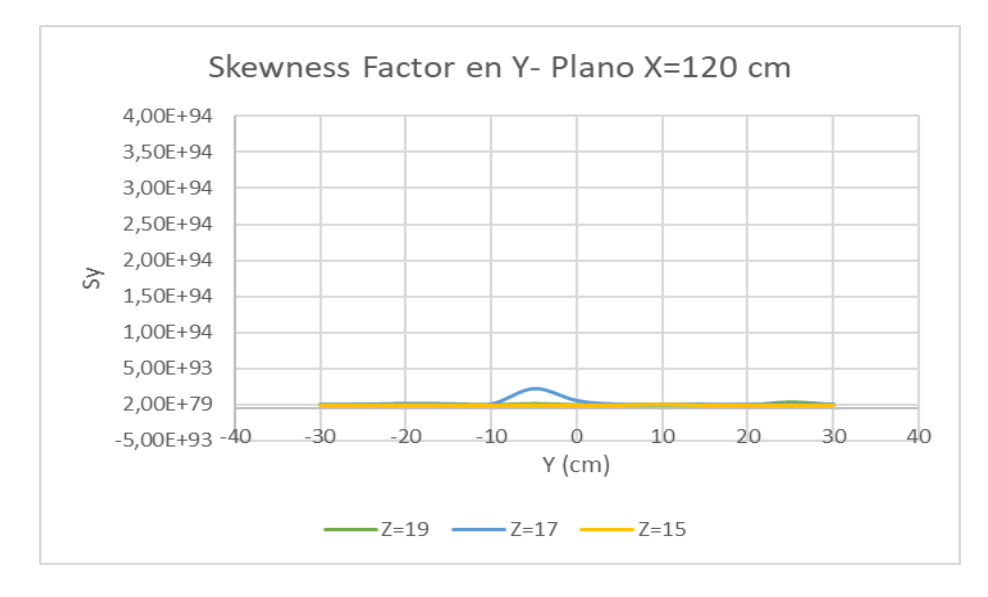

*Figura 4.24.* Skewness Factor en Y- Plano X=120

Fuente: Martínez y Nicolalde

 La Figura 4.25 indica una tendencia de sesgo normal correspondiente al plano inferior Z.

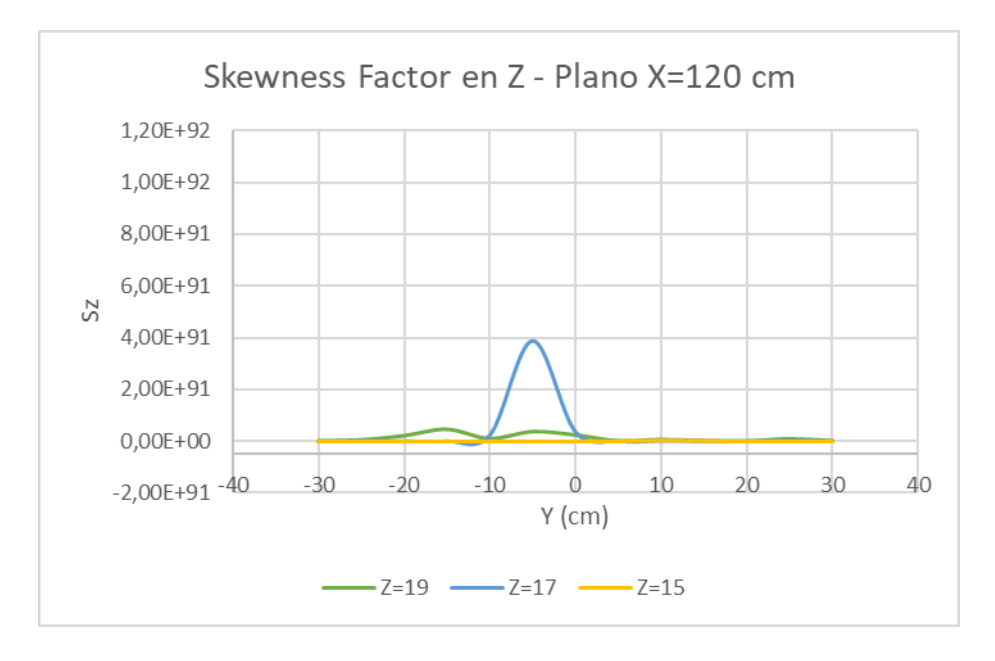

*Figura 4.25.* Skewness Factor en Z- Plano X=120 Fuente: Martínez y Nicolalde

 La Figura 4.26 indica que no se presenta ningún tipo de sesgo, siendo una distribución simétrica a lo largo del recorrido del eje X.

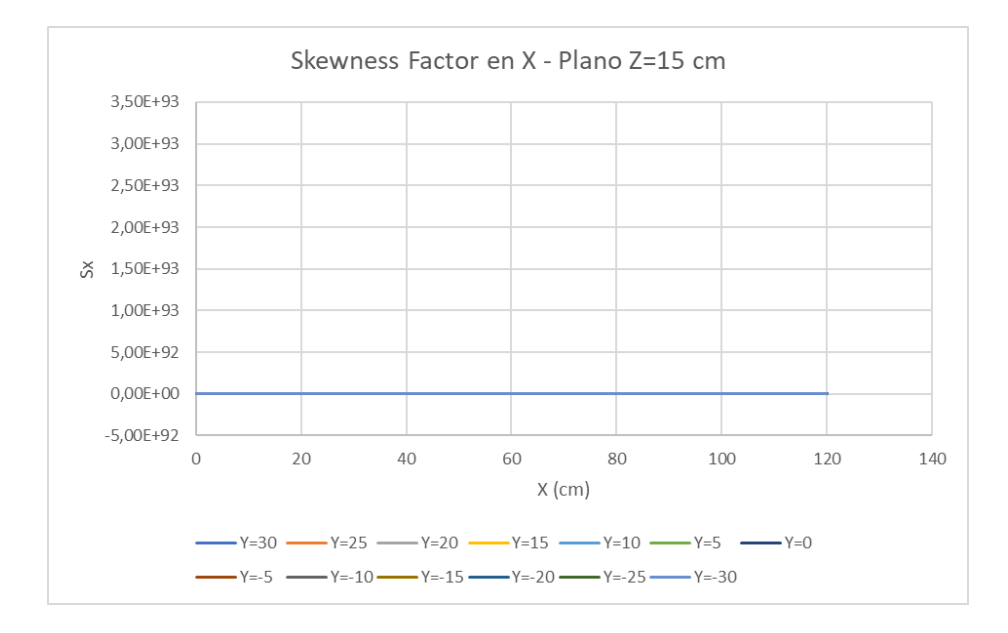

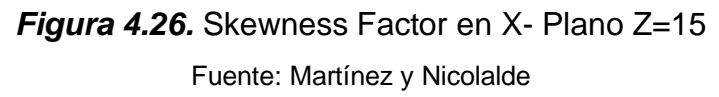

 La Figura 4.27 indica que no se presenta ningún tipo de sesgo, siendo una distribución simétrica a lo largo del recorrido.

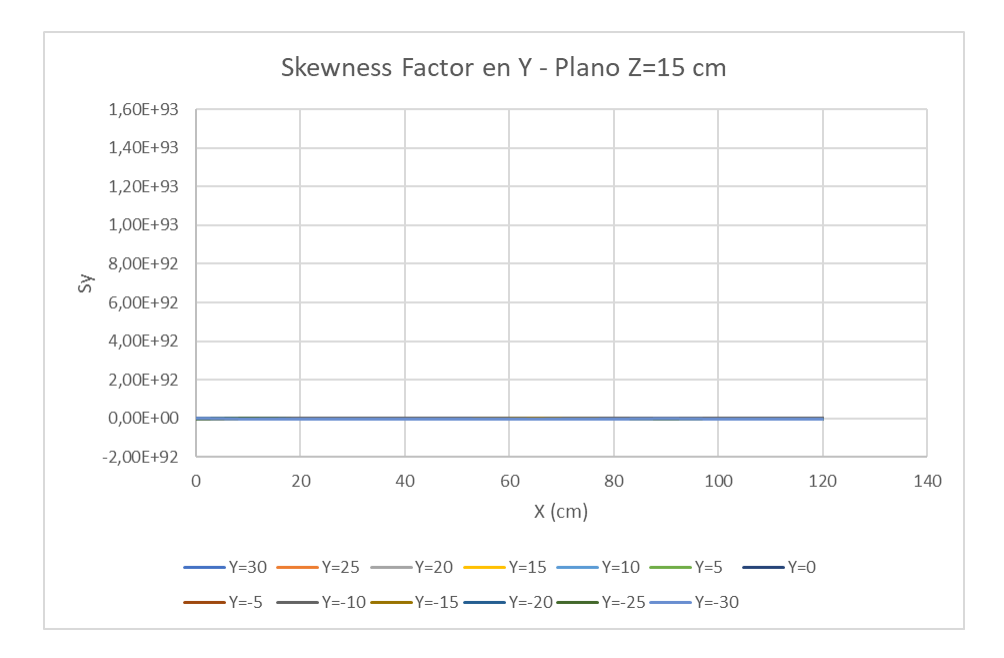

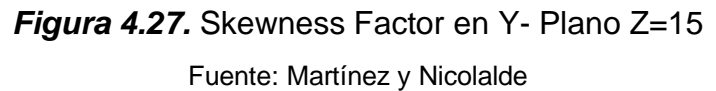

 La Figura 4.28 indica que no se presenta ningún tipo de sesgo, siendo una distribución simétrica a lo largo del recorrido.

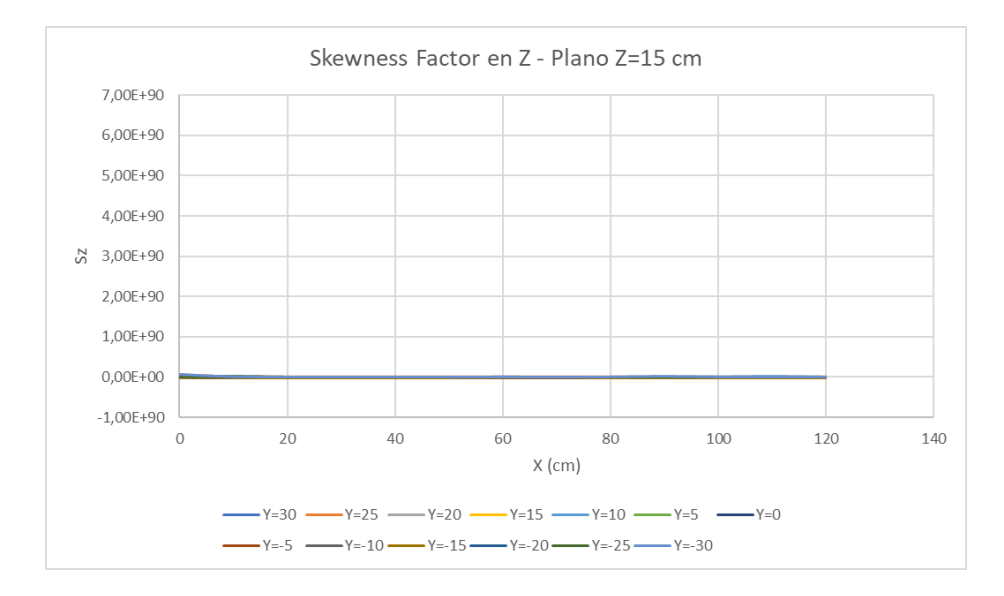

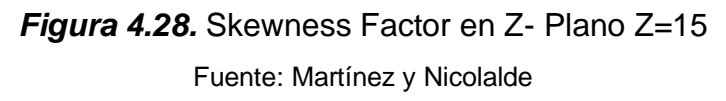

 La Figura 4.29 indica que no se presenta ningún tipo de sesgo, siendo una distribución simétrica a lo largo del recorrido del eje X.

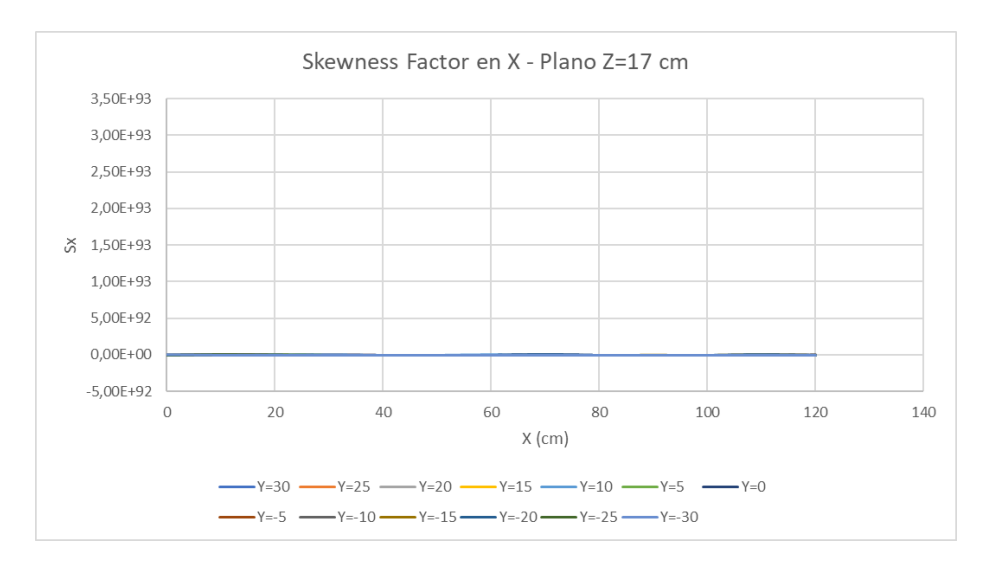

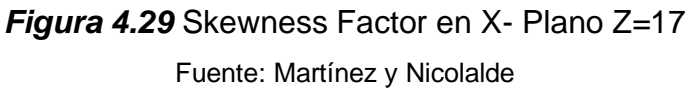

 La Figura 4.30 indica una predominancia de sesgos negativos a lo largo del recorrido. Se observa que para Y=-5 la presencia de picos es mayor que las otras curvas cuya tendencia negativa va disminuyendo al llegar a X=0.

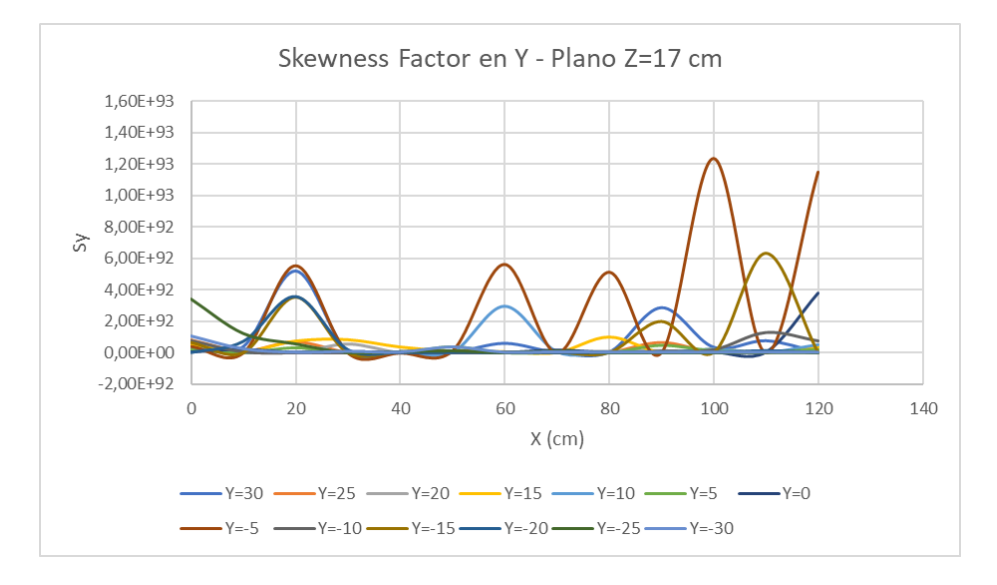

*Figura 4.30.* Skewness Factor en Y- Plano Z=17 Fuente: Martínez y Nicolalde

La Figura 4.31 indica un sesgo negativo correspondiente a Y=-5 y Y=-15 muy pequeños en la mayoría de los casos a lo largo del recorrido.

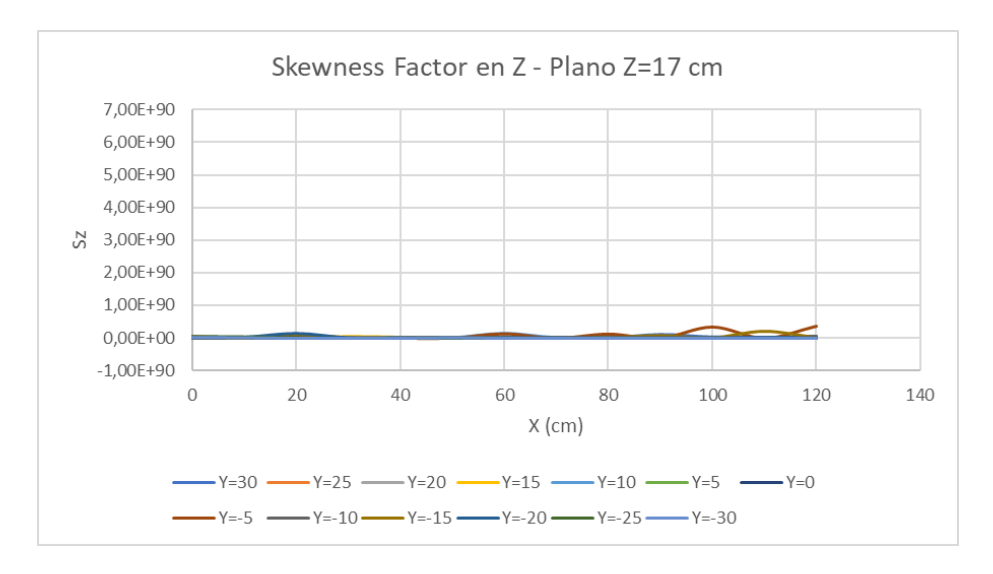

*Figura 4.31.* Skewness Factor en Z- Plano Z=17 Fuente: Martínez y Nicolalde

 La Figura 4.32 indica un sesgo positivo en la mayoría de los casos a lo largo del recorrido, un ejemplo de ello es cuando Y=10, este `presenta un pico con tendencia de sesgo positivo que disminuye al final del recorrido. Cuando Y= -30, la curva llega a presentar un pico en el lado derecho disminuyendo hacia el inicio del recorrido lo que llega a determinar un sesgo negativo.

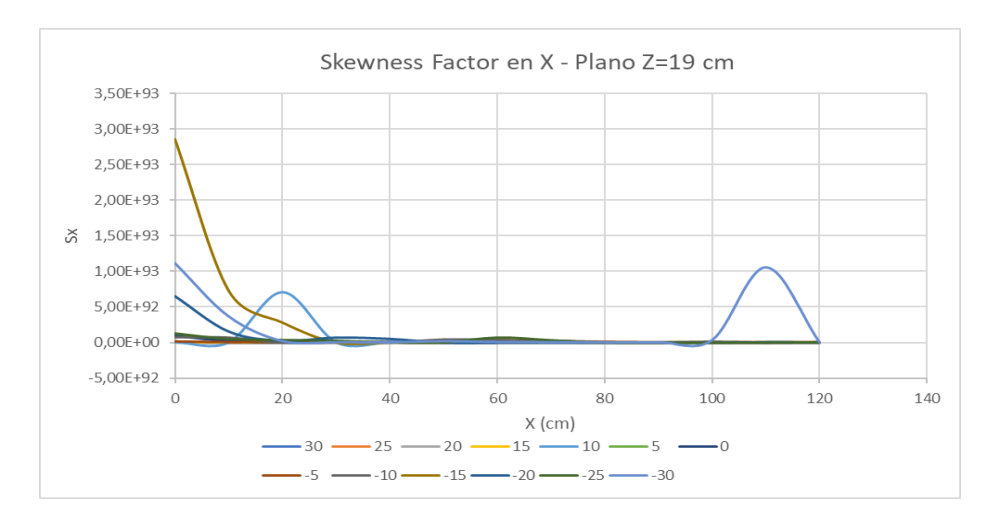

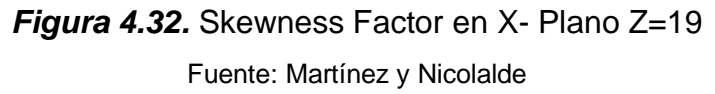

La Figura 4.33 indica un sesgo normal en Y=10. Cuando Y=5 se presenta un pico más sobresaliente al inicio del canal con una tendencia sesgada positivamente, además se puede observar la presencia de dos picos que disminuyen al final del recorrido cuando Y=-10 manteniendo la tendencia de sesgo positivo.

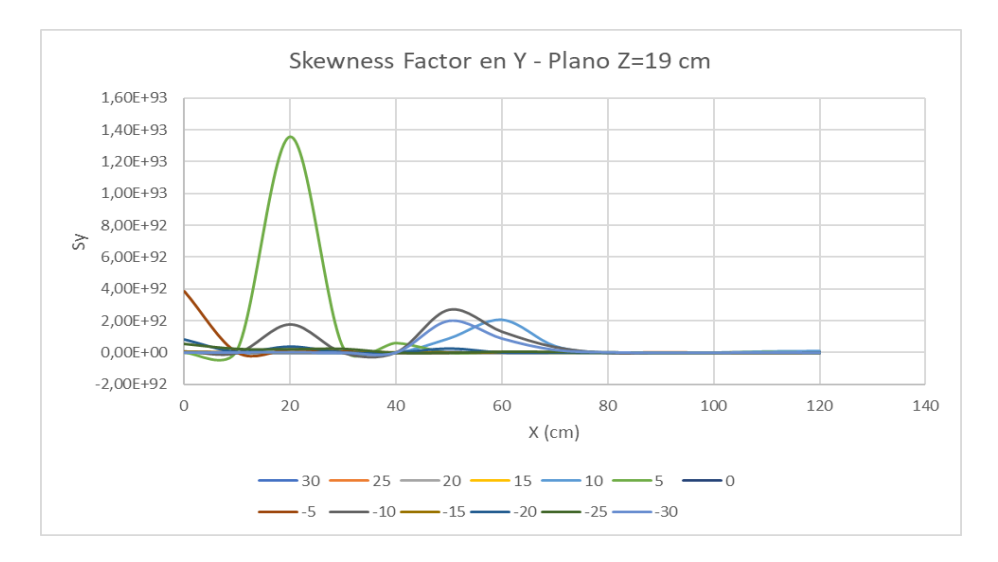

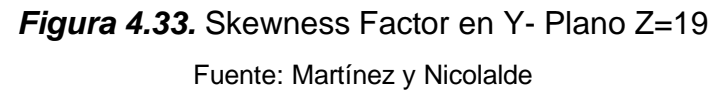

 En la Figura 4.34 sobresale un sesgo positivo en Y=5, Y= -20 y Y= -10 presentando un pico al inicio del recorrido (X=20) y disminuyendo al final. También se observa un sesgo normal cuando Y=-30 y Y=10 sobresaliendo este último.

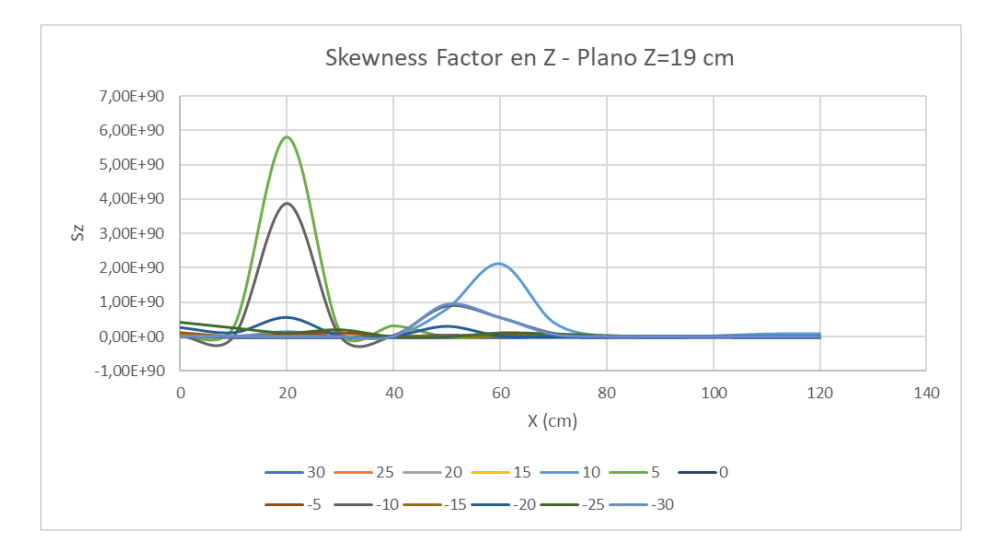

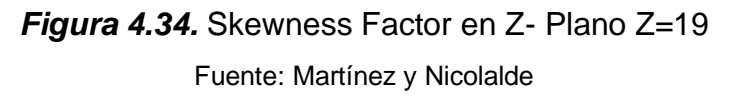

#### **4.2.3 KURTOSIS FACTOR**

 La Figura 4.35 indica un factor de Kurtosis prácticamente nulo correspondiente al plano Z, lo que indica un factor de Kurtosis prácticamente nulo.

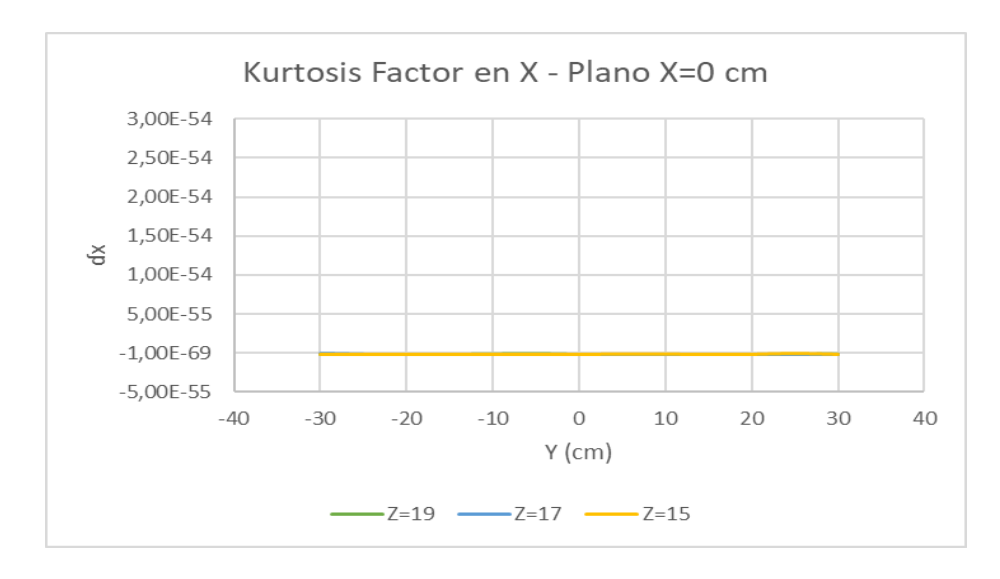

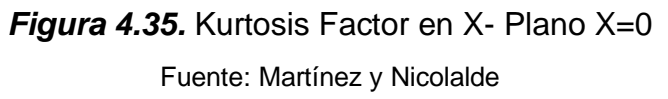

 La Figura 4.36 no presenta curvas ni picos a lo largo de su recorrido en ninguno de los tres planos Z lo que indica un factor de kurtosis prácticamente nulo.

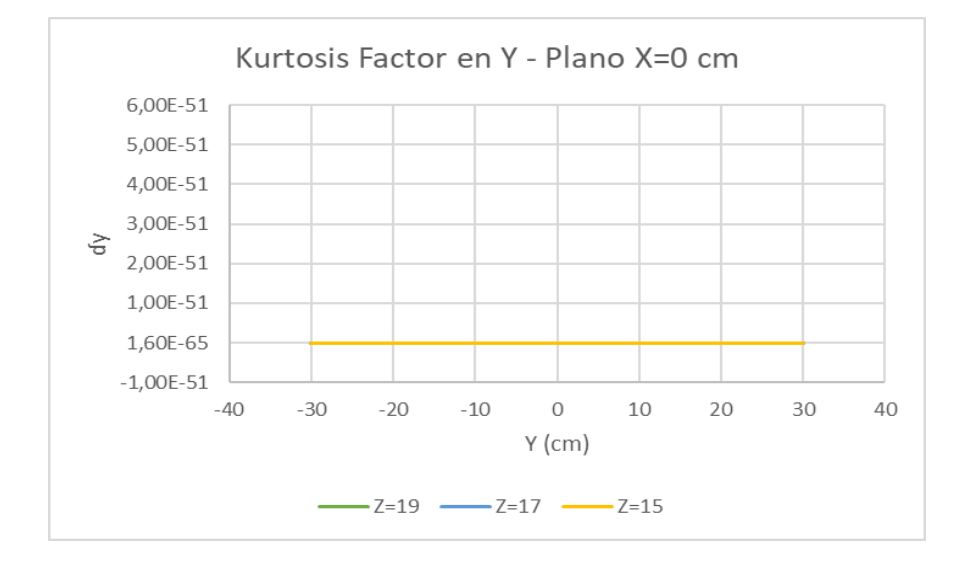

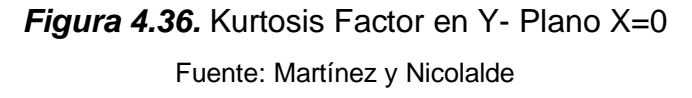

 La Figura 4.37 no presenta curvas ni picos a lo largo de su recorrido en ninguno de los tres planos Z lo que indica un factor de kurtosis prácticamente nulo.

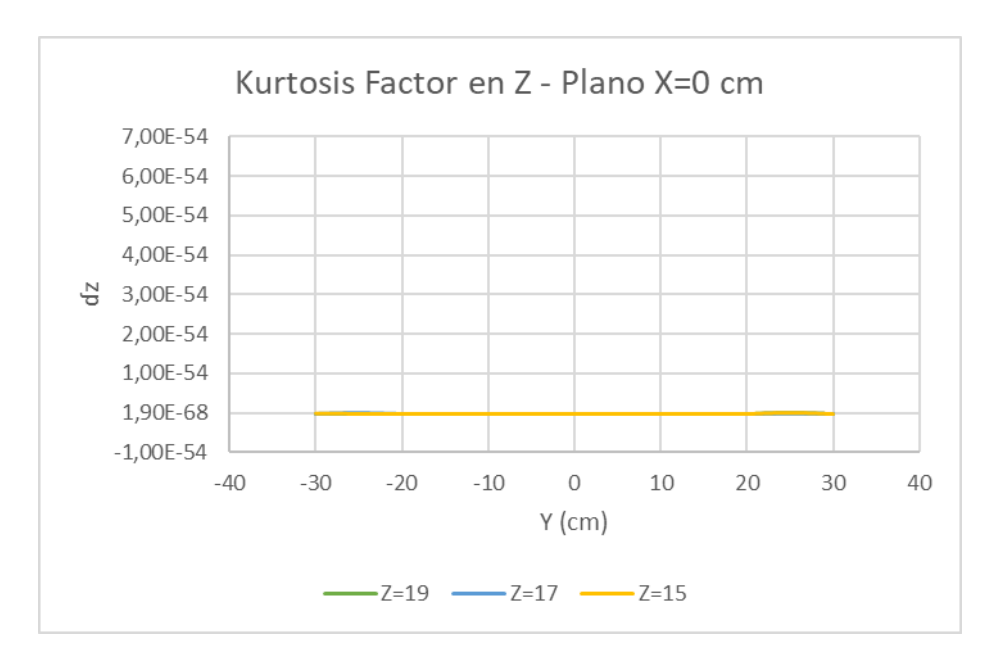

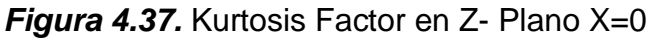
La Figura 4.38 indica un factor de kurtosis positivo correspondiente al plano Z=15 al inicio del eje Y positivo y un valor negativo para los demás planos.

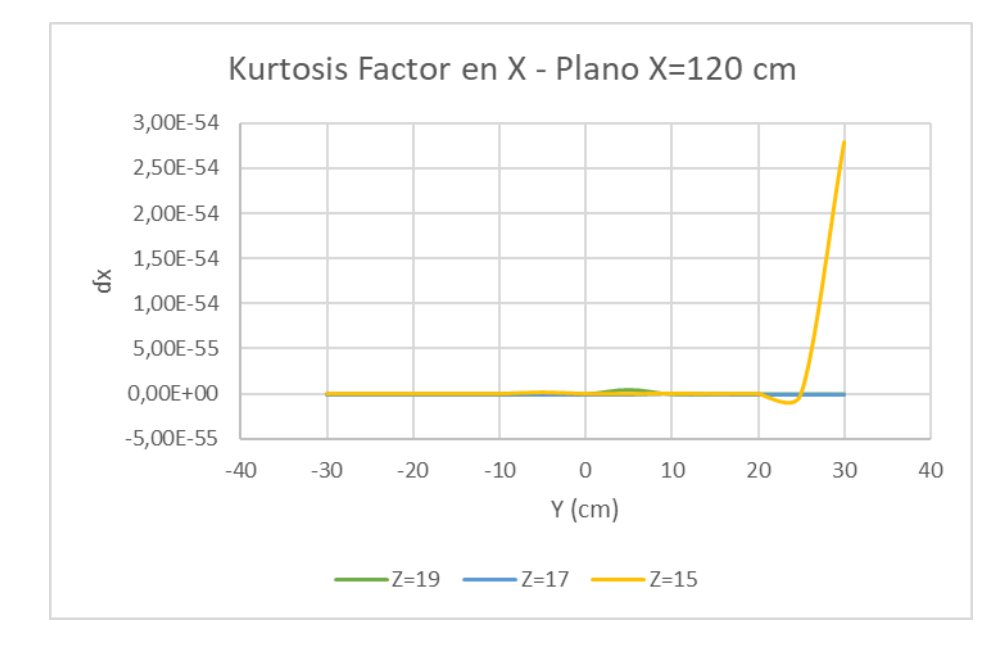

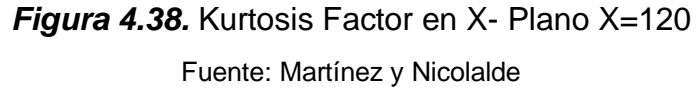

 La Figura 4.39 indica un factor de kurtosis positivo correspondiente al plano Z=15 y un valor nulo para los demás planos.

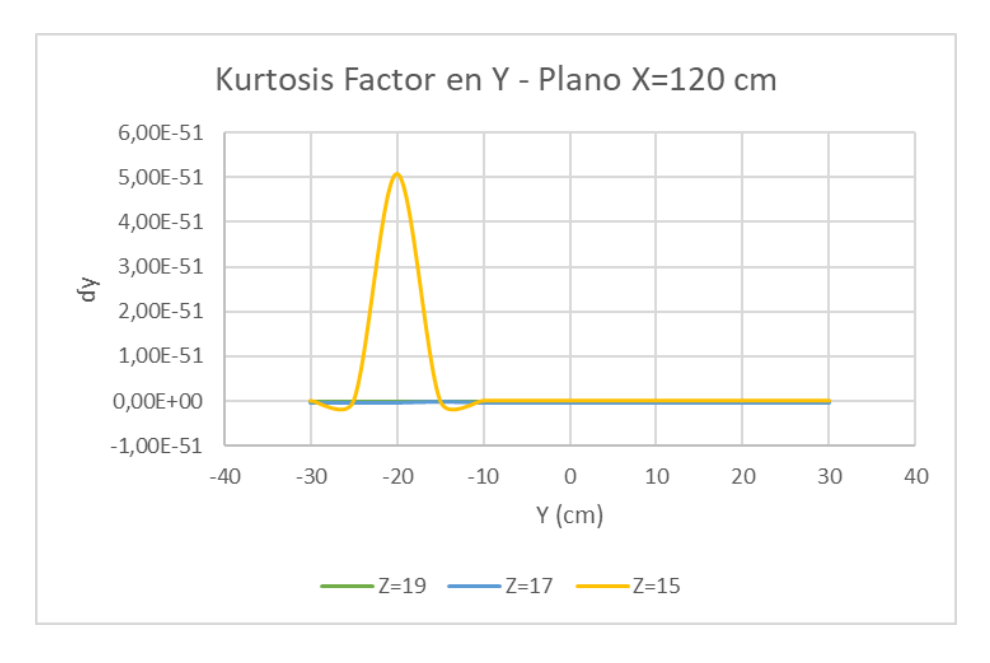

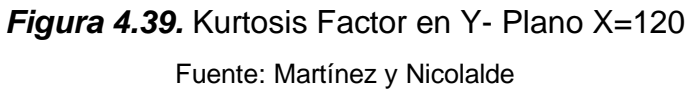

 La Figura 4.40 indica un factor de kurtosis positivo correspondiente al plano Z=15 para Y=-20 y también una distribución normal en Z=15 cuando Y=0. Para los demás planos no se presenta picos lo que se tiene un valor nulo.

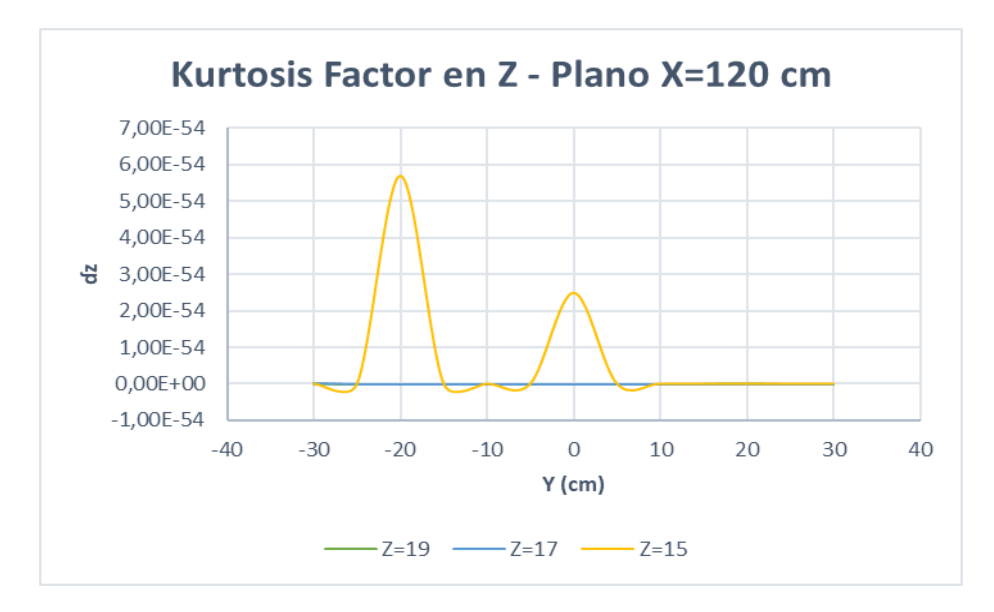

*Figura 4.40.* Kurtosis Factor en Z- Plano X=120 Fuente: Martínez y Nicolalde

 La Figura 4.41 indica un factor de kurtosis positivo correspondiente al plano Z=15 en Y=5 siendo el más sobresaliente. Para Y= 20, Y=30 y Y= -15 el factor de kurtosis es negativo para los demás valores de Y el valor es nulo.

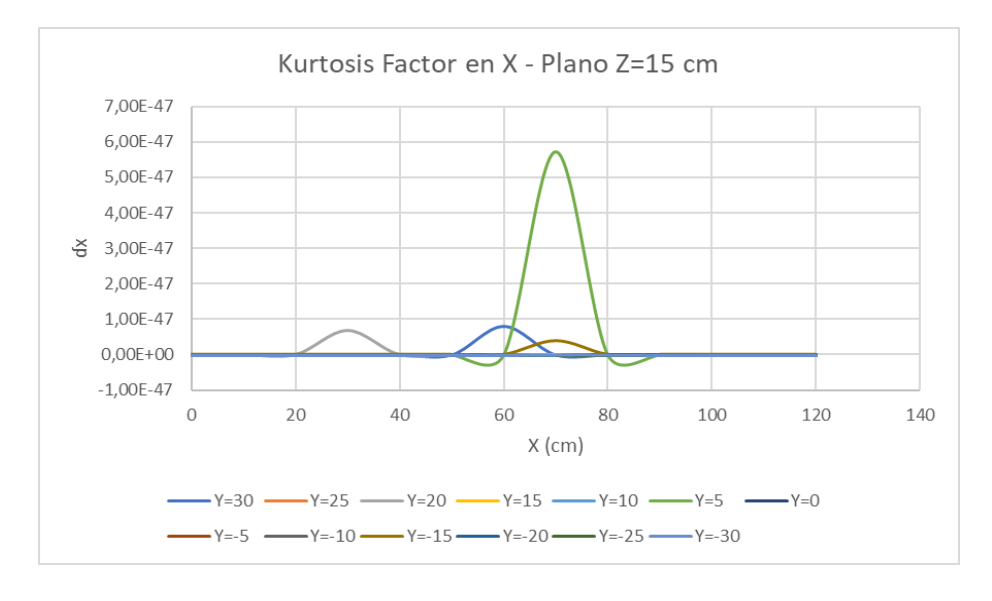

*Figura 4.41.* Kurtosis Factor en X- Plano Z=15 Fuente: Martínez y Nicolalde

 La Figura 4.42 indica un factor de kurtosis positivo correspondiente al plano Z=15 en Y=-25 siendo este el más sobresaliente. Los demás tienen un valor nulo puesto que no presentan picos ni curvas.

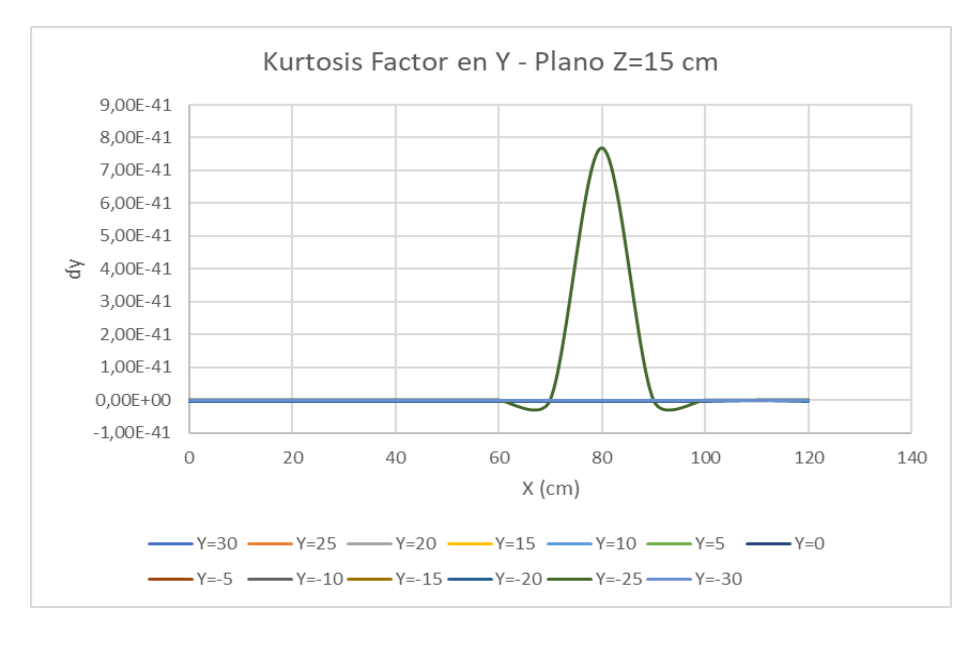

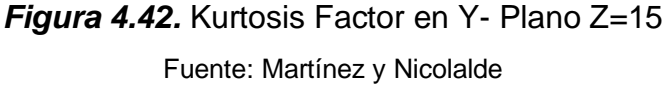

 La Figura 4.43 indica un factor de kurtosis positivo correspondiente al plano Z=15 en Y= -20 cuyo factor es el más sobresaliente. Para los demás planos en Y se presenta valores nulos.

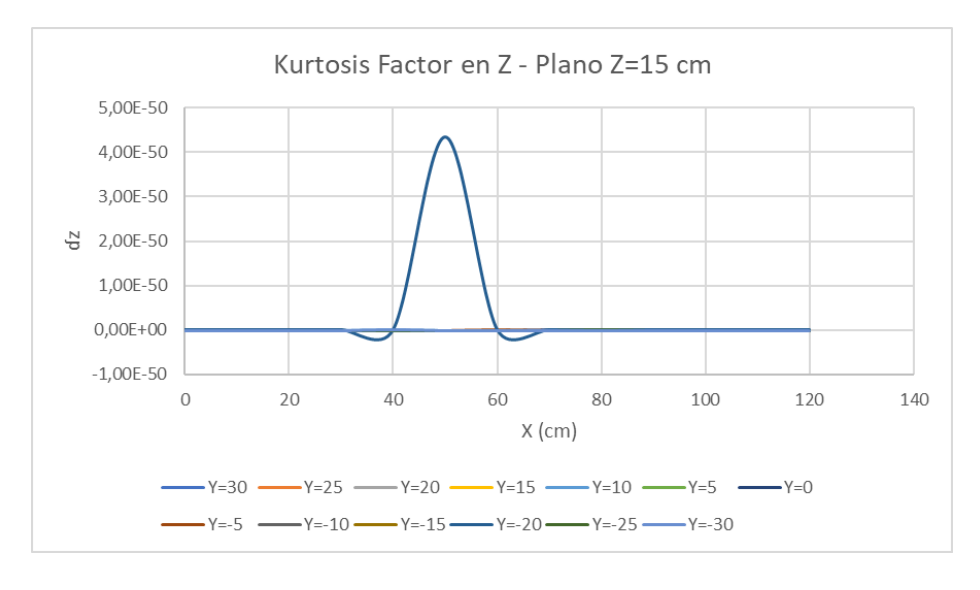

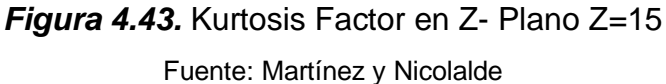

 La Figura 4.44 no presenta curvas ni picos a lo largo de su recorrido lo que indica un factor de kurtosis prácticamente nulo.

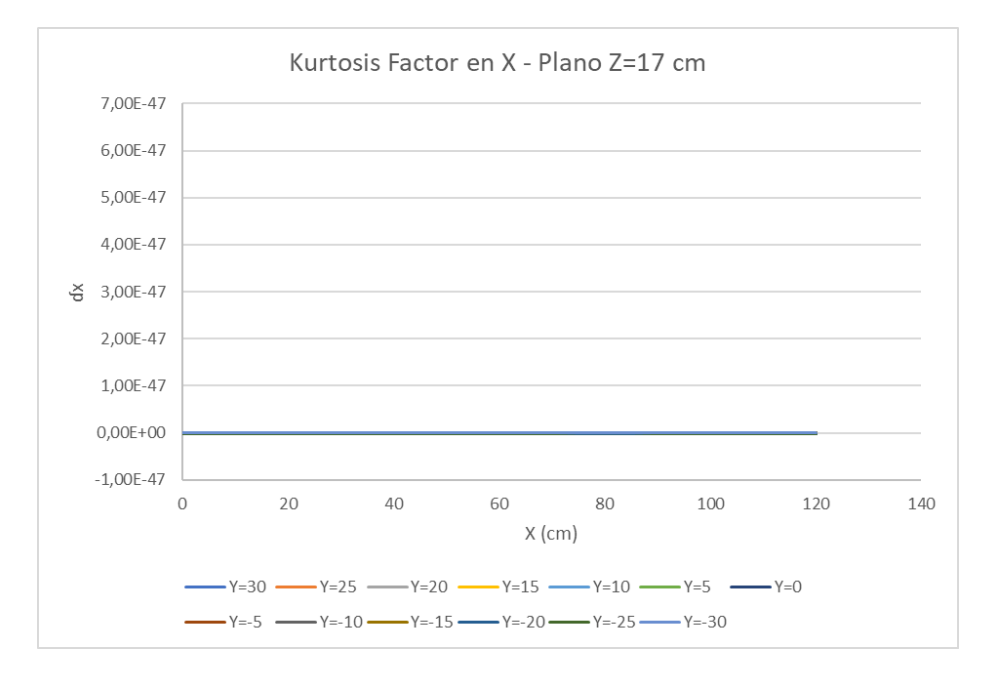

# *Figura 4.44.* Kurtosis Factor en X- Plano Z=17 Fuente: Martínez y Nicolalde

 La Figura 4.45 no presenta curvas ni picos a lo largo de su recorrido lo que indica un factor de kurtosis prácticamente nulo.

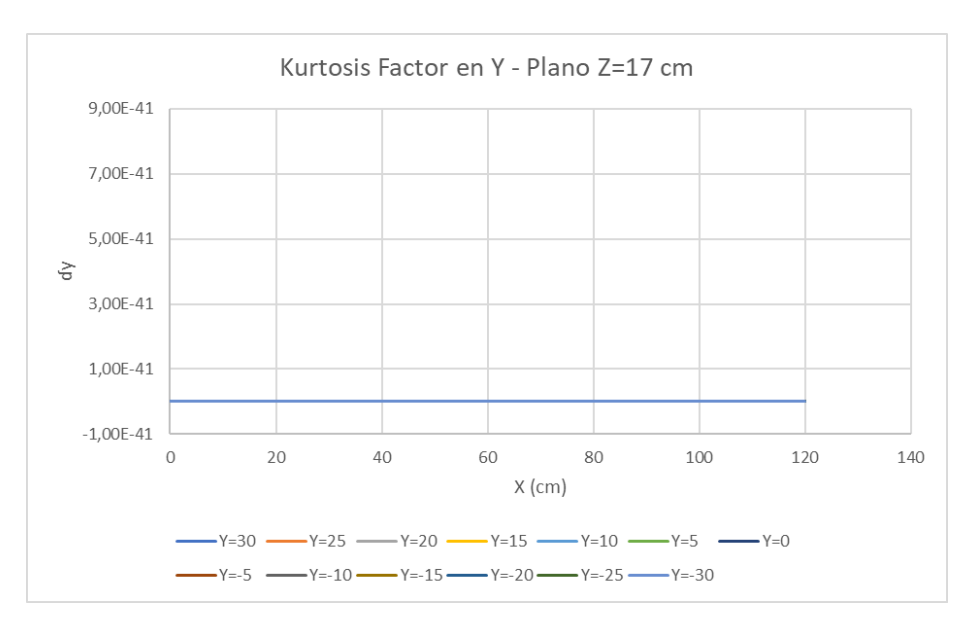

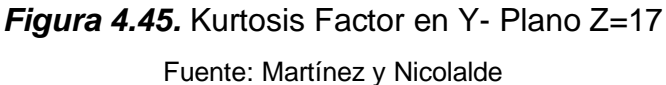

 La Figura 4.46 indica un factor de kurtosis positivo en el plano Z=17 en Y=25, Y=20, Y=15, Y=-15 y Y=-20. También se observa un factor de kurtosis negativo correspondiente planos Y=10 y Y=-5.

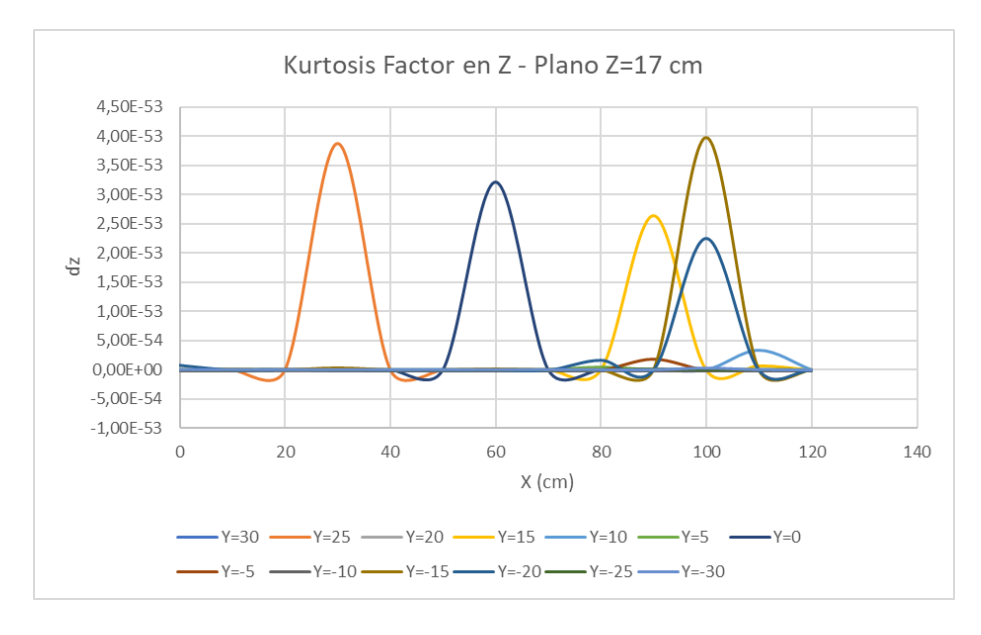

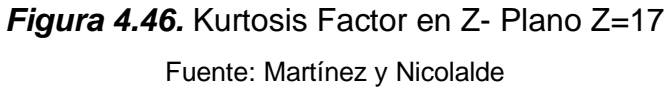

 La Figura 4.47 no presenta curvas ni picos a lo largo de su recorrido lo que indica un factor de kurtosis prácticamente nulo.

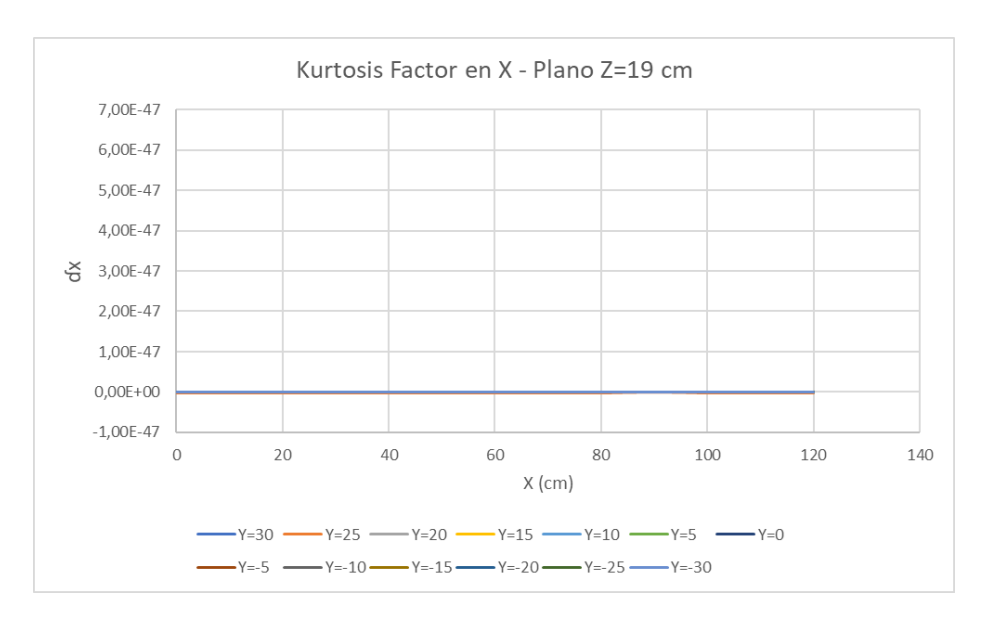

*Figura 4.47.* Kurtosis Factor en X- Plano Z=19 Fuente: Martínez y Nicolalde

 La Figura 4.48 no presenta curvas ni picos a lo largo de su recorrido lo que indica un factor de kurtosis prácticamente nulo.

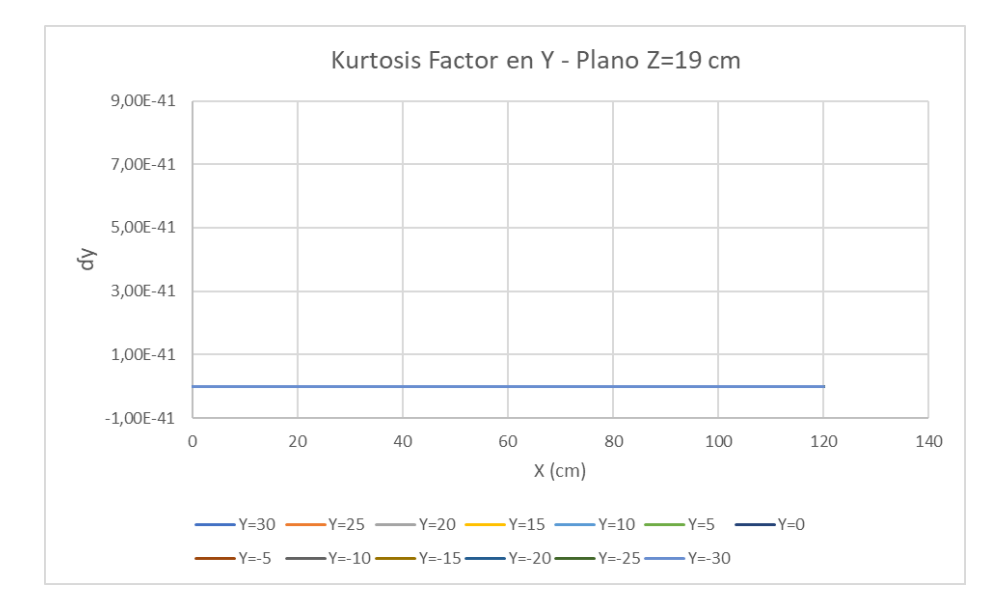

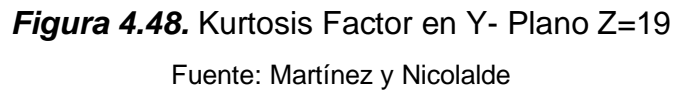

 La Figura 4.49 presenta un factor de kurtosis positivo correspondiente al plano Z=19 Y=25 y nula para los demás planos ya que no presenta ni picos ni curvas.

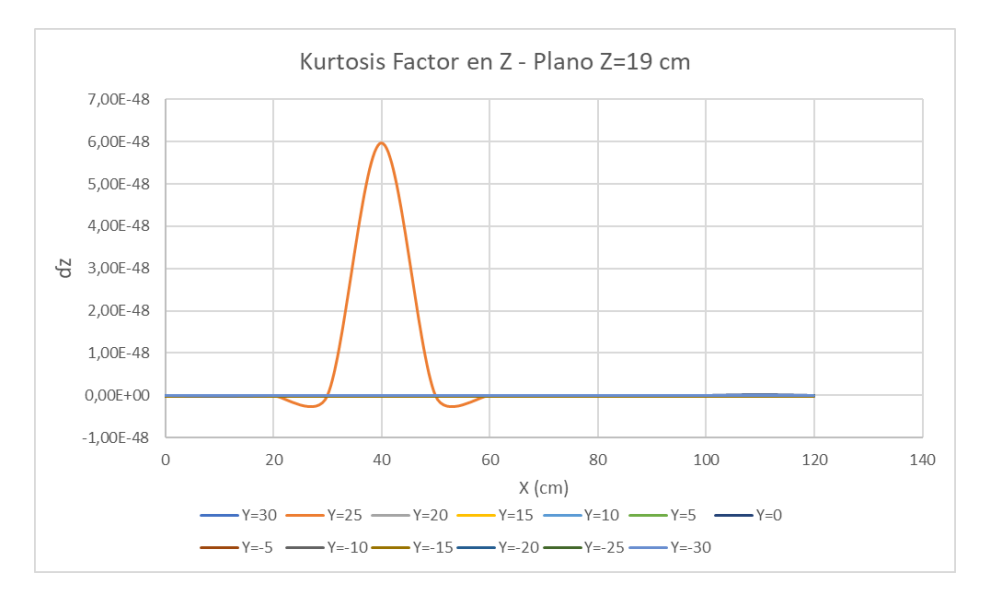

*Figura 4.49.* Kurtosis Factor en Z- Plano Z=19 Fuente: Martínez y Nicolalde

#### **4.2.4 TENSIONES DE REYNOLDS**

El rango de valores de la Tensión de Reynolds  $\tau_{xx}$  figura 4.50 disminuye entre Y=-5 y 25 cm, mientras que entre Y =5 y 15 cm los valores de la Tensión de Reynolds aumentan todo ello en el plano Z=19. En los planos restantes la Tensión de Reynolds  $\tau_{xx}$  es menor al plano Z=19 disminuyendo hacia los bordes, además, todas las tensiones son positivas. En la Figura 4.51 correspondiente a  $\tau_{xx}$  en el Plano X=120 cm, se observa una tensión positiva y ascendente entre Y=-25 y 15 cm en el plano Z= 19 y una disminución de la tensión en el centro y extremo de los paneles en los planos Z=17 y Z=15.

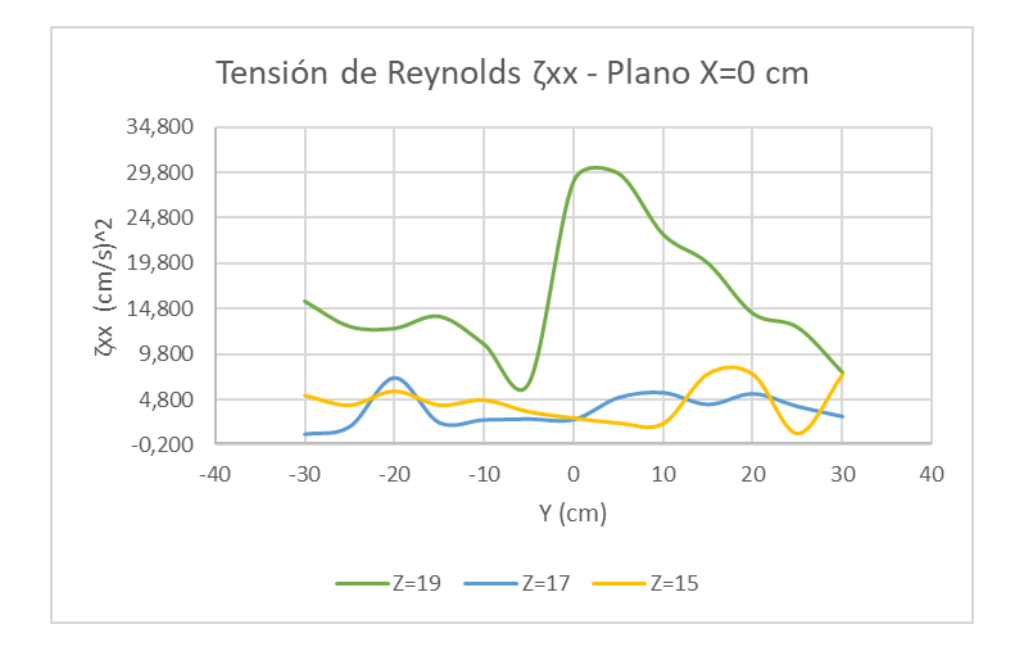

*Figura 4.50.* Tensión de Reynolds  $\tau_{xx}$  – Plano X=0 cm Fuente: Martínez y Nicolalde

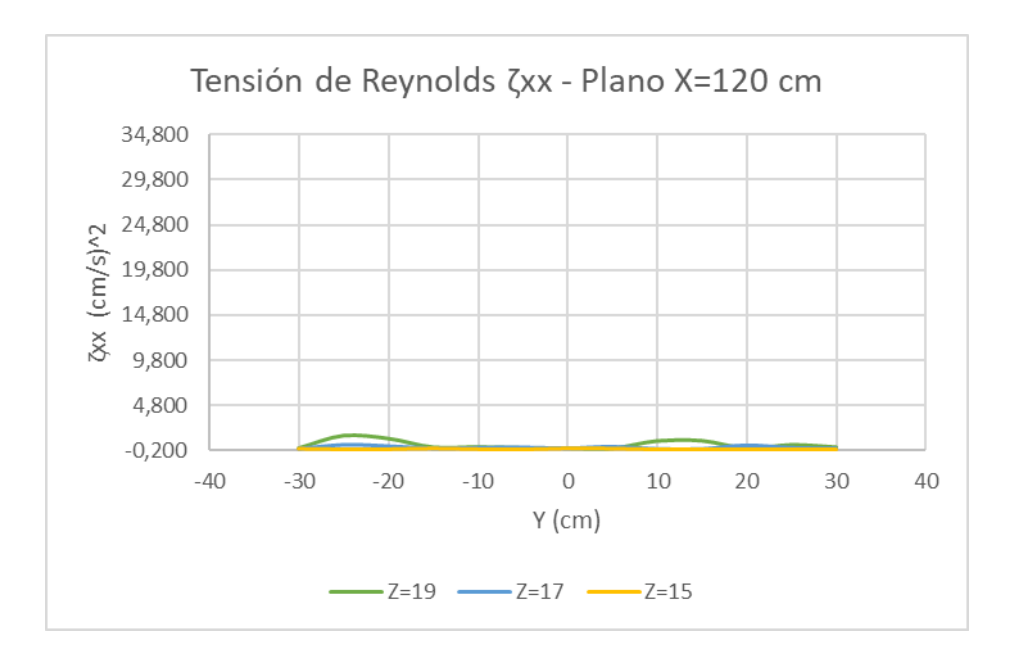

*Figura 4.51.* Tensión de Reynolds  $\tau_{xx}$  – Plano X=120 cm Fuente: Martínez y Nicolalde

En la Figura 4.52 la Tensión de Reynolds  $\tau_{yy}$  correspondientes al Plano X=0 cm, disminuye a los extremos del canal y centro de los paneles en los planos Z=17 y Z=15. También se observa en el plano Z=19 un aumento de tensión en el extremo izquierdo (Y=-15) y centro del plano (Y=0), sin embargo, en todos los planos se presenta tensiones positivas. Así también la figura 4.53 muestra la Tensión de Reynolds  $\tau_{\nu\nu}$  del Plano X=120 cm, se observa que entre Y=-5 y 25 la tensión aumenta en los planos Z=19 y Z=17 y en el plano Z=15 la tensión disminuye siendo esta la menor a todas. También se pude decir que las tensiones obtenidas en el plano X=120 son menores en comparación a las tensiones del plano X=0.

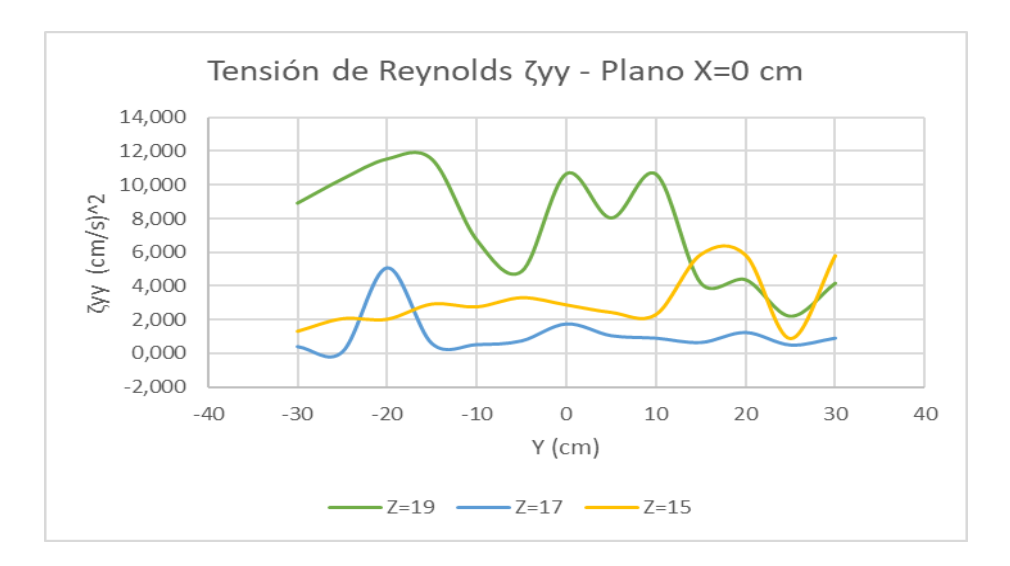

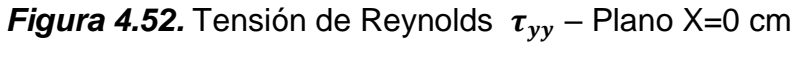

Fuente: Martínez y Nicolalde

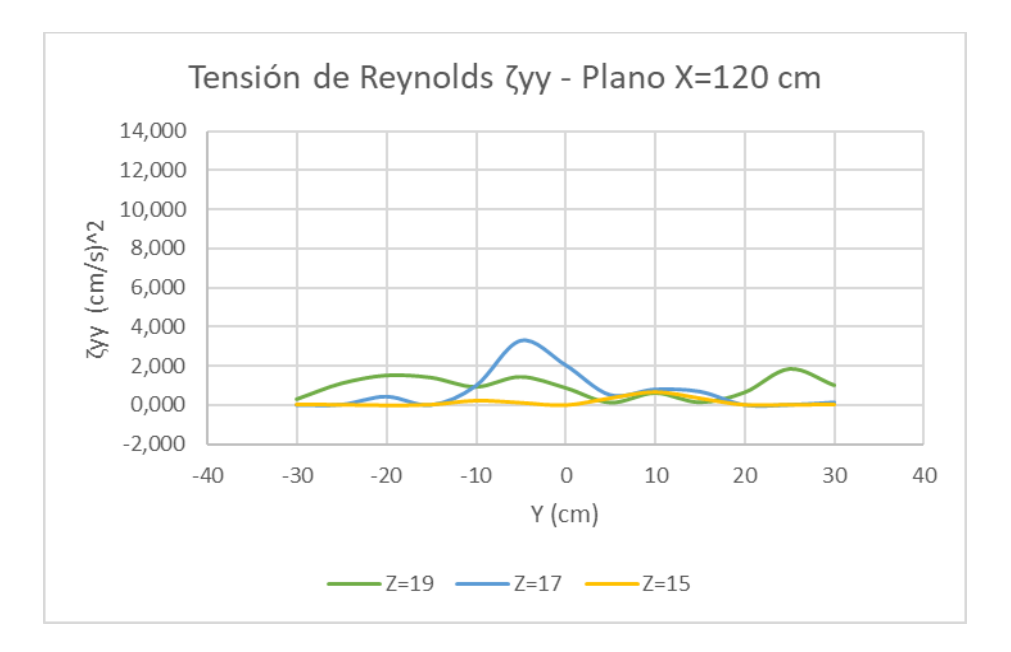

*Figura 4.53.* Tensión de Reynolds  $\tau_{vv}$  – Plano X=120 cm Fuente: Martínez y Nicolalde

En la Figura 4.54 la Tensión de Reynolds  $\tau_{zz}$  correspondientes al Plano X=0 cm, disminuye al extremo izquierdo Y=-30 y Y=0 cm del plano intermedio y se puede observar un aumento de tensión en el extremo izquierdo y centro del plano Z=19. En el plano Z=15  $\tau_{zz}$  es bajo en el lado negativo del eje Y, pero aumenta en el lado positivo del eje llegando a un máximo y descendiendo nuevamente.

Así también la Figura 4.55 muestra la Tensión de Reynolds  $\tau_{zz}$  del Plano X=120 cm, se observa que entre Y=-25 y Y=-5 cm la tensión aumenta en el plano Z=17. En el plano Z=19 la tensión disminuye hacia los extremos y no presenta picos muy pronunciados. En el plano Z=15 la tensión que presenta es la más baja de los tres planos teniendo nula tensión a los extremos, igualmente las tensiones son positivas.

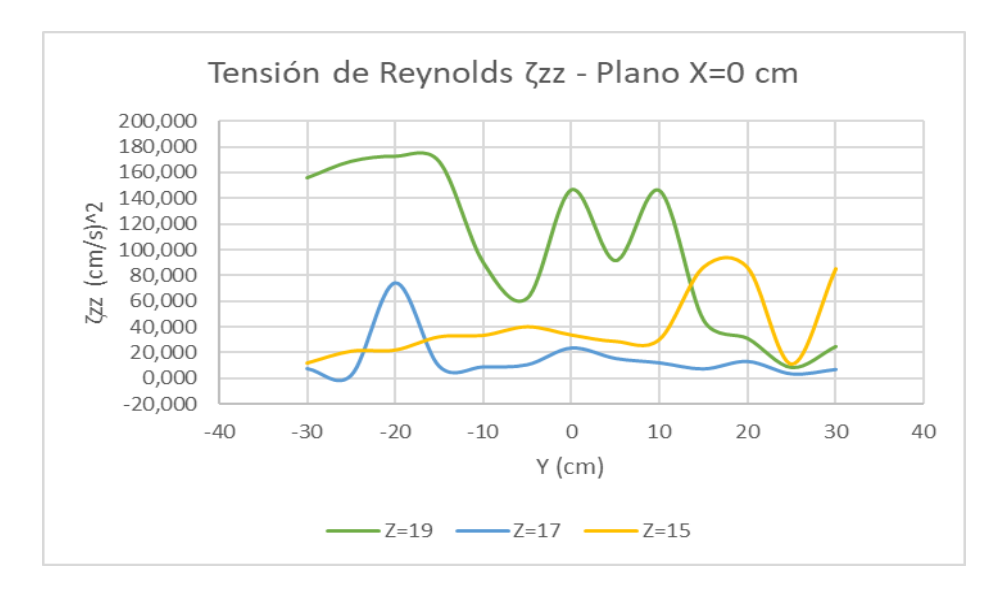

*Figura 4.54.* Tensión de Reynolds  $\tau_{zz}$  – Plano X=0 cm Fuente: Martínez y Nicolalde

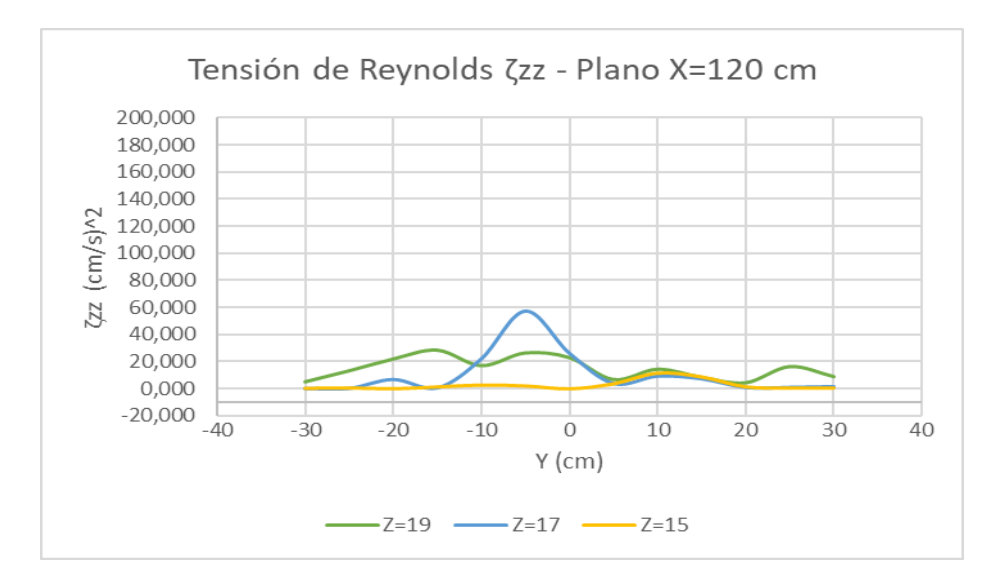

**Figura 4.55.** Tensión de Reynolds  $\tau_{zz}$  – Plano X=120 cm Fuente: Martínez y Nicolalde

La Tensión de Reynolds  $\tau_{xy}$  en el plano X=0 cm, se observa que existe una tensión positiva a lo largo del recorrido. Aumenta cuando Y=-15 y Y=0 y disminuye en Y=5 y 25 del plano Z=19. En el plano Z=19 y Z=15 las tensiones disminuyen al llegar a los extremos del canal y presentan picos moderados en su recorrido (Figura 4.56). Así también, la Figura 4.57 indica la Tensión de Reynolds  $\tau_{xy}$  en el plano X=120 cm, se observa picos muy ligeros a lo largo del recorrido presentando una tensión positiva y negativa en todos los planos, debido a la recirculación generada por los paneles.

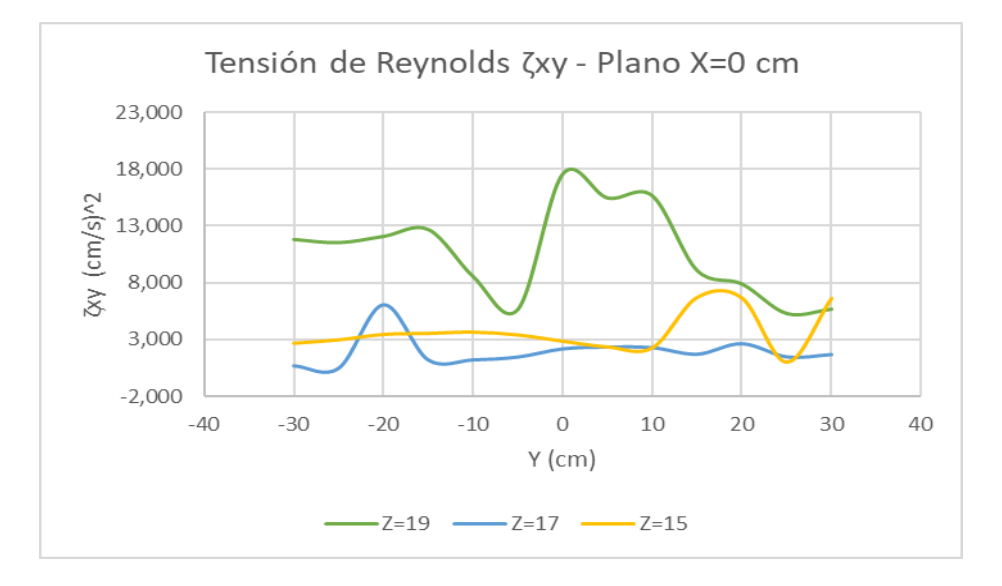

*Figura 4.56.* Tensión de Reynolds  $\tau_{xy}$  – Plano X=0 cm

Fuente: Martínez y Nicolalde

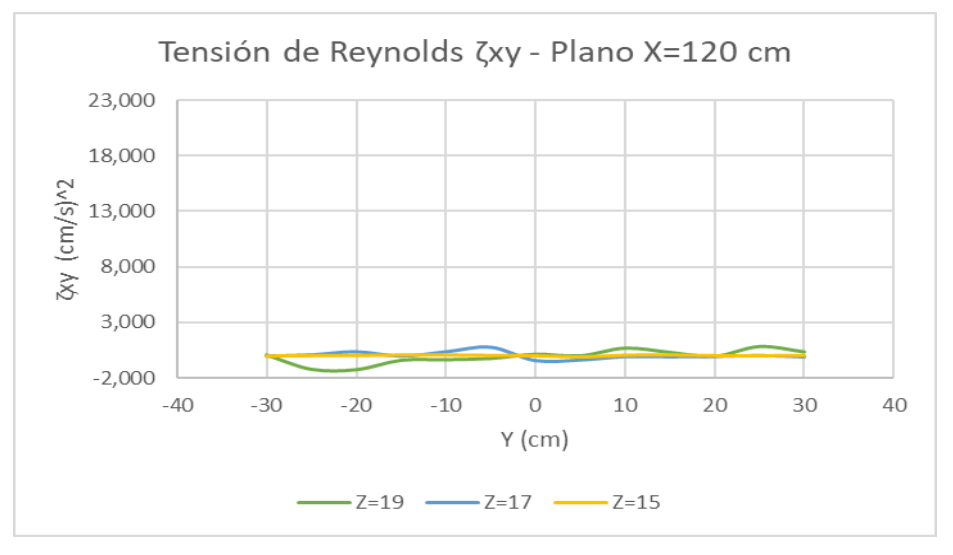

*Figura 4.57.* Tensión de Reynolds  $\tau_{xy}$  – Plano X=120 cm Fuente: Martínez y Nicolalde

La Figura 4.58 muestra la Tensión de Reynolds  $\tau_{xz}$  en el plano X=0 cm, se observa que existe una tensión positiva y negativa a lo largo del recorrido, debido a la recirculación generada por los paneles. El plano Z=19, presenta una curva poco continua con mayor presencia de picos, en cambio los planos Z=17 y Z=15 muestran curvas más moderadas y con menor cantidad de picos. Así también, la Figura 4.59 indica la Tensión de Reynolds  $\tau_{xz}$  en el plano X=120 cm, se observa una tensión positiva en la parte izquierda de los paneles y negativa en la parte derecha, aumenta cuando Y=-25 del plano Z=19. Mientras tanto en los planos Z=17 y Z=15 la Tensión de Reynolds  $\tau_{xz}$  es positiva y negativa con valores menores y curvas tenues en comparación al plano Z=19.

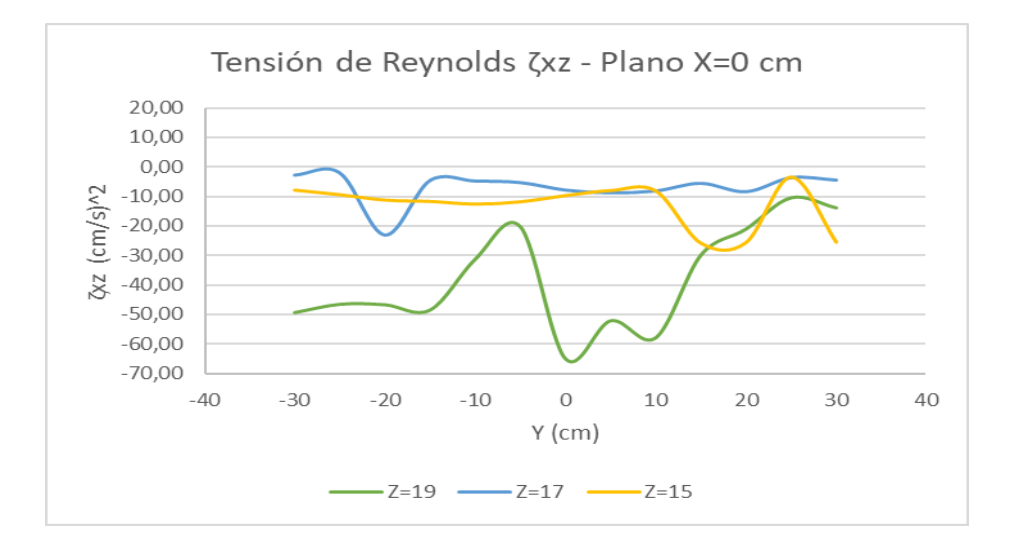

*Figura 4.58.* Tensión de Reynolds  $\tau_{xz}$  – Plano X=0 cm Fuente: Martínez y Nicolalde

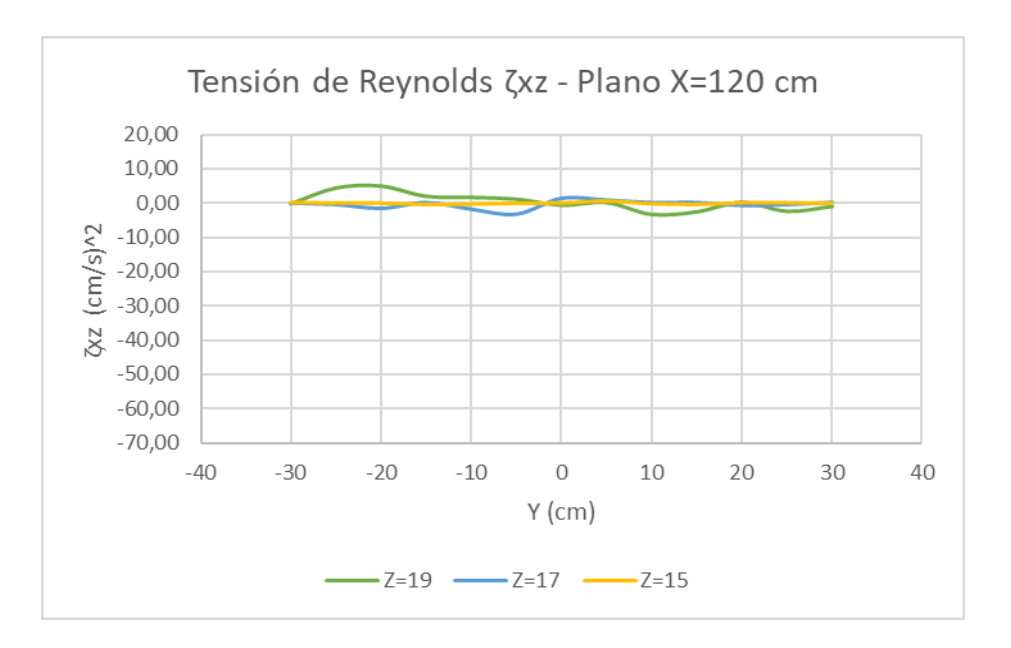

*Figura 4.59.* Tensión de Reynolds  $\tau_{xz}$  – Plano X=120 cm Fuente: Martínez y Nicolalde

En la Figura 4.60 la Tensión de Reynolds  $\tau_{yz}$  correspondientes al Plano X=0 cm, indica una tensión negativa a lo largo de su recorrido, los planos Z=17 y Z=15 se mantienen casi constantes con poca variabilidad, y el plano Z=19 presenta mayor cantidad de picos que disminuyen hacia los extremos del canal. Así también en la Figura 4.61 la Tensión de Reynolds  $\tau_{yz}$  del Plano X=120 cm, se observa de igual manera una tensión negativa con un tamaño de vórtice máximo cuando Y=-5 y disminuyendo a los extremos en el plano Z=17. Los planos restantes Z=15 y Z=19 casi no presentan picos sino más bien curvas suaves que van disminuyendo a los extremos. Se pude mencionar también que los valores de tensiones en el plano X=120 son menores en comparación con las tensiones del plano X=0.

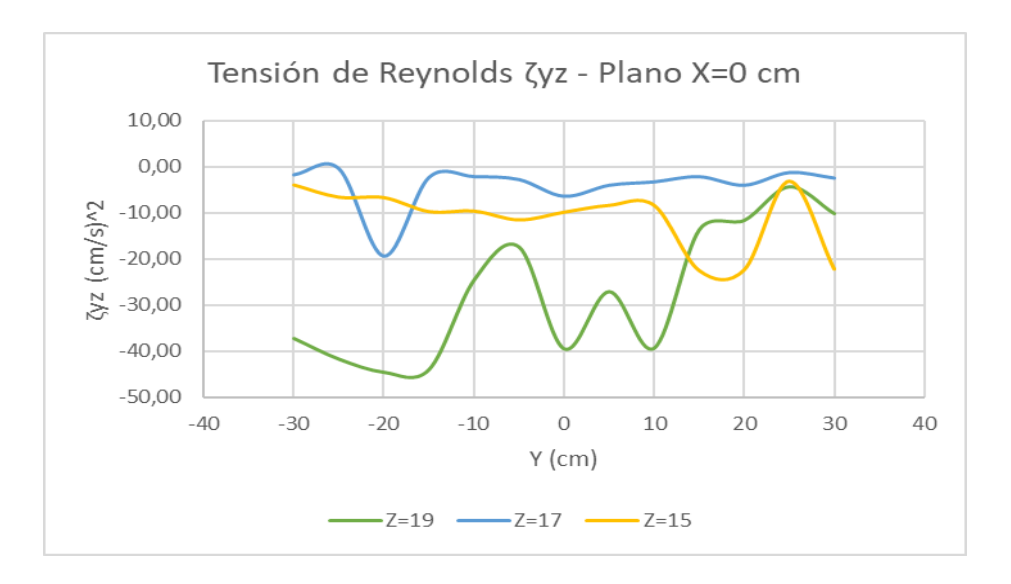

*Figura 4.60* Tensión de Reynolds  $\tau_{yz}$  – Plano X=0 cm Fuente: Martínez y Nicolalde

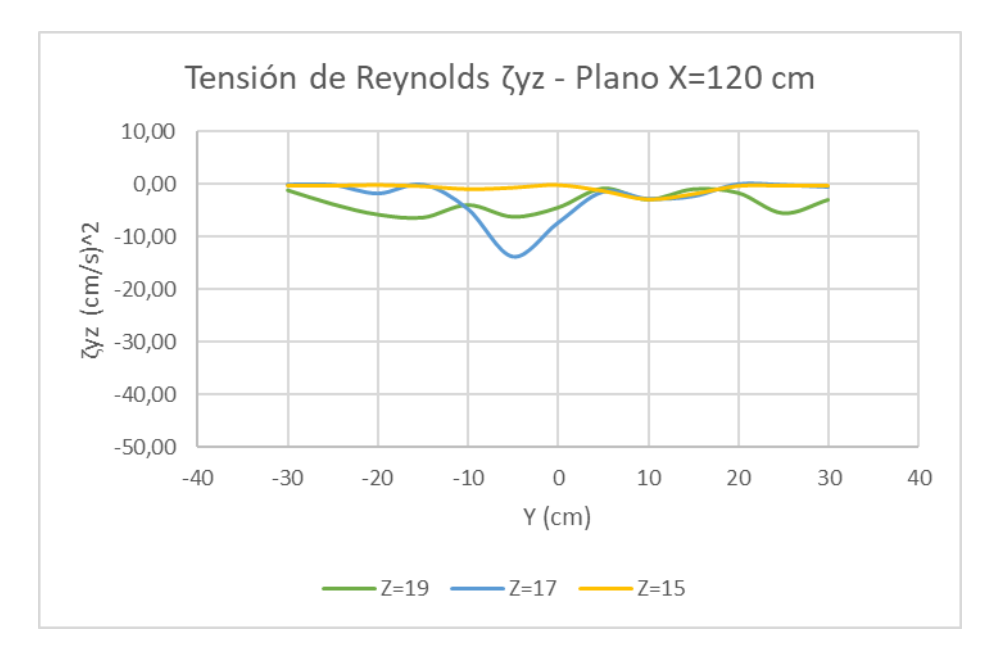

*Figura 4.61* Tensión de Reynolds  $\tau_{yz}$  – Plano X=120 cm Fuente: Martínez y Nicolalde

En la Figura 4.62 se observa la Tensión de Reynolds  $\tau_{xx}$  a lo largo del eje X. Se muestra una variación fluctuante de esfuerzos, especialmente en el plano Z=19 que al inicio del recorrido posee mayor valor el mismo que disminuye a lo largo del recorrido. En el plano Z=17 la Tensión  $\tau_x$  es mucho menor y menos fluctuante que en plano Z=19, además al llegar al plano superficial la fluctuación es prácticamente nula teniendo una pequeña fluctuación al final del recorrido.

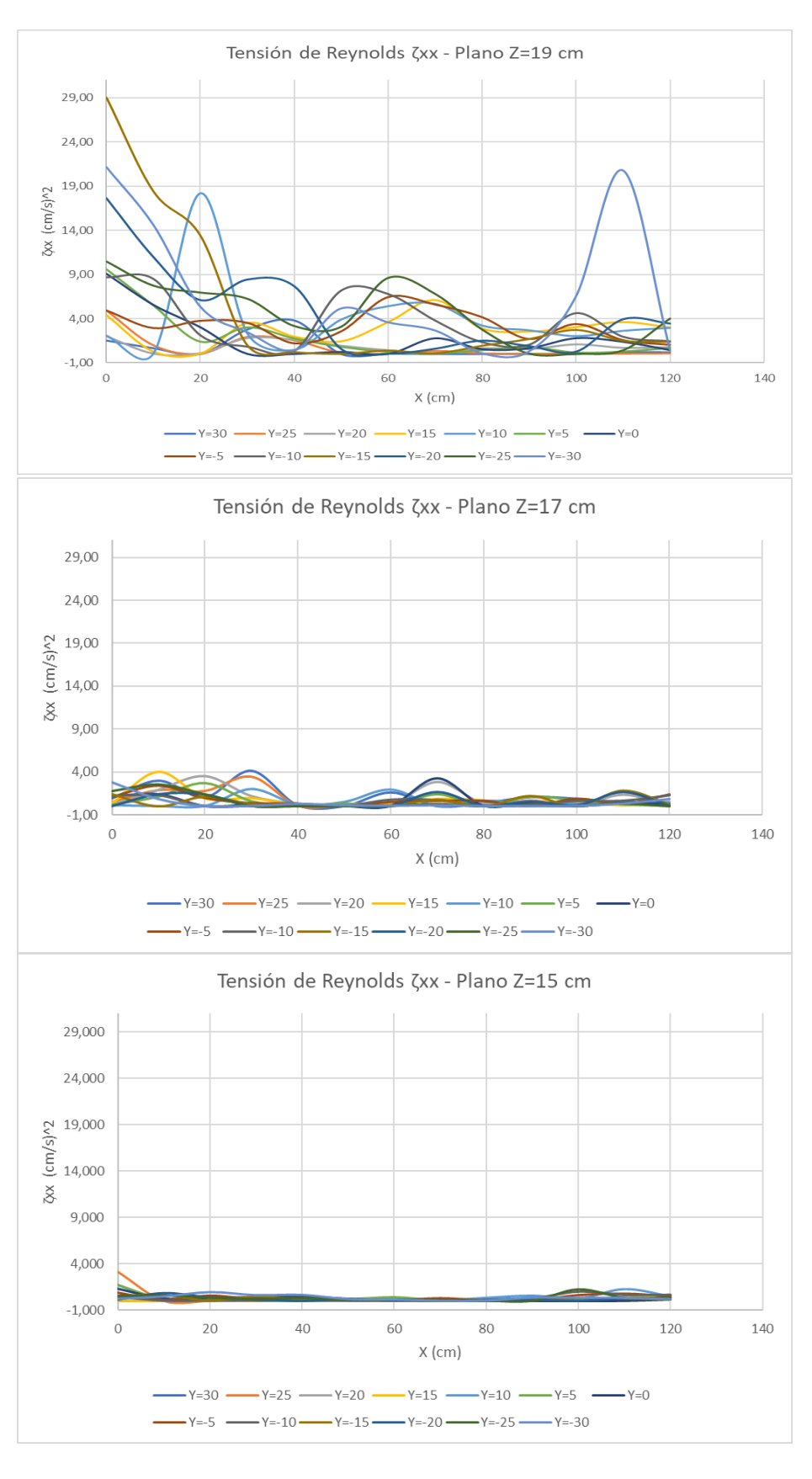

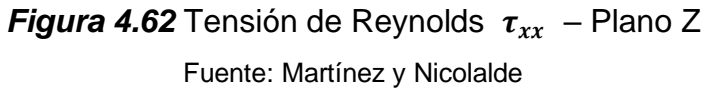

En la Figura 4.63 se observa la Tensión de Reynolds  $\tau_{yy}$  a lo largo del eje X. Se muestra una variación fluctuante de esfuerzos a lo largo del recorrido del plano Z=19 llegando al pico máximo en Y=5 y disminuyendo al final del recorrido. En el plano Z=17 la fluctuación de las tensiones es menor llegando a tener picos moderados y disminuyendo su valor al final de la sección. Además, en el plano Z=15 las tensiones llegan a disminuir notoriamente en comparación con los otros planos mencionados, se observa que los valores de tensión pueden llegar a ser cero durante el trayecto del recorrido.

También, en la Figura 4.64 se observa la Tensión de Reynolds  $\tau_{zz}$  a lo largo del eje X. Se muestra una variación fluctuante de esfuerzos en el plano Z=19, posee picos máximos en Y=5, Y=-10, Y=10 y, Y= -30 y tienden a disminuir al final del recorrido. En el plano Z=17 los valores de  $\tau_{zz}$  son menores que el plano anterior y presenta curvas más suaves positivas y con picos al final del recorrido. El plano Z=15 presenta los valores más bajos de todos planos mencionados anteriormente, no posee picos pronunciados y los valores llegan a cero al final del recorrido y en algunos casos durante su trayectoria.

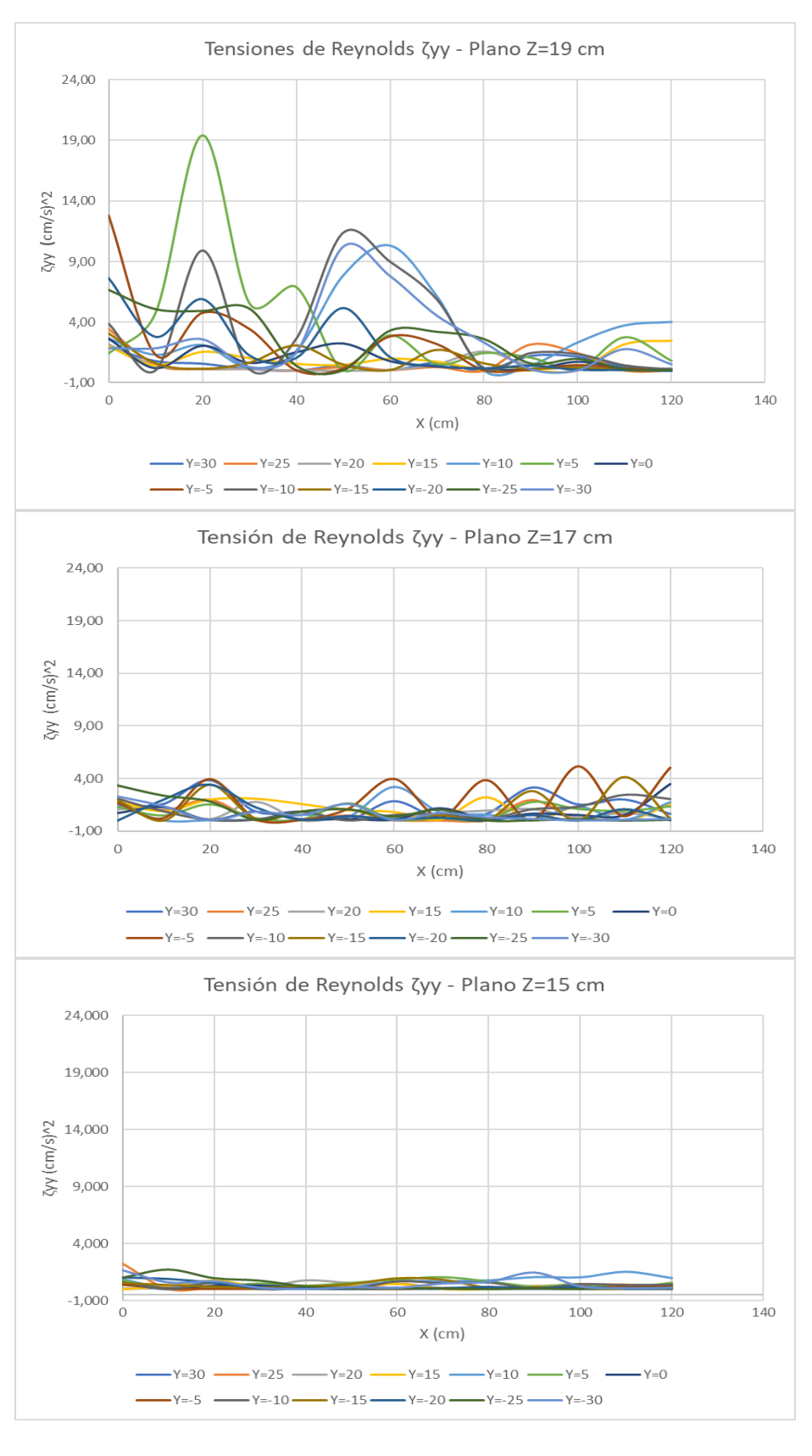

*Figura 4.63* Tensión de Reynolds  $\tau_{yy}$  – Plano Z

Fuente: Martínez y Nicolalde

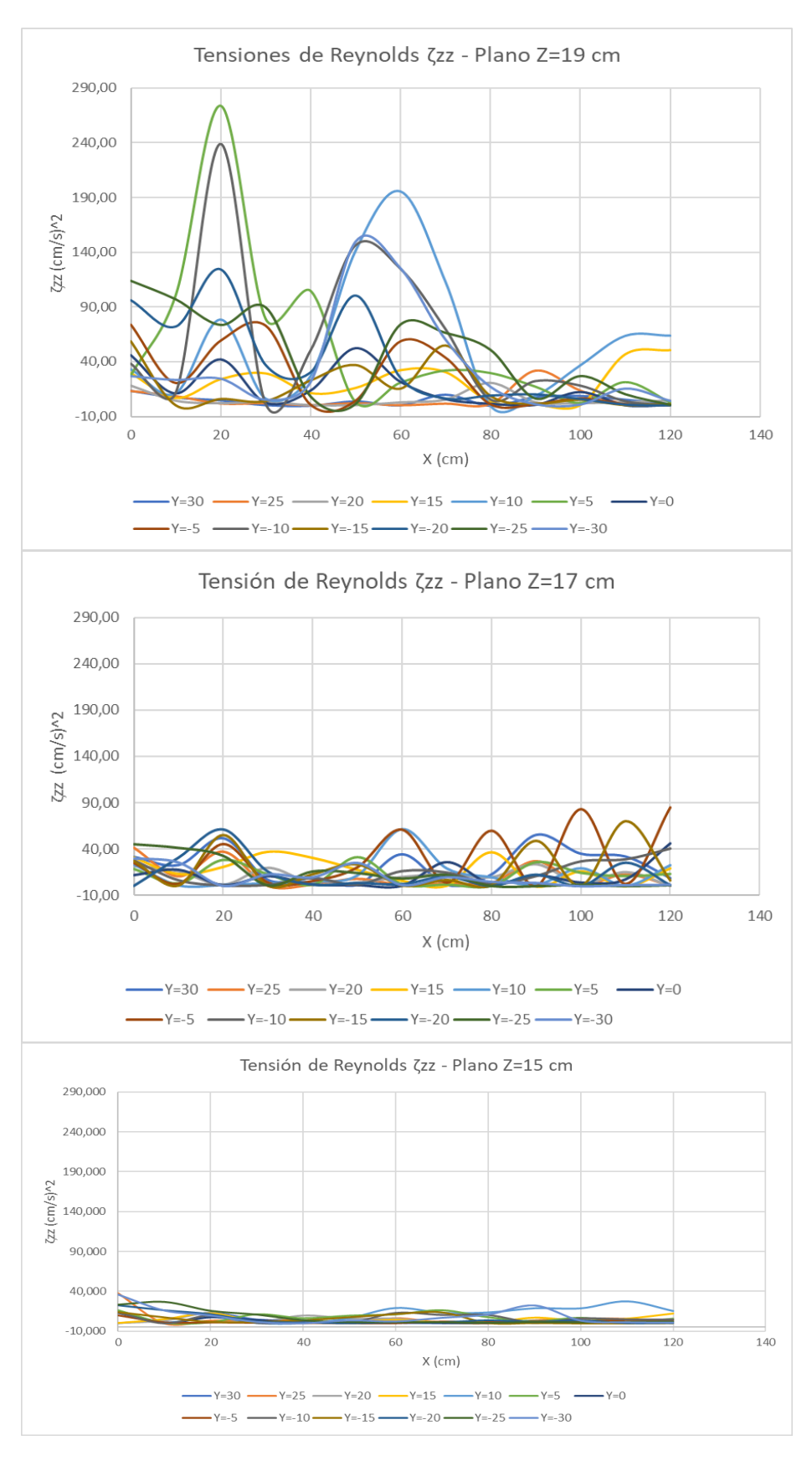

*Figura 4.64* Tensión de Reynolds  $\tau_{zz}$  – Plano Z Fuente: Martínez y Nicolalde

La Figura 4.65 muestra la Tensión de Reynolds  $\tau_{xy}$  a lo largo del eje X, se observa que existe una tensión positiva y negativa a lo largo del recorrido del plano Z=19, debido a la recirculación generada por los paneles y a la presencia de vorticidad. Este plano presenta picos pronunciados en X=60 pero disminuyen cuando se acercan al final del recorrido. En el plano Z=17 la vorticidad presente es positiva y negativa con curvas más tenues y picos al final del recorrido. Además, en el plano Z=15 existe menor variabilidad que en los otros planos y se pude evidenciar un pico más pronunciado en Y=10 también existen tensiones positivas y negativas.

También, la Figura 4.66 muestra la Tensión de Reynolds  $\tau_{xz}$  a lo largo del eje X, se observa que existe una tensión positiva y negativa a lo largo del recorrido del plano Z=19, debido a la recirculación generada por los paneles y a la presencia de vorticidad. Este plano presenta picos pronunciados al inicio del recorrido, pero disminuyen cuando se acercan a X=120. En el plano Z=17 la vorticidad presente es positiva y negativa con curvas más tenues y picos al final del recorrido. Además, en el plano Z=15 existe menor variabilidad (llegando a valores de cero en algunos puntos de Y) que en los otros planos y se pude evidenciar un pico más pronunciado en Y=10 también existen tensiones positivas y negativas.

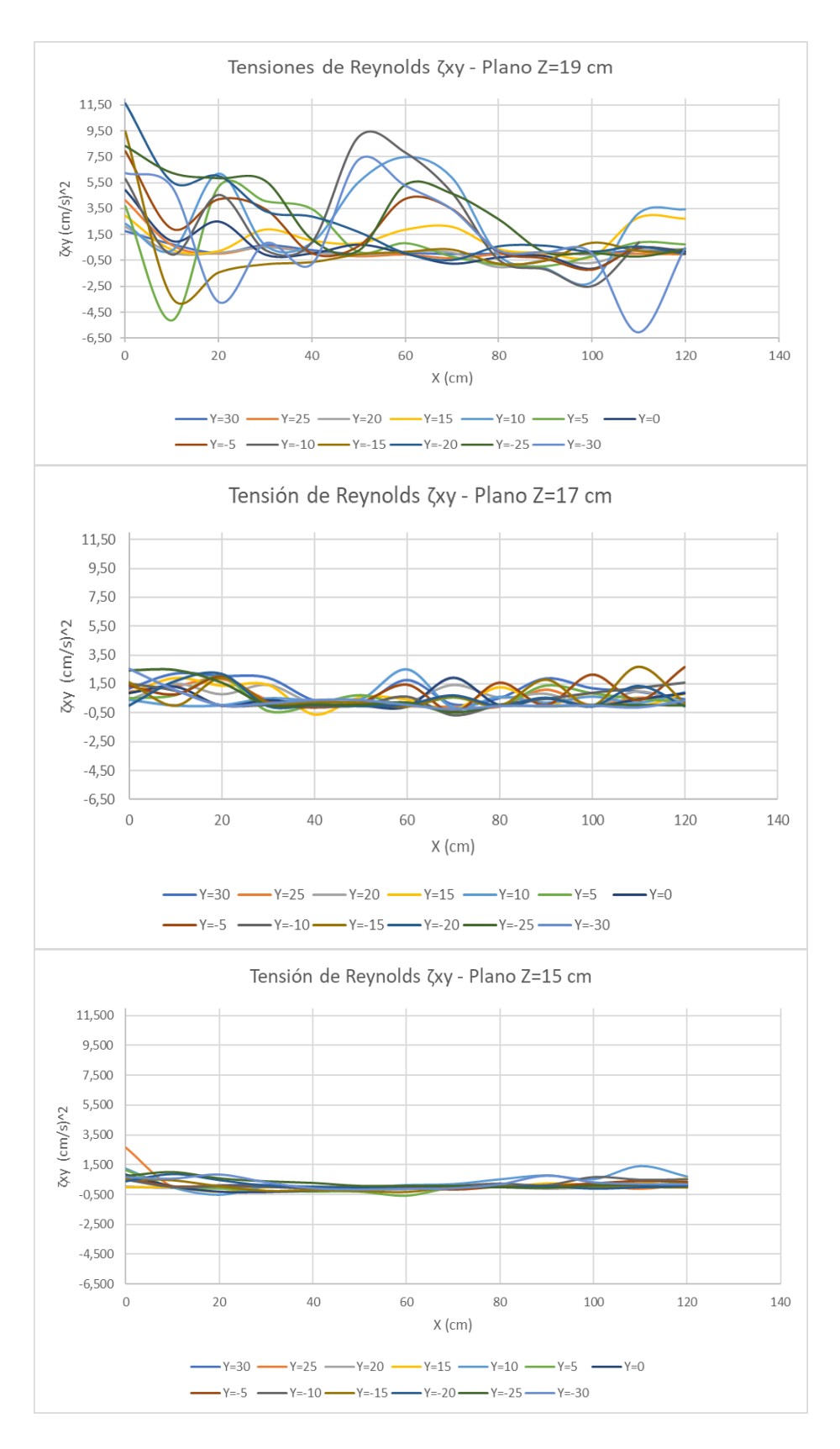

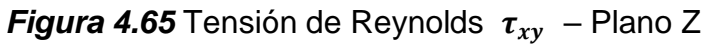

Fuente: Martínez y Nicolalde

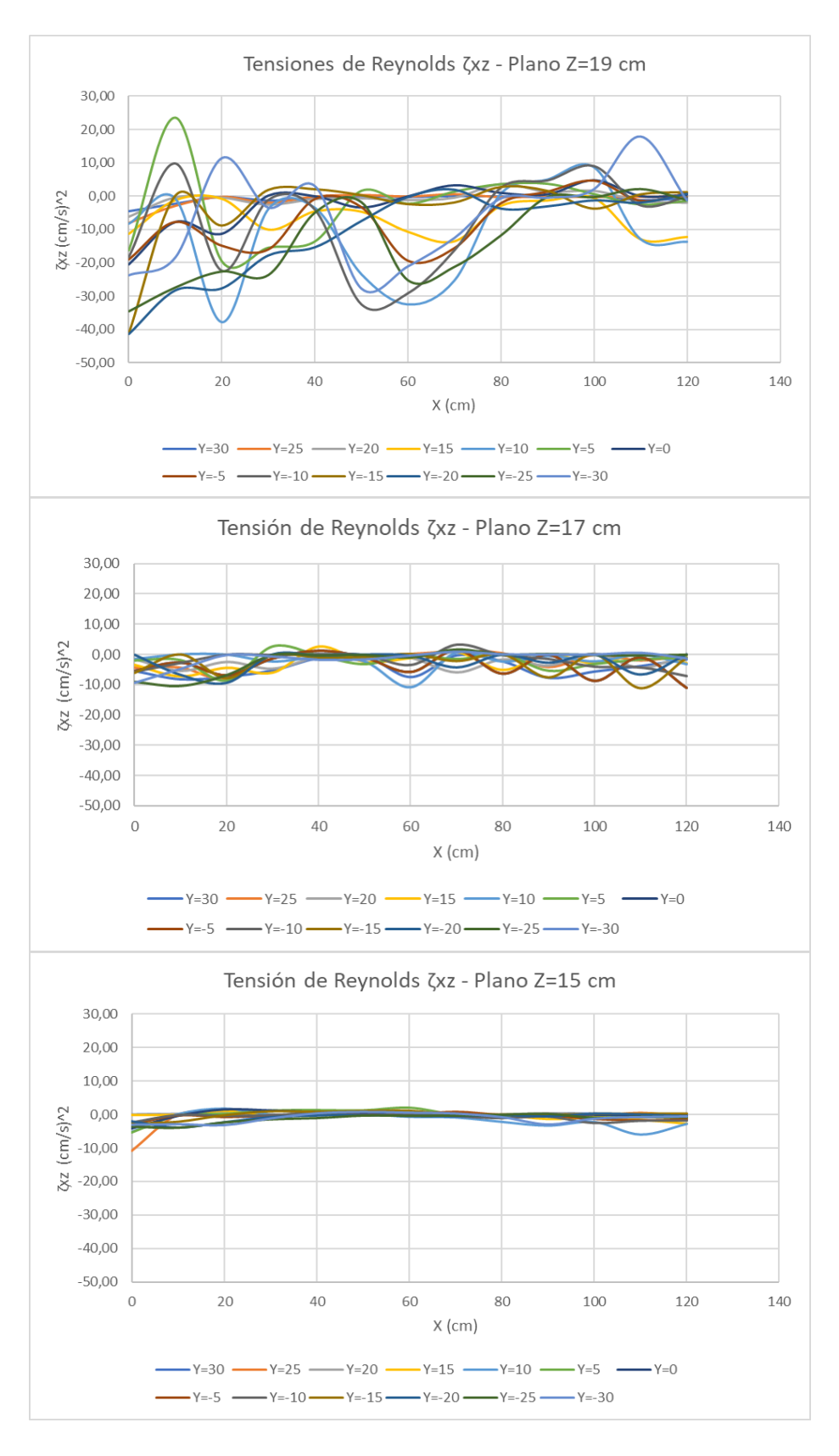

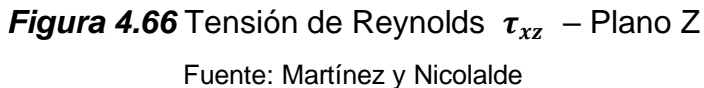

La Figura 4.67 muestra la Tensión de Reynolds  $\tau_{yz}$  a lo largo del eje X, se observa que existe una tensión negativa a lo largo del recorrido del plano Z=19. Este plano presenta picos pronunciados al inicio del recorrido en X=20 en Y=5, Y=10 y Y=-10 pero disminuyen cuando se acercan a X=120. En el plano Z=17 la vorticidad es negativa con curvas más tenues y picos al final del recorrido. Además, en el plano Z=15 existe menor variabilidad (llegando a valores de cero en algunos puntos de Y) que en los otros planos y se pude evidenciar un pico más pronunciado en Y=10 también existen tensiones negativas.

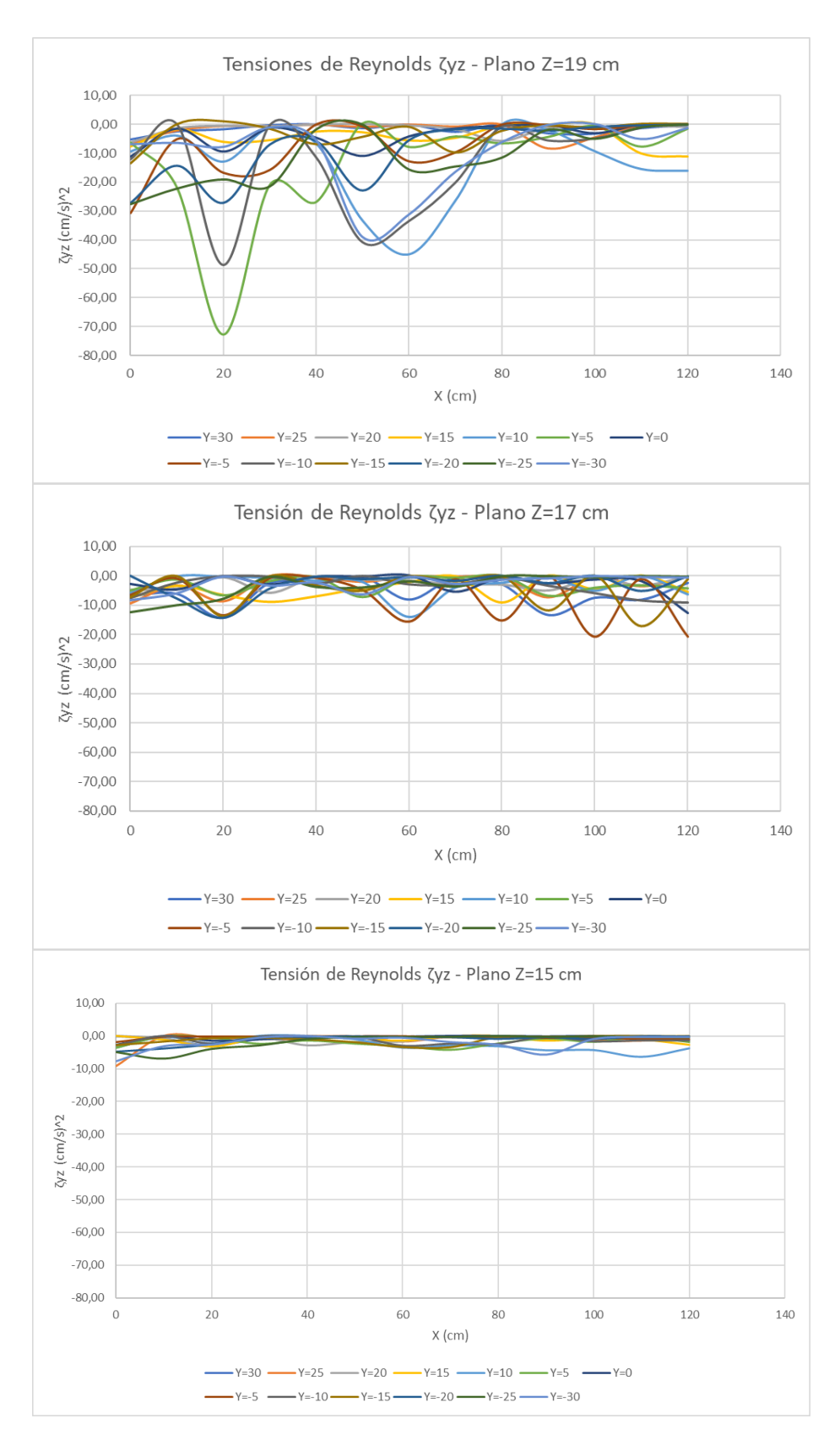

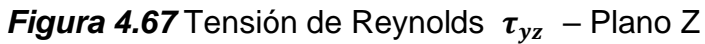

Fuente: Martínez y Nicolalde

### **4.2.5 INTENSIDAD TURBULENTA**

 En la Figura 4.68 y 4.69 se evidencia una disminución de la intensidad turbulenta T.Ix al inicio y final de la sección del plano X. En la Figura 4.68 se tiene una intensidad alrededor del 10% en el plano inferior y manteniéndose pode debajo del 7.5% en los planos Z=17 y Z=15 pasando de turbulencia alta a media. Así mismo el plano X=120 cm (Figura 4.69) la intensidad turbulenta es mucho menor llegando a un máximo de 3.5% en el plano Z=19 y manteniéndose por debajo del 2 % en el plano Z=17 y por debajo del 1% en el plano Z=15, esto indica que pasa de una turbulencia media a una turbulencia baja, es decir que, se tiene una disipación de energía cinética.

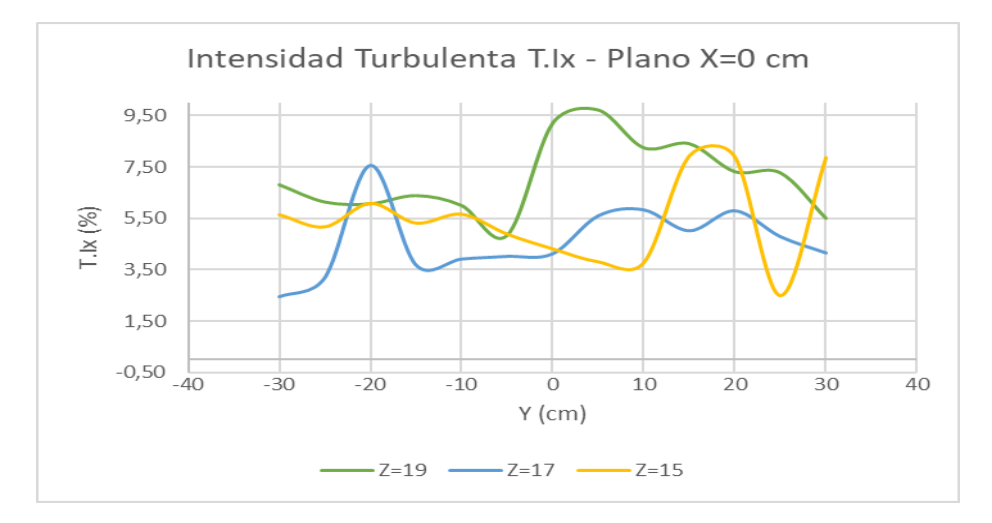

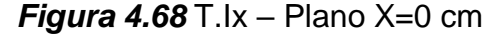

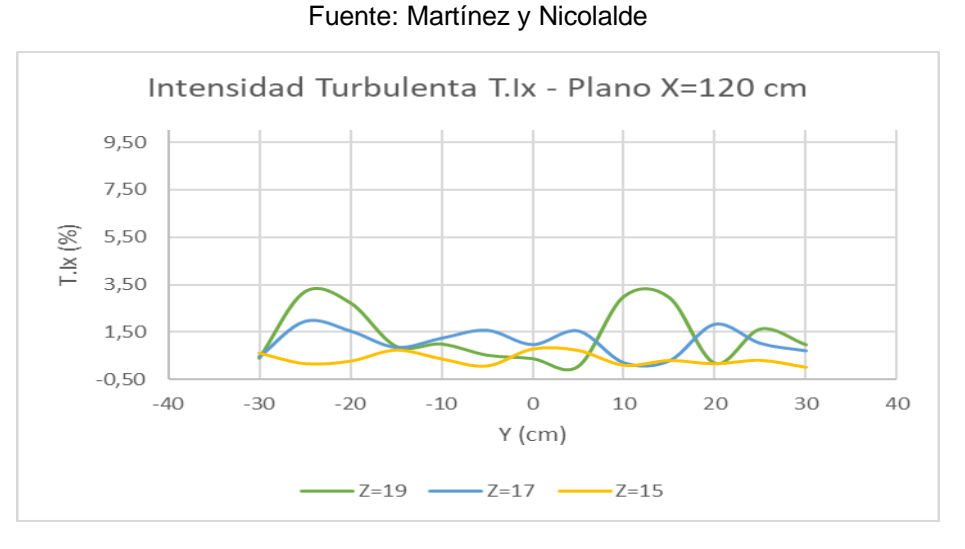

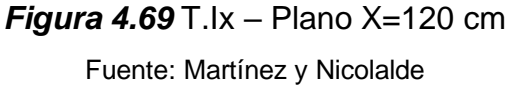

 La Figura 4.70 muestra la intensidad turbulenta T. Iy en el plano X=0 cm. Se evidencia una intensidad turbulenta máxima alrededor del 7% en el plano Z=15, una intensidad por debajo del 6% en los planos Z=19 y Z=17, la intensidad presente es de alta a media. Así también la Figura 4.71 indica una disminución de la intensidad turbulenta en el plano X=120 cm, se indica un valor máximo del 6.7% en el plano intermedio (va disminuyendo al final de la sección) y un valor mínimo inferior del 1% en el plano superficial, la intensidad turbulenta va de media a baja. Esto demuestra una disminución de energía cinética en ambos escenarios y en los distintos planos Z.

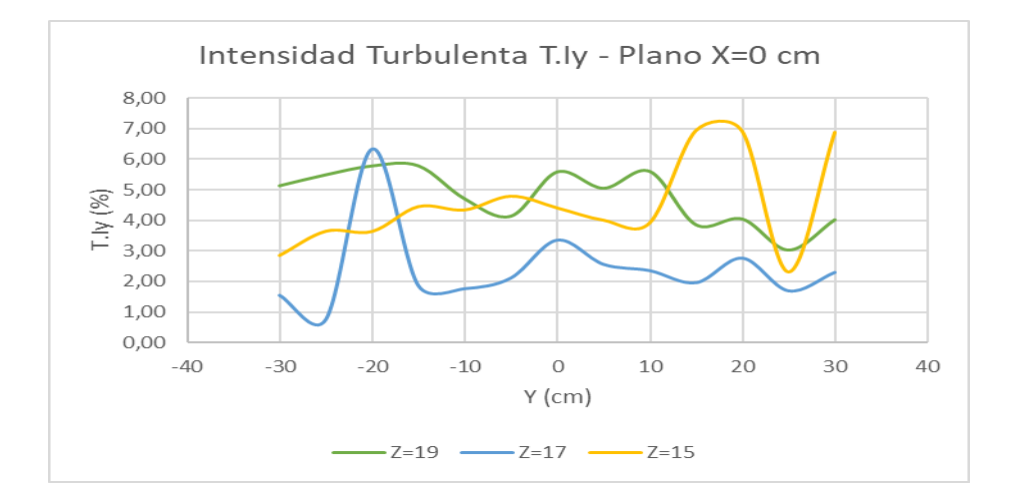

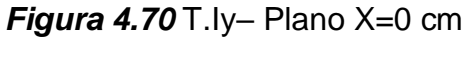

Fuente: Martínez y Nicolalde

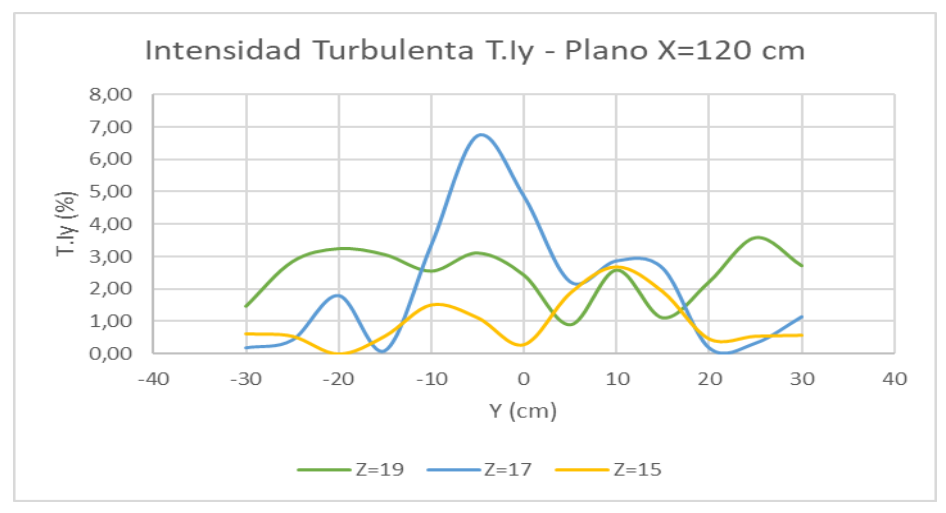

*Figura 4.71* T.Iy – Plano X=120 cm Fuente: Martínez y Nicolalde

 La intensidad turbulenta T.Iz en el plano X=0 cm. Se evidencia una intensidad turbulenta máxima de 26.7% en Z=15 del eje positivo Y y bajo el 12% en el plano Z=19 y Z=17, como muestra la Figura 4.72. Así también la Figura 4.73 indica una disminución de la intensidad turbulenta en el plano X=120 cm, se evidencia un valor máximo del 26% en el plano Z=17 (va disminuyendo a los extremos). En el plano Z=15 los valores de intensidad se encuentran bajo el 10 %. Esto evidencia una diminución de la intensidad turbulenta en ambos escenarios pasando de intensidad turbulenta alta a media y en los distintos planos Z.

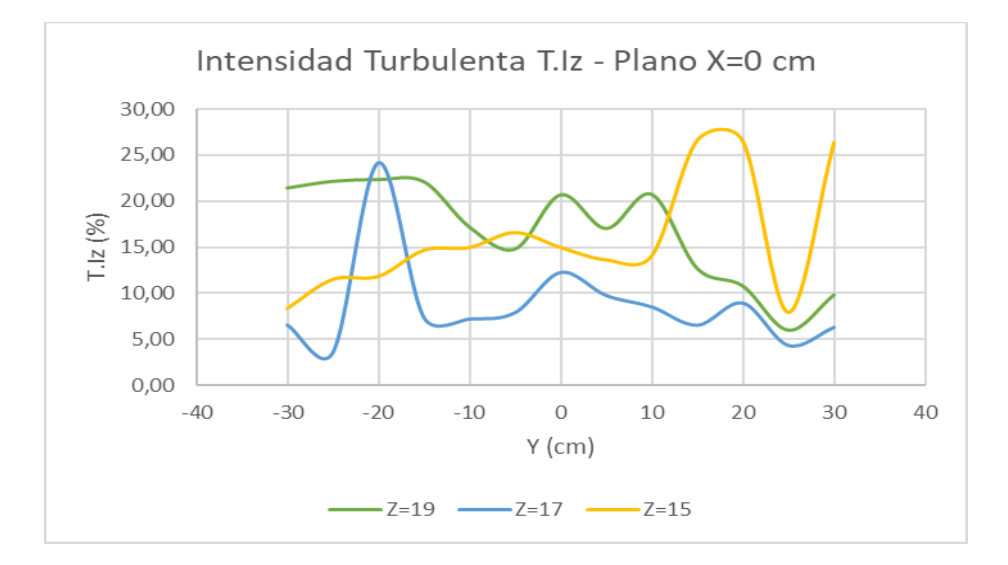

*Figura 4.72* T.Iz – Plano X=0 cm

Fuente: Martínez y Nicolalde

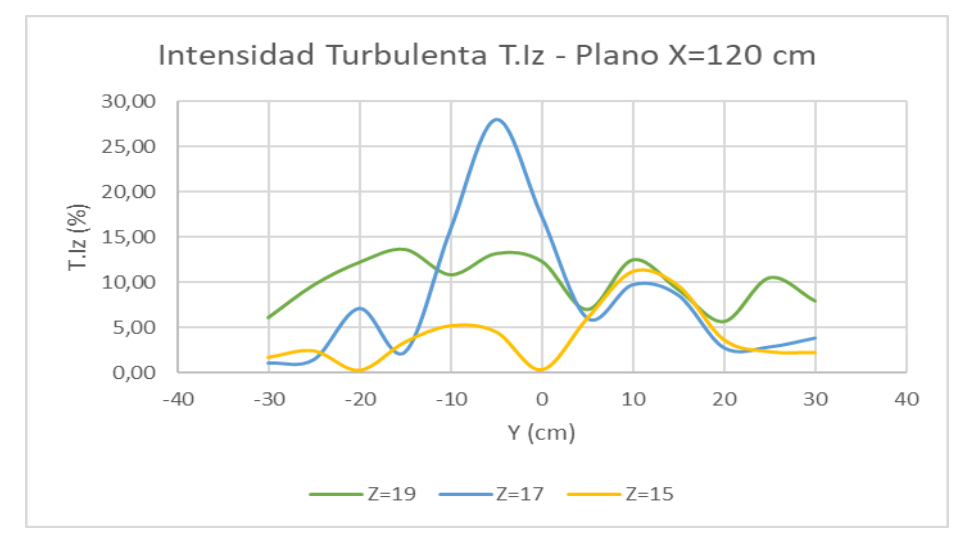

*Figura 4.73* T.Iz – Plano X=120 cm Fuente: Martínez y Nicolalde

 En la Figura 4.74 se observa la intensidad turbulenta T.Ix en los tres diferentes planos Z del eje X. Referente al plano Z=19 cm se tiene una intensidad turbulenta comprendida entre 15%, 3 % y 0.5 %, es decir oscila entre una turbulencia alta, media y baja. El plano Z=17 cm comprende rangos de 6%, 4% y 0.5 %, comprende una turbulencia alta, media y baja en su recorrido. El plano Z=15 cm presenta un rango entre 4% y 0.5 % oscilando entre una turbulencia media y baja en su recorrido.

 En la Figura 4.75 se observa la intensidad turbulenta T.Iy en los tres diferentes planos Z del eje X. Referente al plano Z=19 cm se tiene una intensidad turbulenta comprendida entre 19%, 4% y 0.6 %, es decir oscila entre una turbulencia alta, media y baja. El plano Z=17 cm comprende rangos de 8%, 4% y 0.5 %, comprende una turbulencia alta, media y baja en su recorrido. El plano Z=15 cm presenta un rango entre 4% y 0.5 % oscilando entre una turbulencia media y baja en su recorrido.

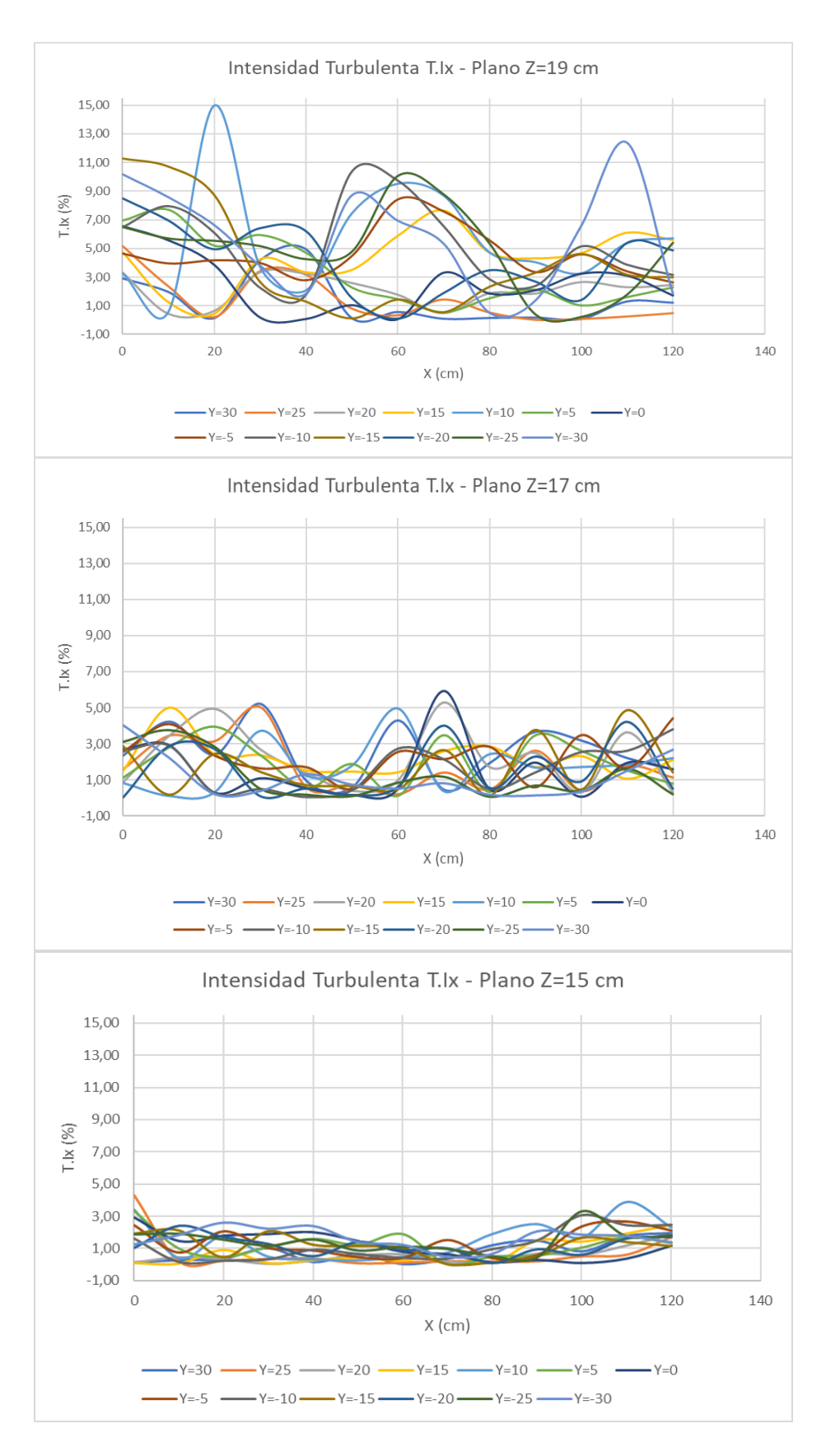

*Figura 4.74* T.Ix – Plano Z Fuente: Martínez y Nicolalde

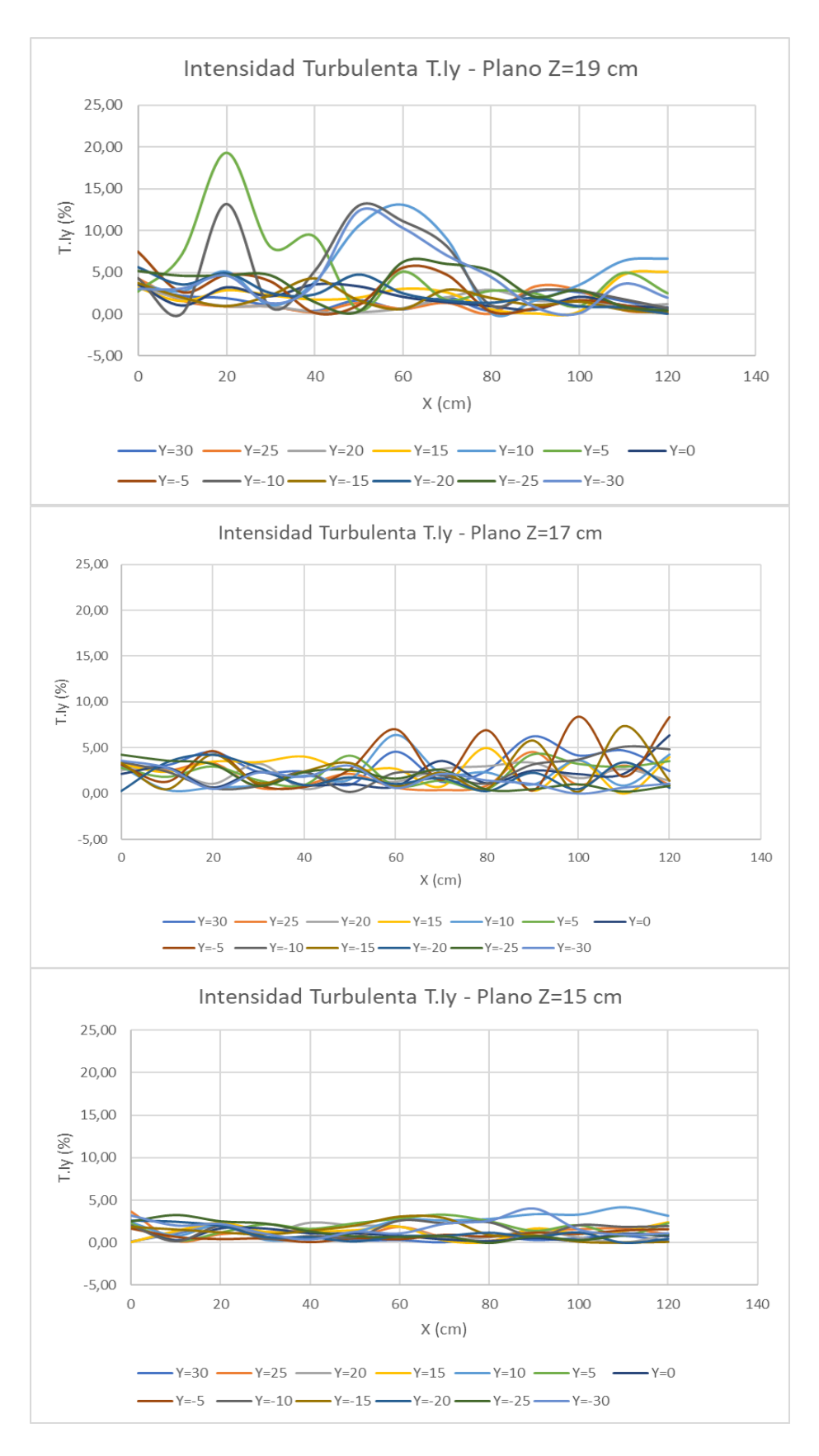

*Figura 4.75* T.Iy – Plano Z Fuente: Martínez y Nicolalde

 En la Figura 4.76 se observa la intensidad turbulenta T.Iz en los tres diferentes planos Z del eje X. Referente al plano Z=19 cm se tiene una intensidad turbulenta comprendida entre 70% y 6 %, es decir oscila entre una turbulencia alta, media propia de un flujo turbulento. El plano Z=17 cm comprende rangos de 33% y 1 %, comprende una turbulencia alta, media y baja en su recorrido. El plano Z=15 cm presenta un rango entre 18% y 0.5 % oscilando entre una turbulencia media y baja en su recorrido.

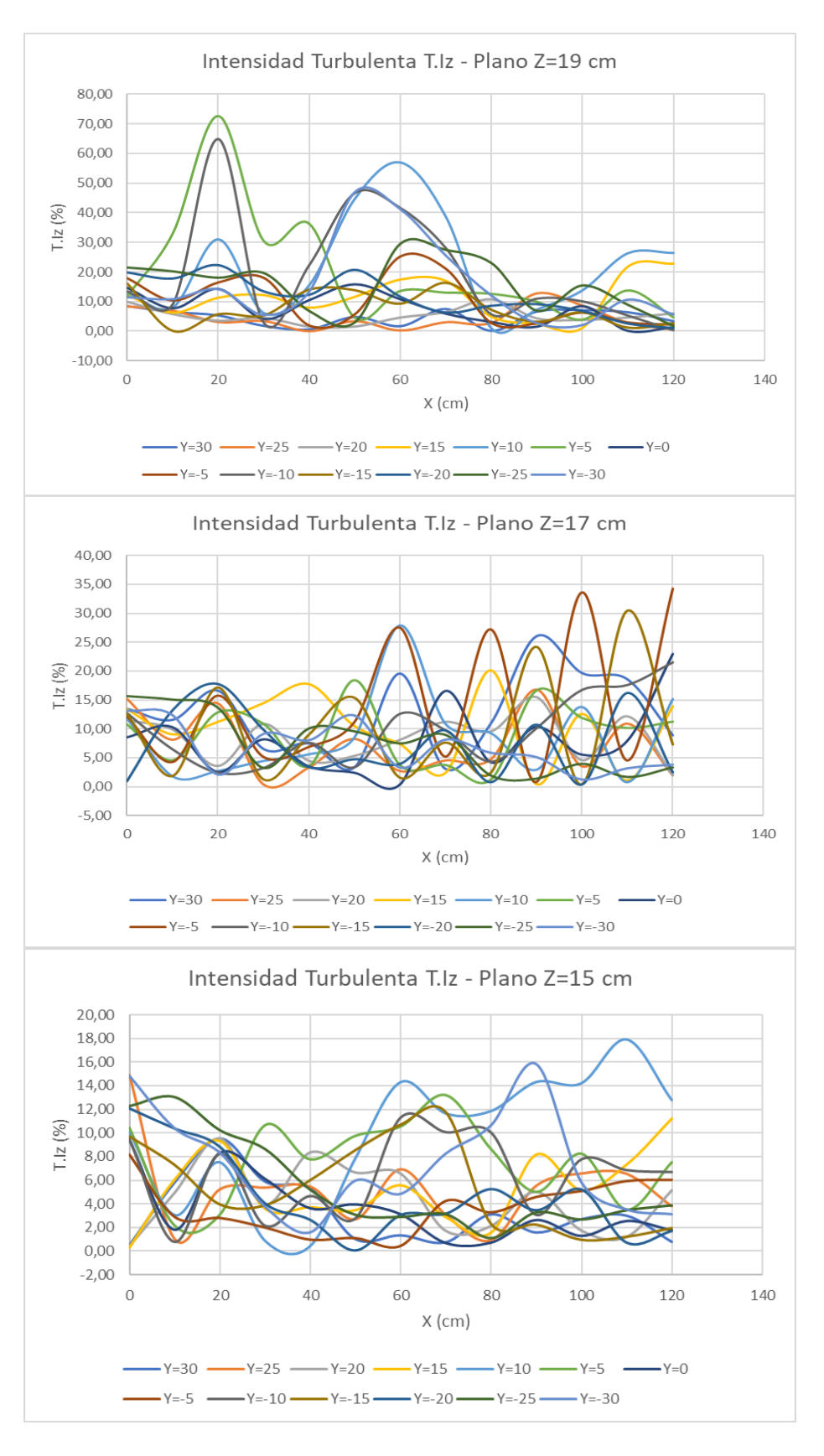

*Figura 4.76* T.Iz – Plano Z Fuente: Martínez y Nicolalde

### **4.2.6 ENERGÍA CINÉTICA TURBULENTA (K)**

 Las Figuras 4.77 y 4.78 muestran la variación de la energía cinética turbulenta en el plano X=0 cm y X=120 cm a lo largo del eje Y. En la Figura 4.77, el plano X =0 cm, se observa un rango de valores entre 100 y 18 (cm/s)  $2$  correspondientes al plano Z=19 y valores por debajo de 58 (cm/s)  $^2$  en los planos Z=15 y Z=17 evidenciando una disipación de energía a lo largo del recorrido, debido a fluctuaciones en la velocidad. En el plano X=120 (Figura 4.78) los valores de energía cinética son más bajos en el plano Z=15 llegando a valores de cero en los extremos.

 En el plano X=120 Z=17 se tiene un valor máximo de la energía cinética turbulenta que esta dado aproximadamente en el eje central donde se encuentran los paneles. Además, en el plano Z=19 la energía cinética también se disipa a los extremos. Existe una gran energía cinética disipada al final de la sección (X=120) en comparación con X=0.

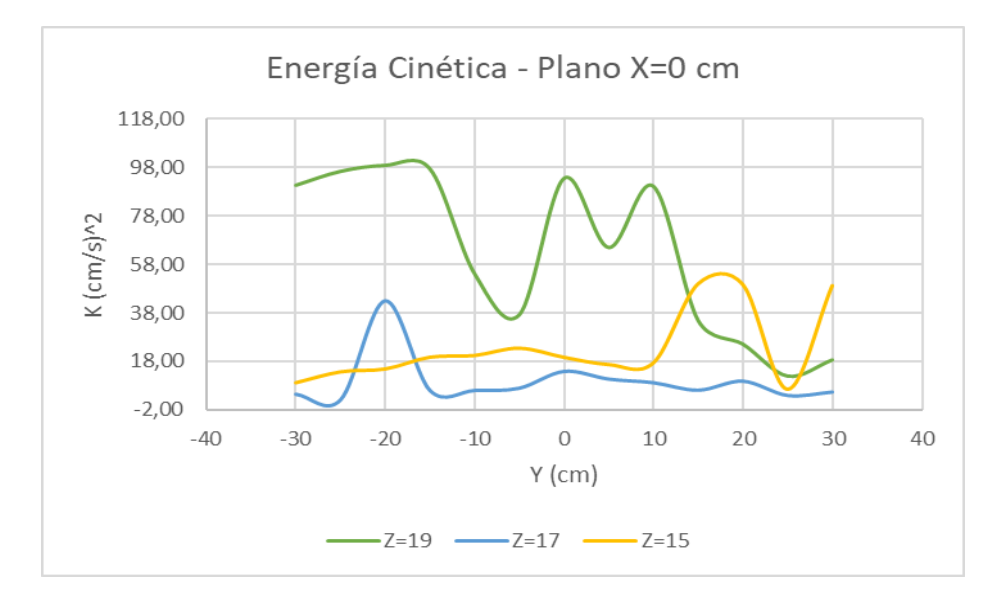

*Figura 4.77* (K) – Plano  $X=0$  cm Fuente: Martínez y Nicolalde

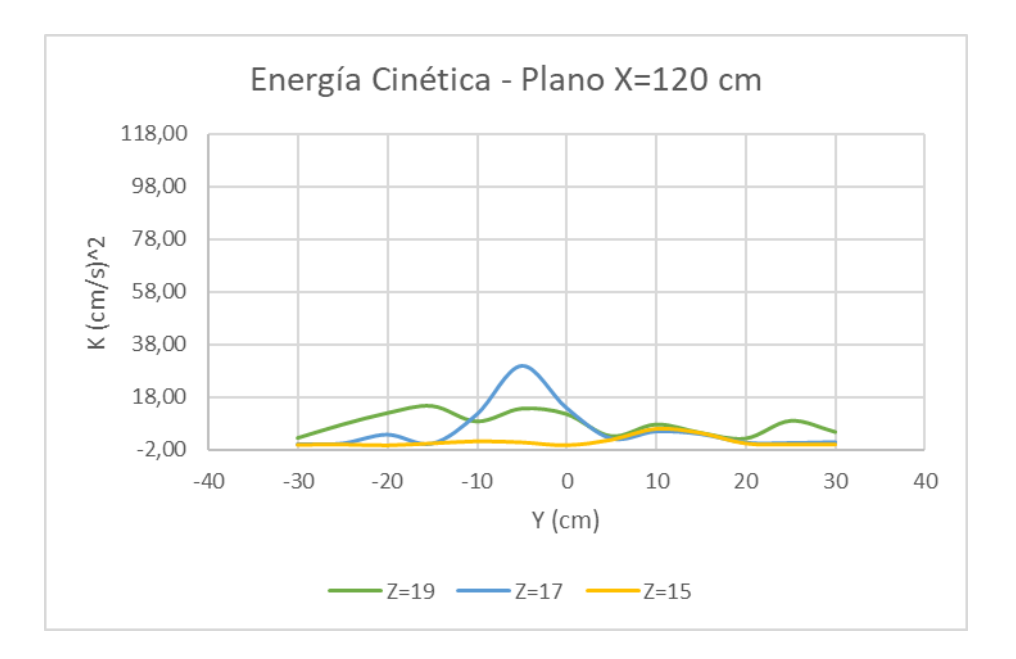

*Figura 4.78* (K) – Plano X=120 cm Fuente: Martínez y Nicolalde

 Las Figuras 4.79 muestran la variación de la energía cinética turbulenta en el Plano Z. Se observa que K disminuye en los tres planos. En el plano Z=19 la energía cinética es mayor al inicio del recorrido (aproximadamente de 150 (cm/s)  $2$ ) presentando picos en Y=5, Y= -10, posteriormente disminuye paulatinamente al llegar a X=120. El plano Z=17 presenta una disminución de energía cinética que el plano anterior, se aprecia un valor máximo de 40 (cm/s) <sup>2</sup> en todo su recorrido. También el plano Z=15 presenta valores significativamente menores a los planos anteriores; en este plano superficial se tiene curvas suaves sin presencia de picos con valores de energía cinética bajo de 15 (cm/s)  $^{2}$ , esto evidencia una disipación de energía cinética en los tres planos.

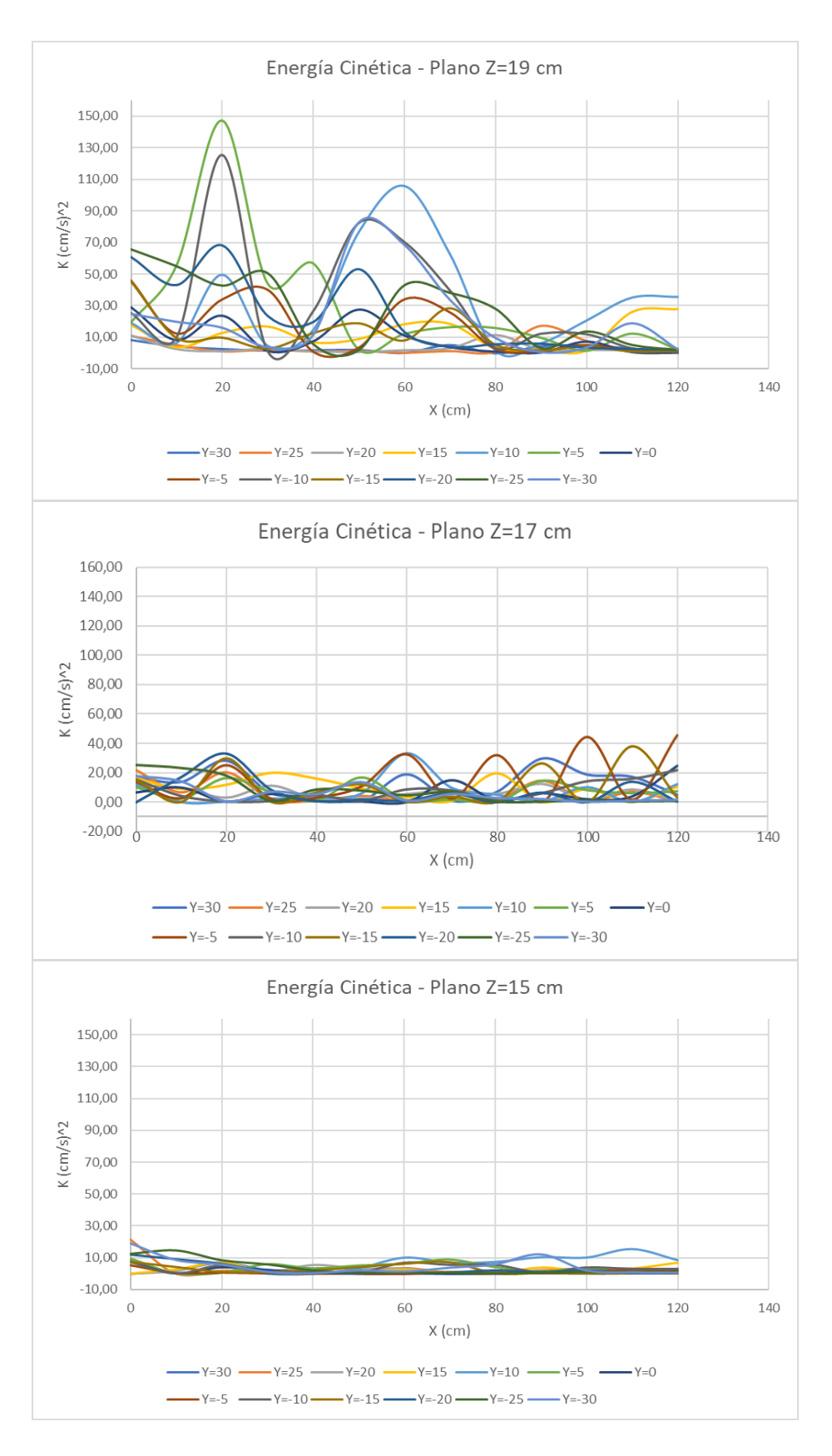

*Figura 4.79* (K) – Plano Z Fuente: Martínez y Nicolalde

# **4.2.7 DISIPACIÓN DE LA ENERGÍA CINÉTICA TURBULENTA (ε)**

Las Figuras 4.80 y 4.81 indican la disipación turbulenta en el plano X=0 y X=120 cm en el eje Y. En la Figura 4.80 el plano Z=19 presenta un pico en el centro de los paneles y va disminuyendo a los extremos; referente al plano Z=17 y Z=15 la disipación de energía es mayor ya que no se presentan picos pronunciados y las gráficas tienden a ser continúas disminuyendo a los extremos de la serie de paneles. En la Figura 4.81, la disipación cinética turbulenta es muy similar en los tres planos Z, no poseen picos pronunciados, existe una disminución en los extremos y centro del eje Y, y el plano superficial presenta mayor disipación de energía.

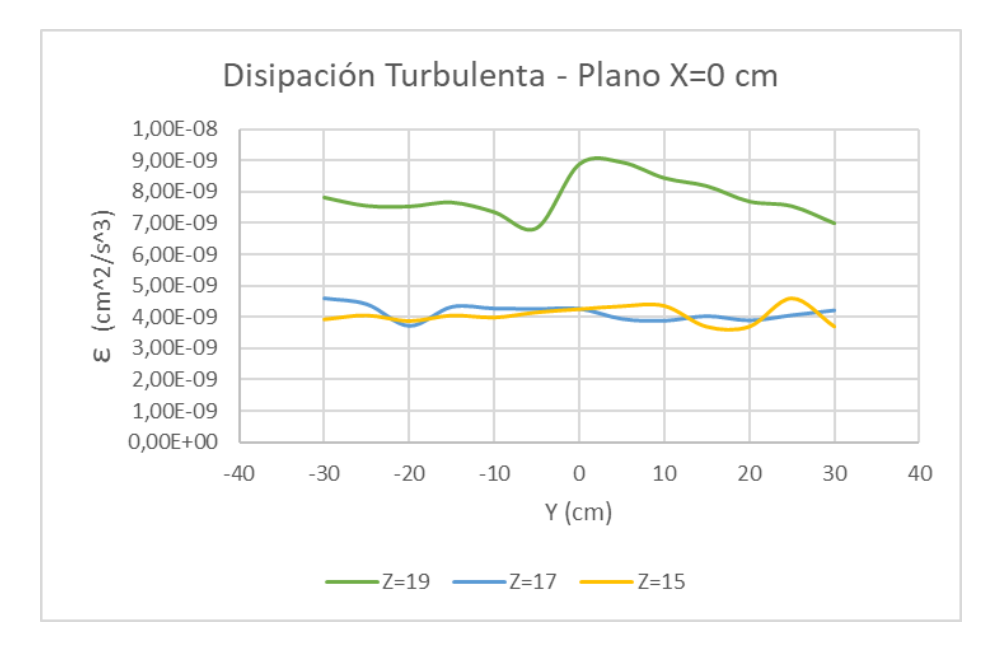

# *Figura 4.80* (ε) – Plano X=0 cm

Fuente: Martínez y Nicolalde

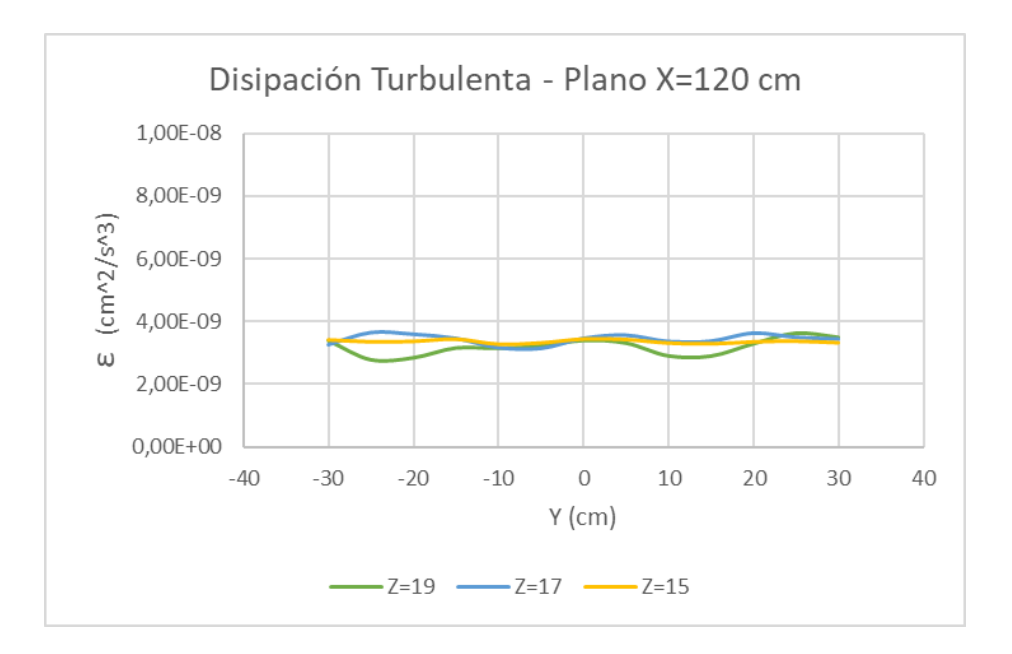

*Figura 4.81* (ε) – Plano X=120 cm Fuente: Martínez y Nicolalde

 La Figura 4.82 indica la disipación turbulenta en el Plano Z. Respecto al plano Z=19 ocurre mayor disipación turbulenta al final del recorrido presentándose dos picos máximos en Y=10 y Y=-30. En el plano Z=17 se pude observar los vórtices y su disipación a lo largo del recorrido, en este plano la disipación es mayor que el plano anterior llegando a valores más bajos y con picos menos pronunciados. También el plano Z=15 presenta la mayor disipación de energía cinética turbulenta, en este plano superficial se observa picos muy bajos que se disipan al finalizar el recorrido.

 A medida que el flujo se encuentra en el plano más superficial, Z=15, existe mayor disipación de energía turbulenta. Cabe mencionar también, que la disipación turbulenta se encuentra en función de la velocidad instantánea Ux y esta toma una forma semejante a ella tal como se puede observar.
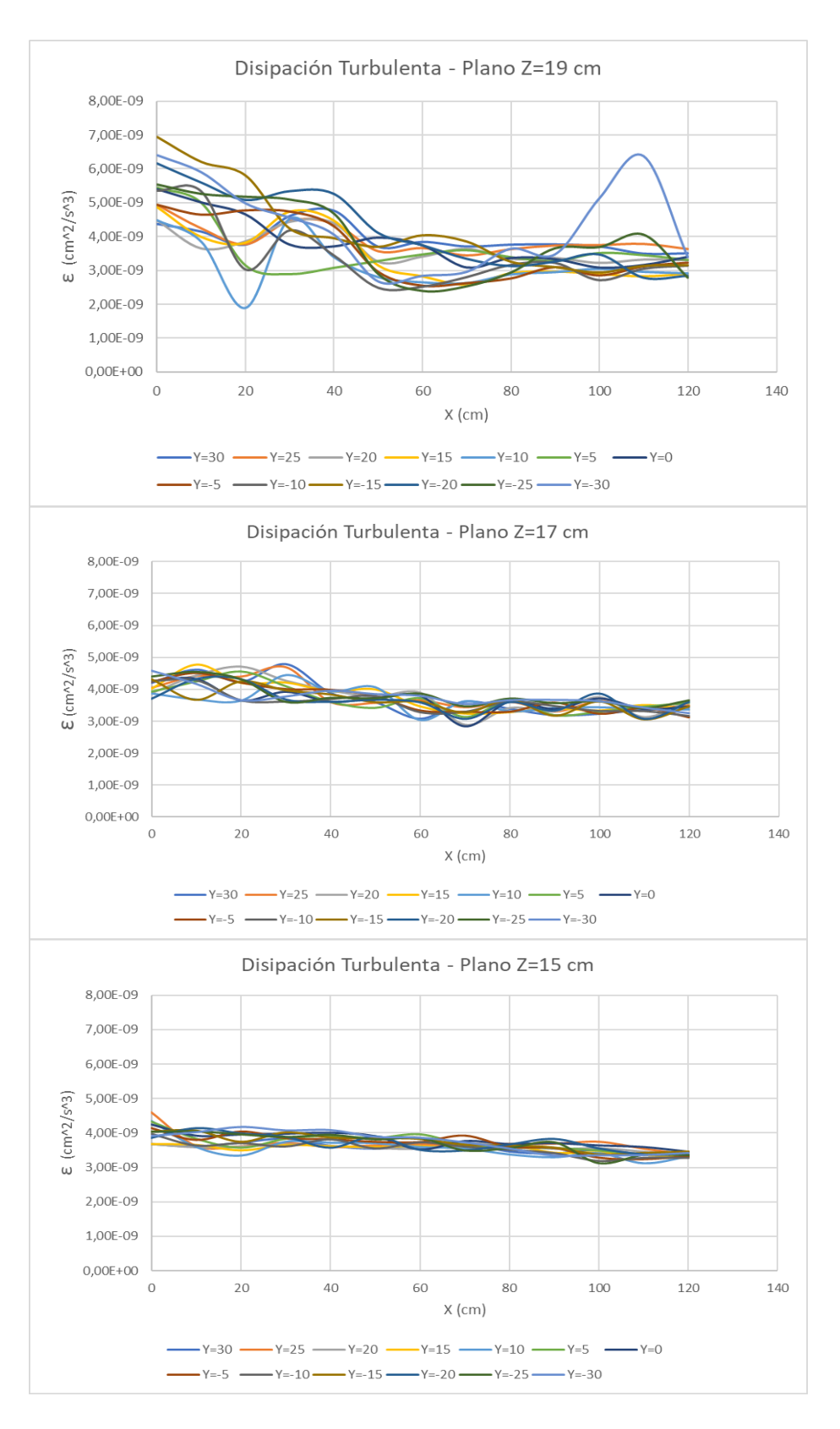

*Figura 4.82* (ε) – Plano Z

Fuente: Martínez y Nicolalde

#### **4.2.8 ESCALAS DE KOLMOGOROV**

 La Escala de Longitud en el Plano X al inicio y final de la sección se observa en la Figura 4.83. En el plano X=0 cm los picos registrados son muy pequeños en los tres planos Z, en su mayoría toma una tendencia constante en su recorrido, es decir que, el tiempo de vida de los remolidos será muy corto. En el plano X=120 se muestra curvas con picos menos pronunciados en los tres planos Z, su tiempo de vida tiende a variar.

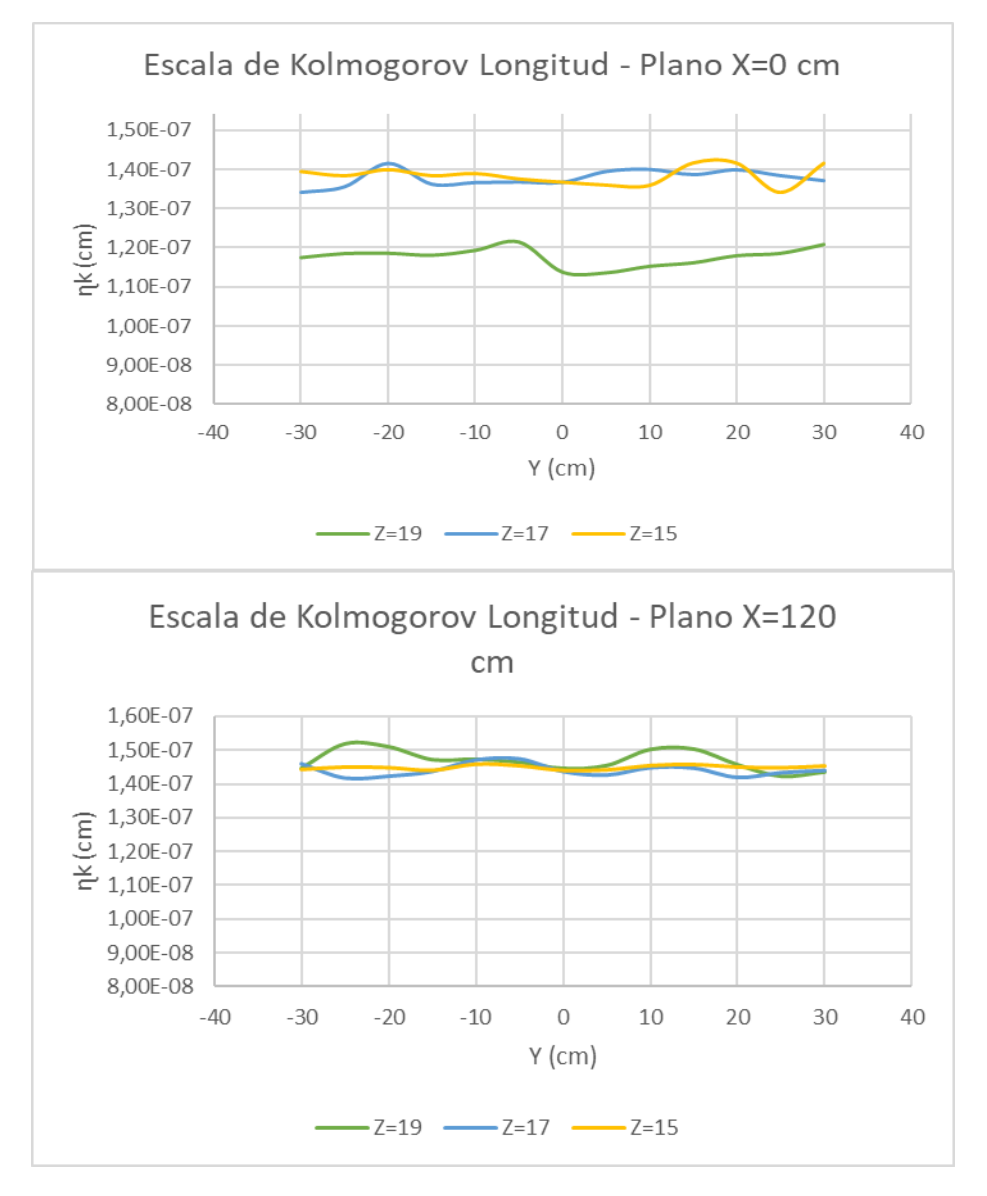

*Figura 4.83* Escala de Longitud (ɳk) – Plano X=0 y 120 cm Fuente: Martínez y Nicolalde

 La Figura 4.84 muestra la escala de tiempo de vida de los remolinos generados en el Plano X al inicio y final de la sección. En el plano X=0 cm los picos registrados son muy pequeños, en su mayoría toma una tendencia constante en su recorrido. En el plano X=120 se muestra picos pronunciados a lo largo del recorrido, en este plano el tiempo de vida de los remolinos será muy largo para que puedan disipar su energía.

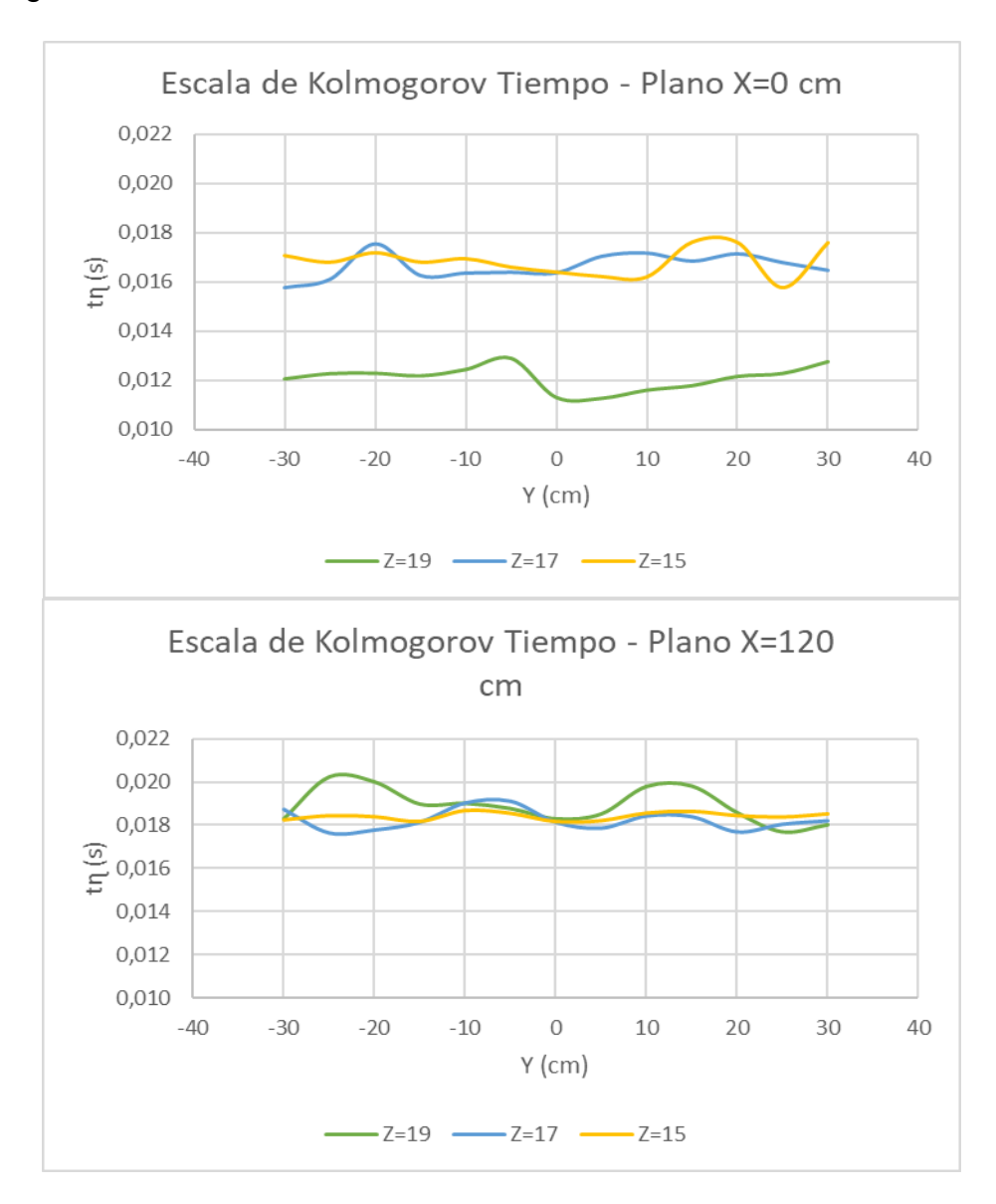

*Figura 4.84* Escala de Tiempo  $(tn)$  – Plano  $X=0$  y 120 cm Fuente: Martínez y Nicolalde

 La Figura 4.85 muestra la Escala de Velocidad en el Plano X al inicio y final de la sección. En el plano X=0 cm se muestra picos pronunciados a lo largo del recorrido necesitando mayor velocidad para mover las partículas de sedimento, debido a una mayor viscosidad. En el plano X=120. los picos registrados son muy pequeños, en su mayoría toma una tendencia constante en su recorrido de los tres planos Z, es decir, los vórtices se encuentran en equilibrio.

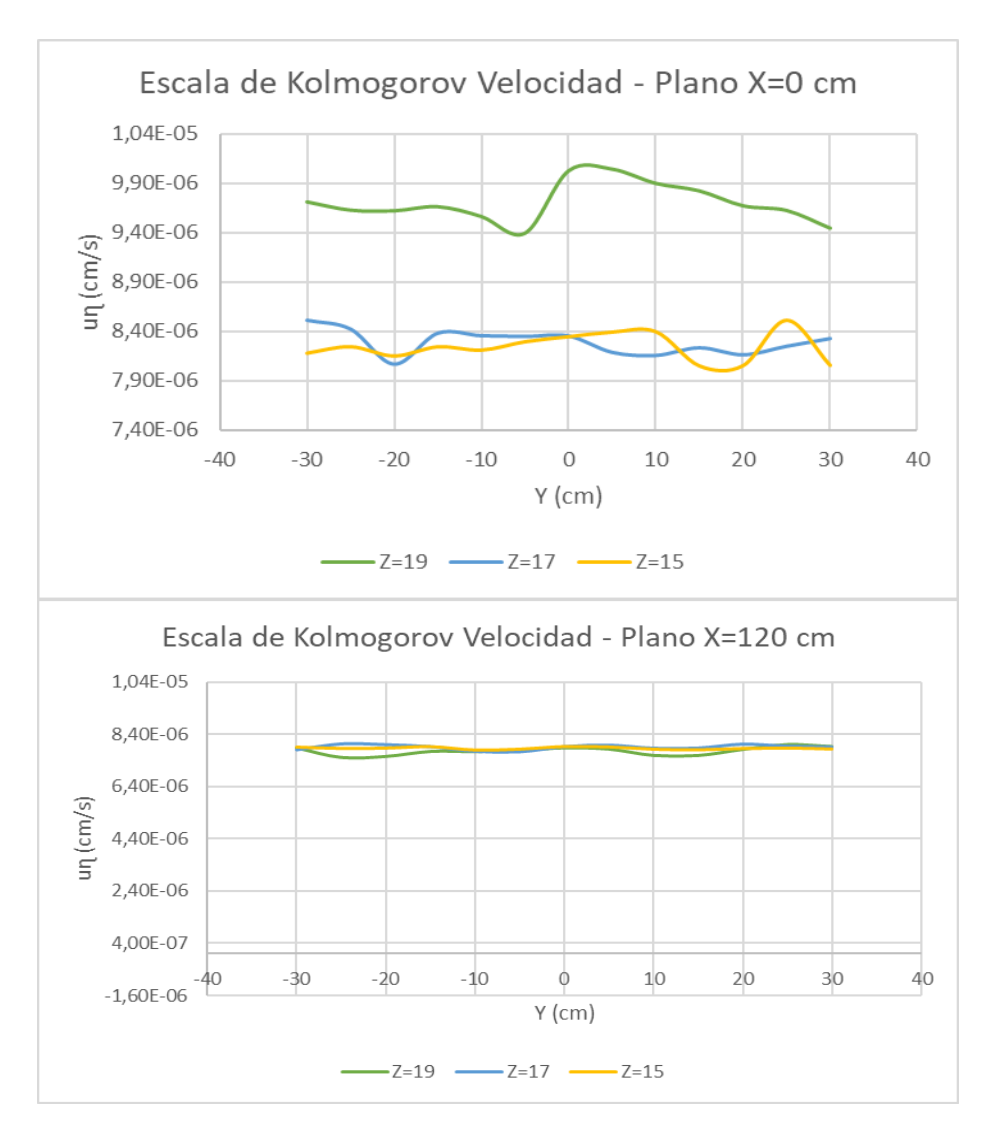

*Figura 4.85* Escala de Velocidad (uɳ) – Plano X=0 y 120 cm Fuente: Martínez y Nicolalde

 Se observa la Escala de Longitud en los tres planos Z en la Figura 4.86. Las gráficas tienen una tendencia muy similar entre sí considerando escalas máximas y mínimas en todo el recorrido, es decir, que el tiempo de disipación de energía de los vórtices es variable. Se puede observar que el plano Z=19 presenta mayor cantidad de picos pronunciados en Y=10 y Y=-30, mientras que en el plano intermedio los picos son bajos y de menor tamaño. Además, el plano Z=15 presenta la mayor disipación de energía.

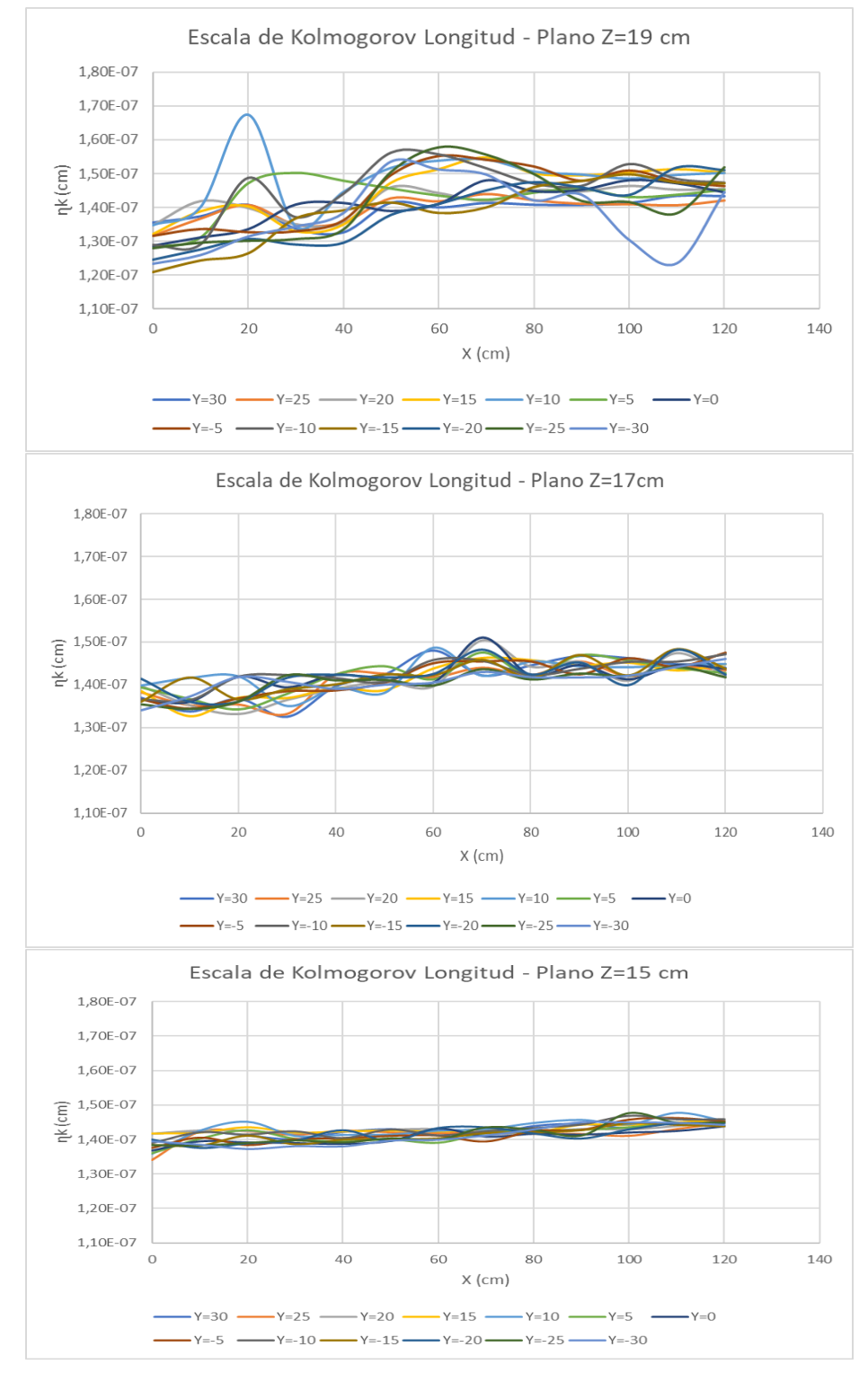

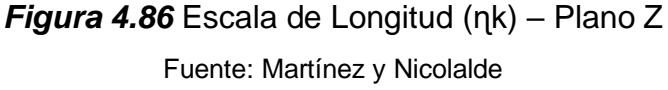

 Se observa la Escala de Tiempo en los tres planos Z en la Figura 4.87. Las gráficas tienen una tendencia muy similar entre sí considerando escalas máximas y mínimas en todo el recorrido, es decir, que el tiempo de disipación de energía de los vórtices es variable. Se puede observar que el plano Z=19 presenta mayor cantidad de picos pronunciados en Y=10 y Y=-30, mientras que en el plano intermedio los picos son bajos y de menor tamaño. Además, el plano Z=15 presenta la mayor disipación de energía.

 En la Figura 4.88 se observa la Escala de Velocidad en los tres planos Z. Las gráficas tienen una tendencia muy similar entre sí considerando escalas máximas y mínimas en todo el recorrido, es decir, que el tiempo de disipación de energía de los vórtices es variable. Se puede observar que el plano Z=19 presenta mayor cantidad de picos pronunciados en Y=10 y Y=-30, mientras que en el plano intermedio los picos son bajos y de menor tamaño. Además, el plano Z=15 presenta la mayor disipación de energía.

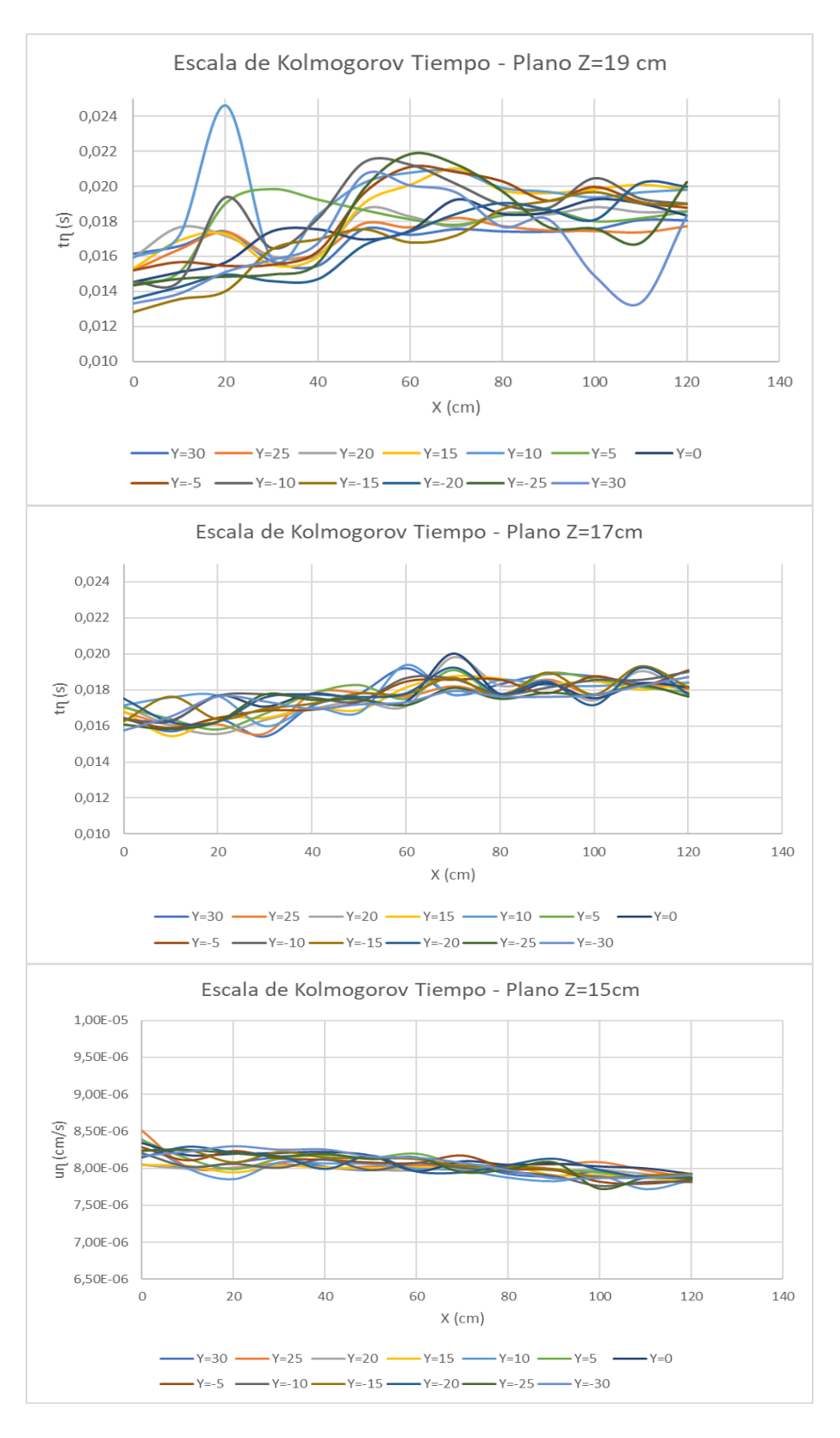

*Figura 4.87* Escala de Tiempo (tɳ) – Plano Z

Fuente: Martínez y Nicolalde

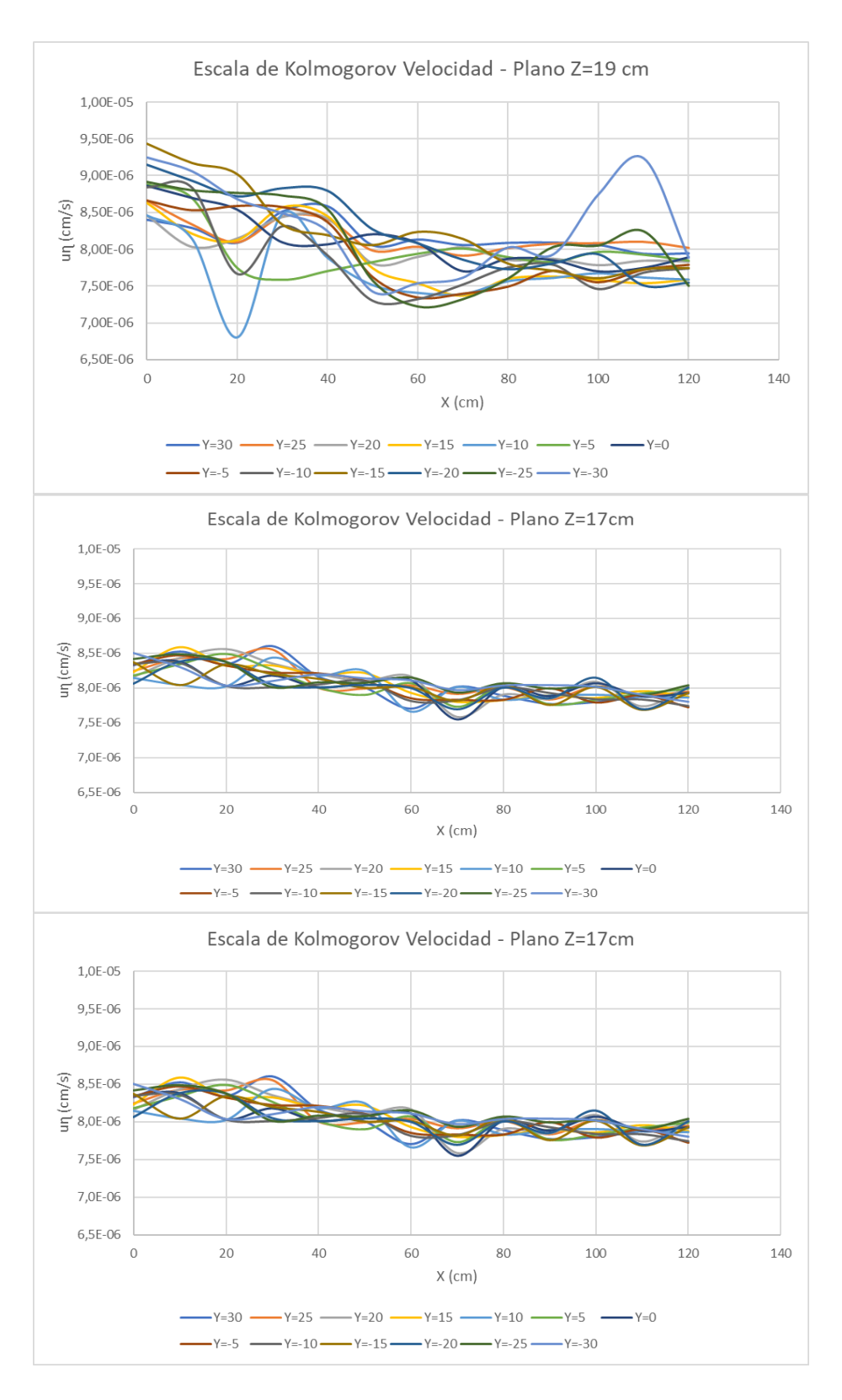

# *Figura 4.88* Escala de Velocidad (uɳ) – Plano Z

Fuente: Martínez y Nicolalde

#### **4.3 FORMA DEL LECHO CON PANELES SUMERGIDOS**

 Las Figuras 4.89, 4.90, 4.91, 4.92 y 4.93 muestran la topografía formada por la presencia de paneles en serie en la cama de arena. Al inicio del movimiento se puede apreciar una mayor presencia de sedimentos en un lado de la sección como se muestra en la Figura 4.89. En la Figura 4.91 y 4.92 se evidencia que existe una acumulación de sedimentos en la cara externa del panel, también se observa socavación en la cara interna produciendo un arrastre de sedimentos.

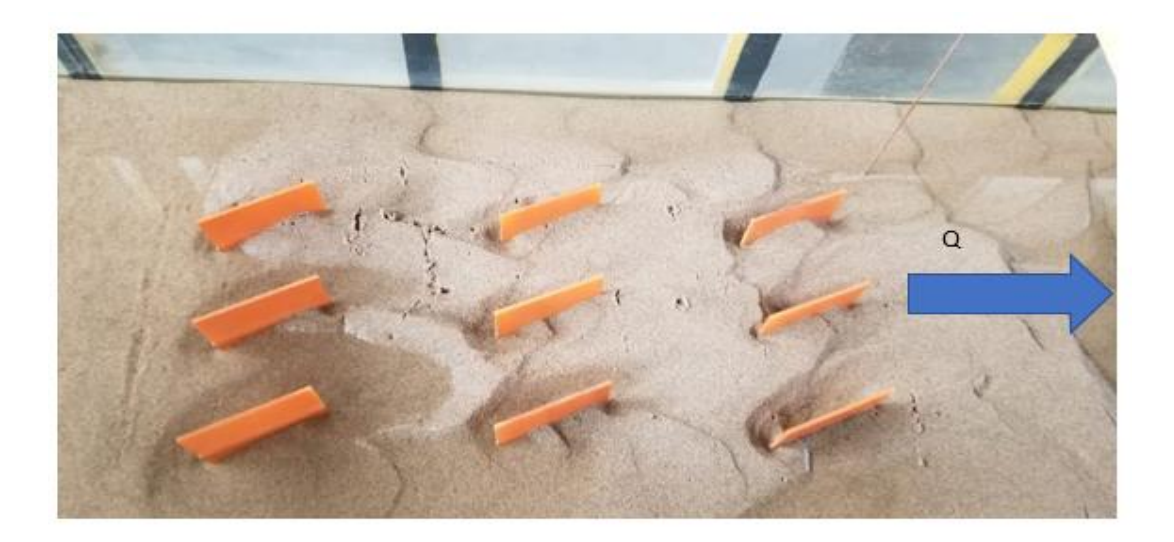

*Figura 4.89* Forma Del Lecho Con Paneles Sumergidos

Fuente: Martínez y Nicolalde

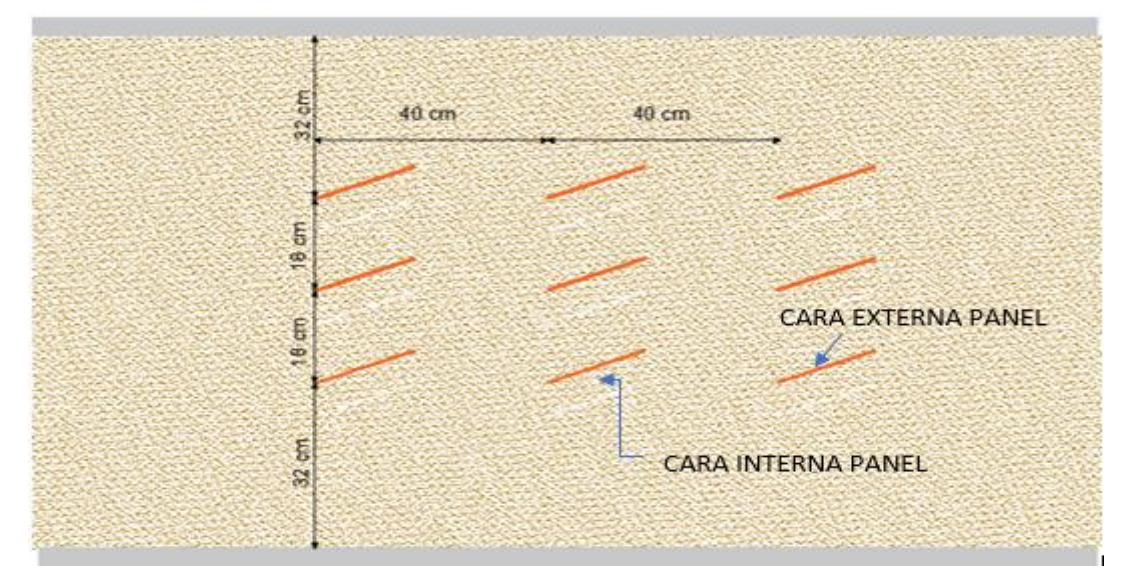

*Figura 4.90* Distribución y Caras de paneles Fuente: Martínez y Nicolalde

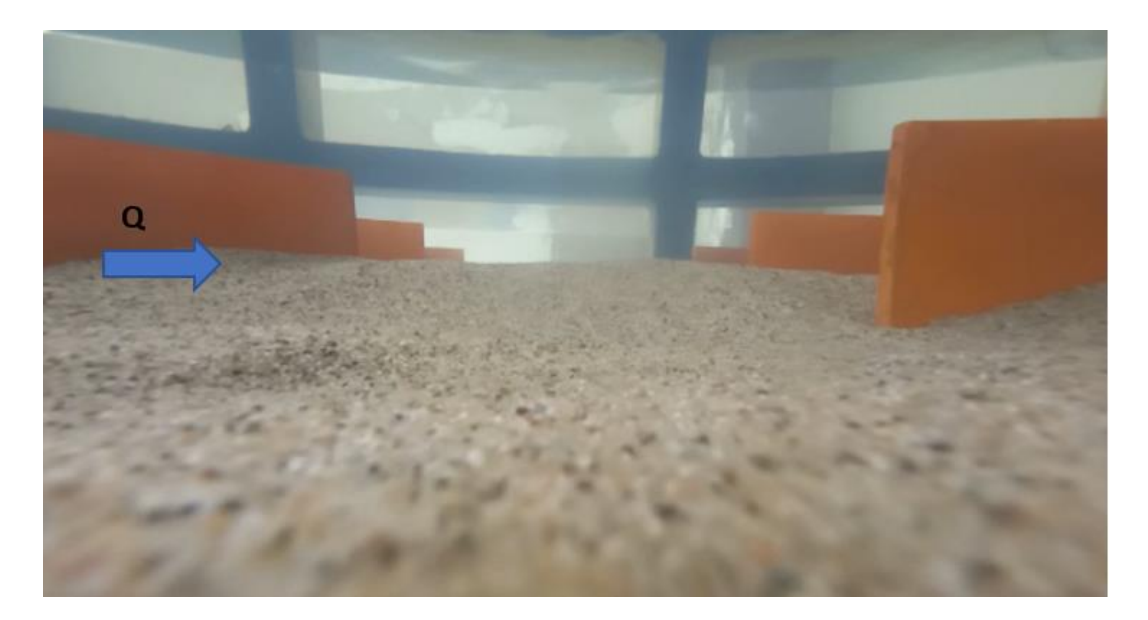

*Figura 4.91* Perfil aproximación de flujo Fuente: Martínez y Nicolalde

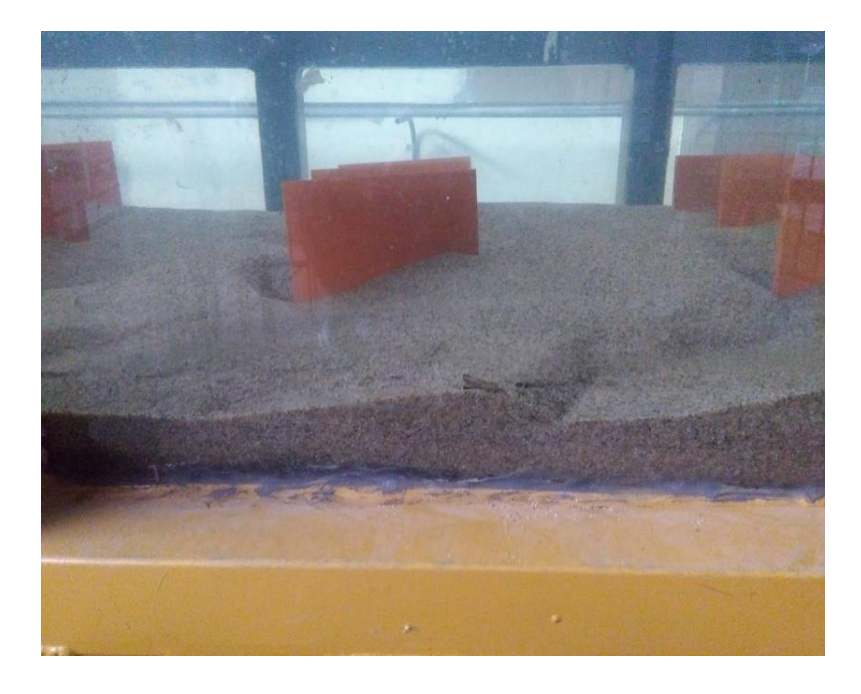

*Figura 4.92* Perfil Movimiento arena Fuente: Martínez y Nicolalde

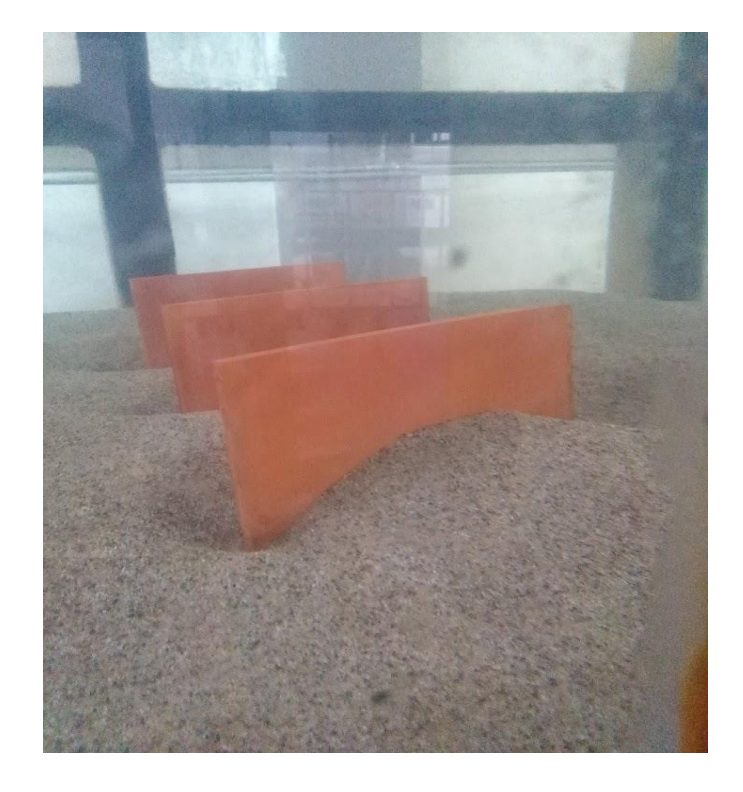

*Figura 4.93* Perfil Lecho (Sedimentación y socavación) Fuente: Martínez y Nicolalde

#### **4.3.1 SECCIÓN TRANSVERSAL (EJE Y)**

 Las Figuras 4.94,4.95, 4.96 y 4.97 indica la topografía transversal obtenida de la serie de paneles. Se observa mayor acumulación de sedimentos en los extremos del canal.

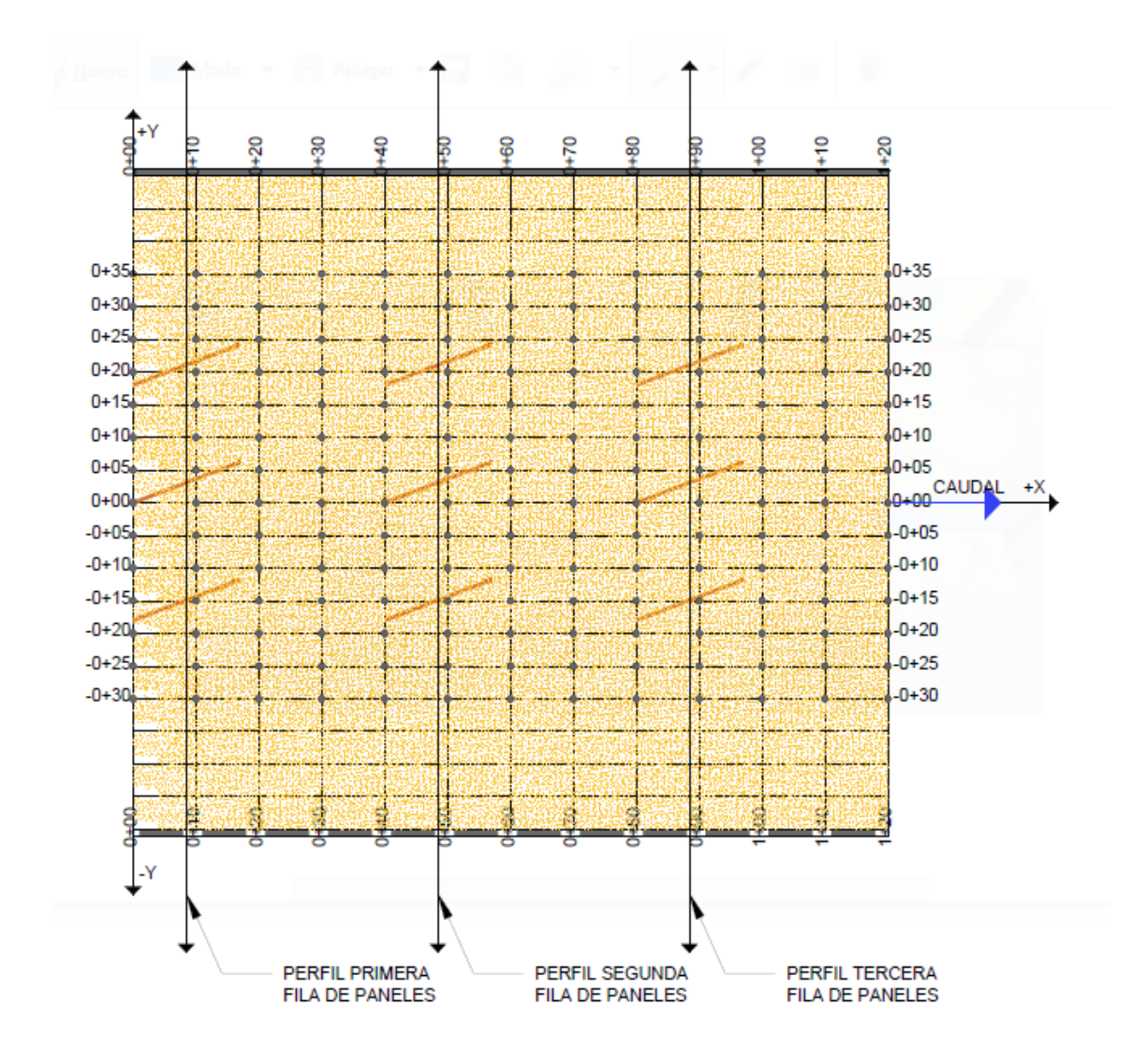

*Figura 4.94* Distribución de toma de puntos para perfil Fuente: Martínez y Nicolalde

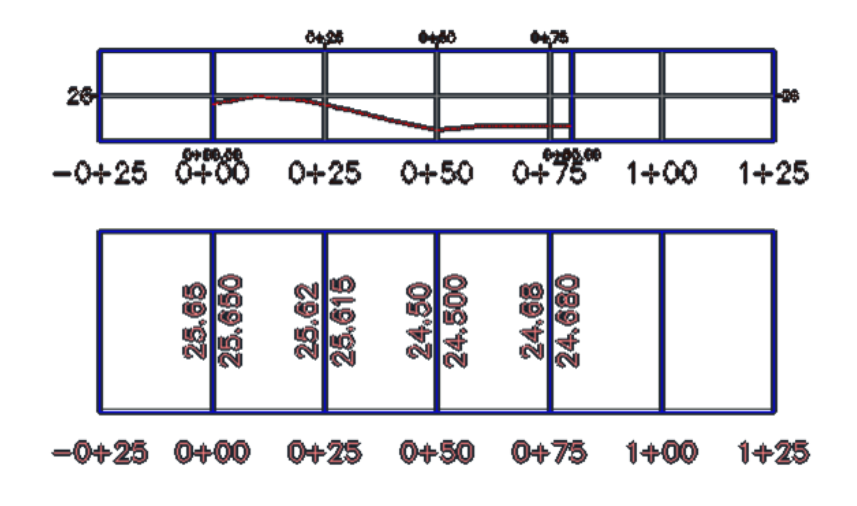

*Figura 4.95* Perfil primera fila de paneles

Fuente: Martínez y Nicolalde

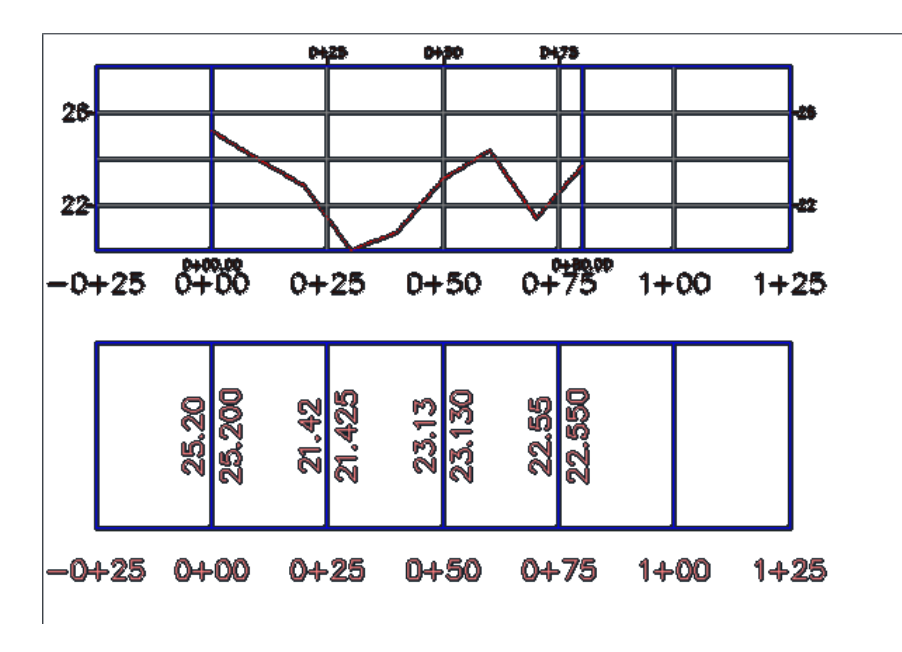

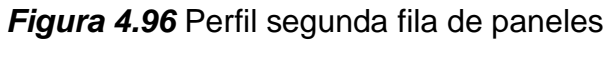

Fuente: Martínez y Nicolalde

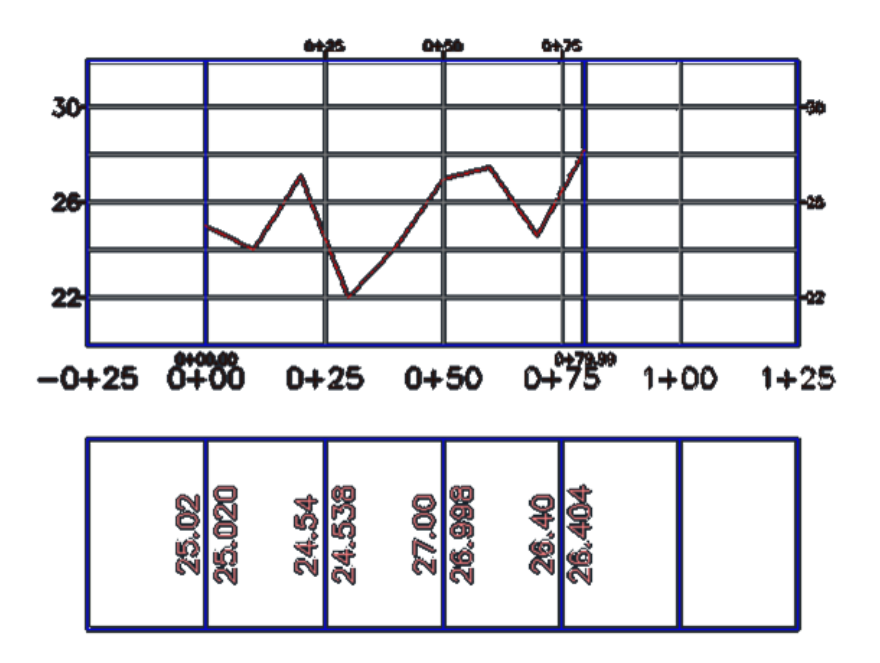

*Figura 4.97* Perfil tercera fila de paneles Fuente: Martínez y Nicolalde

En base a los resultados obtenidos en este trabajo se aprecia que el ángulo de ataque de 20° es óptimo, concordando con las investigaciones de Barros y Echeverría (2020) y Hamad (2015). Por otra parte, las velocidades instantáneas en el plano Z tienen una similitud con el trabajo de Barros y Echeverría (2020) mostrando picos a lo largo del recorrido. Dichos picos son generados por la presencia de los paneles y el choque que tiene el flujo con estos.

Debido al ángulo de ataque, el presente estudio demuestra que la desviación estándar acumula sus valores hacia el eje Y negativo como sucede en los trabajos de Barros y Echeverría (2020) y Hamad (2015). Además, se evidencia una disipación de energía ocasionada por el uso de panales sumergidos al igual que en la tesis de Hamad (2015), pero esto no sucede en Chririboga y Franco (2019) que solo analiza las causas que producen la turbulencia.

Los resultados muestran que se produce un proceso de socavación y acumulación del material del lecho en las diferentes caras del panel teniendo una coincidencia con la investigación de Gallardo (2019).

# **CAPITULO 5**

# **CONCLUSIONES Y RECOMENDACIONES**

#### **5.1 CONCLUSIONES**

- La investigación realizada muestra que los paneles sumergidos son estructuras de fácil diseño y económicas que permiten cambiar la dirección del flujo. Además, en su cara interna tienden a tener una socavación, mientras que en su cara externa tienen una sedimentación.
- El presente trabajo muestra que el movimiento de las partículas depende de su granulometría (D50) para poder obtener la tensión crítica y así establecer el inicio del movimiento.
- La distancia comprendida entre el nivel de superficie y el nivel de la cama de arena (do=profundidad), es la medida que predomina en el diseño de paneles y está sujeta a las condiciones de contorno de cada proyecto.
- El ángulo de ataque establecido es de 20° ya que al ser un valor mayor la socavación se vuelve más profunda y limita el movimiento de partículas. De la misma manera si el valor del ángulo es muy bajo, el valor de sustentación aumenta por lo cual las partículas solo se moverían en sentido perpendicular al flujo reduciendo un arrastre de estas.
- El presente proyecto muestra que para contar con un análisis de turbulencia es necesario contar un equipo ADV, el cual permite obtener las velocidades instantáneas en los ejes X, Y y Z para el cálculo de turbulencia.
- Los resultados obtenidos en el laboratorio sugieren claramente que los paneles sumergidos pueden producir cambios significativos en la distribución de velocidades. Estos cambios son debido a las tensiones de corte del lecho ocasionadas por la presencia de los paneles sumergidos.
- Se evidencia un flujo turbulento al inicio de la primera fila de paneles, como se puede observar en las gráficas de las tensiones de Reynolds; a medida que este continua con su trayectoria la tensión disminuye por ende el flujo tiene una transición hasta llegar a ser laminar debido a la disipación de energía.
- El análisis de intensidad turbulenta demuestra la generación de vórtices a largo de la trayectoria del canal. Se evidencia que en el plano inferior la intensidad turbulenta va desde alta hasta baja y en los planos superiores la intensidad va desde media a baja.
- Al interactuar el flujo con los paneles se producen variaciones en las velocidades de los ejes X, Y y Z. Esto se debe a la colisión entre ambos generando remolinos que producen un incremento en la velocidad dando pie al movimiento de partículas.
- El flujo turbulento genera un efecto llamado cascada de energía, debido a que al inicio del movimiento se producen vórtices de gran tamaño y a medida que interactúan con los paneles se van dividiendo en torbellinos más pequeños que disipan energía con mayor facilidad.
- Debido a la intensidad del flujo en el plano inferior, el tiempo de vida de los torbellinos es menor que en los otros planos. Esto se debe a que el flujo presenta una mayor velocidad y los torbellinos generados disipan su energía con mayor rapidez y mueren.
- Los perfiles del ensayo realizado demuestran que en la cara externa del panel existe una acumulación de sedimentos debido a la turbulencia generada, mientras que en su cara interna existe una socavación, lo cual evidencia el movimiento de partículas.

#### **5.2 RECOMENDACIONES**

- Se recomienda tener una mayor cantidad de arena para evidenciar de mejor manera el proceso de socavación aguas abajo del canal.
- Se recomienda realizar una modelación numérica del fenómeno donde se pueda solventar las limitaciones físicas presentes en esta investigación, como el espesor de la capa de sedimento y las formas del fondo.
- Se recomienda realizar una modelación numérica para poder obtener una turbulencia avanzada y así comparar con la turbulencia básica obtenida de manera práctica en el laboratorio del CIERHI.
- Para trabajos futuros, se propone un estudio con paneles sumergidos en serie y con presencia de estructuras como pilas de puente, para poder observar su efecto con estos elementos.
- Se sugiere realizar el aumento de una fila de paneles para comprobar la variación de eficiencia, con esto se puede establecer un parámetro de costo – beneficio.

### **CAPITULO 6**

#### **BIBLIOGRAFIA Y REFERENCIAS**

Ballesteros, R. (2005). Turbulencia. Universidad de Oviedo. España.

- Barros, J., y Echeverría, J. (2020). Ánalisis Experimental del Funcionamiento de Paneles Sumergidos en el Transporte de Sedimentos alrededor de Pilas de Puentes con ADV. (Tesis de Pregrado). Escuela Politécnica Nacional, Quito.
- Basile, P. (2018). Transporte de Sedimentos y Morfodinámica de Ríos Aluviales. UNR Editora.
- Bergada, J. (2015). Mecánica de Fluidos (Segunda ed.). España: UPC.
- Brand, SonTek. (2017). User's Manual 1.4 Software Version 1.4 Firmware Version 1.23. San Diego,Estados Unidos.
- Capote, J., Alvear, D. y Abreu, O. (2008). Influencia del modelo de turbulencia y del refinamiento de la discretización espacial de la exactitud de las simulaciones computacionales de incendios. Revista Internacional de Métodos Numéricos para Cálculo y Diseño en Ingenería.
- Castro, M., Galindo, L., Hidalgo, X., Toapaxi, J., y Valencia, N. (Febrero de 2015). Análisis de la Socavación en Cauces Naturales. Revista Politécnica, xxv(3), 1-2.
- Cevallos, W. (2019). Demostración Experimental de la Evolución Temporal en la Erosión Local en Pilas de Puentes Circulares Mediante el Uso de Paneles Sumergidos. (Tesis de Ingeniería). Escuela Politécnica Nacional, Quito.
- Chin, C., y Gramoll, K. (2010). Fluid Mechanics. Gramoll.
- Chiriboga, J., y Pinto, C. (2019). Análisis Experimental en Modelo Físico de Fenómenos de Turbulencia Causantes de Erosión Alrededor de Pilas de Puentes Utilizando Acoustic Doppler Velocimeter Adv. (Tesis de Ingeniería). Escuela Politécnica Nacional, Quito.
- Chocat, B., y García, J. (2008). La Modelación en el Campo de la Ingeniería Hidráulica: Reflexiones y Discusión sobre las causas de error y sus consecuencias. Revista Aqua-LAC, 52-59.
- Chow, V. T. (1994). Hidráulica de Canales Abiertos. Mc Graw-Hill.
- Cohen, I., y Kundu, P. (2004). Fluid Mechanics (Tercera ed.). Elsevier.
- Davidson, P. (2004). Turbulence: An introduction for scientists and engineers (5ta ed.). Oxford: Oxford University Press.
- De las Heras, S. (2012). Mecánica de Fluidos en Ingeniería. Barcelona: Service Point.
- Duarte, S., Durán, A., y Rodriguez, C. (2020). Submerged Vane Technology in Colombia: Five Representative Projects. Water, 1-18. https://www.mdpi.com/journal/water
- Fernandez, J. (2012). Técnica numéricas en Ingeniería de Fluidos. México DF: Reverté.
- French, R. (1988). Hidráulica de Canales Abiertos. México: McGraw-Hill.
- Gallardo, K. (2019). Demostración Experimental del Efecto de los Paneles Sumergidos en la Erosión Local de Pilas de Puentes Cuadradas. (Tesis de Ingeniería). Escuela Politécnica Nacional, Quito.
- García, M. (1996). Hidrodinámica Ambiental. Lux.
- Geotech. (27 de abbril 2011). Von Karman Vortex Street (Archivo de Video). https://www.youtube.com/watch?v=G3FFK60mA0g
- Gratiot, N., Mory, M., y Auchère, D. (2000). Un velocímetro Doppler acústico (ADV) para la caracterización de turbulencias en lodos fluidos concentrados. ELSEVIER, 1551-1567.
- Guerrero, G., Acosta, A., y P, A. (1996). Inicio de Movimiento y Acorazamiento. Manual de Ingeniería de Ríos, 1-3.
- Hamad, K. (2015). Submerged vanes turbulence experimental analysis. Tesis de doctorado. Universidad Politécnica de Cataluña.

Hamburg, G. (2021). Transporte de Sedimentos. Ingeniería Hidráulica, 158-159.

- Jamshidi, A., Farsadizadeh, D., y Dalir, A. (2016). Variations of Flow Separation Zone at Lateral Intakes Entrance using Submerged Vanes. Journal of Civil Engineering and Urbanism, VI(3), 54. https://www.ojceu.ir/main
- Khwairakpam, P., y Mazumdar, A. (2009). Local Scour Around Hydraulic Structures. International Journal of Recent Trends in Engineering.
- Maderey, L. (2005). Principios de Hidrogeografía Estudio del Ciclo Hidrológico. México.
- Marriott, M. (2009). Civil Engineering Hydraulics (Quinta ed.). Wiley-Blackwell.
- Martín, J. (2002). Ingeniería de Ríos. Barcelona: Alfaomega.
- Montoya, L., y Montoya, R. (2005). Transporte de sedimentos en las corrientes del departamento de antoquia. Revista Ingenierías Universidad de Medellín, 127-129. doi:https://www.redalyc.org/articulo.oa?id=75004710
- Mott, R. (1996). Mecánica de Fluidos Aplicada (Cuarta ed.). Pearson.
- Mott, R. (1996). Mecánica de Fluidos Aplicada (Cuarta ed.). México: Pearson.
- Mott, R. (2006). Mecánica de Fluidos Aplicada (Sexta ed.). Pearson.
- Niziol, T. (2014). Whirls, Curls, and Little Swirls: The Science Behind Von Karman Vortices . Weather Underground, 1.
- Odgaard, J. (2009). River Training and Sediment Management with Submerged Vanes. ASCE PRESS.
- Odgaard, J., y Wang, Y. (Marzo de 1991). Sediment Management with Submerged Vanes. I: Theory. Journal of Hydraulic Engineering, 117(3), 267-269.
- Palman, L., Montagnini, M., y Trento, A. (2015). Mediciones en Laboratorio con Equipo Fflowtracker (ADV). iv Simposio sobre Métodos Experimentales en Hidráulica, 10.
- Raudkivi. (1986). Functional Trends of Scour at Bridge Piers. Journal of Hydraulic Engineering, 112(1), 1-2.
- Redondo, J. (2013). Caracteristicas de la turbulencia. En Applied Physics and Scientific Simulation. Barcelona : España.
- Rocha, A. (2014). Erosión en Pilares y Estribos de Puentes. Lima.
- Rodríguez, G., Molina, J., Benjamín, P., y Torres, A. (2012). Metodología para la medición de la velocidad de flujo en un río en el diagnóstico de la socavación en pilas de un puente, utilizando un dispositivo electrónico. Secretaría de Comunicaciones y Transporte, 8-10.
- Servicio Nacional de Gestión de Riesgos y Emergencia. (2020). Informe de Situación-Socavamiento Napo.
- Soledispa, B. (2002). Estudio de los sedimentos del sector donde convergen los ríos Daule y Babahoyo, y las posibles causas que están formando un nuevo islote en este sector. Acta Oceanográfica del Pacífico, XI(1), 185-196.
- Sotelo, G. (2002). Hidráulica de Canales (Vol. II). México: Limusa.
- Streeter, V. (1970). Mecánica de los Fluidos (Cuarta ed.). México: McGraw-Hill.
- Versteeg , H. K., y Malalasekera, W. (2007). An Introduction to Computacional Fluid Dinamics. Person Education Limited.
- Villón, M. (2008). Hidráulica de Canales (Vol. II). Cartago: Editorial Tecnológica ed Costa Rica.
- White, F. (2004). Mecánica de Fluidos (Quinta ed.). España: Mc Graw Hill.

**ANEXOS**

**ANEXO 1**

**ANÁLISIS DE TURBULENCIA**

### **Tabla 7.1.** Análisis de Turbulencia Z=19

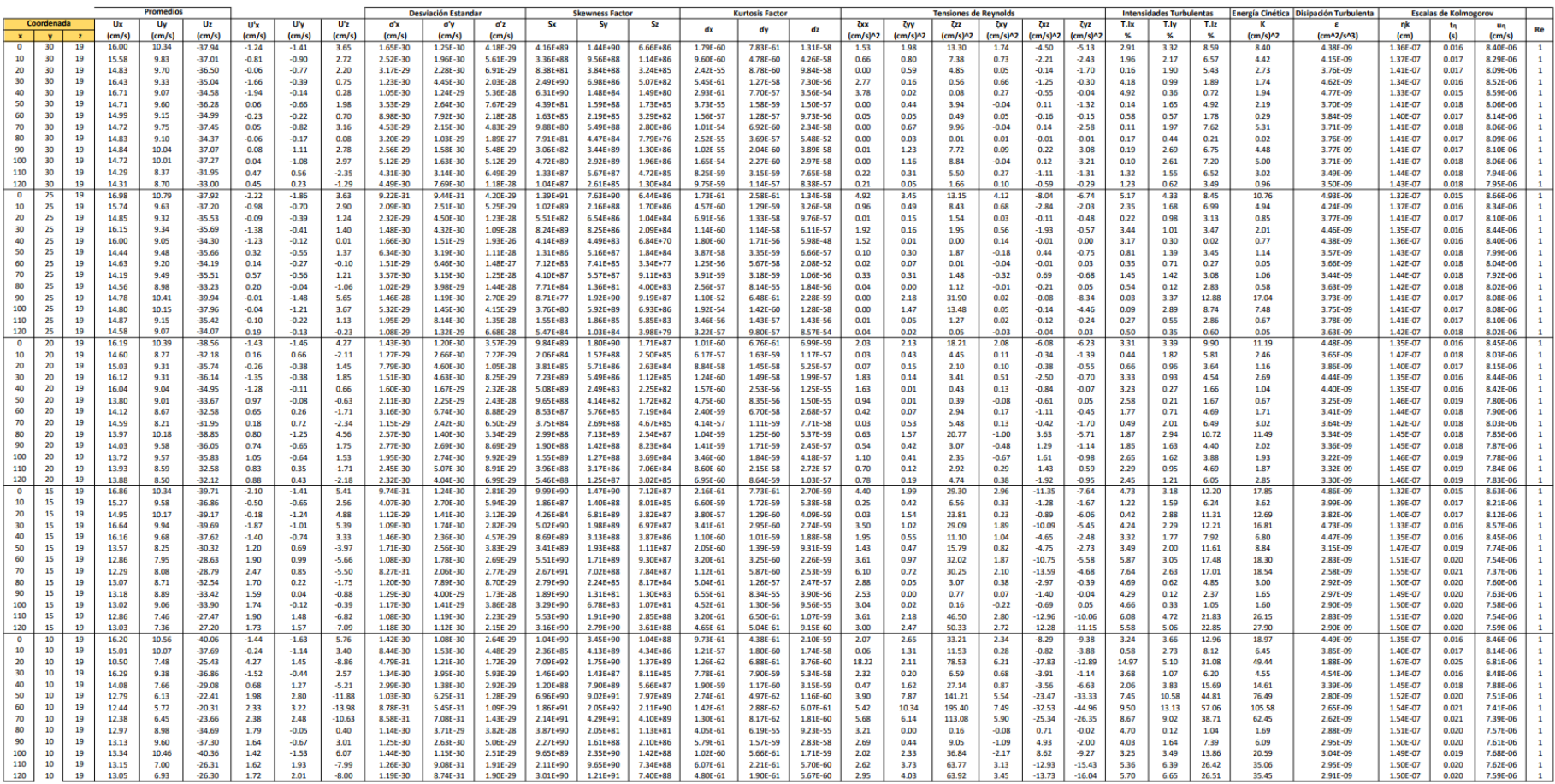

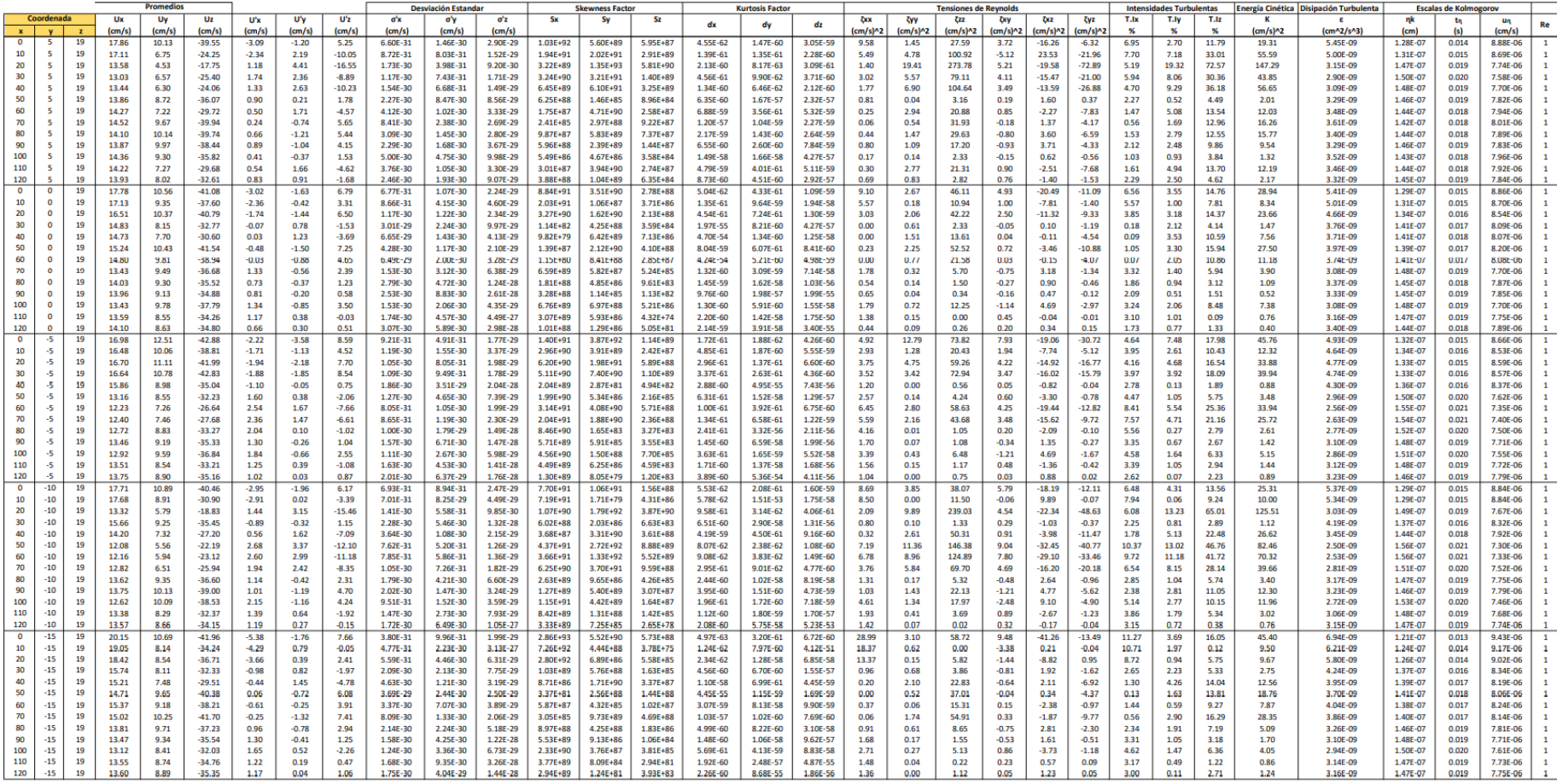

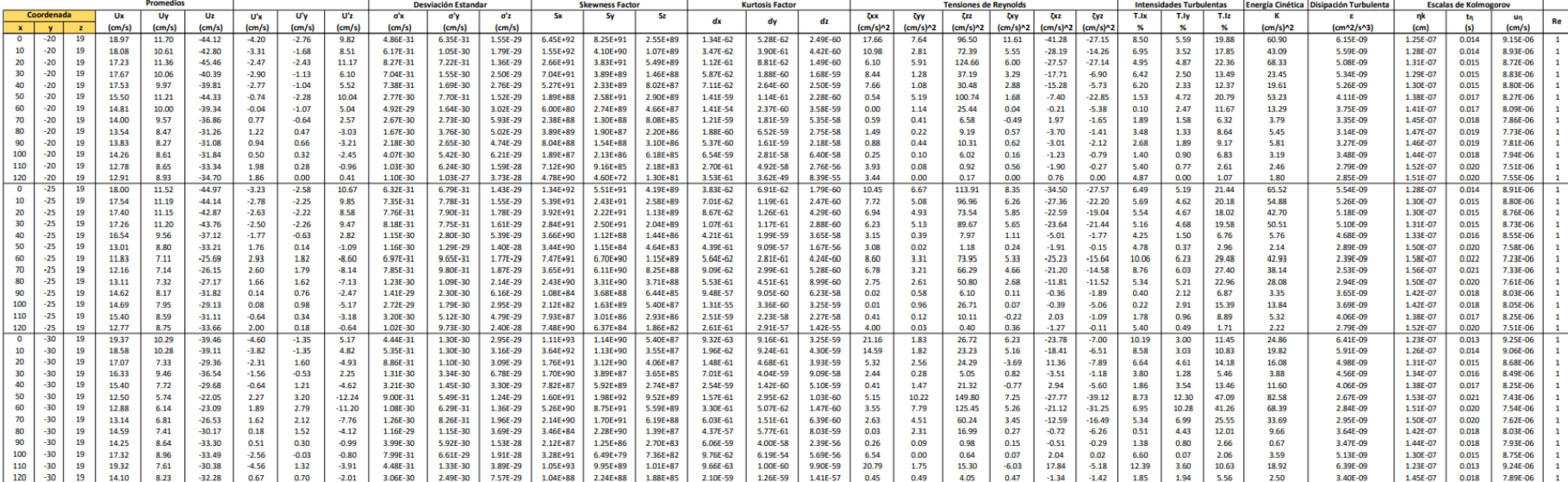

# **Tabla 7.2.** Análisis de Turbulencia Z=17

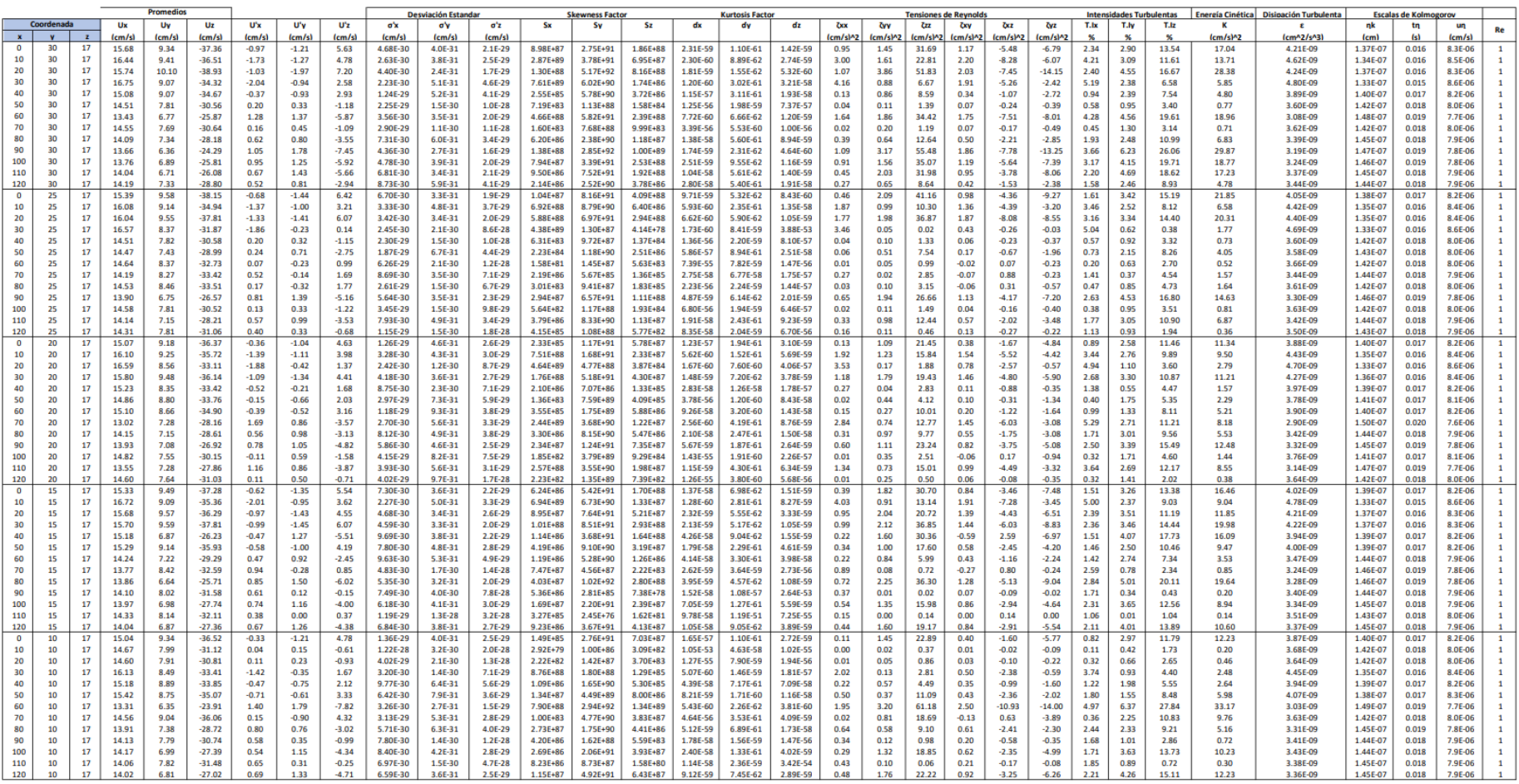

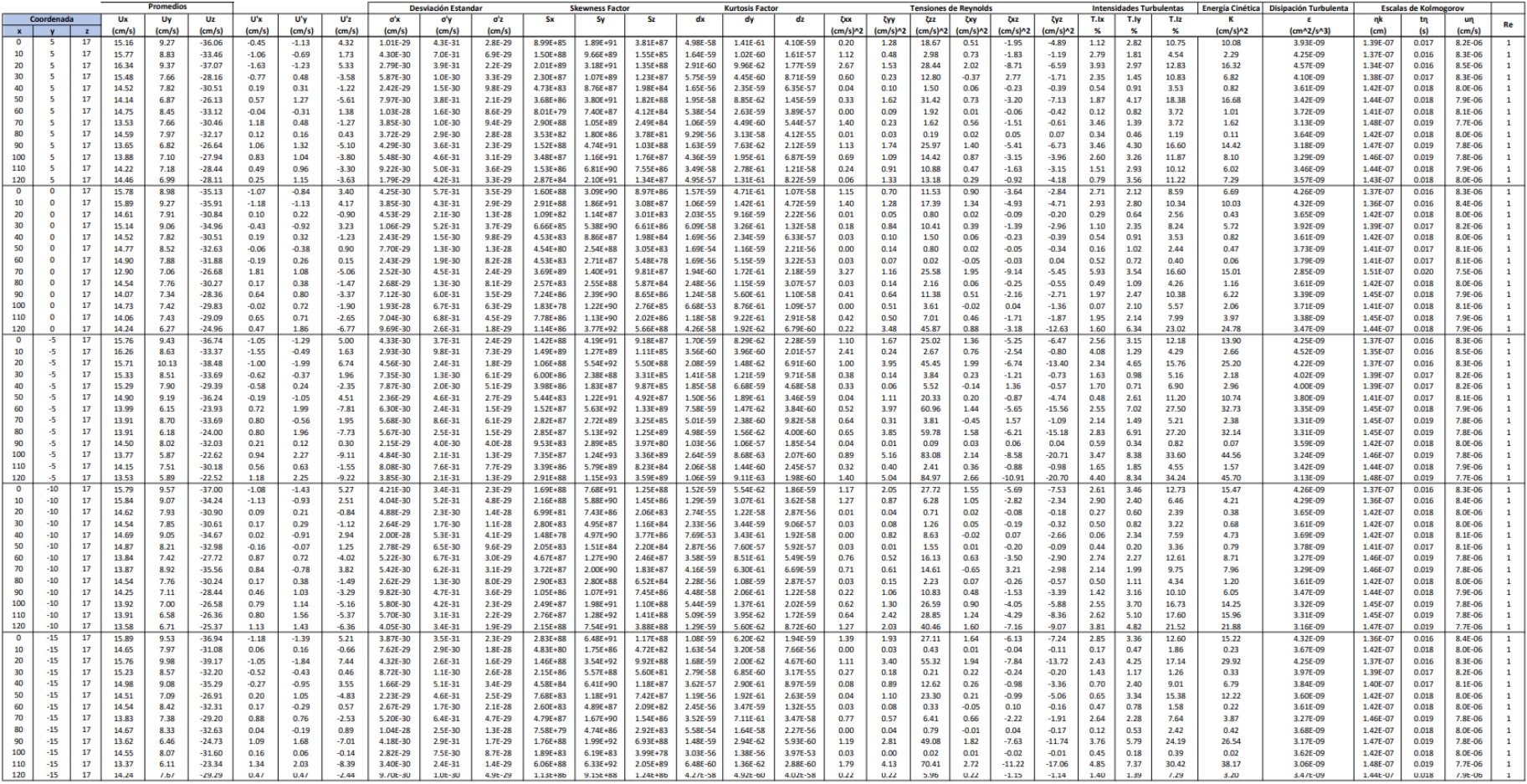

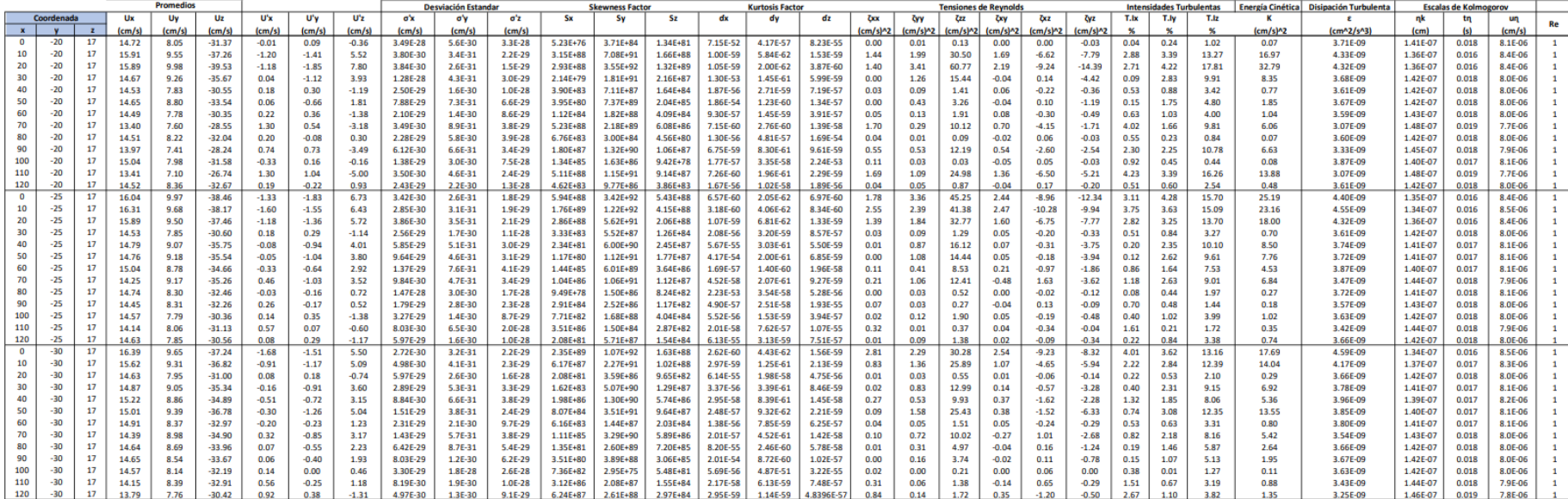

# **Tabla 7.3.** Análisis de Turbulencia Z=15

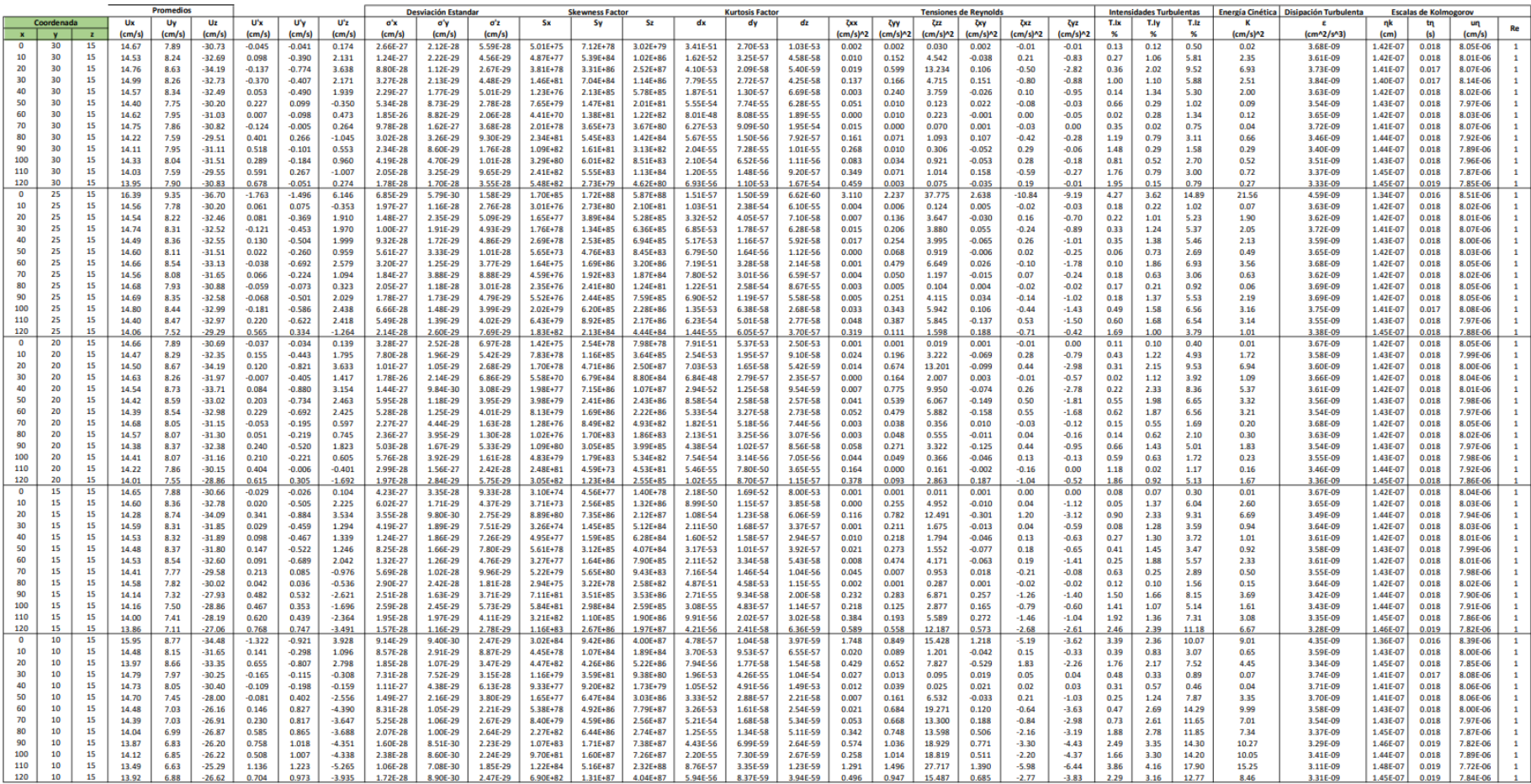

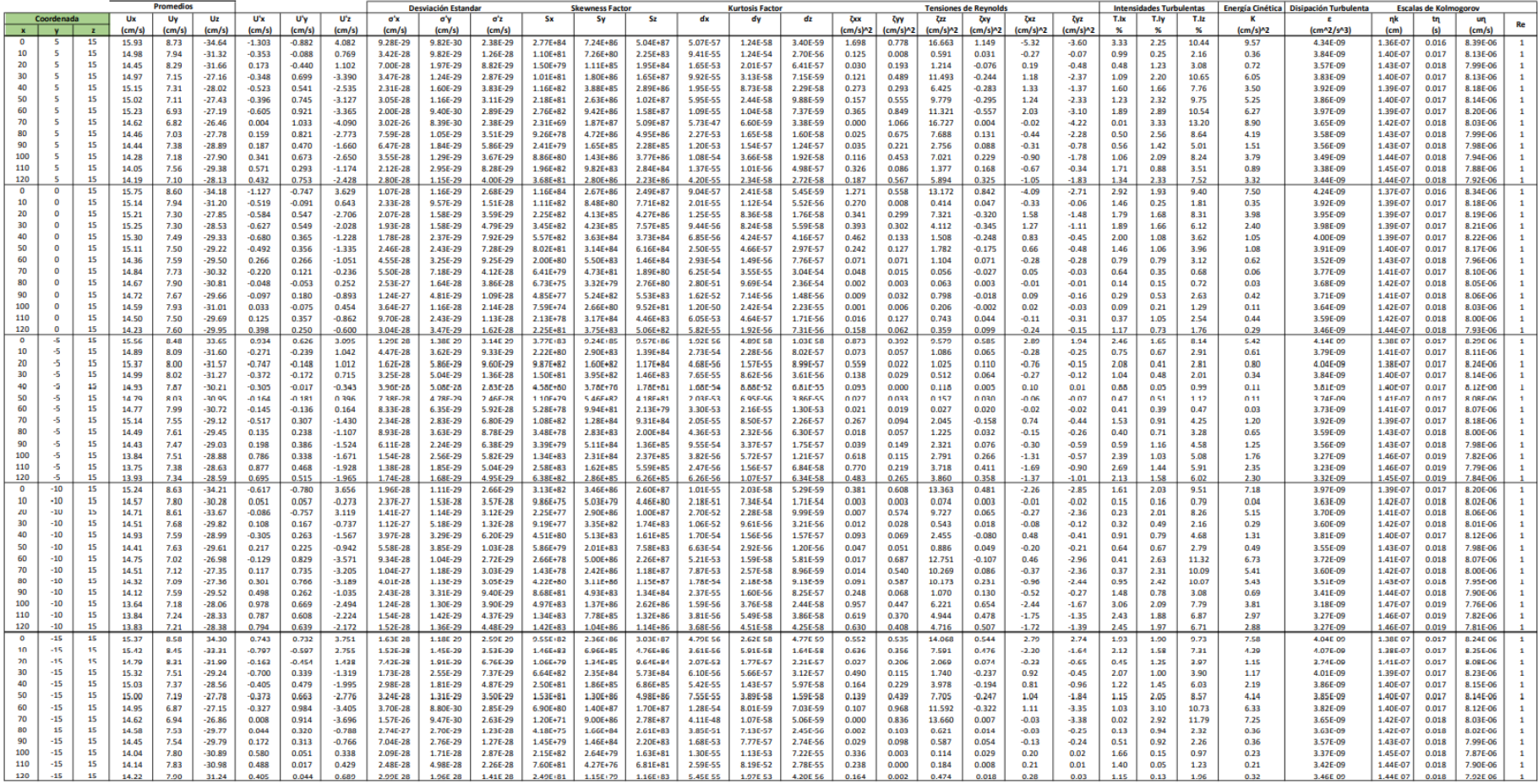

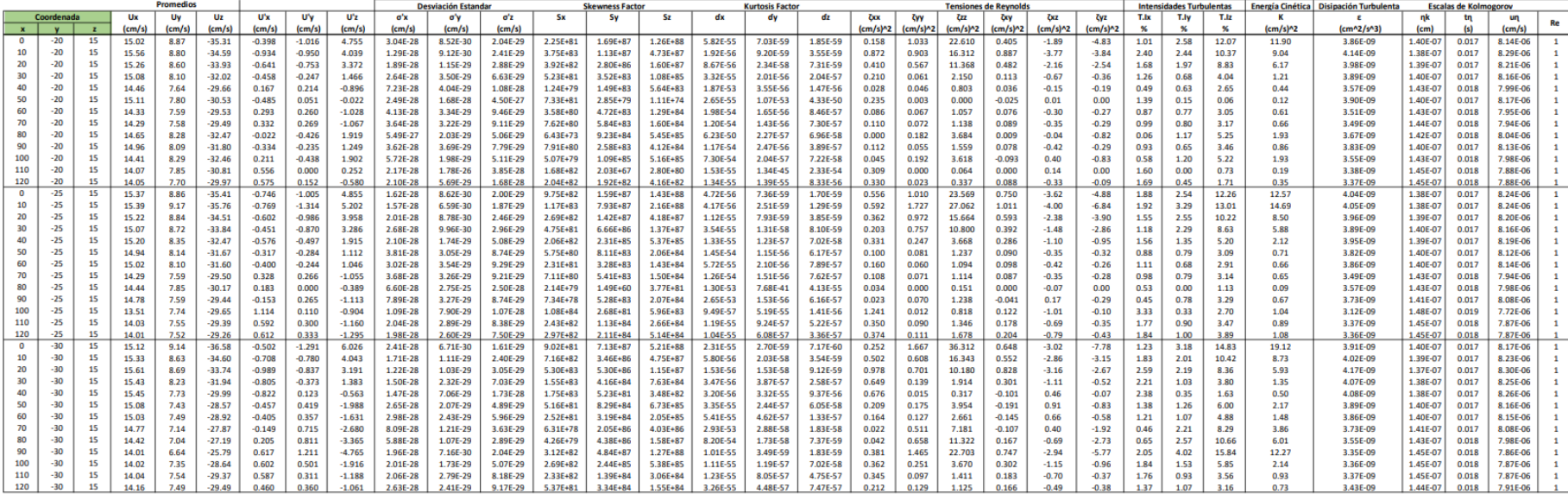

**Tabla 7.4.** Análisis de Turbulencia X=120

|                        |          |                 | <b>Promedios</b>     |                      |                      |                |                   | <b>Desviación Estandar</b> |                        |                      |                          | <b>Skewness Facto</b> |                      |                      | <b>Kurtosis Factor</b> |                      |                     |                     | <b>Tensiones de Reynolds</b> |                      |                     |                     | <b>Intensidades Turbulentas</b> |              |              | Energía Cinética   Disipación Turbulenta |                      | <b>Escalas de Kolmogoro</b> |                |                      |  |
|------------------------|----------|-----------------|----------------------|----------------------|----------------------|----------------|-------------------|----------------------------|------------------------|----------------------|--------------------------|-----------------------|----------------------|----------------------|------------------------|----------------------|---------------------|---------------------|------------------------------|----------------------|---------------------|---------------------|---------------------------------|--------------|--------------|------------------------------------------|----------------------|-----------------------------|----------------|----------------------|--|
| Coordenada             |          | Ux              | Uv                   | Uz                   | U'x                  | U'v            | U'z               | o'x                        | a'v                    | $\sigma$ 2           | Sx                       | Sv                    | Sz                   | dx                   | đy                     | dz                   | <b>Zxx</b>          | Zvv                 | <b>Czz</b>                   | <b>Zxy</b>           | ÖXZ                 | <b>Zvz</b>          | <b>T.Ix</b>                     | T.Iy         | T.Iz         | ĸ                                        |                      | nk                          |                |                      |  |
| $\mathbf{x}$           |          | $\lfloor$ cm/s) | $\mathcal{L}$ (cm/s) | $\mathcal{L}$ (cm/s) | (cm/s)               | (cm/s)         | (cm/s)            | (cm/s)                     | (c <sub>m</sub> /s)    | (cm/s)               |                          |                       |                      |                      |                        |                      | (cm/s) <sub>2</sub> | (cm/s) <sub>2</sub> | (cm/s) <sub>2</sub>          | (cm/s) <sub>2</sub>  | (cm/s) <sub>2</sub> | (cm/s) <sub>n</sub> | 96                              | -56          | -96          | (cm/s) <sub>2</sub>                      | (cm^2/s^3)           | (c <sub>m</sub> )           | ω              | (cm/s)               |  |
| 120<br>30              | 19       | 14.31           | 8.70                 | $-33.00$             | $-0.358$             | $-1.002$       | 2.946             | 2.09E-31                   | 2.50E-31               | 5.70E-30             | 5.04E+90                 | 6.40E+91              | 1.38E+89             | 3.40E-61             | 6.25E-62               | 3.75E-60             | 0.128               | 1.004               | 8.678                        | 0.359                | $-1.05$             | $-2.95$             | 0.97                            | 2.71         | 7.96         | 4.91                                     | 3.50E-09             | 1.43E-07                    | 0.018          | 7.95E-06             |  |
| 120<br>25              | 19       | 14.58           | 9.07                 | $-34.07$             | $-0.623$             | $-1.363$       | 4.008             | 1.20E-31                   | $1.84E - 31$           | 4.19E-30             | 1.40E+92                 | 4.06E+92              | 8.73E+89             | 3.70E-62             | 1.82E-62               | 1.09E-60             | 0.388               | 1.859               | 16.061                       | 0.849                | $-2.50$             | $-5.46$             | 1.63                            | 3.57         | 10.51        | 9.15                                     | 3.63E-09             | 1.42E-07                    | 0.018          | 8.02E-06             |  |
| 120<br>20              | 19       | 13.88           | 8.50                 | $-32.12$             | 0.068                | $-0.796$       | 2.058             | 1.10E-30                   | 3.15E-31               | 8.16E-30             | 2.30E+86                 | 1.61E+91              | $1.60E + 88$         | 2.66E-58             | 1.57E-61               | 1.57E-59             | 0.005               | 0.633               | 4.237                        | $-0.054$             | 0.14                | $-1.64$             | 0.19                            | 2.21         | 5.72         | 2.44                                     | 3.30E-09             | 1.46E-07                    | 0.019          | 7.83E-06             |  |
| 120<br>15              | 19       | 13.03           | 7.36                 | $-27.20$             | 0.919                | 0.341          | $-2.859$          | 8.13E-32                   | 7.35E-31               | 5.88E-30             | 1.44E+93                 | 1.00E+89              | 1.15E+89             | 7.83E-63             | 4.63E-60               | 4.23E-60             | 0.844               | 0.117               | 8.172                        | 0.314                | $-2.63$             | $-0.98$             | 2.96                            | 1.10         | 9.21         | 4.57                                     | 2.90E-09             | 1.50E-07                    | 0.020          | 7.59E-06             |  |
| 120<br>10              | 19       | 13.05           | 6.93                 | $-26.30$             | 0.905                | 0.776          | $-3.760$          | 8.25E-32                   | 3.23E-31               | 4.47E-30             | $1.32E + 93$             | 1.38E+91              | 5.95E+89             | 8.31E-63             | 1.73E-61               | 1.41E-60             | 0.819               | 0.603               | 14.134                       | 0.703                | $-3.40$             | $-2.92$             | 3.00                            | 2.57         | 12.46        | 7.78                                     | 2.91E-09             | 1.50E-07                    | 0.020          | 7.59E-06             |  |
| 120                    | 19       | 13.93           | 8.02                 | $-32.61$             | 0.019                | $-0.322$       | 2.557             | 3.94E-30                   | $7.81E - 31$           | 6.57E-30             | $1.11E + 83$             | 6.99E+88              | 5.88E+88             | 4.34E-56             | 5.89E-60               | 6.61E-60             | 0.000               | 0.103               | 6.536                        | $-0.006$             | 0.05                | $-0.82$             | 0.05                            | 0.88         | 7.03         | 3.32                                     | 3.32E-09             | 1.45E-07                    | 0.019          | 7.84E-06             |  |
| 120<br>$\circ$         | 19       | 14.10           | 8.63                 | $-34.80$             | $-0.148$             | $-0.932$       | 4.747             | 5.05E-31                   | 2.69E-31               | 3.54E-30             | 2.50E+88                 | 4.15E+91              | $2.41E+90$           | 1.17E-59             | 8.34E-62               | 5.56E-61             | 0.022               | 0.869               | 22.531                       | 0.138                | $-0.70$             | $-4.43$             | 0.38                            | 2.42         | 12.32        | 11.71                                    | 3.40E-09             | 1.44E-07                    | 0.018          | 7.89E-06             |  |
| 120<br>-5              | 19       | 13.75           | 8.90                 | $-35.16$             | 0.205                | $-1.203$       | 5.102             | $3.64E - 31$               | 2.09E-31               | 3.29E-30             | 1.79E+89                 | 1.91E+92              | 3.72E+90             | 3.14E-60             | $3.01E - 62$           | 4.17E-61             | 0.042               | 1.447               | 26.032                       | $-0.247$             | 1.05                | $-6.14$             | 0.53                            | 3.10         | 13.15        | 13.76                                    | 3.23E-09             | 1.46E-07                    | 0.019          | 7.79E-06             |  |
| 120<br>$-10$           | 19       | 13.57           | 8.66                 | $-34.15$             | 0.377                | $-0.960$       | 4.091             | 1.98E-31                   | $2.62E - 31$           | 4.11E-30             | 6.91E+90                 | 4.94E+91              | $9.87E + 89$         | 2.76E-61             | $7.42E - 62$           | 1.01E-60             | 0.142               | 0.921               | 16.733                       | $-0.362$             | 1.54                | $-3.93$             | 1.00                            | 2.54         | 10.83        | 8.90                                     | 3.15E-09             | 1.47E-07                    | 0.019          | 7.74E-06             |  |
| 120<br>$-15$           | 19       | 13.60           | 8.89                 | $-35.35$             | 0.353                | $-1.187$       | 5.292             | $2.12E - 31$               | $2.11E-31$             | 3.18E-30             | 4.63E+90                 | 1.77E+92              | 4.63E+90             | $3.60E - 61$         | 3.18E-62               | 3.60E-61             | 0.124               | 1.409               | 28,003                       | $-0.419$             | 1.87                | $-6.28$             | 0.91                            | 3.05         | 13.60        | 14.77                                    | 3.16E-09             | 1.47E-07                    | 0.019          | 7.75E-06             |  |
| 120<br>$-20$           | 19       | 12.91           | 8.93                 | $-34.70$             | 1.042                | $-1.232$       | 4.643             | 7.16E-32                   | 2.04E-31               | 3.62E-30             | 3.08E+93                 | 2.21E+92              | $2.11E+90$           | 4.72E-63             | $2.74E - 62$           | 6.07E-61             | 1.087               | 1.518               | 21.561                       | $-1.284$             | 4.84                | $-5.72$             | 2.74                            | 3.23         | 12.19        | 12.08                                    | 2.85E-09             | 1.51E-07                    | 0.020          | 7.55E-06             |  |
| 120<br>$-25$           | 19       | 12.77           | 8.75                 | $-33.66$             | 1.186                | $-1.050$       | 3.600             | 6.29E-32                   | 2.39E-31               | 4.67E-30             | $6.70E + 93$             | 8.47E+91              | 4.59E+89             | $2.82E - 63$         | 5.18E-62               | 1.68E-60             | 1,408               | 1.102               | 12.963                       | $-1.246$             | 4.27                | $-3.78$             | 3.20                            | 2.83         | 9.72         | 7.74                                     | 2.79E-09             | 1.52E-07                    | 0.020          | 7.51E-06             |  |
| 120<br>$-30$           | 19       | 14.10           | 8.23                 | $-32.28$             | $-0.145$             | $-0.527$       | 2.223             | 5.16E-31                   | 4.76E-31               | 7.56E-30             | 2.20E+88                 | 1.36E+90              | 2.54E+88             | 1.27E-59             | 8.16E-61               | 1.16E-59             | 0.021               | 0.278               | 4.942                        | 0.076                | $-0.32$             | $-1.17$             | 0.40                            | 1.46         | 6.15         | 2.62                                     | 3.40E-09             | 1.45E-07                    | 0.018          | 7.89E-06             |  |
| 120<br>30              | 17<br>17 | 14.19           | 7.33                 | $-28.80$             | $-0.236$             | 0.372          | $-1.262$          | $3.17E - 31$               | 6.75E-31               | 1.33E-29             | 4.12E+89                 | 1.67E+89              | 8.51E+86             | 1.81E-60             | 3.29E-60               | 1.11E-58             | 0.056               | 0.138               | 1.592                        | $-0.088$             | 0.30                | $-0.47$             | 0.72                            | 1.13         | 3.83         | 0.89                                     | 3.44E-09             | 1.44E-07                    | 0.018          | 7.91E-06             |  |
| 120<br>25              | 17       | 14.31           | 7.81                 | $-31.06$             | $-0.361$             | $-0.111$       | 0.998             | 2.07E-31                   | 2.26E-30               | 1.68E-29             | 5.27E+90                 | 1.18E+86              | 2.09E+86             | 3.30E-61             | 4.17E-58<br>4.95E-57   | 2.84E-58             | 0.130               | 0.012               | 0.997                        | 0.040                | $-0.36$             | $-0.11$             | 1.03                            | 0.32         | 2.85         | 0.57<br>0.68                             | 3.50E-09             | 1.43E-07                    | 0.018          | 7.95E-06             |  |
| 120<br>20<br>120<br>15 | 17       | 14.60           | 7.64                 | $-31.03$<br>$-27.36$ | $-0.644$             | 0.060          | 0.970<br>$-2.700$ | 1.16E-31                   | 4.20E-30               | 1.73E-29             | 1.72E+92<br>$1.42E + 87$ | $2.87E + 84$          | 1.75E+86<br>8.17E+88 | 3.24E-62             | 1.34E-61               | 3.19E-58             | 0.415               | 0.004               | 0.940                        | $-0.038$             | $-0.62$             | 0.06                | 1.83                            | 0.17         | 2.76         | 3.99                                     | 3.64E-09<br>3.37E-09 | 1.42E-07                    | 0.018          | 8.03E-06             |  |
| 120<br>10              | 17       | 14.04<br>14.02  | 6.87<br>6.81         | $-27.02$             | $-0.092$<br>$-0.067$ | 0.828<br>0.891 | $-3.036$          | 8.15E-31<br>1.12E-30       | 3.03E-31<br>$2.82E-31$ | 6.22E-30<br>5.53E-30 | 2.17E+86                 | 2.03E+91<br>3.16E+91  | $1.65E + 89$         | 7.91E-59<br>2.77E-58 | $1.00E - 61$           | 5.31E-60<br>3.32E-60 | 0.008<br>0.004      | 0.685<br>0.793      | 7.290<br>9.218               | $-0.076$<br>$-0.060$ | 0.25<br>0.20        | $-2.23$<br>$-2.70$  | 0.29<br>0.21                    | 2.63<br>2.86 | 8.57<br>9.73 | 5.01                                     | 3.36E-09             | 1.45E-07<br>1.45E-07        | 0.018<br>0.018 | 7.87E-06<br>7.87E-06 |  |
| 120                    | 17       | 14.46           | 6.99                 | $-28.11$             | $-0.503$             | 0.715          | $-1.953$          | 1.48E-31                   | 3.51E-31               | 8.61E-30             | 3.89E+91                 | 8.46E+90              | $1.17E + 88$         | 8.70E-62             | $2.41E - 61$           | 1.94E-59             | 0.253               | 0.511               | 3.813                        | $-0.360$             | 0.98                | $-1.40$             | 1.55                            | 2.21         | 6.03         | 2.29                                     | 3.57E-09             | 1.43E-07                    | 0.018          | 7.99E-06             |  |
| 120                    | 17       | 14.24           | 6.27                 | $-24.96$             | $-0.288$             | 1.427          | $-5.095$          | 2.60E-31                   | 1.76E-31               | 3.30E-30             | 1.36E+90                 | 5.34E+92              | $3.69E + 90$         | 8.13E-61             | $1.52E - 62$           | 4.19E-61             | 0.083               | 2.036               | 25.959                       | $-0.411$             | 1.47                | $-7.27$             | 0.98                            | 4.85         | 17.32        | 14.04                                    | 3.47E-09             | 1.44E-07                    | 0.018          | 7.93E-06             |  |
| 120<br>-5              | 17       | 13.53           | 5.89                 | $-22.52$             | 0.426                | 1.808          | $-7.540$          | 1.75E-31                   | 1.39E-31               | 2.23E-30             | 1.44E+91                 | 2.21E+93              | 3.87E+91             | 1.69E-61             | 5.90E-63               | 8.74E-62             | 0.182               | 3.269               | 56.850                       | 0.770                | $-3.21$             | $-13.63$            | 1.58                            | 6.72         | 28.01        | 30.15                                    | 3.13E-09             | 1.48E-07                    | 0.019          | 7.73E-06             |  |
| 120<br>$-10$           | 17       | 13.58           | 6.71                 | $-25.37$             | 0.368                | 0.989          | $-4.683$          | 2.03E-31                   | 2.54E-31               | 3.59E-30             | 5.95E+90                 | 5.90E+91              | 2.22E+90             | 3.05E-61             | 6.60E-62               | 5.87E-61             | 0.135               | 0.977               | 21.928                       | 0.364                | $-1.72$             | $-4.63$             | 1.24                            | 3.35         | 15.84        | 11.52                                    | 3.16E-09             | 1.47E-07                    | 0.019          | 7.74E-06             |  |
| 120<br>$-15$           | 17       | 14.24           | 7.67                 | $-29.29$             | $-0.288$             | 0.029          | $-0.763$          | 2.59E-31                   | 8.80E-30               | 2.20E-29             | 1.37E+90                 | 3.41E+82              | 4.17E+85             | 8.10E-61             | 9.51E-56               | 8.32E-58             | 0.083               | 0.001               | 0.583                        | $-0.008$             | 0.22                | $-0.02$             | 0.86                            | 0.09         | 2.28         | 0.33                                     | 3.47E-09             | 1.44E-07                    | 0.018          | 7.93E-06             |  |
| 120<br>$-20$           | 17       | 14.52           | 8.36                 | $-32.67$             | $-0.570$             | $-0.656$       | 2.611             | 1.31E-31                   | 3.83E-31               | 6.44E-30             | 8.22E+91                 | 5.02E+90              | $6.67E + 88$         | 5.29E-62             | $3.41E-61$             | 6.08E-60             | 0.325               | 0.430               | 6.815                        | 0.374                | $-1.49$             | $-1.71$             | 1.55                            | 1.79         | 7.11         | 3.78                                     | 3.61E-09             | 1.42E-07                    | 0.018          | 8.01E-06             |  |
| 120<br>$-25$           | 17       | 14.63           | 7.85                 | $-30.56$             | $-0.681$             | $-0.144$       | 0.503             | $1.10E-31$                 | 1.74E-30               | 3.34E-29             | 2.40E+92                 | 5.60E+86              | $3.43E + 84$         | 2.59E-62             | 1.47E-58               | 4.39E-57             | 0.464               | 0.021               | 0.254                        | 0.098                | $-0.34$             | $-0.07$             | 1.96                            | 0.41         | 1.45         | 0.37                                     | 3.66E-09             | 1.42E-07                    | 0.018          | 8.04E-06             |  |
| 120<br>$-30$           | 17       | 13.79           | 7.76                 | $-30.42$             | 0.158                | 0.059          | 0.367             | 4.73E-31                   | 4.23E-30               | 4.58E-29             | 3.74E+88                 | 2.77E+84              | $5.17E + 83$         | 8.94E-60             | 5.07E-57               | 1.55E-56             | 0.025               | 0.004               | 0.135                        | $-0.009$             | 0.06                | $-0.02$             | 0.46                            | 0.17         | 1.07         | 0.08                                     | 3.25E-09             | 1.46E-07                    | 0.019          | 7.80E-06             |  |
| 120<br>30              | 15       | 13.95           | 7.90                 | $-30.83$             | 0.007                | $-0.202$       | 0.771             | 1.12E-29                   | 1.25E-30               | 2.18E-29             | 2.14E+80                 | 4.24E+87              | 4.41E+85             | 2.79E-54             | 3.82E-59               | 8.01E-58             | 0.000               | 0.041               | 0.594                        | $-0.001$             | 0.01                | $-0.16$             | 0.02                            | 0.58         | 2.22         | 0.32                                     | 3.33E-09             | 1.45E-07                    | 0.019          | 7.85E-06             |  |
| 120<br>25              | 15       | 14.06           | 7.52                 | $-29.29$             | $-0.106$             | 0.183          | $-0.768$          | 7.02E-31                   | 1.37E-30               | 2.19E-29             | 3.47E+87                 | 2.40E+87              | 4.32E+85             | 4.36E-59             | 5.58E-59               | 8.13E-58             | 0.011               | 0.034               | 0.590                        | $-0.019$             | 0.08                | $-0.14$             | 0.32                            | 0.55         | 2.30         | 0.32                                     | 3.38E-09             | 1.45E-07                    | 0.018          | 7.88E-06             |  |
| 120<br>20              | 15       | 14.01           | 7.55                 | $-28.86$             | $-0.056$             | 0.154          | $-1.196$          | 1.33E-30                   | $1.63E - 30$           | 1.41E-29             | 7.68E+85                 | 8.53E+86              | 6.15E+86             | 5.53E-58             | 1.11E-58               | 1.38E-58             | 0.003               | 0.024               | 1.429                        | $-0.009$             | 0.07                | $-0.18$             | 0.17                            | 0.47         | 3.63         | 0.73                                     | 3.36E-09             | 1.45E-07                    | 0.018          | 7.86E-06             |  |
| 120<br>15              | 15       | 13.86           | 7.11                 | $-27.06$             | 0.097                | 0.597          | $-2.995$          | 7.73E-31                   | 4.21E-31               | 5.61E-30             | 1.96E+87                 | 2.85E+90              | $1.52E + 89$         | 6.39E-59             | 4.97E-61               | 3.51E-60             | 0.009               | 0.356               | 8.967                        | 0.058                | $-0.29$             | $-1.79$             | 0.31                            | 1.91         | 9.59         | 4.67                                     | 3.28E-09             | 1.46E-07                    | 0.019          | 7.82E-06             |  |
| 120<br>10              | 15       | 13.92           | 6.88                 | $-26.62$             | 0.033                | 0.822          | $-3.439$          | 2.25E-30                   | 3.05E-31               | 4.89E-30             | 3.21E+84                 | 1.96E+91              | $3.49E + 89$         | 4.59E-57             | 1.38E-61               | 2.02E-60             | 0.001               | 0.676               | 11.826                       | 0.027                | $-0.11$             | $-2.83$             | 0.11                            | 2.67         | 11.16        | 6.25                                     | 3.31E-09             | 1.45E-07                    | 0.019          | 7.84E-06             |  |
| 120                    | 15       | 14.19           | 7.10                 | $-28.13$             | $-0.239$             | 0.602          | $-1.931$          | 3.12E-31                   | 4.17E-31               | 8.70E-30             | 4.48E+89                 | 3.02E+90              | $1.09E + 88$         | 1.71E-60             | 4.79E-61               | 2.03E-59             | 0.057               | 0.363               | 3.730                        | $-0.144$             | 0.46                | $-1.16$             | 0.74                            | 1.86         | 5.98         | 2.07                                     | 3.44E-09             | 1.44E-07                    | 0.018          | 7.92E-06             |  |
| 120<br>$\Omega$        | 15       | 14.23           | 7.60                 | $-29.95$             | $-0.273$             | 0.100          | $-0.103$          | 2.74E-31                   | 2.52E-30               | 1.63E-28             | 9.94E+89                 | 6.14E+85              | $2.54E + 80$         | 1.00E-60             | 6.42E-58               | 2.49E-54             | 0.075               | 0.010               | 0.011                        | $-0.027$             | 0.03                | $-0.01$             | 0.80                            | 0.29         | 0.30         | 0.05                                     | 3.46E-09             | 1.44E-07                    | 0.018          | 7.93E-06             |  |
| 120<br>-5              | 15       | 13.93           | 7.34                 | $-28.59$             | 0.024                | 0.364          | $-1.468$          | 3.12E-30                   | 6.89E-31               | 1.14E-29             | 4.54E+83                 | 1.47E+89              | $2.11E + 87$         | 1.69E-56             | 3.58E-60               | 6.08E-59             | 0.001               | 0.133               | 2.156                        | 0.009                | $-0.04$             | $-0.53$             | 0.07                            | 1.12         | 4.50         | 1.14                                     | 3.32E-09             | 1.45E-07                    | 0.019          | 7.84E-06             |  |
| 120<br>$-10$           | 15       | 13.83           | 7.21                 | $-28.38$             | 0.123                | 0.488          | $-1.675$          | 6.07E-31                   | 5.14E-31               | 1.00E-29             | $8.32E + 87$             | 8.57E+89              | 4.66E+87             | 2.43E-59             | 1.11E-60               | 3.59E-59             | 0.015               | 0.238               | 2.806                        | 0.060                | $-0.21$             | $-0.82$             | 0.38                            | 1.51         | 5.17         | 1.53                                     | 3.27E-09             | 1.46E-07                    | 0.019          | 7.81E-06             |  |
| 120<br>$-15$           | 15       | 14.22           | 7.90                 | $-31.24$             | $-0.266$             | $-0.195$       | 1.185             | 2.80E-31                   | 1.29E-30               | 1.42E-29             | 8.57E+89                 | $3.44E + 87$          | $5.84E + 86$         | 1.11E-60             | 4.39E-59               | 1.43E-58             | 0.071               | 0.038               | 1.405                        | 0.052                | $-0.32$             | $-0.23$             | 0.76                            | 0.55         | 3.36         | 0.76                                     | 3.46E-09             | 1.44E-07                    | 0.018          | 7.92E-06             |  |
| 120<br>$-20$           | 15       | 14.05           | 7.70                 | $-29.97$             | $-0.096$             | 0.002          | $-0.084$          | 7.77E-31                   | 1.34E-28               | 2.00E-28             | 1.89E+87                 | 2.77E+75              | $7.34E+79$           | 6.53E-59             | 5.07E-51               | 5.70E-54             | 0.009               | 0.000               | 0.007                        | 0.000                | 0.01                | 0.00                | 0.28                            | 0.01         | 0.25         | 0.01                                     | 3.37E-09             | 1.45E-07                    | 0.018          | 7.88E-06             |  |
| 120<br>$-25$           | 15       | 14.01           | 7.52                 | $-29.26$             | $-0.059$             | 0.183          | $-0.799$          | $1.26E - 30$               | 1.37E-30               | 2.10E-29             | $1.02E + 86$             | $2.36E + 87$          | $5.48E + 85$         | 4.58E-58             | 5.64E-59               | 6.93E-58             | 0.003               | 0.033               | 0.638                        | $-0.011$             | 0.05                |                     | 0.18                            | 0.55         | 2.40         | 0.34                                     | 3.36E-09             | 1.45E-07                    | 0.018          | 7.87E-06             |  |
| 120<br>$-30$           | 15       | 14.16           | 7.49                 | $-29.49$             | $-0.211$             | 0.209          | $-0.564$          | 3.54E-31                   | 1.20E-30               | 2.98E-29             | $2.11E + 89$             | 5.32E+87              | $6.80E + 84$         | 2.82E-60             | 3.28E-59               | 2.79E-57             | 0.044               | 0.044               | 0.318                        | $-0.044$             | 0.12                | $-0.12$             | 0.63                            | 0.62         | 1.68         | 0.20                                     | 3.43E-09             | 1.44E-07                    | 0.018          | 7.91E-06             |  |

#### **Tabla 7.5.** Análisis de Turbulencia X=0

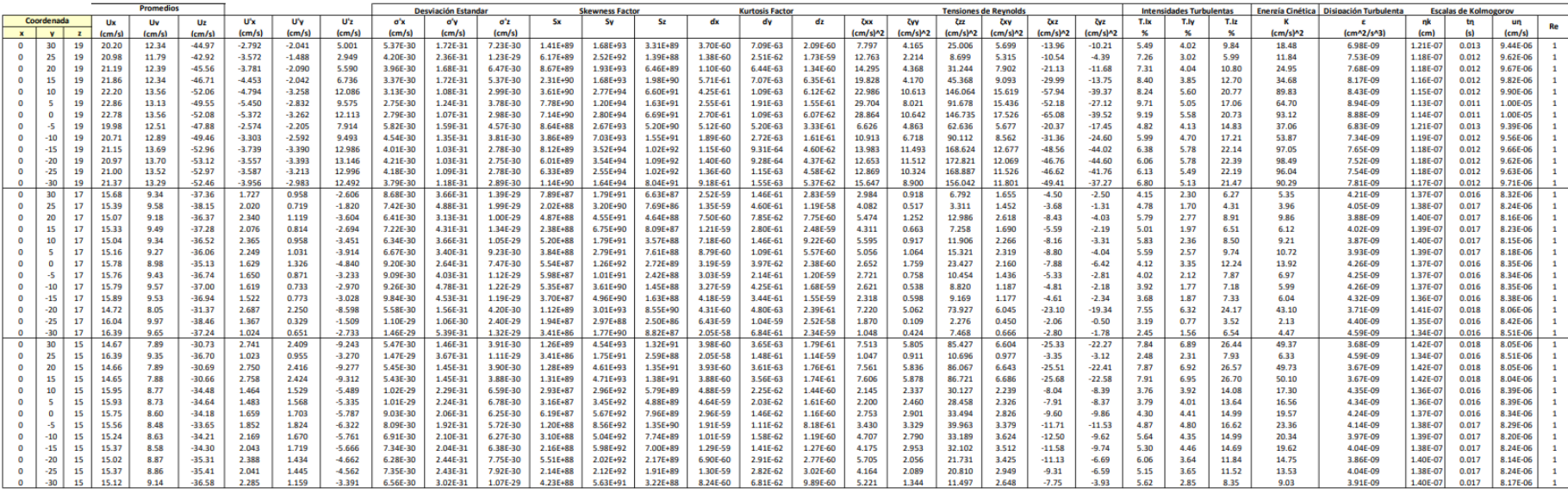